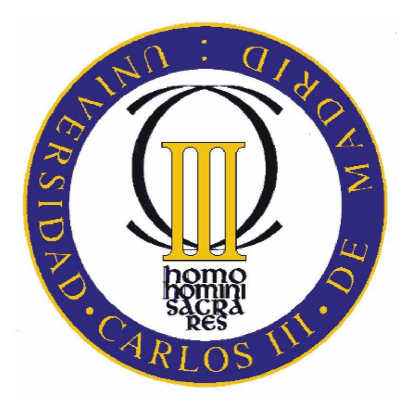

## **UNIVERSIDAD CARLOS III DE MADRID ESCUELA POLITÉCNICA SUPERIOR**

## **DEPARTAMENTO DE INGENIERÍA MECÁNICA**

## **PROYECTO FIN DE CARRERA**

**INGENIERÍA TÉCNICA INDUSTRIAL-ELECTRÓNICA INDUSTRIAL** 

# **COMPARATIVA DINÁMICA DE MODELOS DEL CUERPO HUMANO**

**AUTOR: D. SERGIO MORALES BARCA** 

**TURORAS: Dña. BEATRIZ LÓPEZ BOADA Dña. MARÍA JESUS LOPEZ BOADA** 

**JULIO 2010** 

## **INDICE**

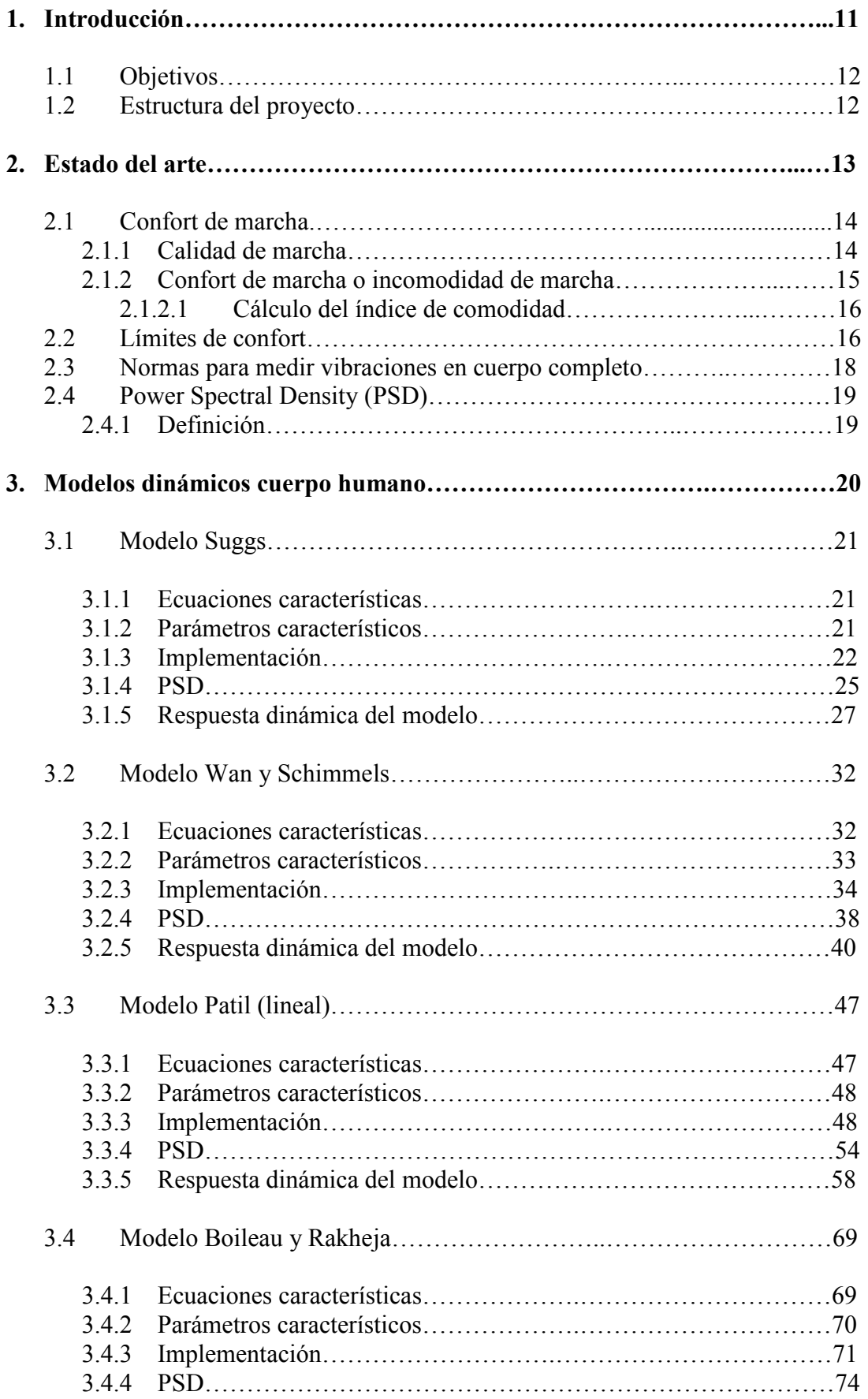

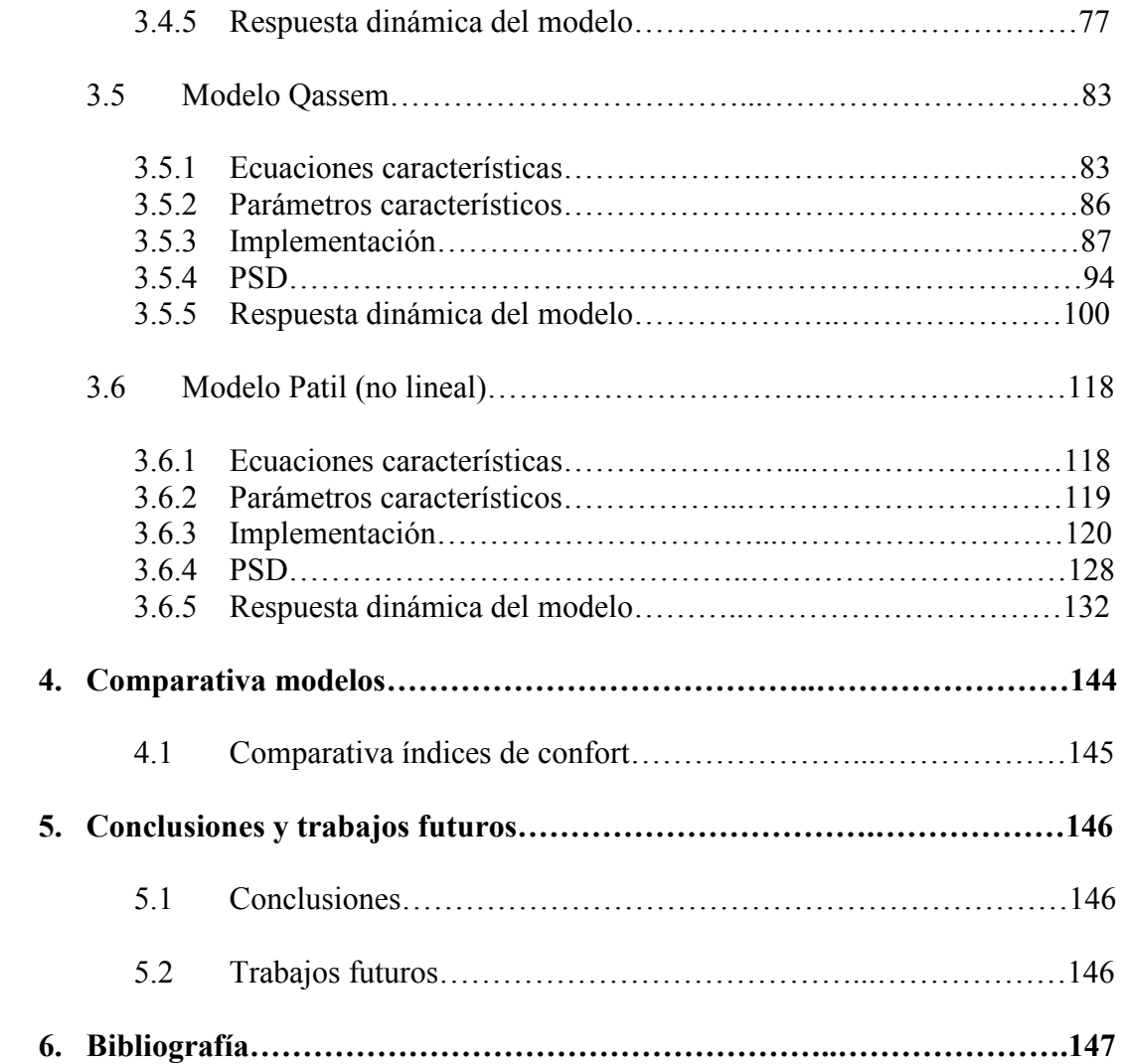

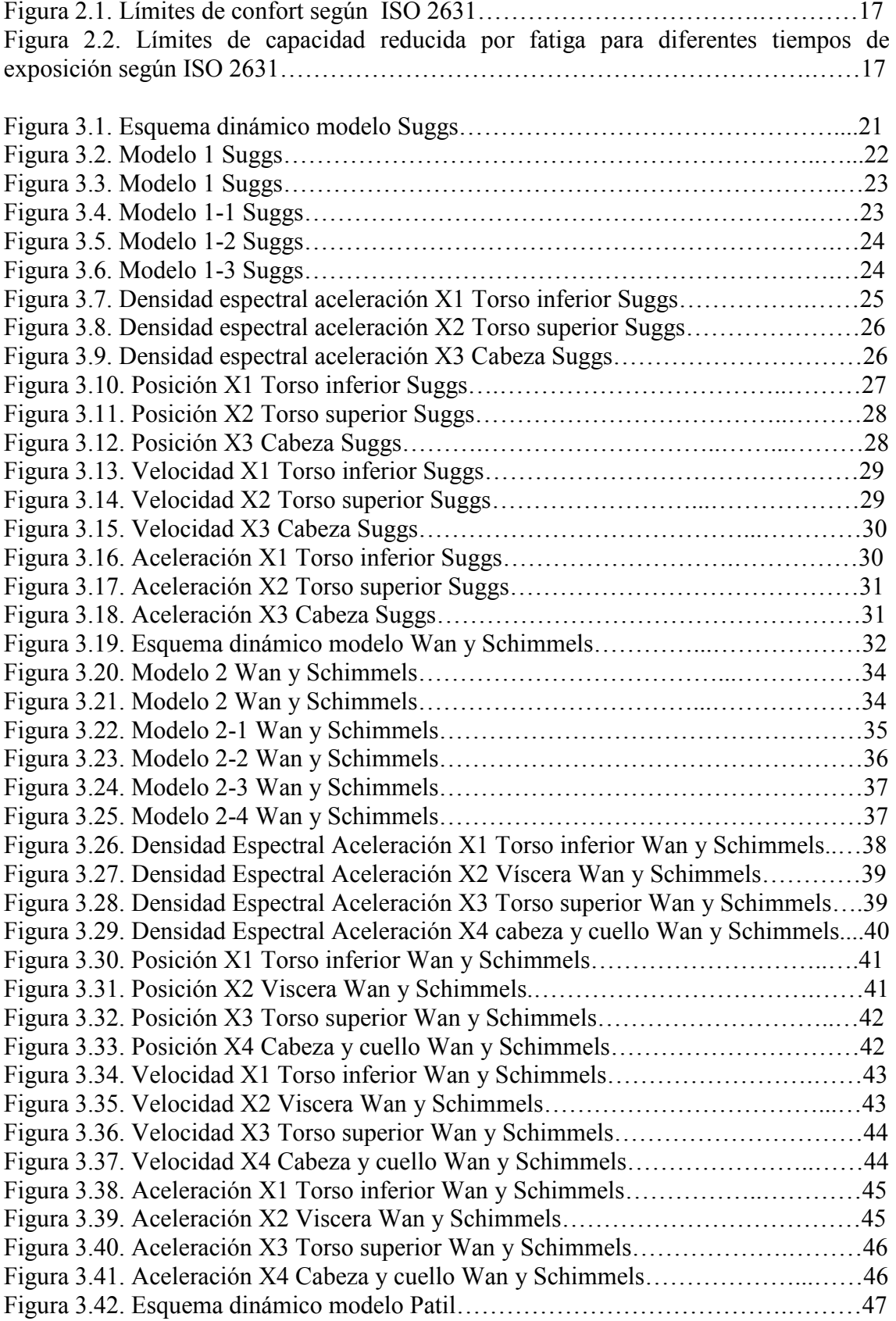

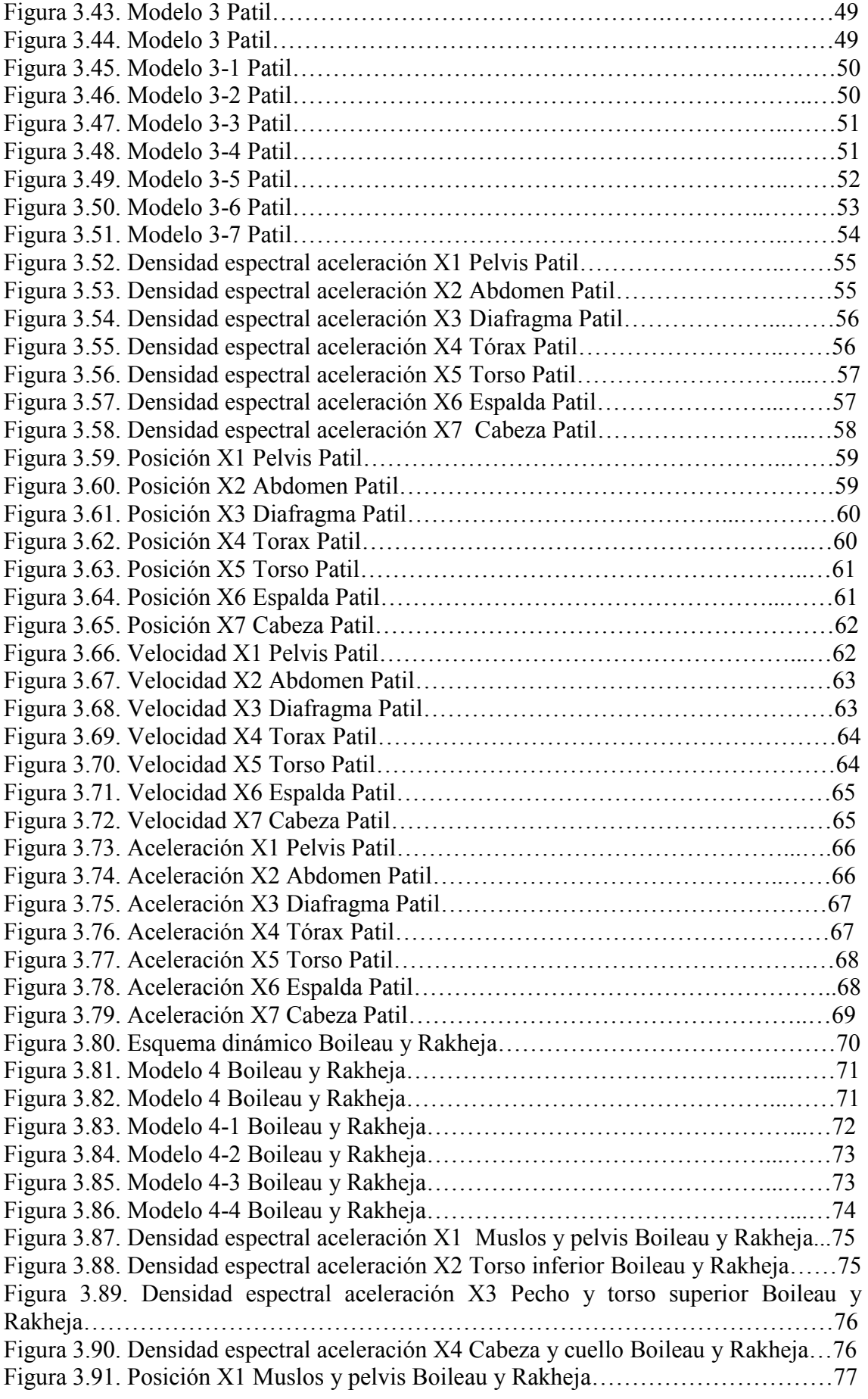

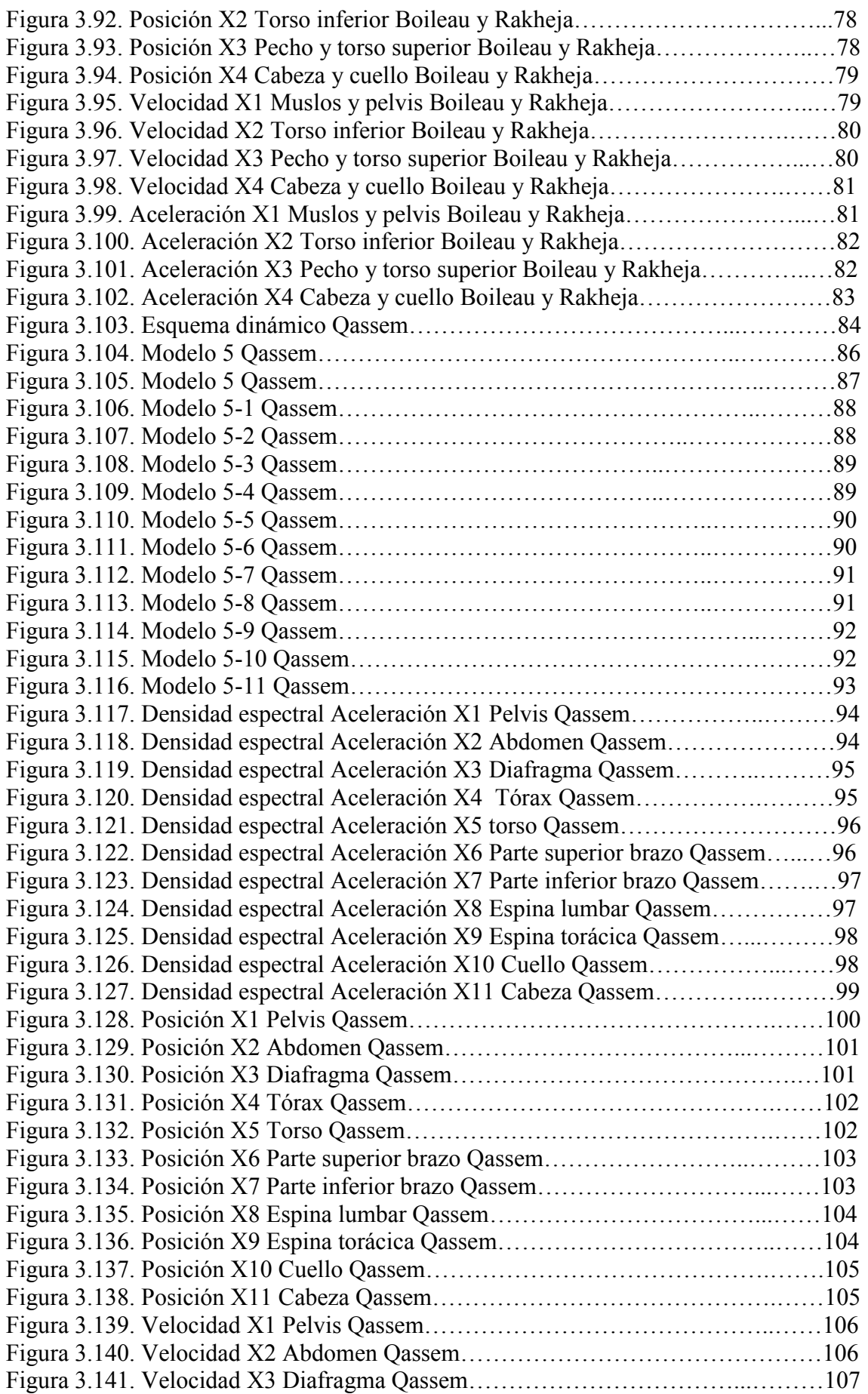

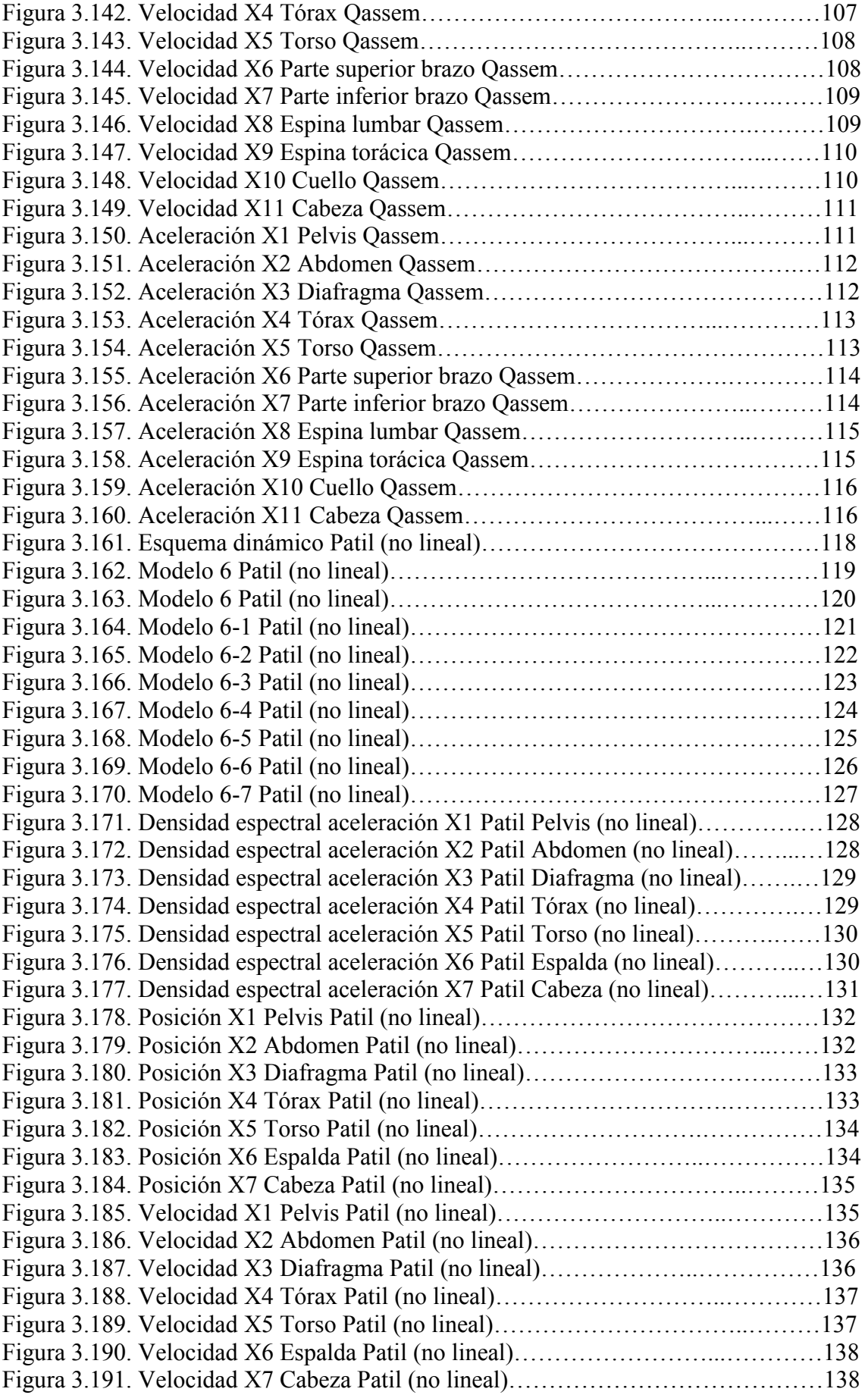

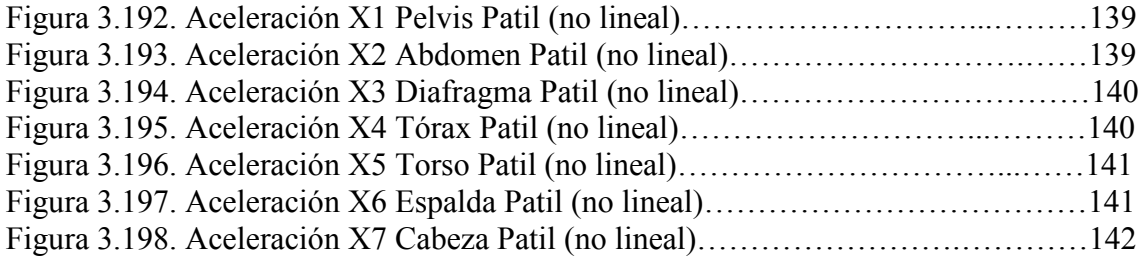

## **ÍNDICE DE TABLAS**

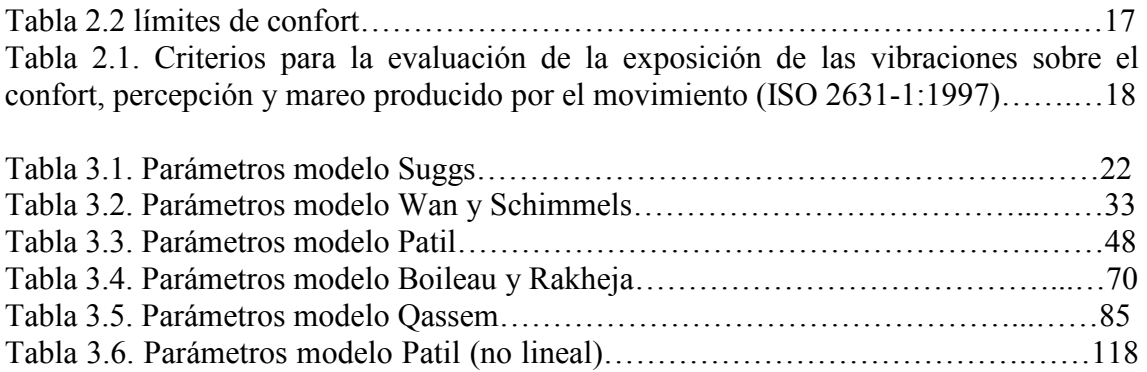

## **1. INTRODUCCIÓN**

Desde tiempos lejanos, el campo de las vibraciones ha sido objeto de estudio. Los primeros análisis fueron realizados en la música y más concretamente con los instrumentos de cuerda. En el siglo VII A.C. se obtuvieron los primeros hallazgos científicos de la mano de Tales de Mileto, aportando un método científico, y por Pitágoras de Samos que definió la frecuencia natural, teoría de números y vibración de cuerdas tensas.

A lo largo de estos siglos cabe destacar inventos como el oscilador (Aristófanes), transductor de vibración (Heredoto) y teorías como las Leyes del movimiento y Libro de Acústica (Aristóteles).

Desde el renacimiento hasta mediados del siglo XIX se puede decir que fue una época en la que se produjo un gran desarrollo matemático y conceptual que ayudó a consolidar la teoría de las vibraciones así como progresos en la instrumentación. Personajes de la talla de Leonardo da Vinci, Galileo Galilei, Jean Baptiste Joseph Fourier fueron artífices de lo citado anteriormente.

Una vez establecido el marco teórico, el factor determinante de la consolidación del enfoque ingenieril en las vibraciones fue el desarrollo de la maquinaria de alta velocidad, que se desarrolló por la presión ejercida por la industrialización entre mediados del siglo XIX y principios del siglo XX. En este periodo dinámico se desarrollan los conceptos y aplicaciones ingenieriles requeridas por maquinaria como: locomotoras, automóviles y aviones, que comprende desde las máquinas de vapor hasta la turbina.

El estudio de las vibraciones en seres humanos tiene un intervalo de aplicación que abarca desde el sector del transporte hasta el sector de la construcción siendo en ellos una pieza clave puesto que delimita una serie de pautas en el desarrollo tanto de edificios como de maquinaria que entre en contacto con el ser humano.

El motivo por el cual se realiza este proyecto no es más que generar un punto de vista con el que se pueda tener una idea acertada de que modelo puede ser el más conveniente en función del proyecto a realizar. Debido a que el rango de aplicación es muy grande es posible que para determinados trabajos únicamente fuese necesario conocer las vibraciones en un punto determinado del cuerpo y, por el contrario en otros casos fuese imprescindible conocer las vibraciones producidas en todo el ser humano.

## **1.1 Objetivos**

El proyecto se centra en el estudio de la repercusión de las vibraciones sobre el cuerpo humano. Para ello, apoyándose en el paquete informático Matlab se implementan diferentes modelos dinámicos del cuerpo humano.

El objetivo principal del proyecto es comparar los diferentes modelos dinámicos mencionados anteriormente con el fin de clasificarlos en función de los índices de confort obtenidos.

Para completar dicho objetivo es necesario calcular los índices de confort de los diferentes modelos. Para ello es importante conocer las aceleraciones resultantes ante una determinada entrada en cada uno de los modelos a estudiar.

## **1.2 Estructura del proyecto**

La estructura del proyecto consta de los siguientes capítulos:

- En el segundo capítulo se describe el "Estado del Arte" que hace referencia a diferentes conceptos del estudio sistematizado de las vibraciones que afectan al cuerpo humano. A su vez distingue entre los términos "Calidad de marcha "y "Confort de marcha". Por último, hace referencia a los límites de confort y a la normativa vigente.
- En el tercer capítulo se describen 6 modelos dinámicos del cuerpo humano, definiendo su estructura, ecuaciones, parámetros y la implementación. Todos los modelos van acompañados de simulaciones que ayudan a una mayor comprensión de cada uno.
- En el cuarto capítulo se realiza la comparativa de los modelos.
- En el quinto capítulo se obtienen conclusiones y se plantean posibles trabajos futuros.

## **2. ESTADO DEL ARTE**

Desde que a finales del siglo XIX se inventó el automóvil se ha producido una evolución en los sistemas de suspensión con el fin de mejorar el confort de los pasajeros. Tanto por este motivo como por los efectos secundarios que se vieron reflejados en trabajadores sometidos frecuentemente a vibraciones, se comienza a desarrollar modelos biodinámicos del cuerpo humano para el estudio de la repercusión de las vibraciones producidas por la maquinaria y/o por el terreno en el ser humano.

Es por ello por lo que el proyecto se centra en conocer el comportamiento del cuerpo humano ante vibraciones y a partir de este punto desarrollar los sistemas de suspensión que atenúen las vibraciones que llegan a dicho sujeto.

De esta forma el estudio sistematizado de las vibraciones en relación con los efectos al ser humano implica necesariamente hablar de tres conceptos o elementos:

- 1) Tiempo de Exposición
- 2) Frecuencia de la vibración en Hz
- 3) Aceleración en m/s2

Como todas las estructuras mecánicas, el cuerpo humano tiene frecuencias de resonancia a las que se presenta una respuesta mecánica máxima. La explicación de las respuestas humanas a las vibraciones no puede basarse exclusivamente en una sola frecuencia de resonancia. Hay muchas resonancias en el cuerpo y las frecuencias varían de unas personas a otras en estrecha relación con su postura.

Para describir el modo en que la vibración produce movimiento en el cuerpo es necesario mencionar los siguientes conceptos:

- Transmisibilidad
- Impedancia.

La transmisibilidad indica qué fracción de la vibración se transmite, por ejemplo, desde el asiento de un vehículo a la cabeza, la cual depende en gran medida de la frecuencia de vibración, el eje de vibración y la postura del cuerpo. La vibración vertical de un asiento causa vibraciones en varios ejes en la cabeza; en el caso del movimiento vertical de la cabeza, la transmisibilidad suele alcanzar su máximo valor en el intervalo de 3 a10 Hz.

La impedancia mecánica del cuerpo indica la fuerza que se requiere para que el cuerpo se mueva a cada frecuencia. Aunque la impedancia depende de la masa corporal, la impedancia vertical del cuerpo humano suele presentar resonancia entorno a los 5 Hz.

Para el estudio del "Malestar" que pudiera provocar en una persona sentada la vibración es necesario conocer su aceleración que por supuesto depende de la frecuencia a la que ésta se presenta, la dirección de la vibración, el punto de contacto con el cuerpo y la duración de la exposición a la vibración.

El último bloque destinado a atenuar las vibraciones sufridas por los viajeros se encuentra montado en el asiento. Los sistemas de suspensión del asiento se encargan de reducir la transmisión de la vibración desde el vehículo al conductor. Los asientos con suspensión están diseñados para reducir las vibraciones según el eje vertical. Para el desarrollo de dicha suspensión es necesario conocer las características dinámicas del vehículo.

Para conocer un poco más el funcionamiento de la suspensión se puede decir que, cuanto menor es la frecuencia de las vibraciones que ha de amortiguar la suspensión del asiento, mayor tiene que ser el recorrido de la suspensión. La suspensión únicamente actúa correctamente sólo si el asiento se regula de acuerdo con el peso de conductor o pasajero.

Antes de comentar los diferentes modelos dinámicos del cuerpo humano es imprescindible incluir unas breves definiciones relacionadas con el análisis del nivel de confort.

## **2.1 Confort de marcha**

La comodidad normalmente está definida como un bienestar subjetivo, aunque es una de las variables que pueden contribuir al bienestar, ésta no es una parte necesaria de ello. Sin embargo, existen términos, como confort, calidad de marcha, confort de marcha y confort del viajero, que no están definidos claramente. A continuación, se incluye la terminología más habitual en relación con el confort.

## **2.1.1 Calidad de marcha**

La calidad de marcha es la reacción de un viajero ante un conjunto de condiciones físicas en el entorno de un vehículo. Estas condiciones físicas se pueden clasificar en:

- Variables ambientales: temperatura, presión, calidad del aire, ventilación, etc.
- Variables ergonómicas: habitáculo del vehículo, espacio entre asientos, etc.
- Variables dinámicas basadas en el movimiento del vehículo, medido como:
	- o Aceleraciones y variaciones de aceleración en los tres ejes; lateral, longitudinal y vertical.
	- o Movimientos angulares en los tres ejes; balanceo, cabeceo y guiñada.
	- o Movimientos repentinos, como choques y sacudidas.

En la bibliografía habitual [4 y 7], y de acuerdo a las normativas ISO 2631 [14] y UNE 12299 [13], un valor bajo dentro de la escala de evaluación de la calidad de marcha lleva asociado un buen nivel de confort para el viajero. Por el contrario, un valor alto dentro de la escala de evaluación del confort de marcha lleva asociado un mal confort para el viajero; por este motivo muchos autores hablan de "incomodidad de marcha".

#### **2.1.2 Confort de marcha o incomodidad de marcha**

El confort de marcha se usa como evaluación técnica de cantidades dinámicas (movimientos del vehículo). Esto está en consonancia con la normativa UNE 12229 [13] y en general con la normativa ISO 2631[14].

Estas variables dinámicas, generalmente aceleraciones y desplazamientos, están influidas por el tipo de vehículo, el sistema de suspensión, el tipo de terreno y la velocidad.

La evolución técnica de los vehículos está basada en la respuesta humana ante estas cantidades dinámicas. En la percepción del confort por el hombre, no solo influye en la cantidad de movimiento, sino que también influyen las variables de interacción humana que puedan ser de clase social o circunstancial. La modificación de variables humanas incluye la edad, el género, la postura, el alcohol, la experiencia y apariencia mental.

Las variables psicológicas son también importantes ya que pueden modificar la severidad de las respuestas humanas. Entre estas variables se pueden citar la sugestión, experiencias pasadas, etc.

Los métodos tradicionales de evaluación de confort de marcha se basan en la multiplicación de la amplitud máxima de las frecuencias predominantes por factores de ponderación, no obstante el avance de la técnica y los equipamientos actuales, permite el empleo de nuevas metodologías. De esta forma, el confort de marcha, como reacción humana y evaluación técnica de variables dinámicas se pueden dividir en las siguientes categorías:

- "Nivel medio de confort de marcha / incomodidad (índice de marcha)", en cuanto a las aceleraciones (longitudinal, lateral y vertical) en un intervalo de frecuencia de 0.5 Hz a 80 Hz. Mayores valores medios muestran un nivel inferior de confort de marcha y a su vez mayor nivel de incomodidad.
- En la norma UNE ENV 12299 [13] se pueden observar los índices de confort con los siguientes apartados a destacar:

Siendo "a" el valor eficaz de la aceleración medida en  $m/s^2$  y "N" el índice de comodidad, esta última adimensional, cabe destacar una serie de índices importantes para el estudio del confort:

Índice Wi: Este superíndice se refiere a los valores de frecuencia ponderados de acuerdo con la curva de ponderación i  $(i = a, b, c, d, ab, ac, c)$ ad):

> ab: dirección vertical. ac: dirección longitudinal en el respaldo del asiento. ad: dirección transversal.  $Wab = Wa \times Wb$ .  $Wac = Wa$ , x Wc.  $Wad = Wa$ , x Wd.

- Índice a, j: El subíndice "a" indica el eje que marca la dirección de la aceleración  $(x,y,z)$ . El subíndice "j" marca la localización, si j = A indica que la referencia es el asiento de la butaca, si es igual a P que la referencia es el suelo y si es igual a D que es el respaldo de la butaca. Índice k: Subíndice que indica el centil utilizado ( $k = 50$  para el centil  $50\%$
- $y k = 95$  para el centil 95%). Cabe destacar que los percentiles son valores eficaces medidos en intervalos de 5 segundos durante un ensayo de duración 5 minutos.
- Índice 1: Subíndice que indica el tipo de comodidad: "VA" cuando el viajero viaja sentado y "VD" cuando el viajero viaja de pie.

#### **2.1.2.1 Cálculo del índice de comodidad**

Para el estudio del confort el viajero sentado será la referencia del proyecto siendo los parámetros utilizados " $a_{xD}$ " cuando la aceleración se mida al nivel del respaldo del asiento y en la dirección del eje x, "azp" cuando se mide al nivel del suelo en la dirección del eje z, "a<sub>YA</sub>" cuando se mide al nivel del asiento en la dirección del eje y y "azA" cuando se mide al nivel del asiento en la dirección del eje z. Para el estudio de la comodidad se utiliza la siguiente fórmula:

$$
N_{VA} = 4.(a_{ZP95}^{W_{ab}}) + 2.\sqrt{(a_{YA95}^{W_{ad}})^2 + (a_{ZA95}^{W_{ab}})^2} + 4.(a_{XD95}^{W_{ac}})
$$
 *Ecuación 1*

Siendo " $N_{VA}$ " el índice de comodidad cuando el viajero viaja de pie, " $a_{ZP95}^{W_{ab}}$ " la aceleración medida al nivel del suelo en la dirección vertical (eje z) para el centil 95%, " $a_{Y_{A95}}^{W_{ad}}$ " la aceleración medida al nivel del asiento en la dirección transversal (eje y) para el centil 95%, " $a_{ZA95}^{W_{ab}}$ " la aceleración medida al nivel del asiento en la dirección vertical (eje z) para el centil 95% y " $a_{\text{XD95}}^{\text{Wac}}$ " la aceleración al nivel del respaldo de la butaca en la dirección longitudinal en el respaldo de la butaca (eje x) para el centil 95%.

Debido a que las aceleraciones verticales son las únicas relevantes en este estudio la ecuación 1 pasa a ser:

$$
N_{VA} = 4(a_{ZPS}^{W_{ab}}) + 2(a_{ZAS}^{W_{ab}})
$$
   
 Ecuador 2

Puesto que únicamente se quiere un sistema de referencia que se encuentre a nivel del asiento se realiza la siguiente aproximación:

$$
N_{VA} = 6.(a_{ZA95}^{Wab})
$$
 *Ecuación 3*

#### **2.2 Límites de confort**

Los resultados obtenidos del parámetro  $N_{VA}$  se interpreta con ayuda de la tabla 2.1 teniendo en cuenta que en la tabla N es igual a  $N_{VA}$ .

| Límites de confort                           |                              |
|----------------------------------------------|------------------------------|
| N<1                                          | Muy confortable.             |
|                                              | $1 \le N \le 2$ Confortable. |
| 2 <n<4 medio.<="" th=""  =""><th></th></n<4> |                              |
| 4 < N < 5                                    | Inconfortable.               |
| I>5                                          | Muy inconfortable.           |

Tabla 2.1 Límites de confort

Tanto en la figura 2.1 y 2.2 como en la tabla 2.1 se pueden observar los límites de confort del cuerpo humano en función de las aceleraciones y la frecuencia de la vibración además de los límites en función del tiempo de exposición.

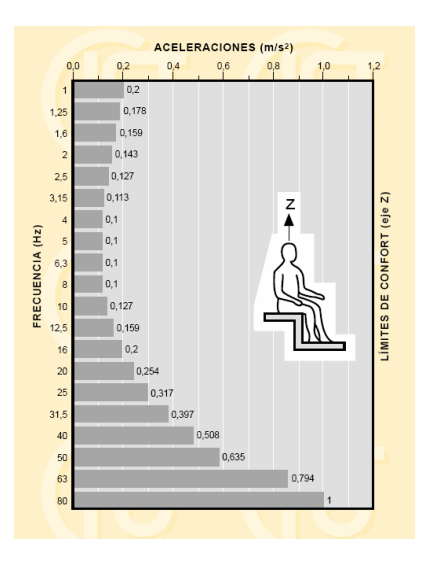

Figura 2.1. Límites de confort según ISO 2631 [14]

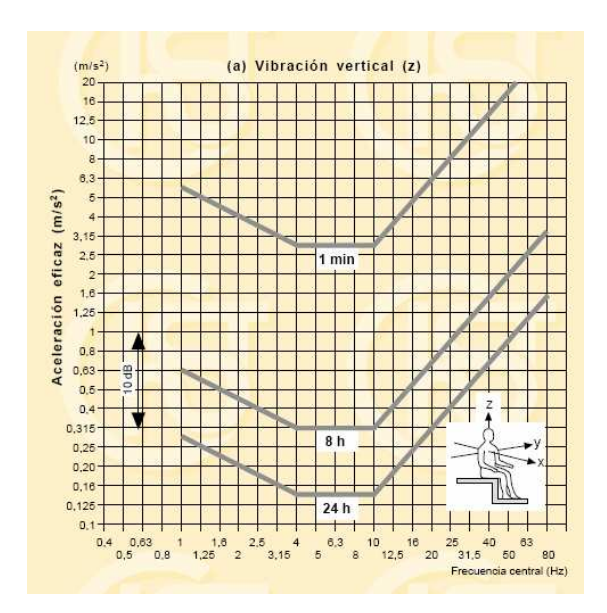

Figura 2.2. Límites de capacidad reducida por fatiga para diferentes tiempos de exposición según ISO 2631 [14]

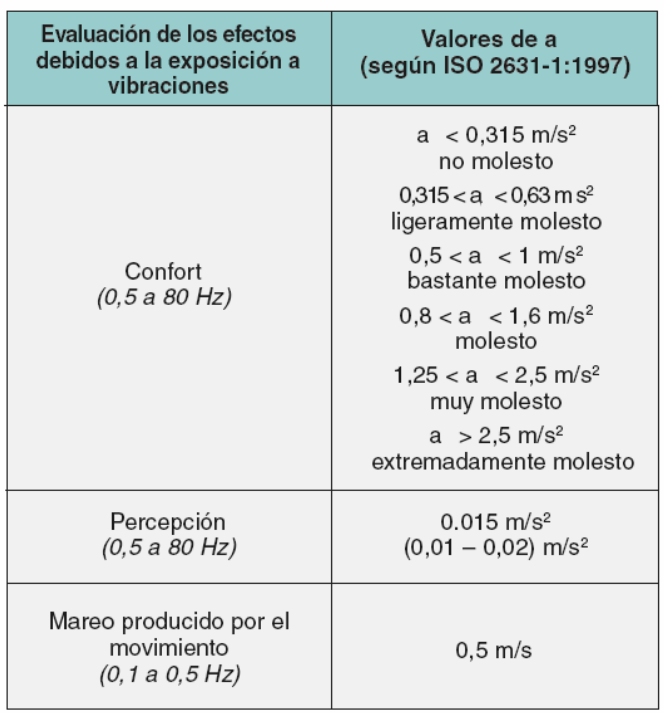

Tabla 2.2. Criterios para la evaluación de la exposición de las vibraciones sobre el confort, percepción y mareo producido por el movimiento (ISO 2631-1:1997) [14]

#### **2.3 Normas para medir vibraciones en Cuerpo completo**

Aunque no se puede ofrecer ningún límite preciso para prevenir los trastornos causados por las vibraciones de cuerpo completo, las normas definen métodos útiles para cuantificar la intensidad de las vibraciones.

La Norma Internacional 2631 (ISO 1974, 1985) [14] definió límites de exposición "establecidos aproximadamente en la mitad del nivel considerado como umbral del dolor (o límite de tolerancia voluntaria) para sujetos humanos sanos".

La Norma Británica 6841 [18] ofrece la siguiente orientación: Valores altos de la dosis de vibración causan malestar intenso, dolor y lesiones. Los valores de la dosis de vibración indican también, de modo general, la intensidad de las exposiciones a las vibraciones que los han producido.

Con todo, actualmente no existe una opinión unánime sobre la relación precisa entre valores de dosis de vibración y riesgo de lesión.

Es razonable suponer que un aumento de la exposición a las vibraciones va acompañado de un mayor riesgo de lesión. Con valores altos de la dosis de vibración, puede ser necesario considerar previamente la capacidad física de las personas expuestas y diseñar precauciones de seguridad adecuadas. Se pueden tomar también en consideración la necesidad de revisiones periódicas del estado de salud de las personas habitualmente expuestas.

## **2.4 Power Spectral Density (PSD)**

El PSD es una herramienta muy útil para el análisis en frecuencia de señales ya que representa, para una señal dada, el nivel de energía asociado a cada frecuencia. Por ejemplo, para este estudio sobre la influencia de las vibraciones en el cuerpo humano, disponer de resultados PSD para diferentes valores de las constantes del modelo será útil, conocida la respuesta en frecuencia del ser humano, para determinar si existe un excesivo nivel de energía asociado a una frecuencia no deseable para mantener el confort del ocupante del asiento.

Las bajas frecuencias son las que más molestan al ser humano, por lo tanto si la energía asociada a estas frecuencias es baja, el ocupante no tendrá sensación de incomodidad.

#### **2.4.1 Definición**

Sea x (t) un señal de energía finita con transformada de Fourier X (F). El valor de su energía se calcula mediante la siguiente expresión:

$$
E_x = \int_{-\infty}^{\infty} |x(t)|^2 dt
$$
   
 Ecuación 4

La expresión en términos de transformada de Fourier (X(F)) se muestran en la siguiente ecuación:

$$
E_x = \int_{-\infty}^{\infty} x(t)x^*(t)dt = \int_{-\infty}^{\infty} x(t)dt \left[ \int_{-\infty}^{\infty} X^*(F)e^{-j2\pi Ft}dF \right] =
$$
  
\n
$$
= \int_{-\infty}^{\infty} X(F)dF \left[ \int_{-\infty}^{\infty} x(t)e^{-j2\pi Ft}dF \right] = \int_{-\infty}^{\infty} |X(F)|^2 dF
$$
  
\nEquación 5

Por lo tanto se concluye que, la energía se representa como se muestra en la siguiente ecuación:

$$
E_x = \int_{-\infty}^{\infty} |x(t)|^2 dt = \int_{-\infty}^{\infty} |X(F)|^2 dF
$$
   
 Ecuación 6

Por otra parte el integrado,  $|X(F)|^2$ , representa la distribución de energía de la señal en función de la frecuencia. De aquí que  $S_{xx}$  (F) se denomine densidad espectral de energía de x (t):

$$
S_{xx} = |X(F)|^2
$$
 *Ecuación 7*

La integral de  $S_{xx}$  (F) sobre todas las frecuencias da la energía total de la señal:

$$
E_x = \int_{-\infty}^{\infty} S_{xx}(F) dF
$$
   
Equación 8

De otra forma, la energía de la señal x (t) sobre una banda de frecuencias F1≤F≤F1  $+ \Delta F$  es:

$$
E_x = \int_{F1}^{F1+\Delta F} S_{xx}(F) dF
$$
   
 Ecuador 9

*Universidad Carlos III de Madrid Página 19 de 146* 

## **3. MODELOS DINÁMICOS CUERPO HUMANO**

Para el estudio de vibraciones en seres humanos es importante destacar que únicamente se estudiarán las vibraciones producidas en el eje vertical, es decir, las vibraciones que repercuten en el cuerpo humano a través del asiento perpendicularmente, puesto que son las más importantes. Además, hay que distinguir entre las vibraciones mano-brazo y las vibraciones cuerpo completo. En este caso, y puesto que las vibraciones llegan al cuerpo humano a través del asiento, el estudio se centrará en las vibraciones cuerpo completo.

El cuerpo humano puede ser modelado como un sistema dinámico que contiene varias masas unidas a través de elementos elásticos con distintos grados de rigidez y amortiguamiento.

A lo largo de la historia muchos han sido los modelos desarrollados, empezando por los modelos de un único grado de libertad hasta los complejos modelos multidimensionales. Este estudio se centra en los modelos de cuerpo humano sentados puesto que la problemática del proyecto, como ya se mencionó anteriormente, es comprobar la influencia de las vibraciones entrantes por el asiento.

El cuerpo humano, cuando es excitado en la dirección del eje Z, presenta la respuesta dominante para las frecuencias de entre 4 y 6 Hz. Von Békésy (1939) [1] sugiere que por debajo de 3 Hz el cuerpo se mueve como una sola masa sin resonancias internas. Coermann (1962) [1] mostró que por encima de 15 Hz no se producen importantes resonancias. A 100 Hz sólo el 5% de la fuerza vertical inducida sobre el cuerpo llega a la cabeza.

En 1965 [1] Guijnard describió cómo la parte superior del torso y la cintura escapular entraban en resonancia con un factor de amortiguamiento de 0.3 a 0.4 para las frecuencias de 5 Hz y 12 Hz.

Coermann [1] describe las vísceras, tórax y abdomen con una frecuencia de resonancia de 4 Hz siendo esta parte del cuerpo un factor muy importante en la amortiguación de las vibraciones de baja frecuencia, y, por lo tanto, el sistema principal que limita el margen de tolerancia del cuerpo humano ante las vibraciones.

A continuación se desarrollarán una serie de modelos dinámicos con el fin de compararlos y de esta forma tener una idea más clara de cómo influyen las vibraciones en el organismo.

Para ello es importante apoyarse en el programa informático Matlab el cual da una base de estudio de los diferentes modelos dinámicos.

## **3.1 Modelo de Suggs**

El primer modelo que se estudia es una variación del modelo diseñado por Suggs en 1969 [1]. Dicho modelo consiste en el diseño de un asiento a partir de un cuerpo formado por tres masas. Es un modelo lineal puesto que las variaciones de posición que se producen también lo son.

 Posteriormente Allen en 1978 y Cho and Yoon en 2001 [1] basaron sus modelos en el de Suggs.

#### **3.1.1 Ecuaciones características**

Las ecuaciones de este modelo se obtienen a partir del esquema dinámico de la figura 3.1 y son las siguientes:

$$
m_3\ddot{x}_3 = c_3(\dot{x}_1 - \dot{x}_3) + k_3(x_1 - x_3)
$$
  
\n
$$
m_2\ddot{x}_2 = c_2(\dot{x}_1 - \dot{x}_2) + k_2(x_1 - x_2)
$$
  
\n
$$
m_1\ddot{x}_1 = c_c(\dot{x}_s - \dot{x}_1) + k_c(x_s - x_1) - c_2(\dot{x}_1 - \dot{x}_2) + ...
$$
  
\n
$$
+ k_2(x_1 - x_2) - c_3(\dot{x}_1 - \dot{x}_3) + k_3(x_1 - x_3)
$$
  
\nEquación 12

En la figura 3.1 cabe decir que la variable Lower Torso hace referencia a la parte inferior del torso, Upper Torso a la superior  $y_m$ <sub>3</sub> a la cabeza.

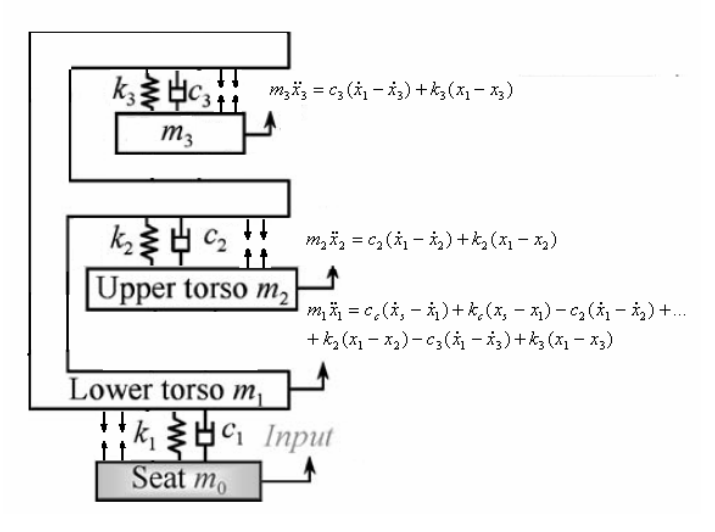

Figura 3.1. Esquema dinámico

#### **3.1.2 Parámetros característicos**

Para el modelo descrito se utiliza un Dummy de 80,7 kg con las respectivas constantes de amortiguamiento y rigidez. Puede verse en la tabla 3.1 los parámetros del sistema.

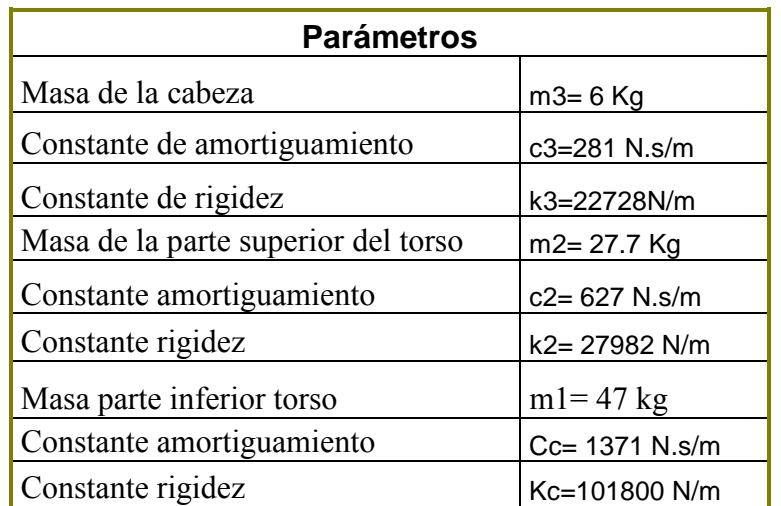

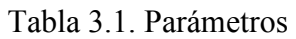

## **3.1.3 Implementación**

Se puede observar la implementación en simulink del modelo de Suggs en la figura de la 3.2 a la 3.6 ambas inclusive.

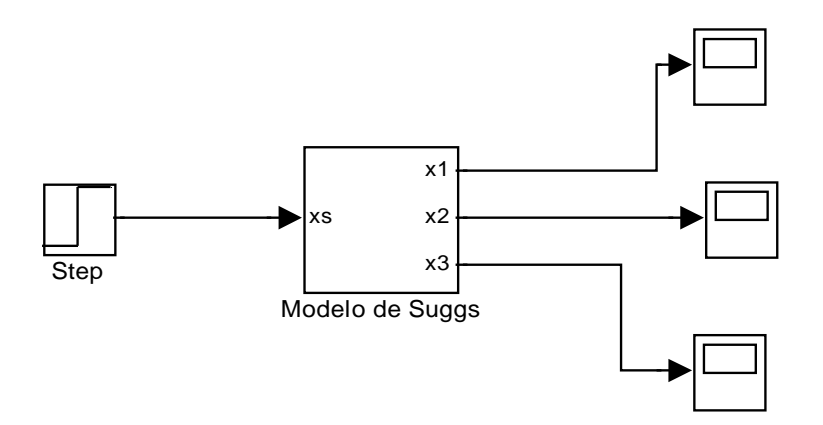

Figura 3.2. Esquema del modelo de Suggs con una entrada escalón. El resultado se puede observar en los "scope" los cuales se representan más adelante.

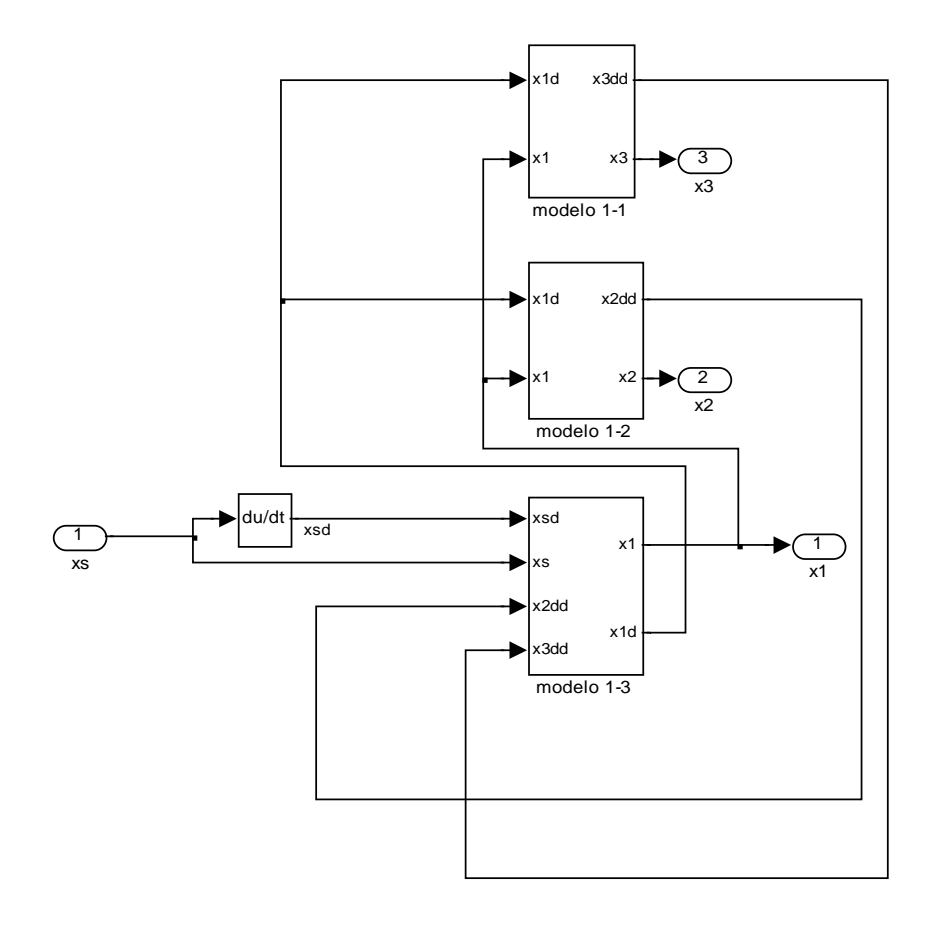

Figura 3.3.Esquema de los 3 grados de libertad del modelo de Suggs.

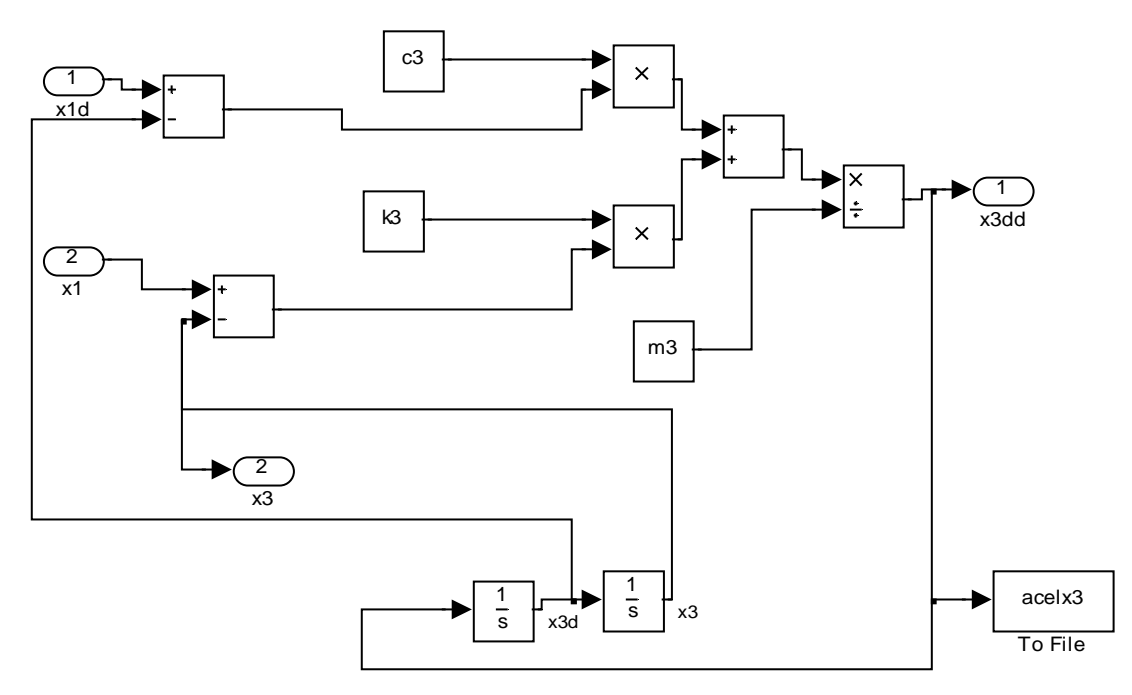

Figura 3.4. Esquema del tercer grado de libertad del modelo de Suggs.

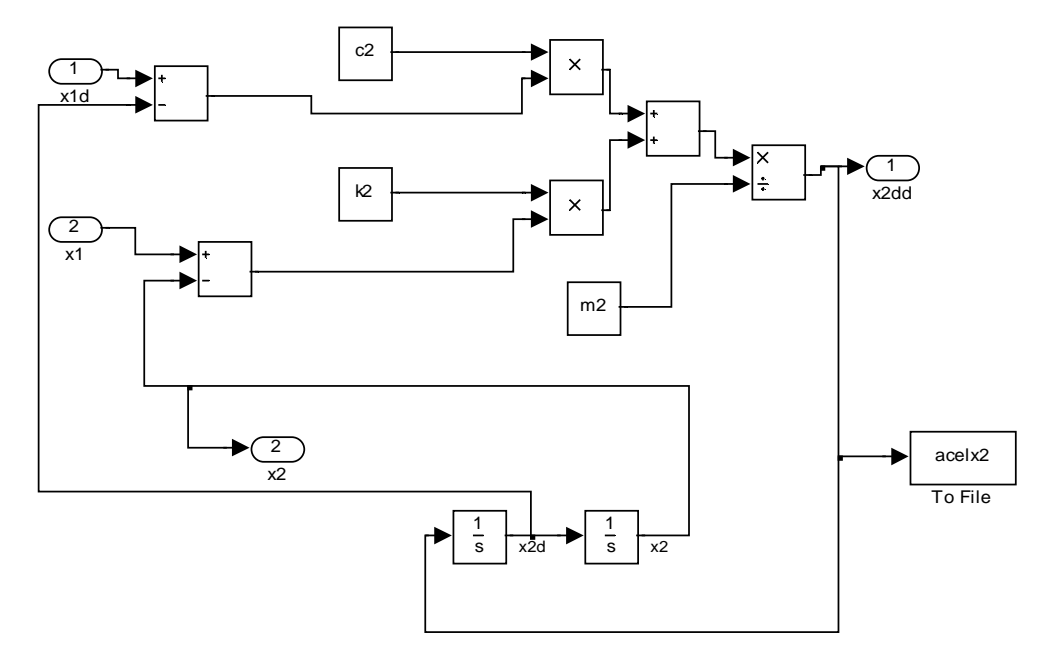

Figura 3.5. Esquema del segundo grado de libertad del modelo de Suggs.

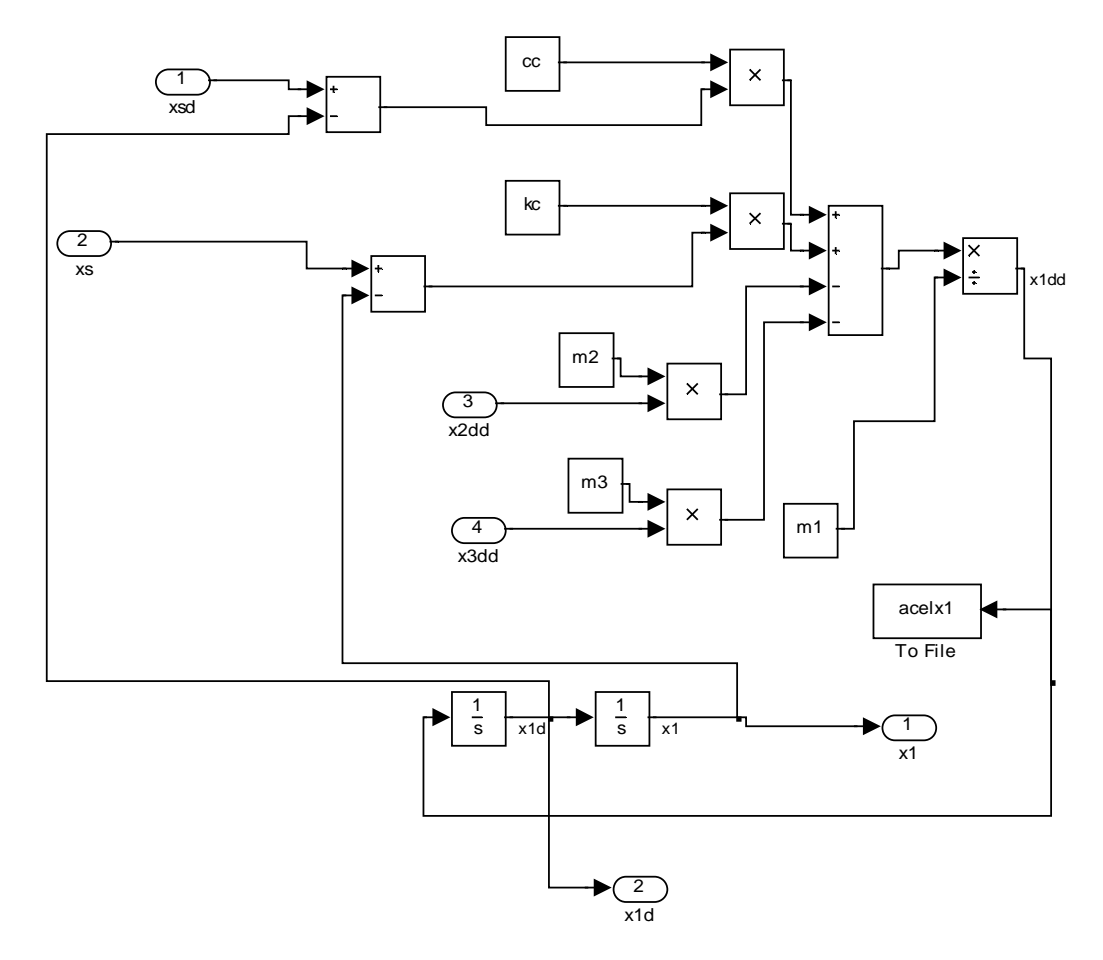

Figura 3.6. Esquema del primer grado de libertad del modelo de Suggs.

## **3.1.4 PSD**

En las figuras 3.7, 3.8 y 3.9 se aprecian la densidad espectral en las distintas partes del modelo de Suggs. Se puede observar como se produce la mayor energía para las frecuencias más pequeñas. Cabe destacar los siguientes aspectos:

En X1 se produce un pico de 1,6  $(m/S^2)^2$  en el intervalo de frecuencia 0-3Hz. La señal se estabiliza al valor de 0.4  $(m/S^2)^2$  en el intervalo 3-50 Hz.

X2 (torso superior) genera un pico de 2.25  $(m/S^2)^2$  en el intervalo 0-5Hz y X3 (cabeza) de 1.5  $(m/S^2)^2$  en el mismo intervalo.

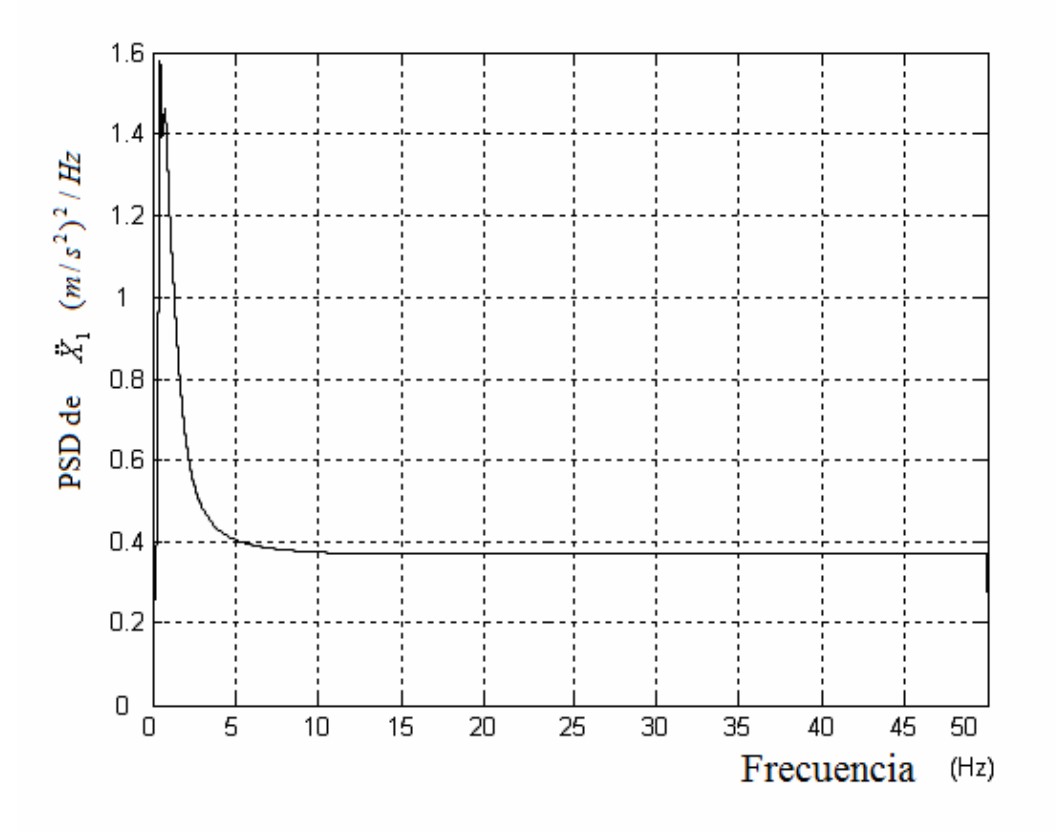

Figura 3.7. Densidad espectral aceleración X1 Torso inferior

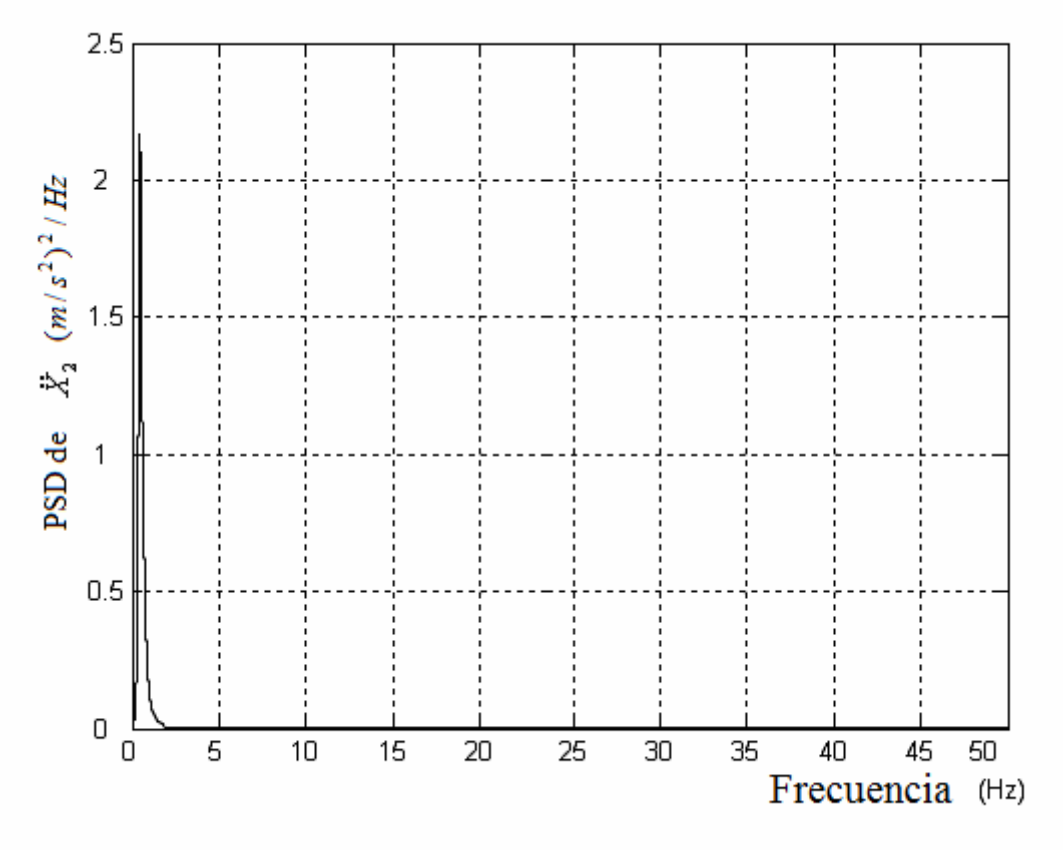

Figura 3.8. Densidad espectral aceleración X2 Torso superior

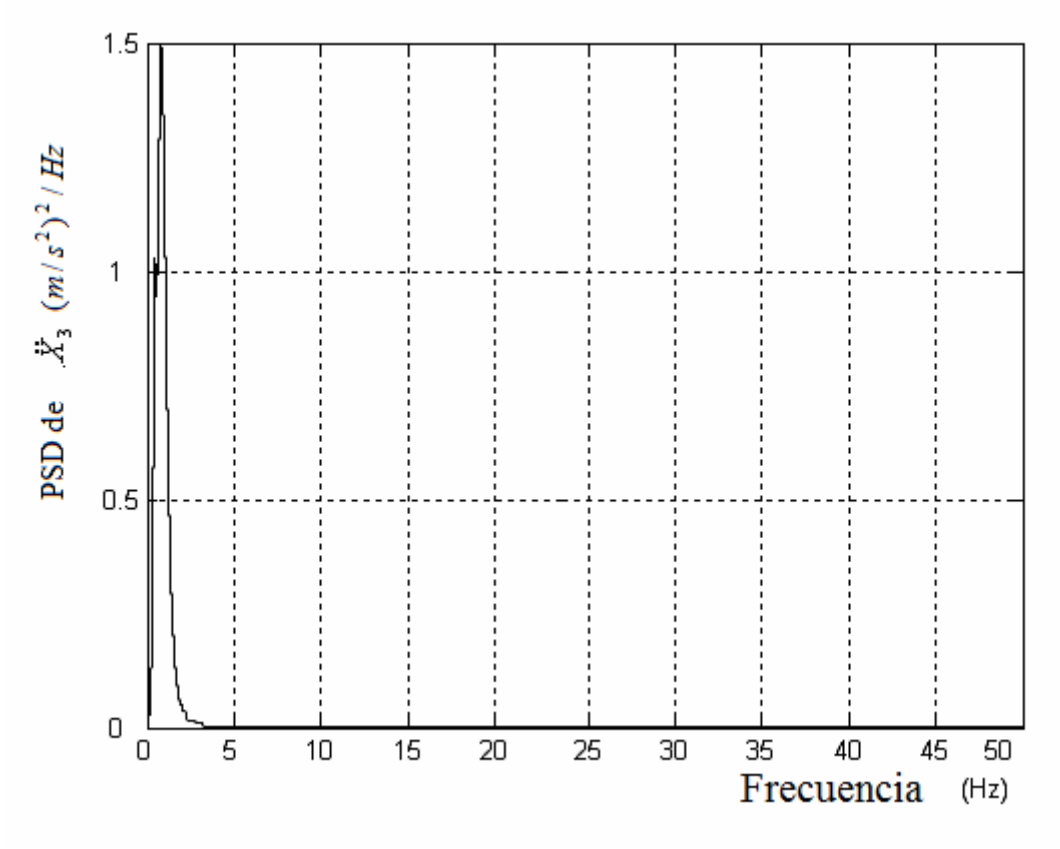

Figura 3.9. Densidad espectral aceleración X3 Cabeza

## **3.1.5 Respuesta dinámica del modelo**

Para conocer el funcionamiento del sistema implementado en Simulink, se efectúan una serie de simulaciones todas ellas con una entrada escalón (Step) de valor final 0.01 metros y de duración 5 segundos. Se utiliza dicha entrada puesto que genera excitación en todo el rango de frecuencias.

De la figura 3.10 a la 3.18 (ambas inclusive) se observan los resultados de la simulación tanto en posición, como en velocidad y aceleración. Cabe destacar los siguientes aspectos:

- Si se habla del desplazamiento producido se puede decir que se produce un pico máximo de 0.016m y un pico mínimo de 0.007m en las diferentes partes del modelo. La señal se estabiliza en 1.75 segundos. En términos de velocidad se produce un pico máximo de 0.25 m/s y pico mínimo de -0.04m/s. la señal se estabiliza en 1.75 segundos.
- Para la aceleración hay que comentar que se produce un pico instantáneo de muy alto valor. Puesto que se toman 5000 muestras en 5 segundos este valor no deforma el valor del índice de confort. Este problema se produce en todos los modelos.

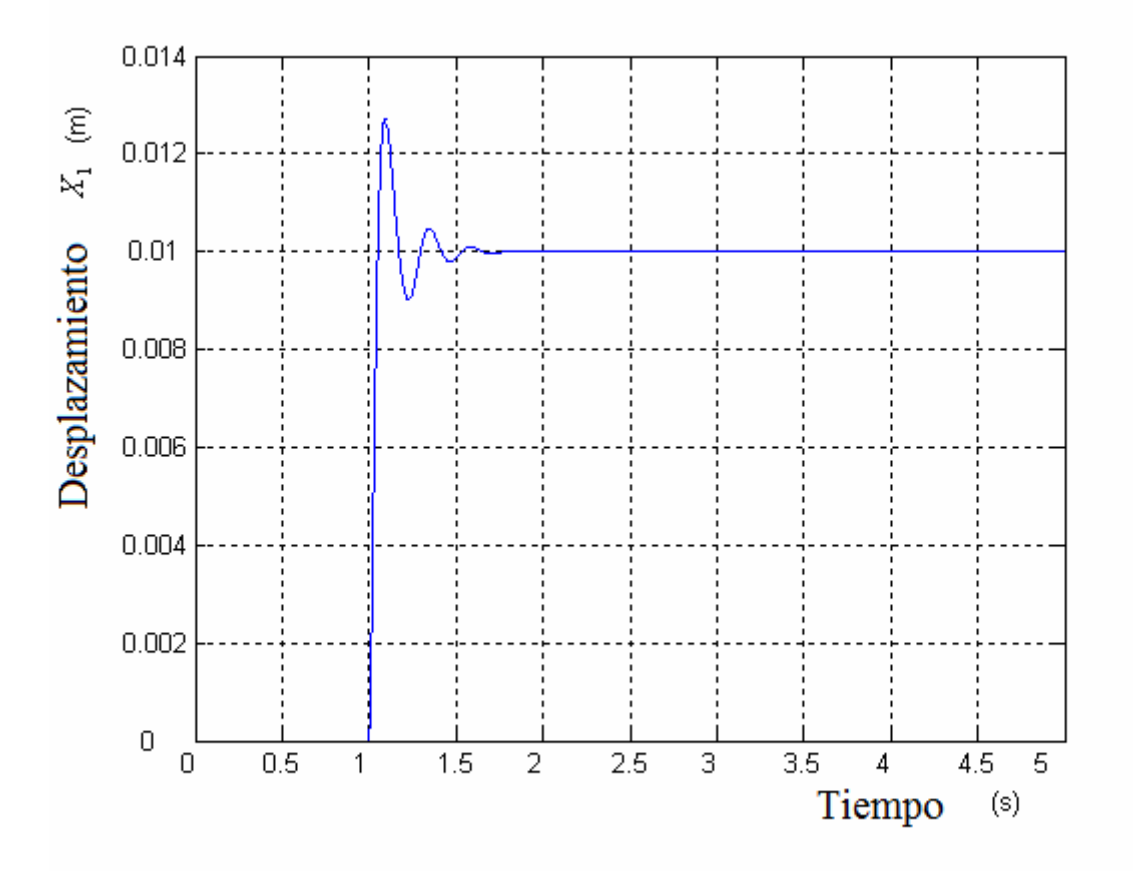

Figura 3.10. Posición X1 Torso inferior

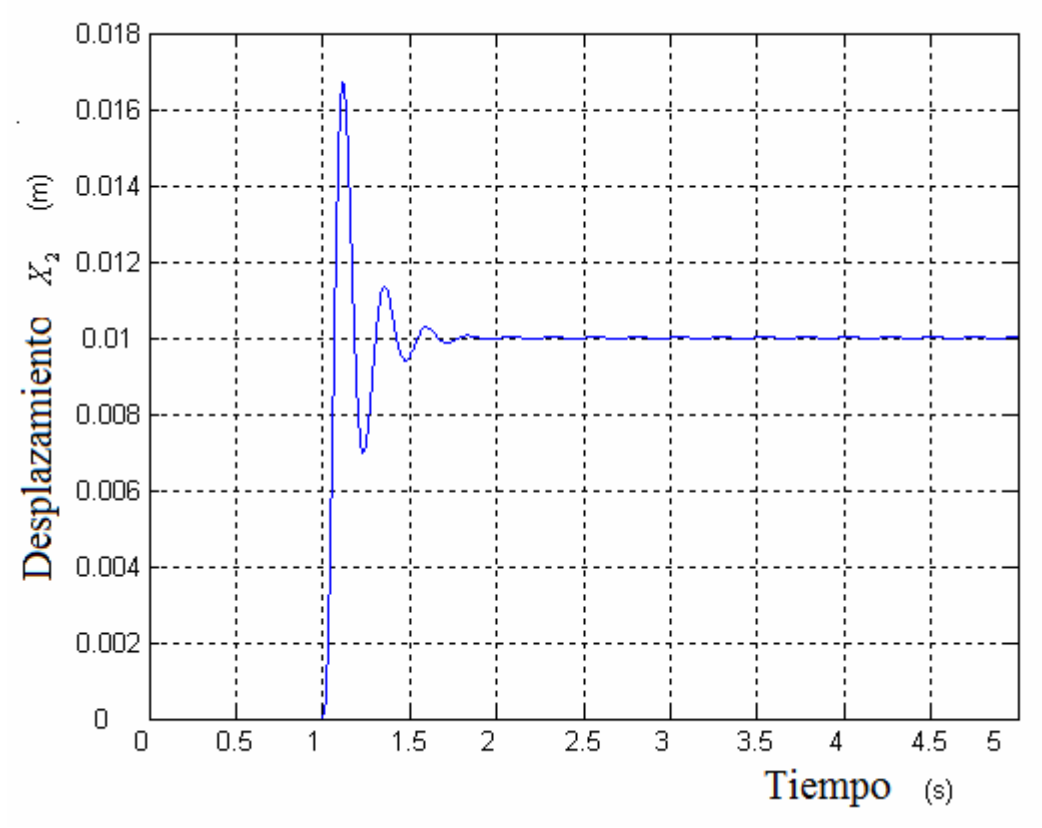

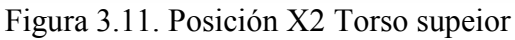

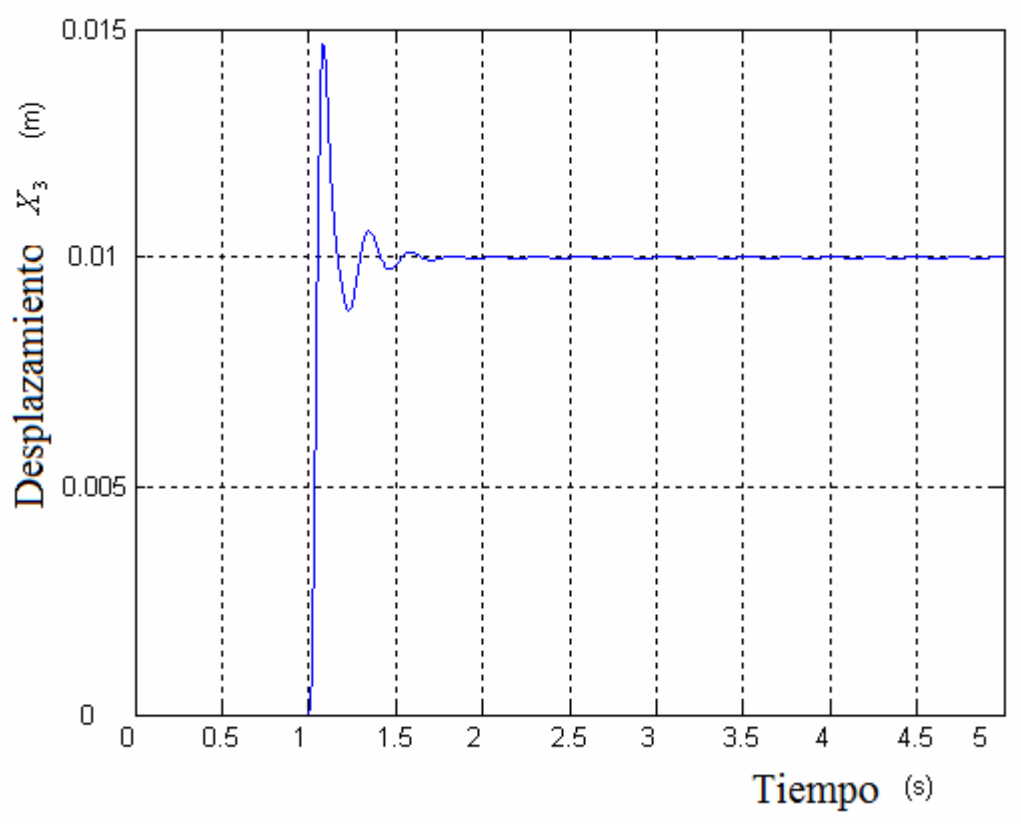

Figura 3.12. Posición X3 Cabeza

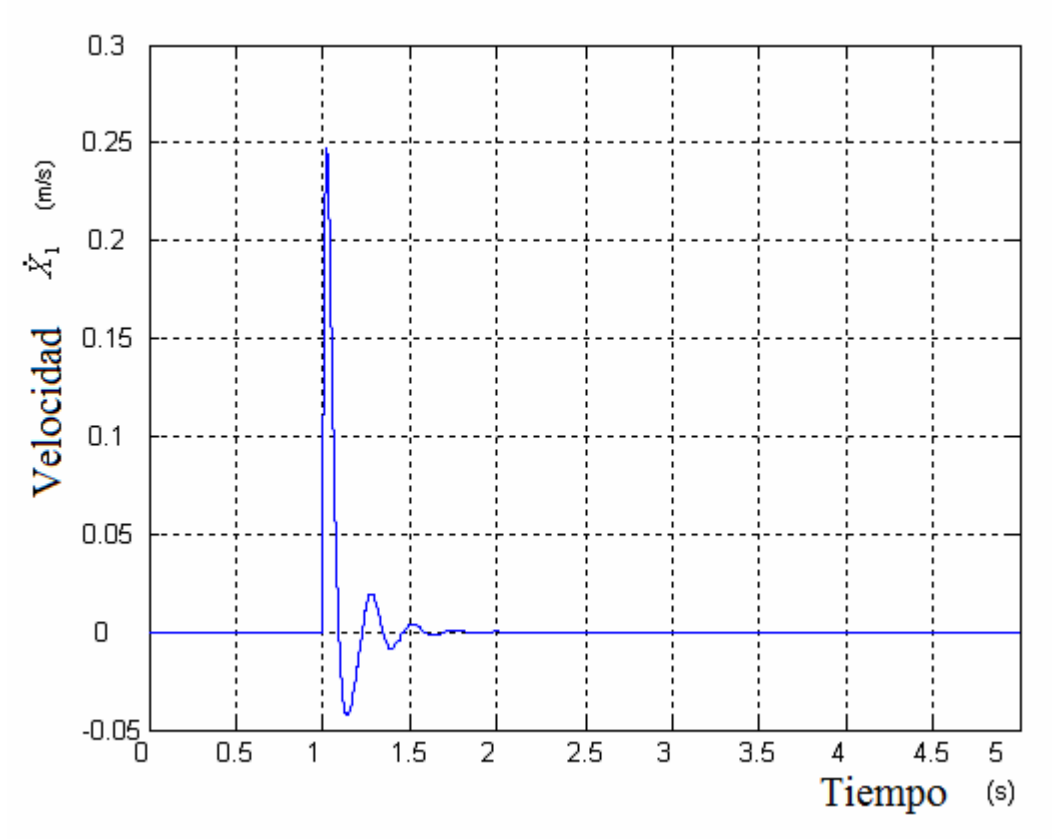

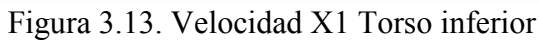

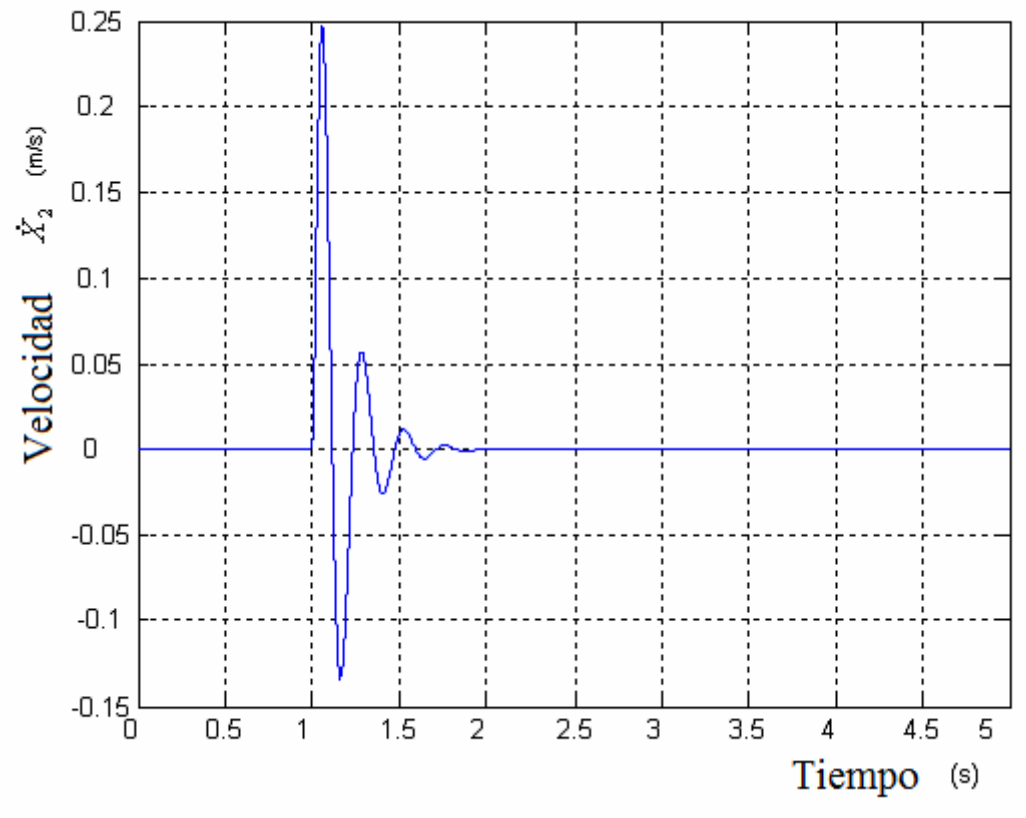

Figura 3.14. Velocidad X2 Torso superior

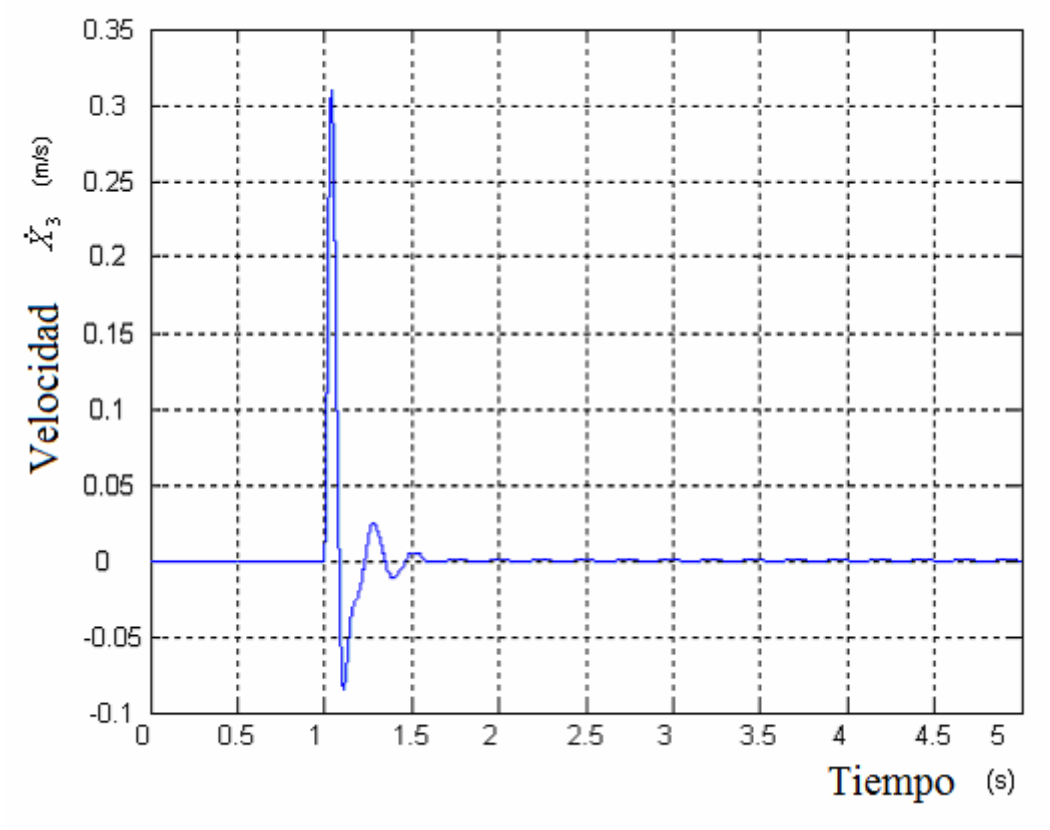

Figura 3.15. Velocidad X3 Cabeza

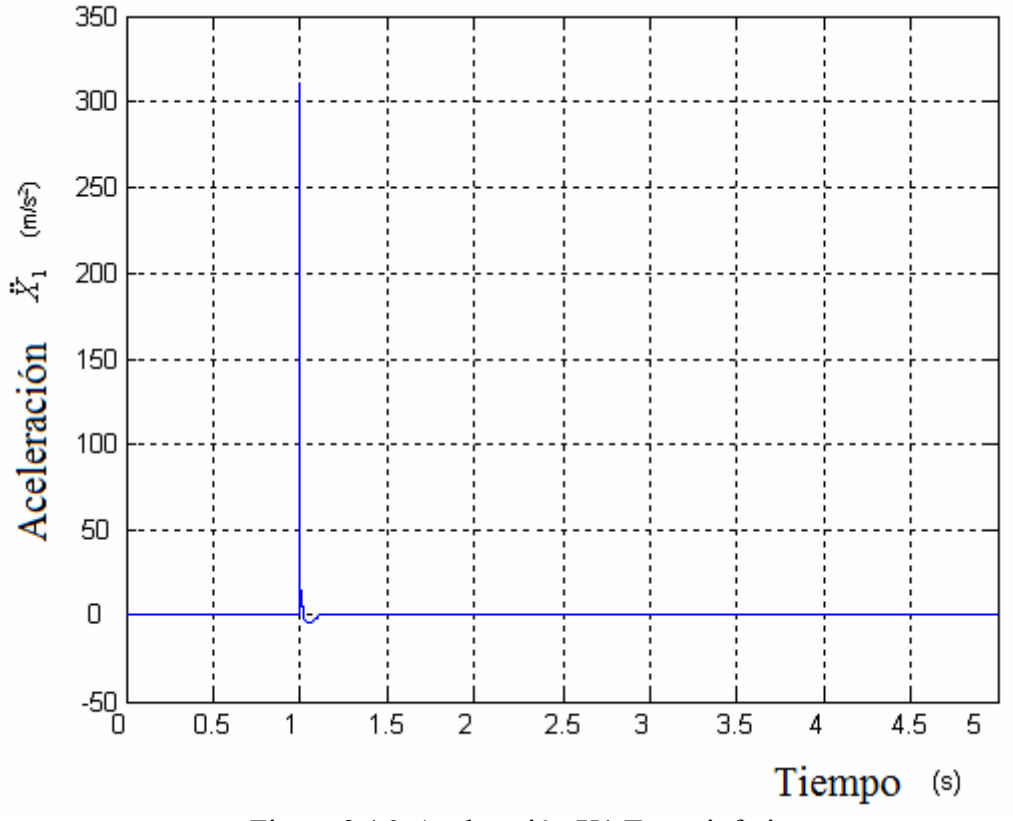

Figura 3.16. Aceleración X1 Torso inferior

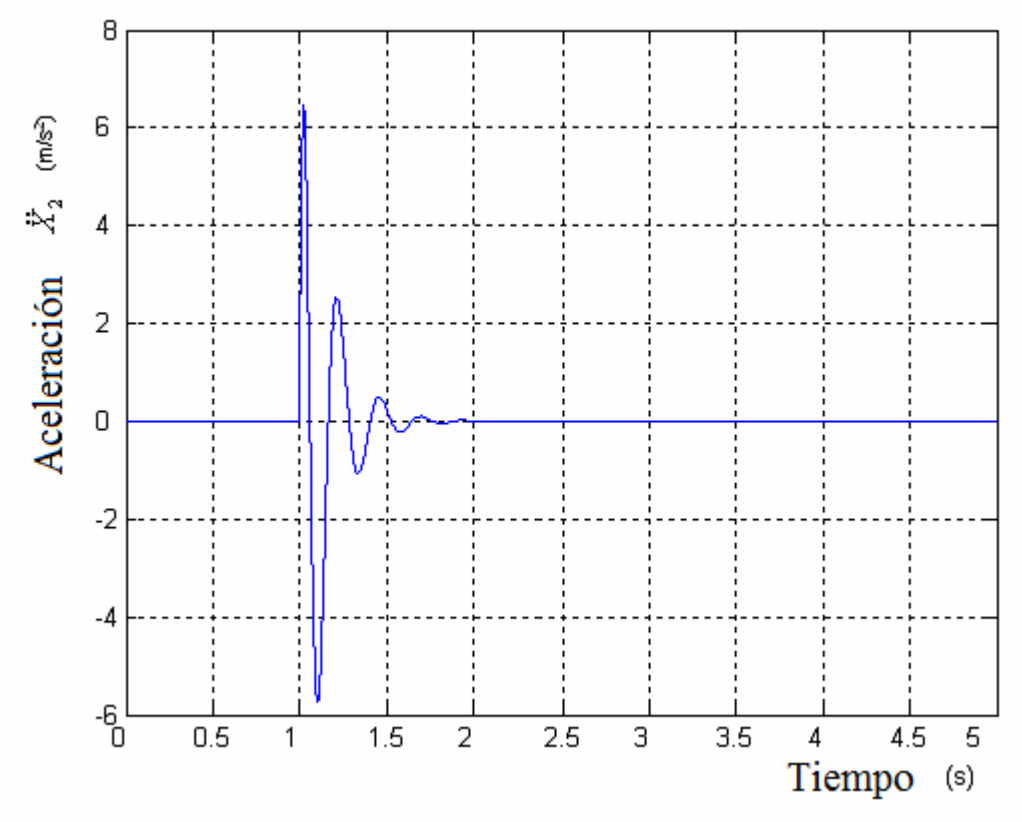

Figura 3.17. Aceleración X2 Torso superior

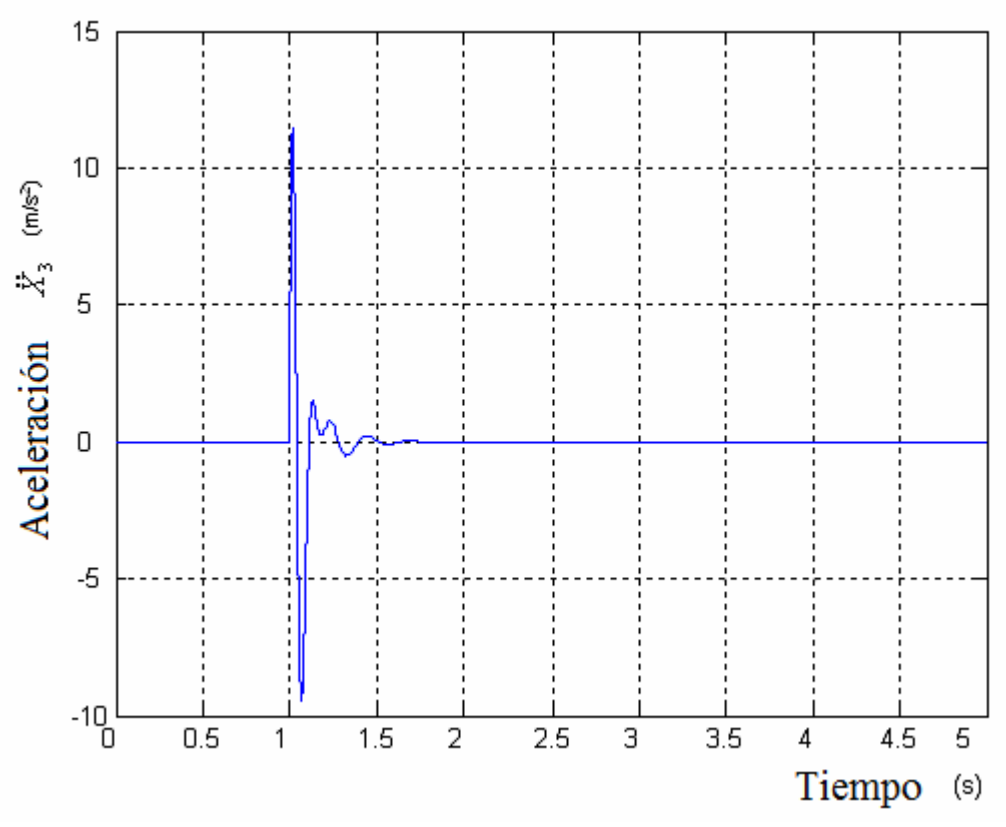

Figura 3.18. Aceleración X3 Cabeza

## **3.2 Modelo Wan y Schimmels**

El segundo modelo que se estudia es el desarrollado por Wan y Schimmels en 1995 [1]. El modelo de cuerpo sentado fue construido con cuatro masas interconectadas a través de conjuntos de muelles y amortiguadores, es decir, con cuatro grados de libertad y con una masa total del cuerpo de 60, 67 Kg.

Este modelo fue posteriormente muy utilizado por Wagner y Liu en 2000 [A study on biodynamic models of seated human subjects exponed to vertical vibration] para la evaluación de la calidad de marcha.

#### **3.2.1 Ecuaciones características**

A partir del esquema dinámico de la figura 3.19 se obtienen las ecuaciones características del modelo de Wan y Schimmels. Dichas ecuaciones son las siguientes:

$$
m_1\ddot{x}_1 = -c_2(\dot{x}_1 - \dot{x}_2) - k_2(x_1 - x_2) - c_{31}(\dot{x}_1 - \dot{x}_3) - \dots
$$
  
+  $k_{31}(x_1 - x_3) + c_1(\dot{x}_s - \dot{x}_1) + k_1(x_s - x_1)$    
Ecuación 13

$$
m_2\ddot{x}_2 = c_2(\dot{x}_1 - \dot{x}_2) + k_2(x_1 - x_2) - c_3(\dot{x}_2 - \dot{x}_3) - k_3(x_2 - x_3)
$$
 *Ecuación 14*

$$
m_3\ddot{x}_3 = c_3(\dot{x}_2 - \dot{x}_3) + k_3(x_2 - x_3) + c_{31}(\dot{x}_1 - \dot{x}_3) + ...
$$
  
+  $k_{31}(x_1 - x_3) - c_4(\dot{x}_3 - \dot{x}_4) - k_4(x_3 - x_4)$    
Ecuación 15

$$
m_4\ddot{x}_4 = c_4(\dot{x}_3 - \dot{x}_4) + k_4(x_3 - x_4)
$$
 *Ecuación 16*

En la figura 3.19 cabe decir que la variable Lower Torso hace referencia a la parte inferior del torso, Upper Torso a la superior, Viscera a las vísceras y Head and Neck al cuello y cabeza.

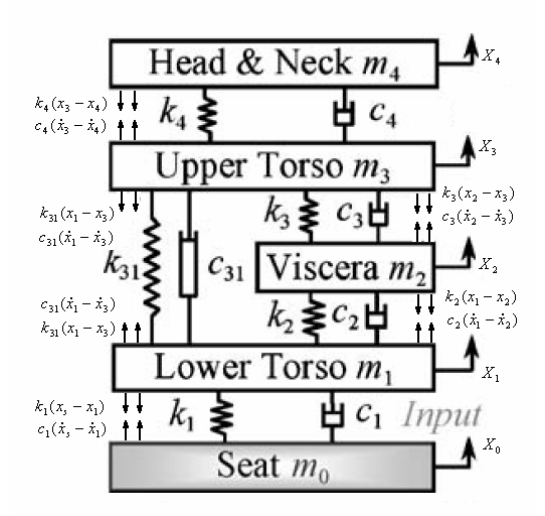

Figura 3.19. Esquema dinámico

## **3.2.2 Parámetros característicos**

En este caso se ha diseñado un Dummy de 60,67 Kg. Pueden verse en detalle los parámetros del modelo en la tabla 3.2.

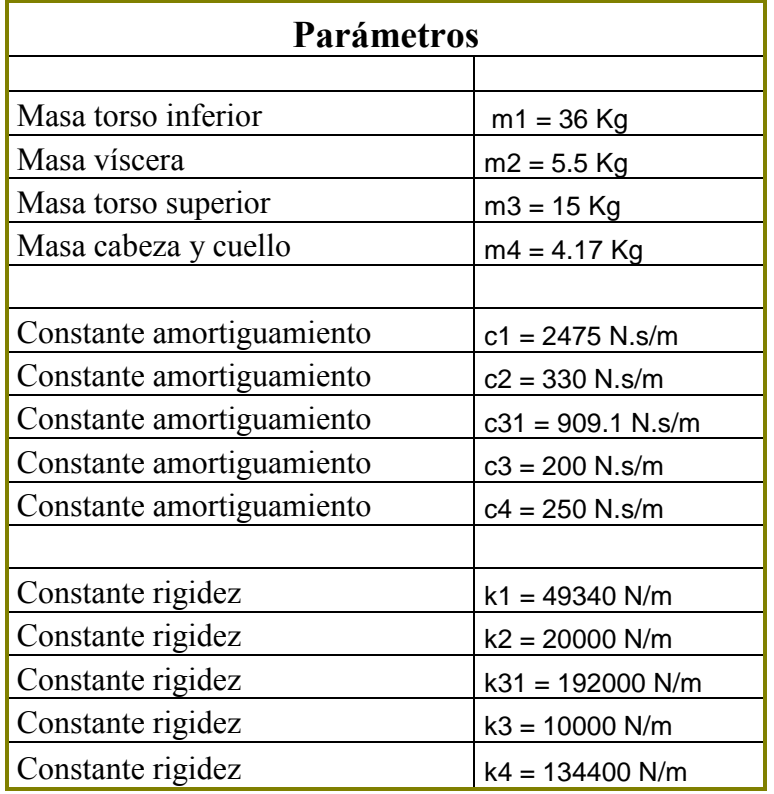

Tabla 3.2. Parámetros

## **3.2.3 Implementación**

La implementación del modelo de Wan y Schimmels se puede observar de la figura 3.20 a la 3.25.

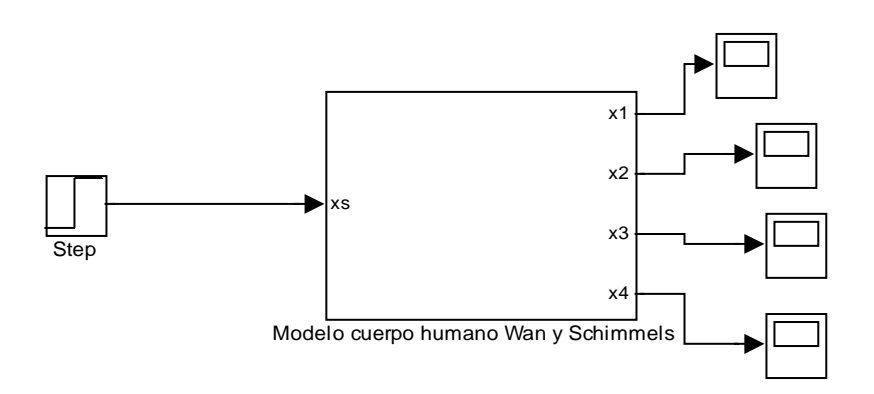

Figura 3.20. Esquema del modelo de Wan y Schimmels con una entrada escalón. El resultado se puede observar en los "scope" los cuales se representan más adelante.

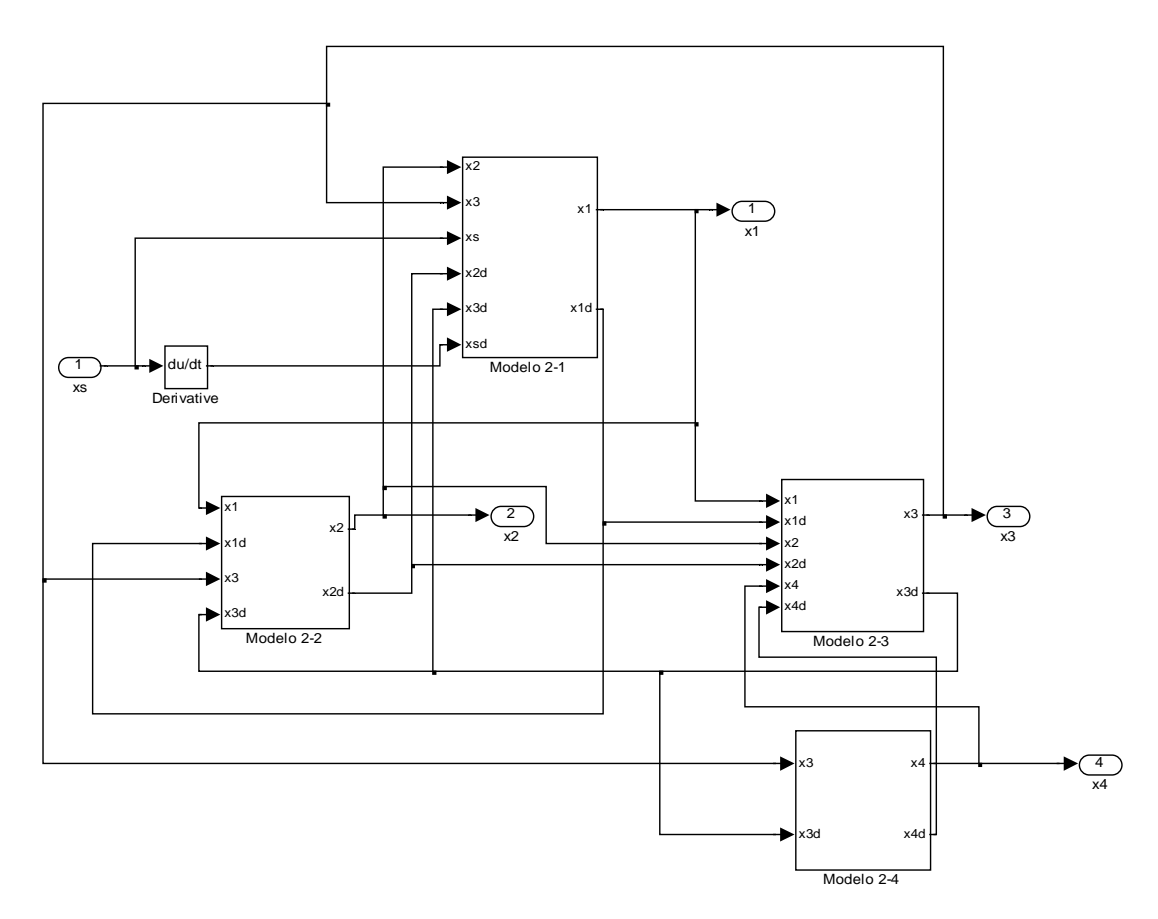

Figura 3.21. Esquema de los 4 grados de libertad del modelo de Wan y Schimmels.

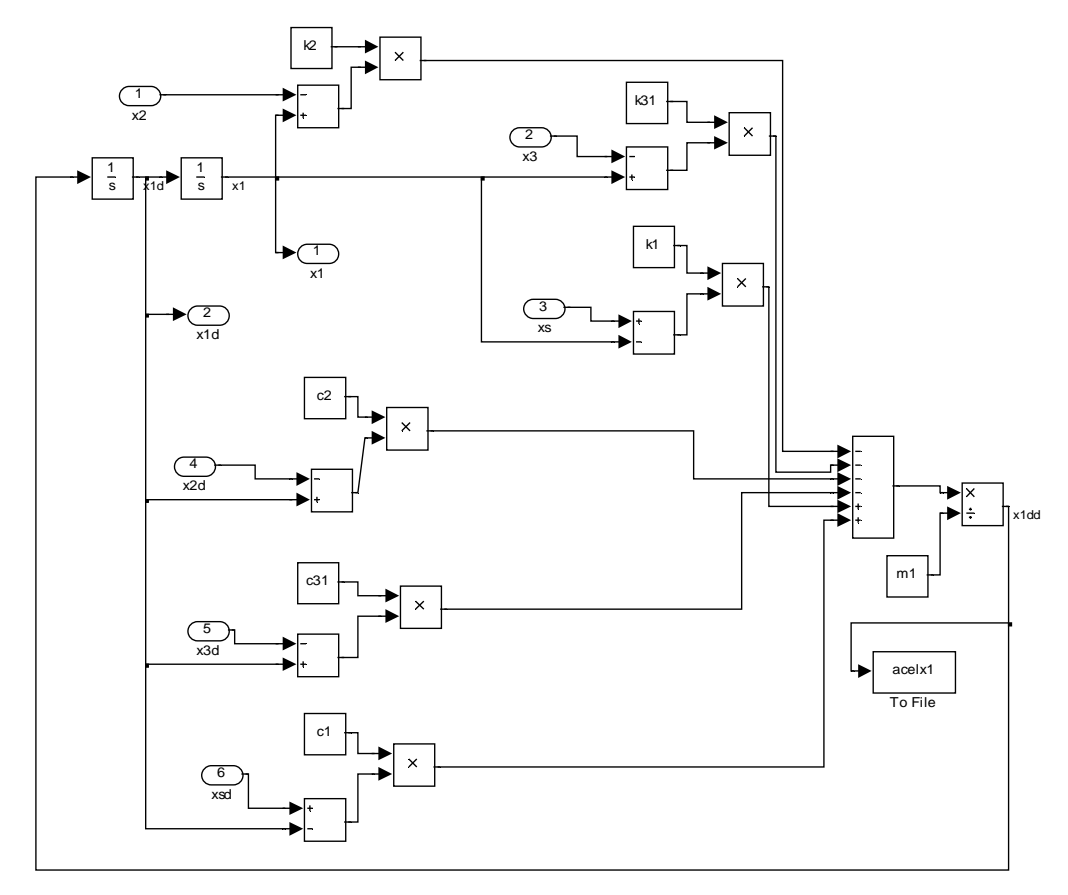

Figura 3.22. Esquema del primer grado de libertad del modelo de Wan y Schimmels.

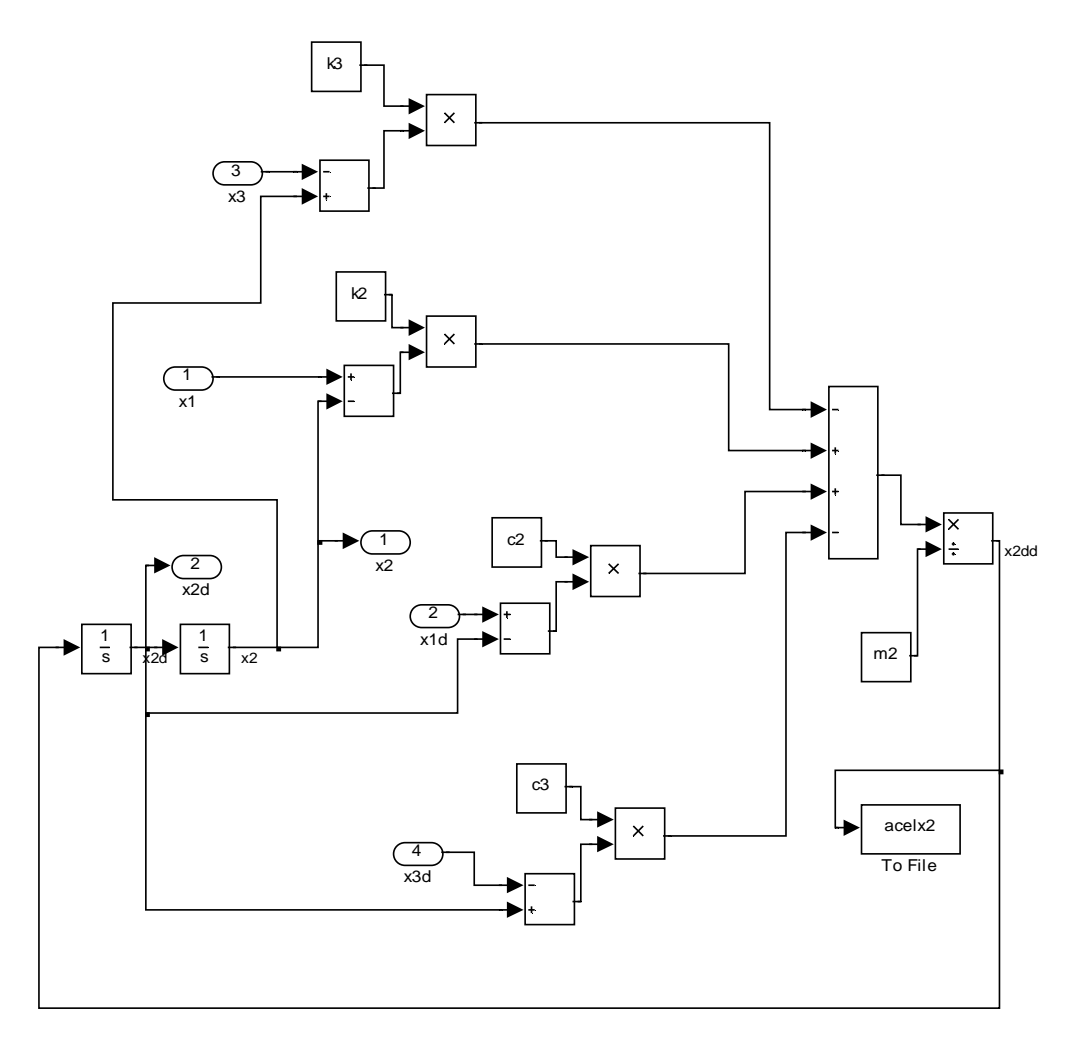

Figura 3.23. Esquema del segundo grado de libertad del modelo de Wan y Schimmels.
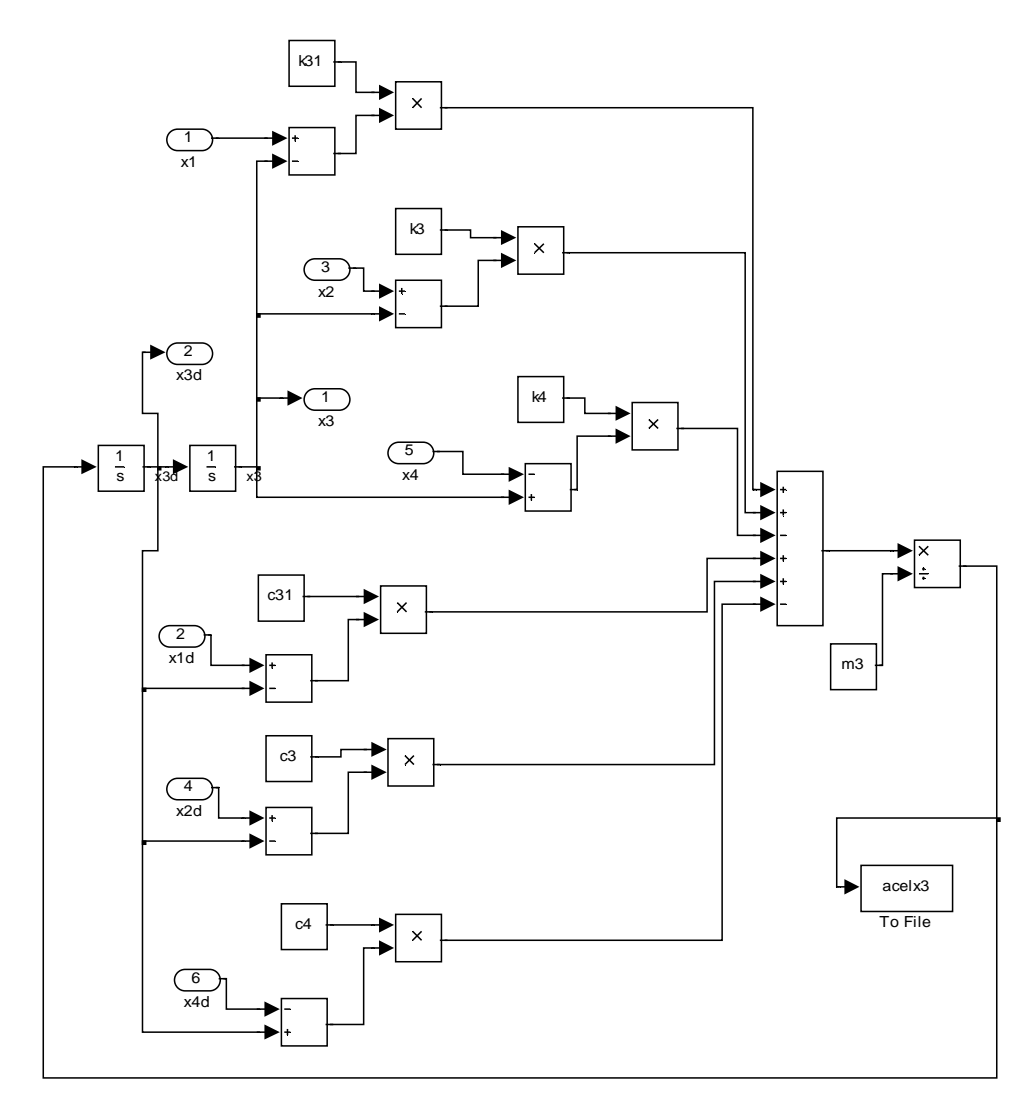

Figura 3.24. Esquema del tercer grado de libertad del modelo de Wan y Schimmels.

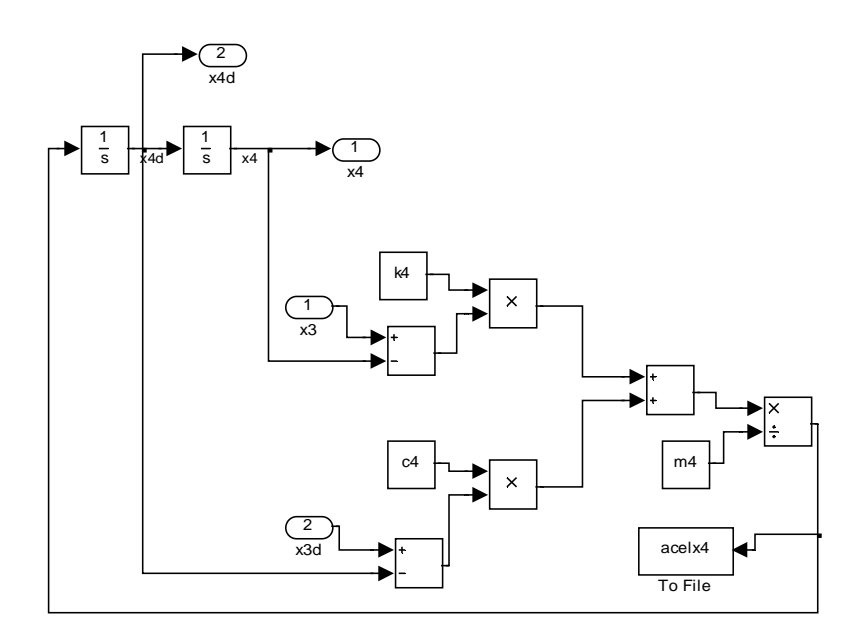

Figura 3.25. Esquema del cuarto grado de libertad del modelo de Wan y Schimmels.

# **3.2.4 PSD**

En las figuras 3.26 a la 3.29 se pueden observar las densidades espectrales del modelo en las diferentes partes del cuerpo destacando los siguientes valores:

• En X1 se produce un pico de 1,1  $(m/S^2)^2$  en la frecuencia de 1 Hz y de 0.78  $(m/S<sup>2</sup>)<sup>2</sup>$  en 2Hz. La señal se estabiliza al valor de 0.96  $(m/S<sup>2</sup>)<sup>2</sup>$  en el intervalo  $3-50$  Hz. X2 (viscera) genera un pico de 0.12  $(m/S^2)^2$  en el intervalo 0-1.5 Hz, X3 (torso superior) de  $0.105 \text{ (m/s}^2)^2$  en el intervalo 0-2 Hz y X4 (cabeza y cuello) de  $0.12 \text{ (m/s}^2)^2$  en el intervalo 0-5 Hz.

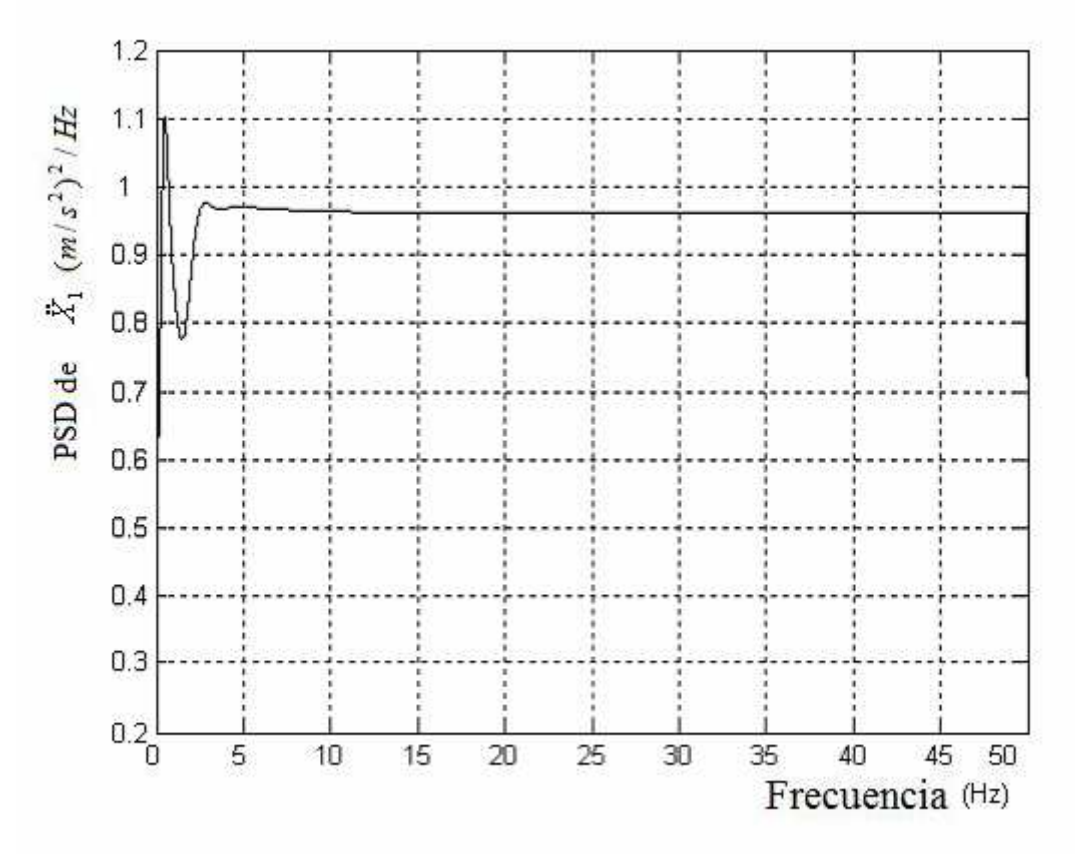

Figura 3.26. Densidad Espectral Aceleración X1 Torso inferior

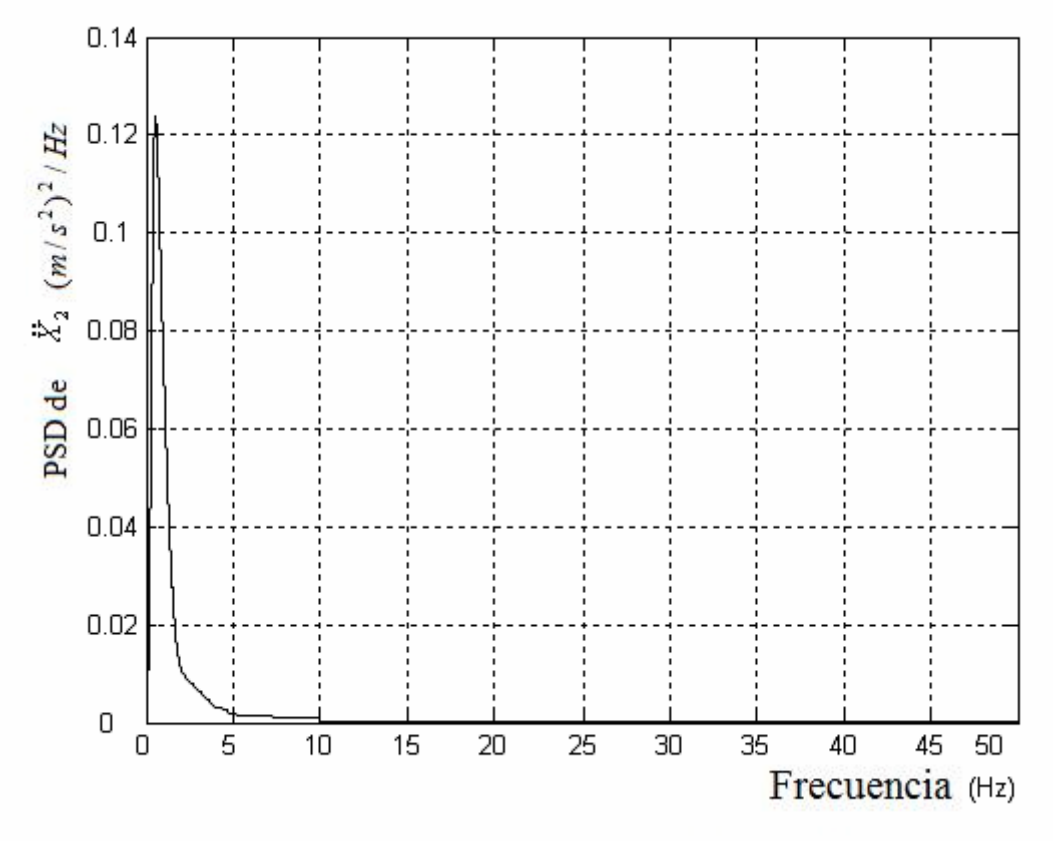

Figura 3.27. Densidad Espectral Aceleración X2 Víscera

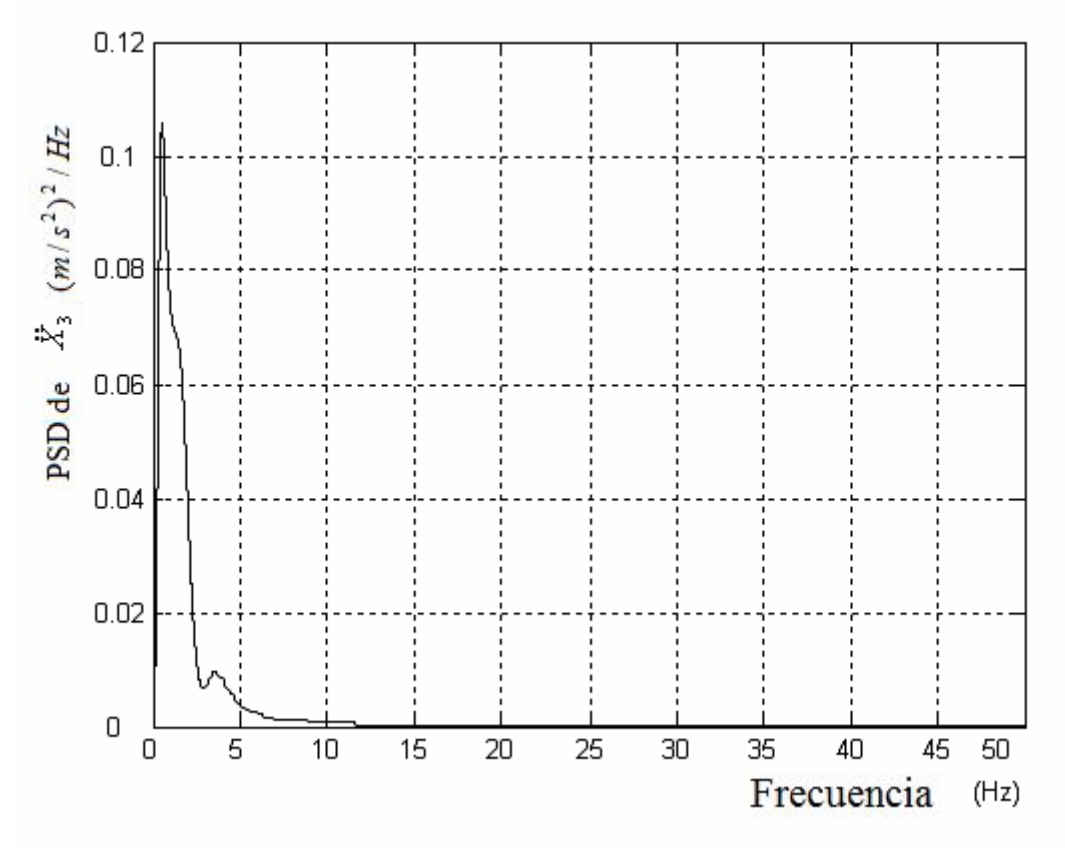

Figura 3.28. Densidad Espectral Aceleración X3 Torso superior

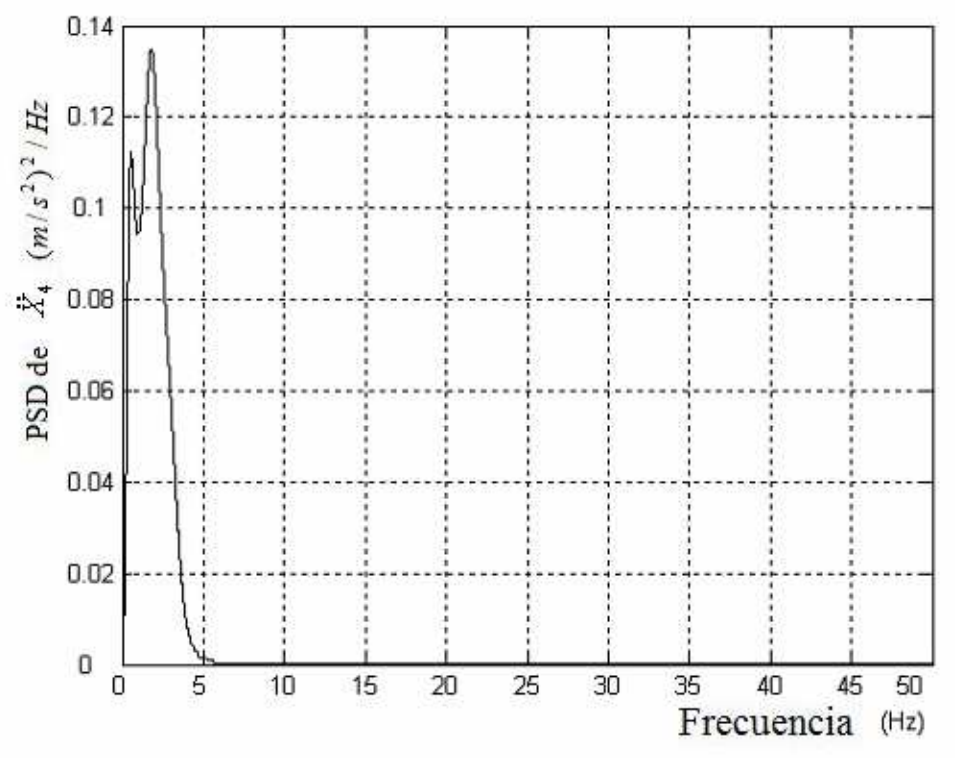

Figura 3.29. Densidad Espectral Aceleración X4 cabeza y cuello

# **3.2.5 Respuesta dinámica del modelo**

Para conocer el funcionamiento del sistema implementado en Simulink, se efectúan una serie de simulaciones todas ellas con una entrada escalón (Step) de valor final 0.01 metros y de duración 5 segundos. Se utiliza dicha entrada puesto que genera excitación en todo el rango de frecuencias.

De la figura 3.30 a la 3.41 (ambas inclusive) se observan los resultados de la simulación tanto en posición, como en velocidad y aceleración. Cabe destacar los siguientes aspectos:

- Se produce un pico máximo de desplazamiento de valor 0.011m. La señal se estabiliza en 1.5 segundos tomando el valor de la entrada. En términos de la velocidad se produce un pico máximo de 0.16 m/s y mínimo de -0.0007 m/s estabilizándose en 2.5 segundos, lugar en el cual toma el valor 0 m/s, es decir, se para.
- Tanto la posición como la velocidad son semejantes en todos los puntos del modelo.

En cuanto a la aceleración la grafica de X1 no permite una lectura clara debido al primer instante aunque si permitirá la obtención del índice de confort.

En el resto de partes del cuerpo se produce un aumento paulatino del pico máximo de la aceleración (X2  $\rightarrow$  10 m/s<sup>2</sup>, X3  $\rightarrow$  12m/s<sup>2</sup> y X4  $\rightarrow$  15m/s<sup>2</sup>).

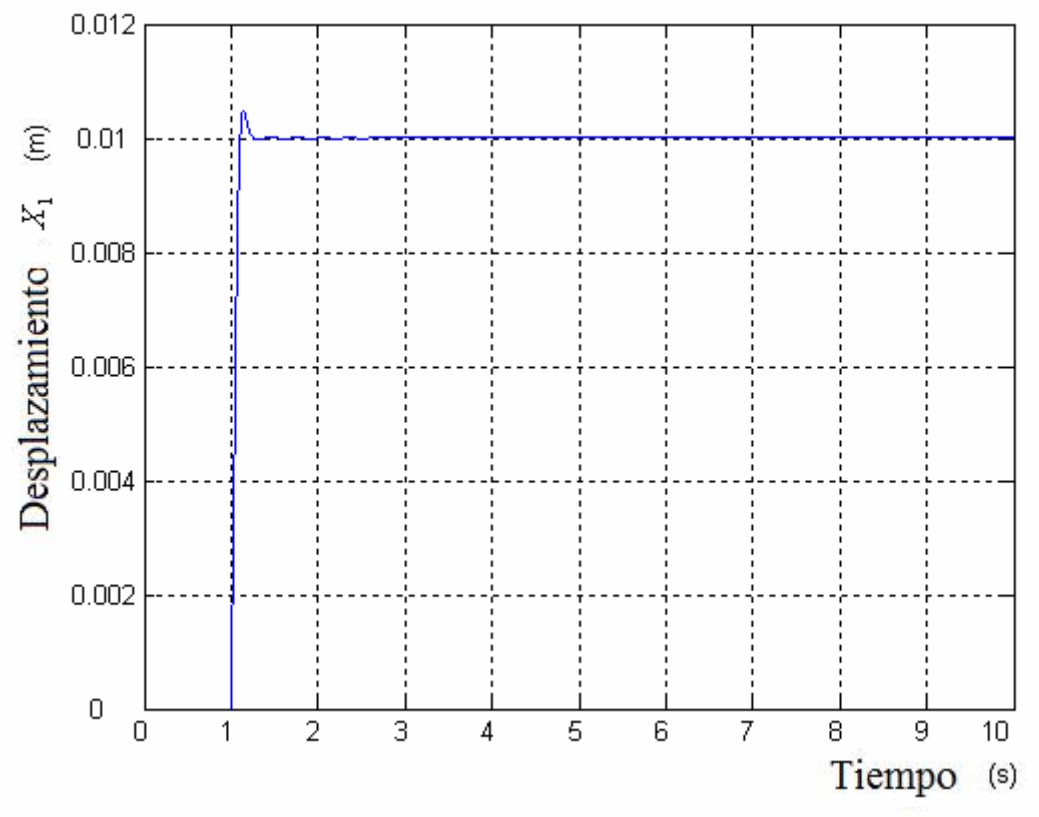

Figura 3.30. Posición X1 Torso inferior

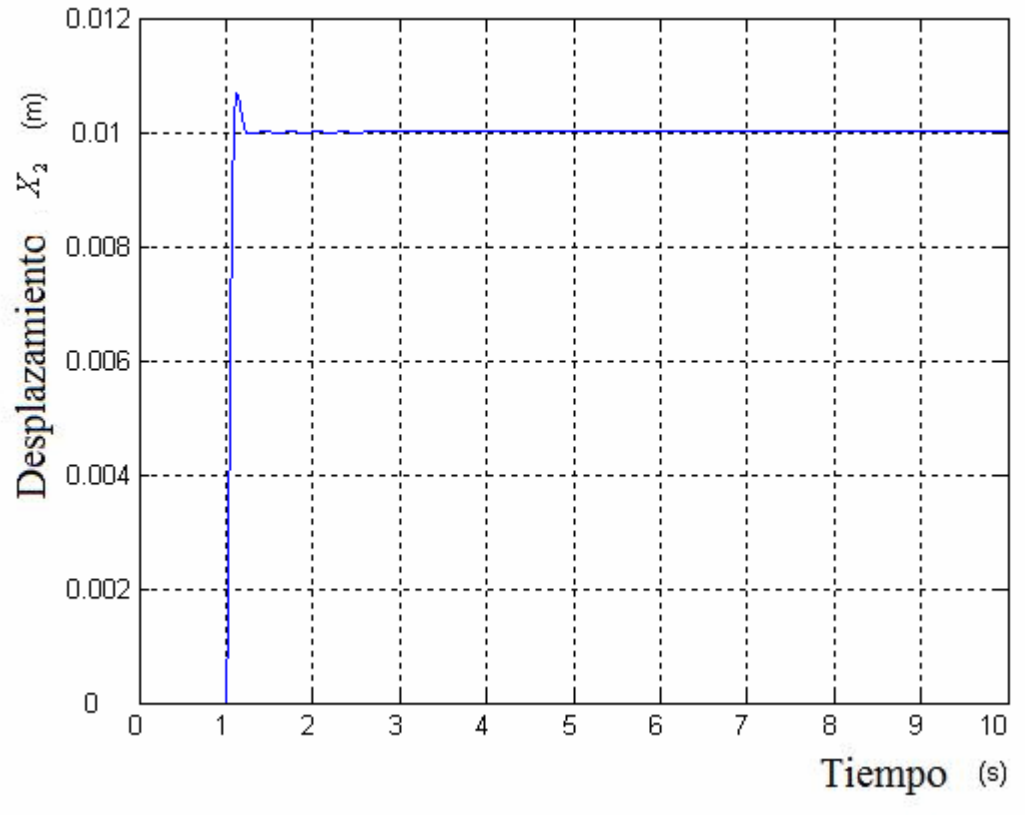

Figura 3.31. Posición X2 Víscera

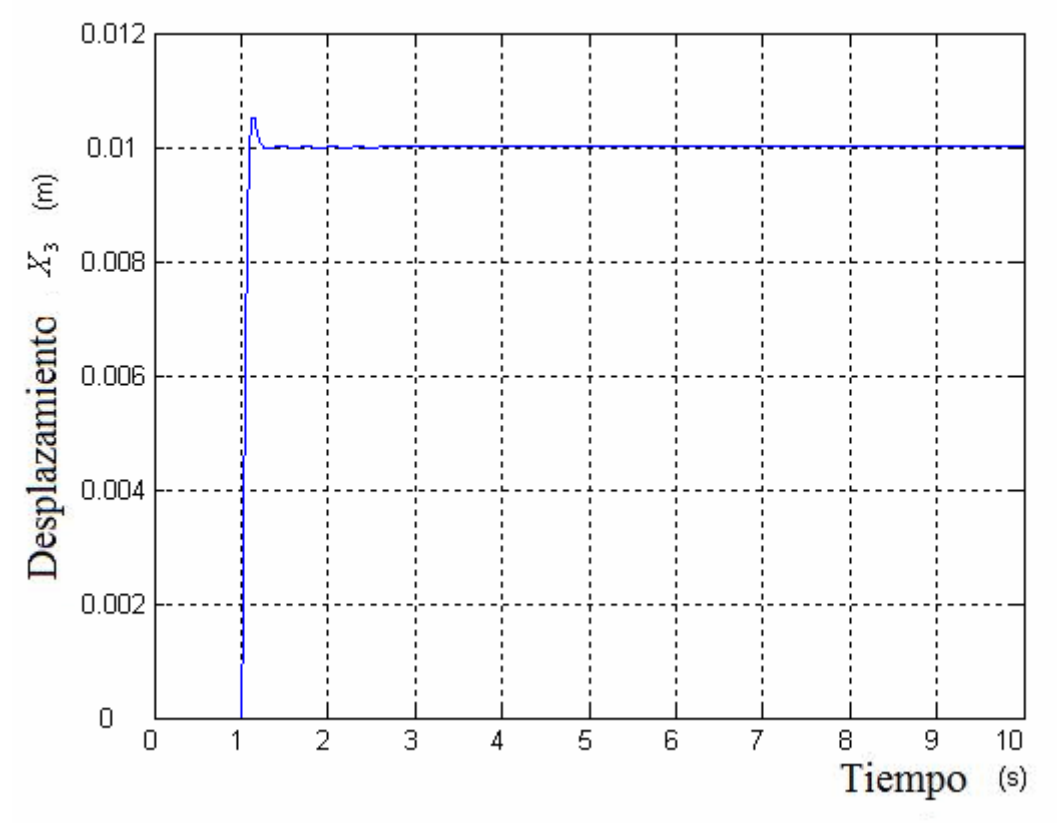

Figura 3.32. Posición X3 Torso superior

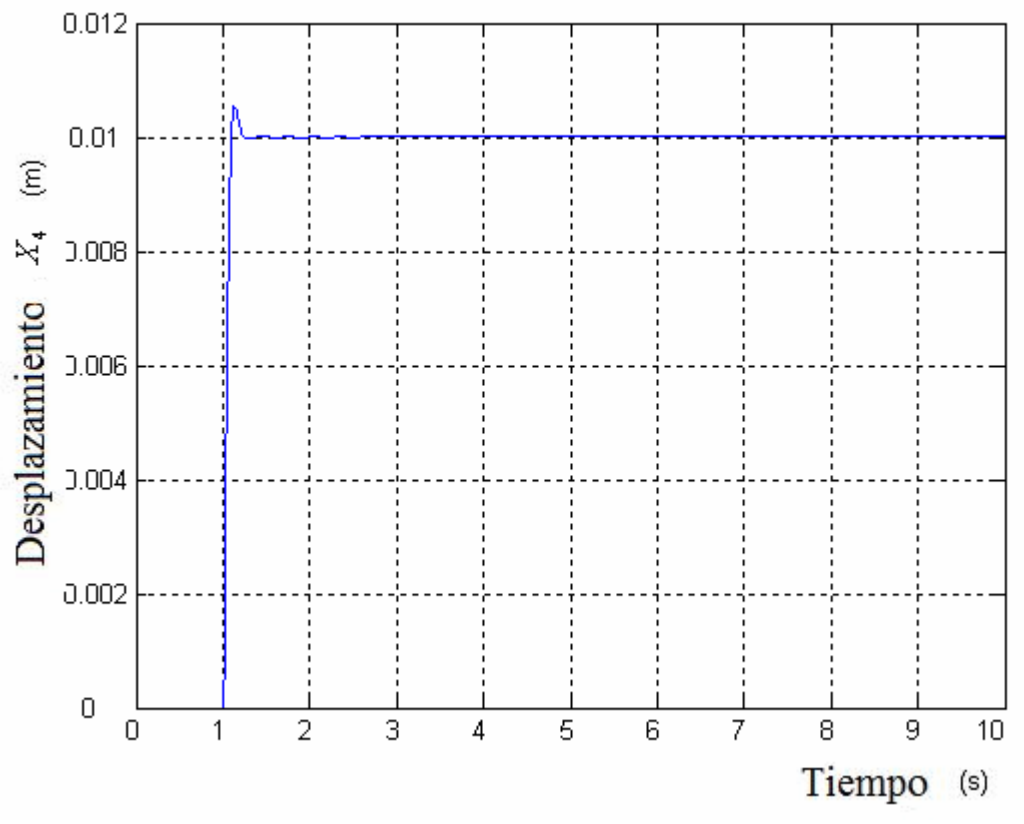

Figura 3.33. Posición X4 Cabeza y cuello

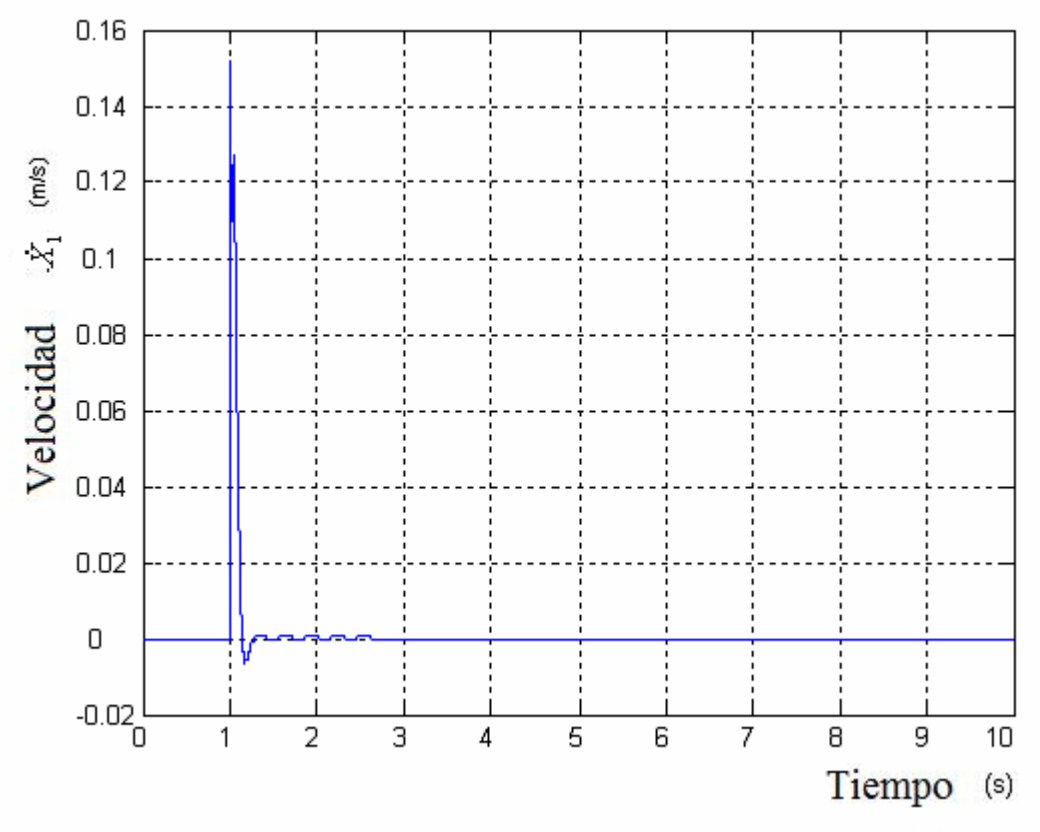

Figura 3.34. Velocidad X1 Torso inferior

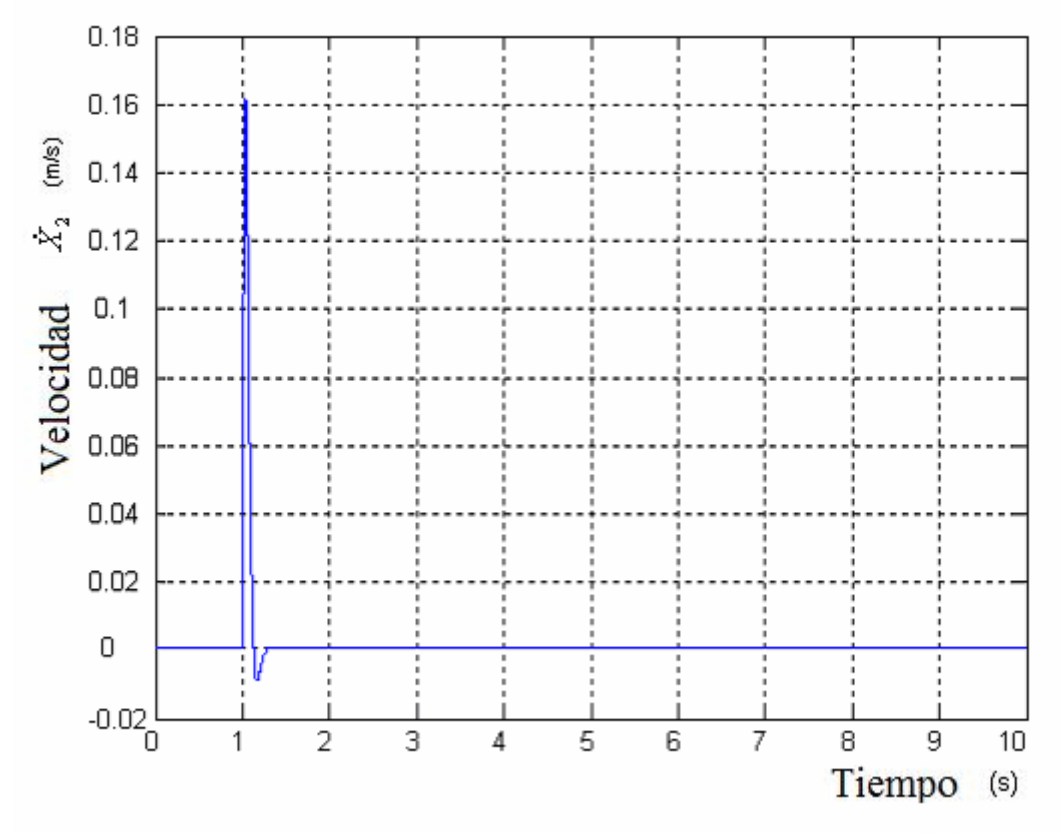

Figura 3.35. Velocidad X2 Víscera

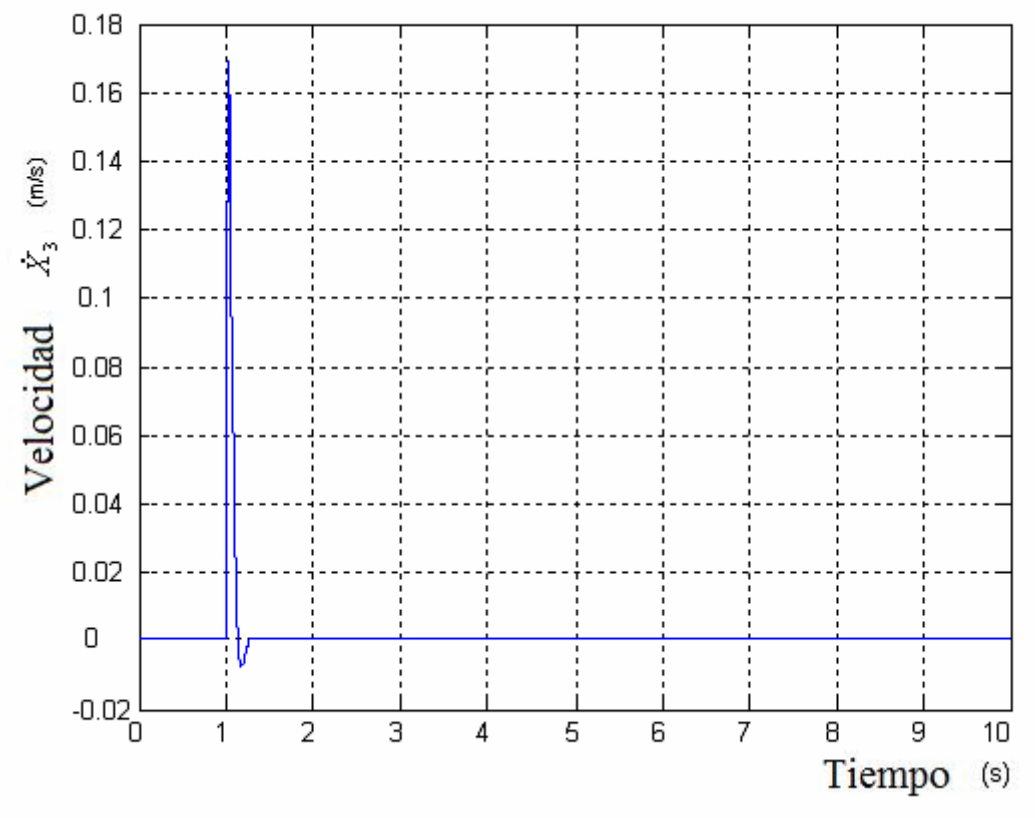

Figura 3.36. Velocidad X3 Torso supeior

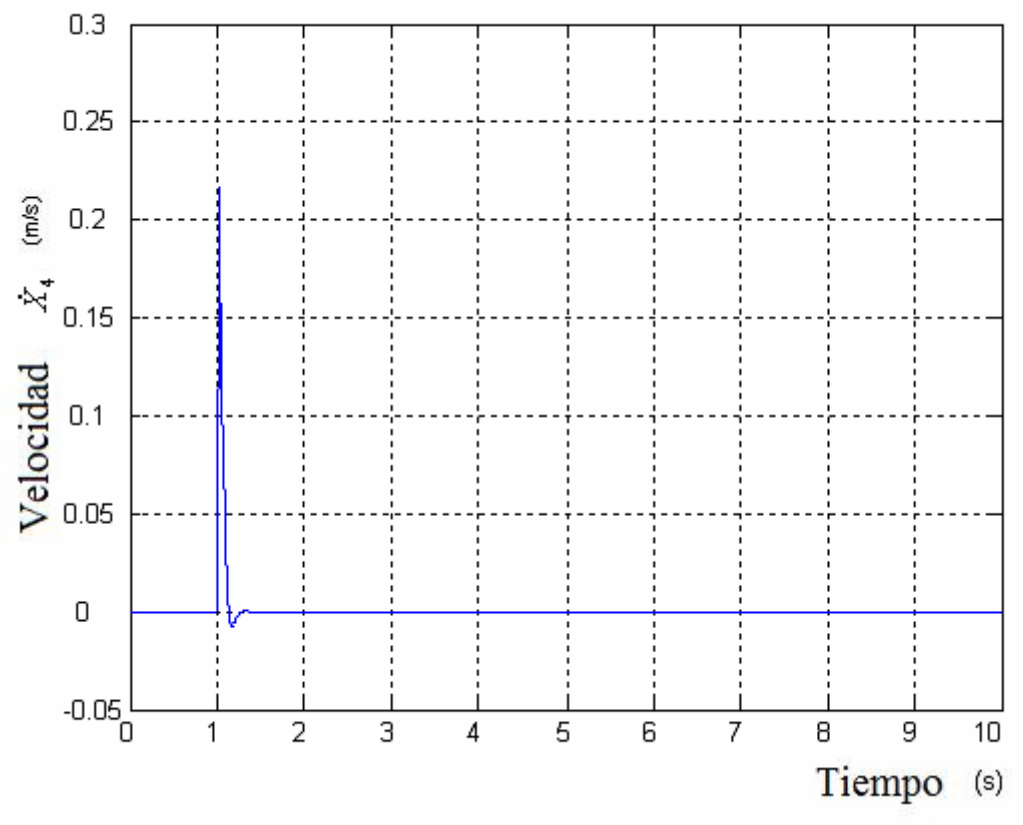

Figura 3.37. Velocidad X4 Cabeza y cuello

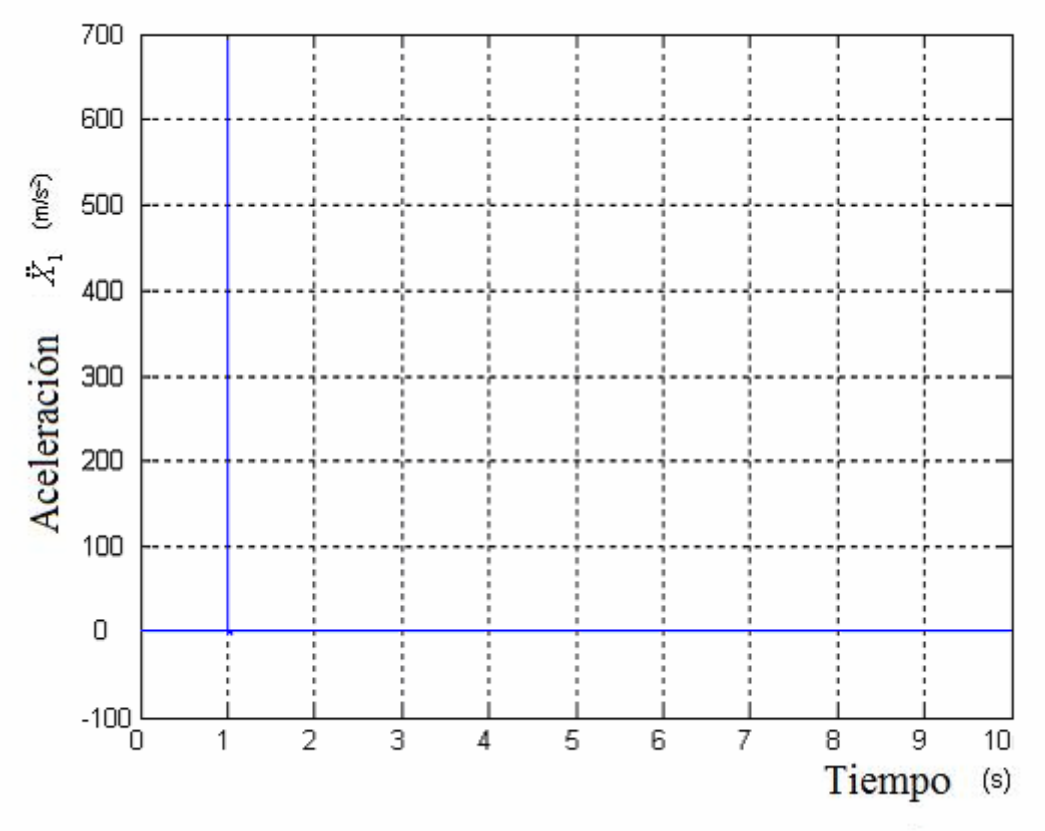

Figura 3.38. Aceleración X1 Torso inferior

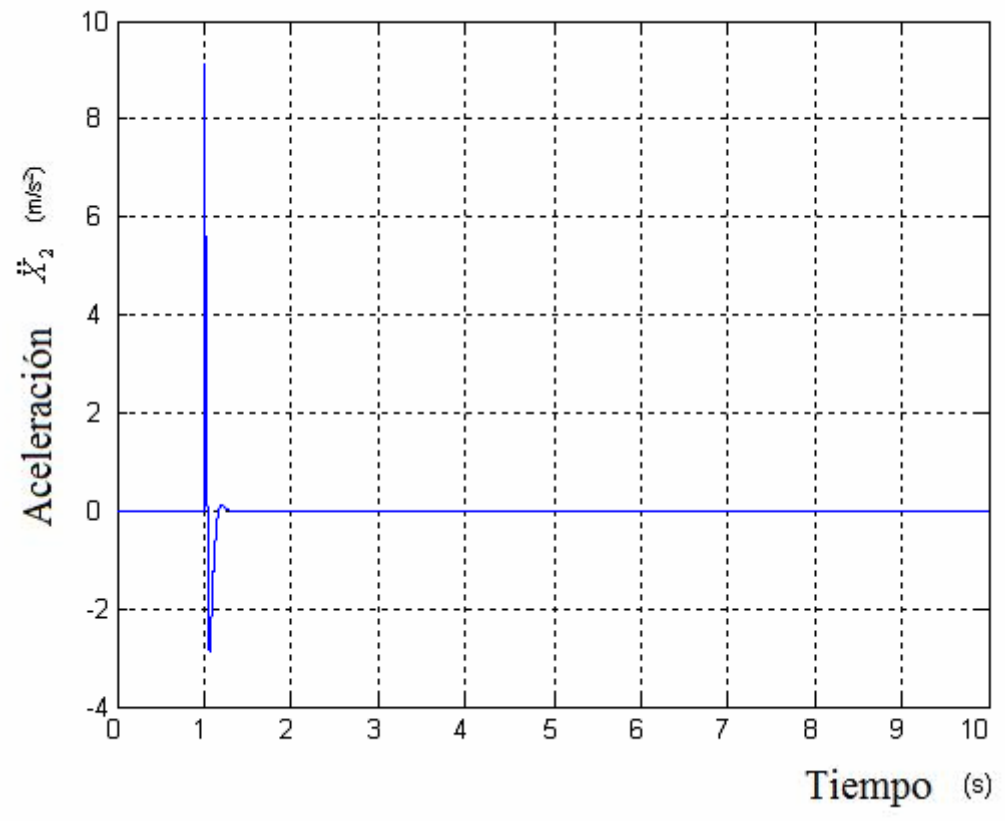

Figura 3.39. Aceleración X2 Víscera

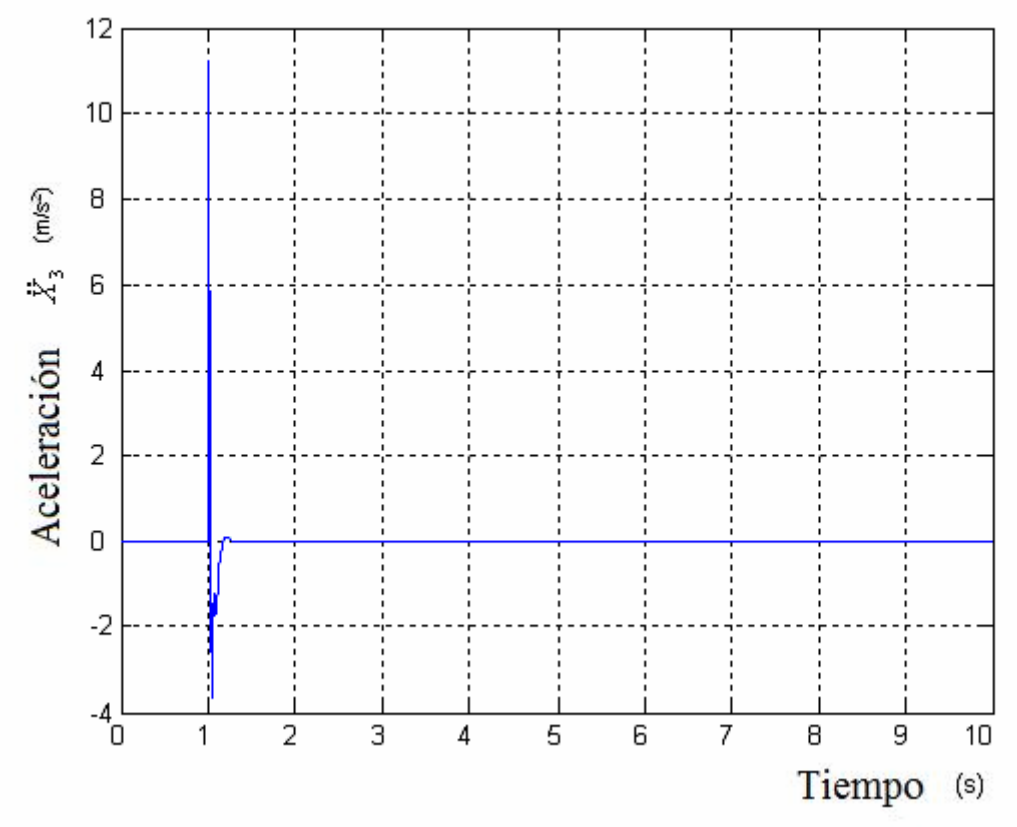

Figura 3.40. Aceleración X3 Torso superior

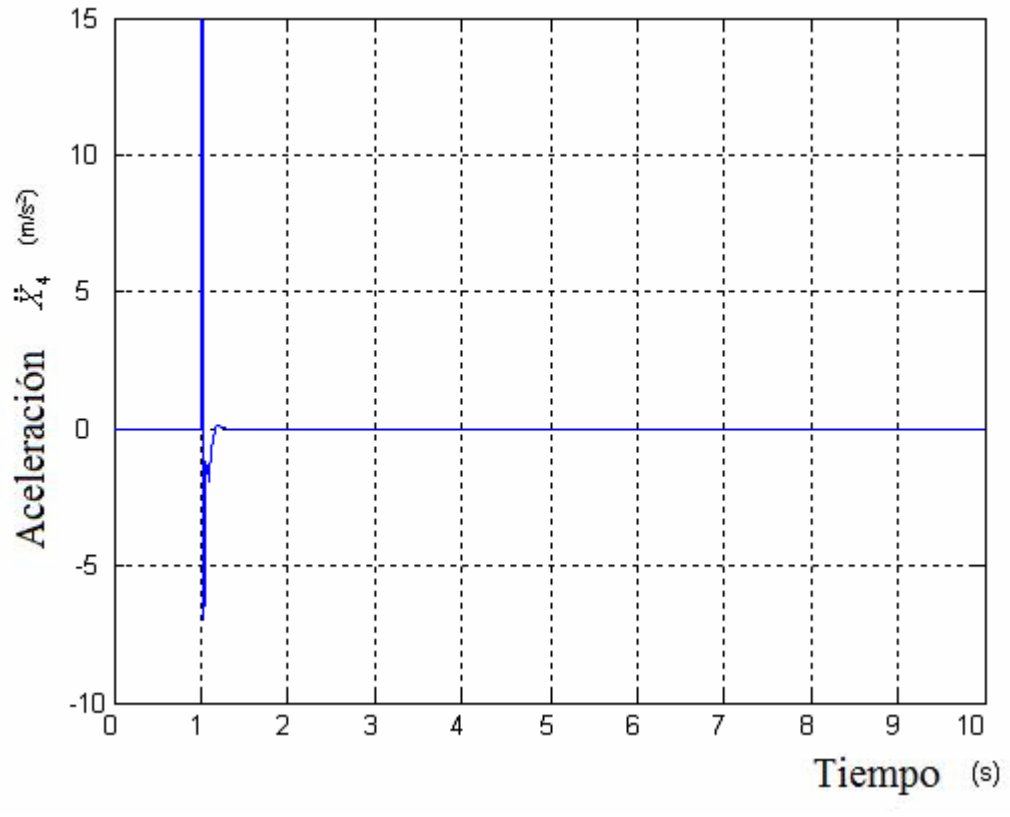

Figura 3.41. Aceleración X4 Cabeza y cuello

#### **3.3 Modelo de Patil (lineal)**

El tercer modelo que se estudia es el modelo diseñado por Patil en 1977 a partir del modelo de Muksian en 1974 [1]. En este caso se va a aproximar el modelo a uno con desplazamiento lineal. Posteriormente en el modelo 6 se estudiará exactamente el modelo que Patil diseñó.

#### **3.3.1 Ecuaciones características**

A partir del esquema dinámico de la figura 3.42 se obtienen las ecuaciones características del modelo de Patil. Dichas ecuaciones se describen a continuación:

$$
m_1\ddot{x}_1 = c_1(\dot{x}_s - \dot{x}_1) + k_1(x_s - x_1) - c_2(\dot{x}_1 - \dot{x}_2) - \dots
$$
  
+  $k_2(x_1 - x_2) - c_6(\dot{x}_1 - \dot{x}_6) - k_6(x_1 - x_6)$    
Ecuación 17

$$
m_2\ddot{x}_2 = c_2(\dot{x}_1 - \dot{x}_2) + k_2(x_1 - x_2) - c_3(\dot{x}_2 - \dot{x}_3) - k_3(x_2 - x_3)
$$
 *E*cuación 18

$$
m_3\ddot{x}_3 = -c_4(\dot{x}_3 - \dot{x}_4) - k_4(x_3 - x_4) + c_3(\dot{x}_2 - \dot{x}_3) + k_3(x_2 - x_3)
$$
 *Ecuación 19*

$$
m_4\ddot{x}_4 = c_4(\dot{x}_3 - \dot{x}_4) + k_4(x_3 - x_4) - c_5(\dot{x}_4 - \dot{x}_5) - k_5(x_4 - x_5)
$$
   
 Ecuador 20

$$
m_5\ddot{x}_5 = c_{56}(\dot{x}_6 - \dot{x}_5) + k_{56}(x_6 - x_5) + c_5(\dot{x}_4 - \dot{x}_5) + k_5(x_4 - x_5)
$$
   
 Ecuador 21

$$
m_6\ddot{x}_6 = -c_{56}(\dot{x}_6 - \dot{x}_5) - k_{56}(x_6 - x_5) + c_6(\dot{x}_1 - \dot{x}_6) + ...
$$
  
+  $k_6(x_1 - x_6) - c_7(\dot{x}_6 - \dot{x}_7) + k_7(x_6 - x_7)$    
Ecuación 22

$$
m_7\ddot{x}_7 = c_7(\dot{x}_6 - \dot{x}_7) + k_7(x_6 - x_7)
$$
 *Ecuación 23*

En la figura 3.42 cabe decir que la variable Pelvis, como su propio nombre indica, hace referencia a la pelvis, Abdomen a la zona del abdomen, Diaphragm al diafragma, Thorax al tórax, Torso a la zona del torso, Back a la espalda y Head a la cabeza.

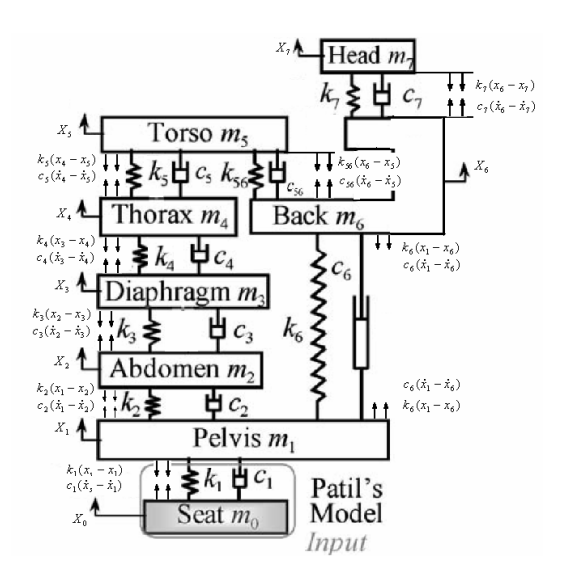

Figura 3.42. Esquema dinámico

# **3.3.2 Parámetros característicos**

Para este caso se ha diseñado un Dummy de 80 Kg. Pueden apreciarse los parámetros detallados del modelo en la tabla 3.3.

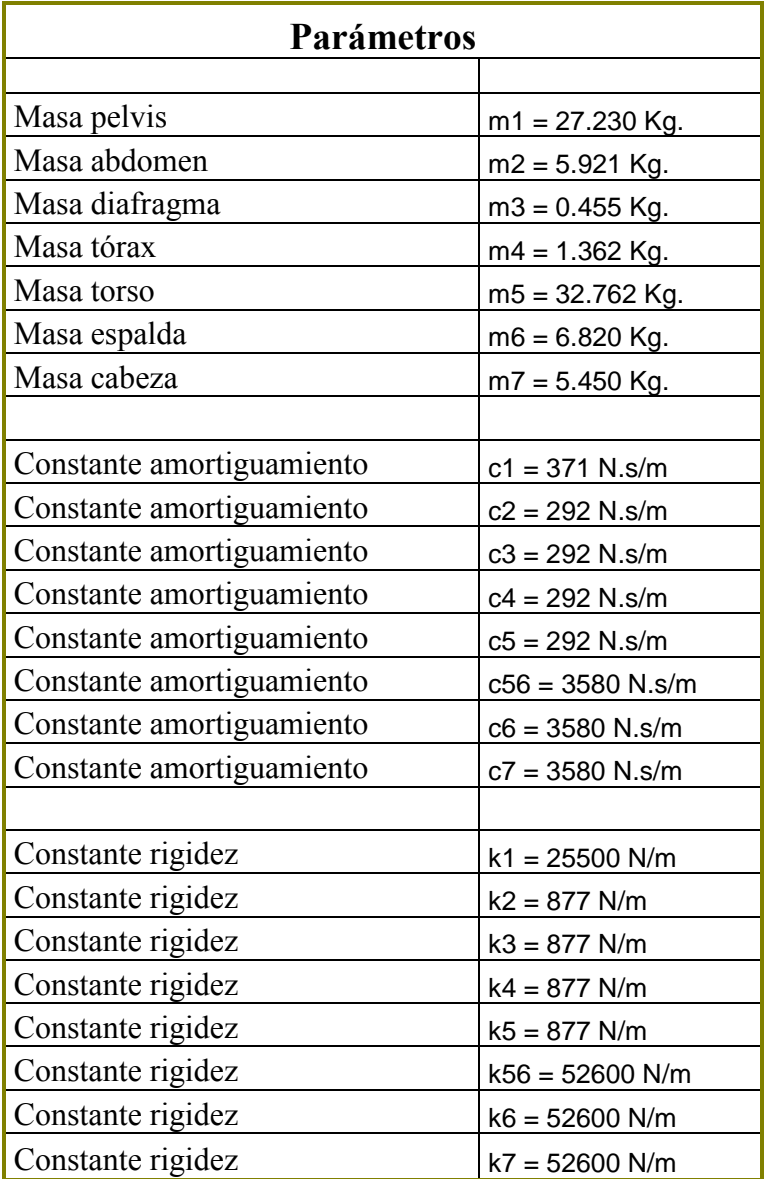

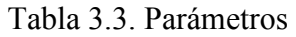

## **3.3.3 Implementación**

La implementación del modelo de Patil se puede observar de la figura 3.43 a la 3.51.

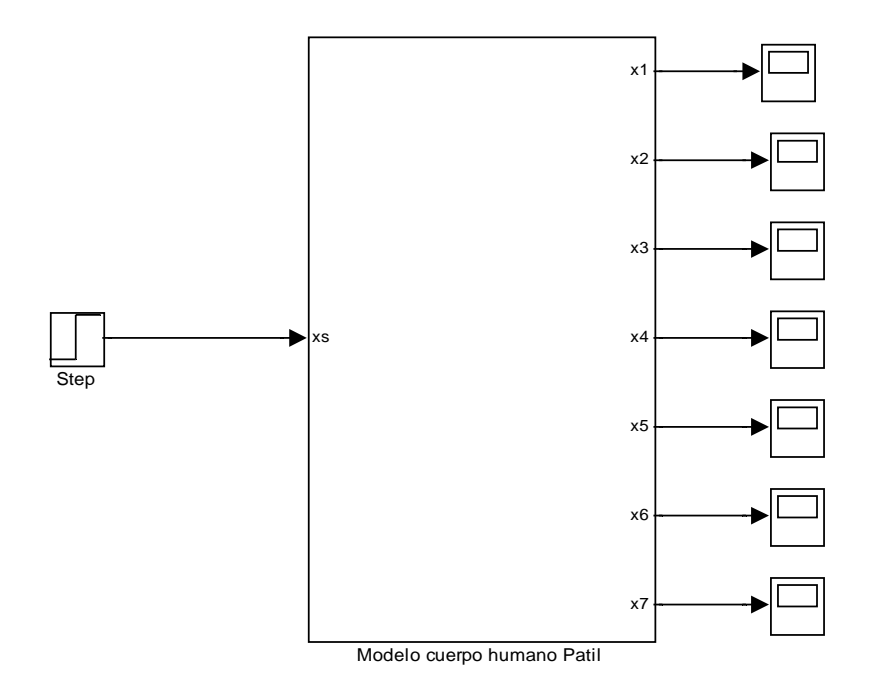

Figura 3.43. Esquema del modelo de Patil con una entrada escalón. El resultado se puede observar en los "scope" los cuales se representan más adelante.

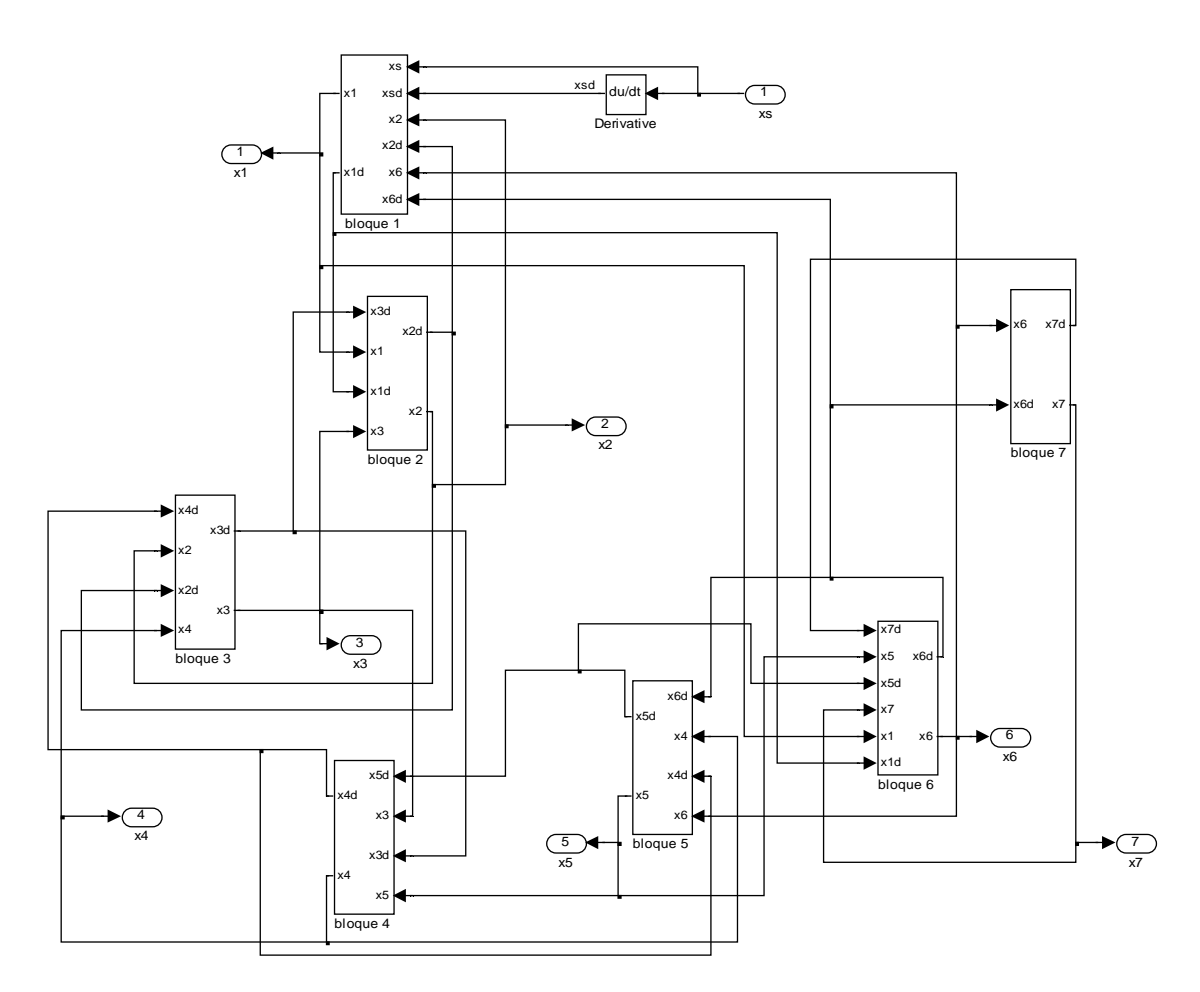

Figura 3.44. Esquema de los 7 grados de libertad del modelo de Patil.

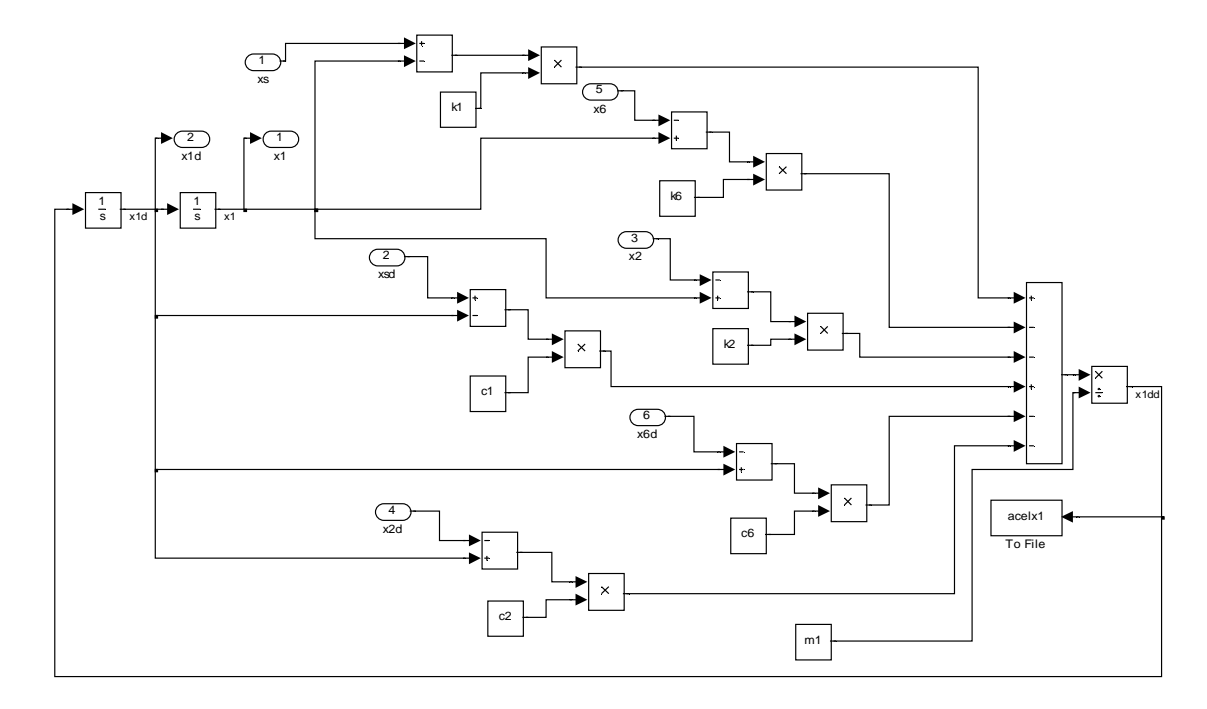

Figura 3.45. Esquema del primer grado de libertad del modelo de Patil.

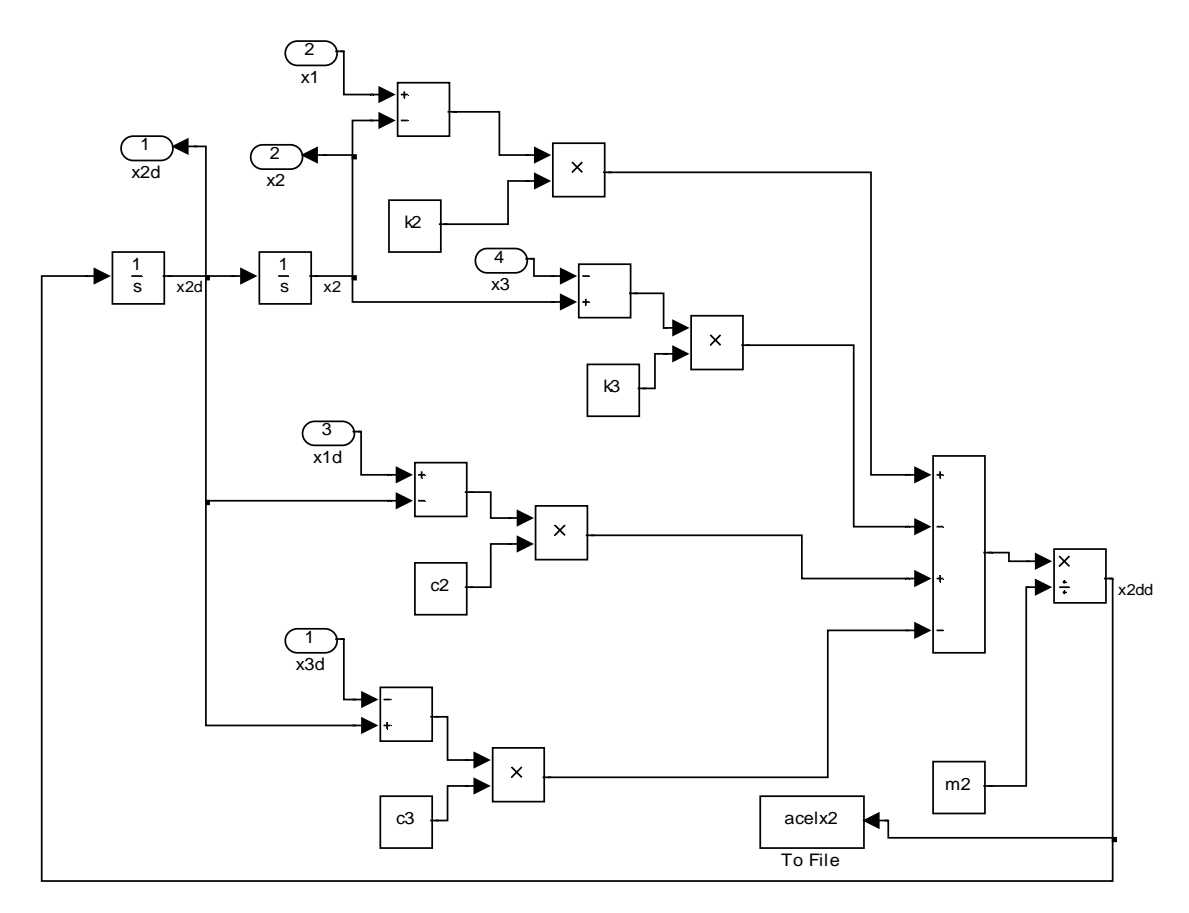

Figura 3.46. Esquema del segundo grado de libertad del modelo de Patil.

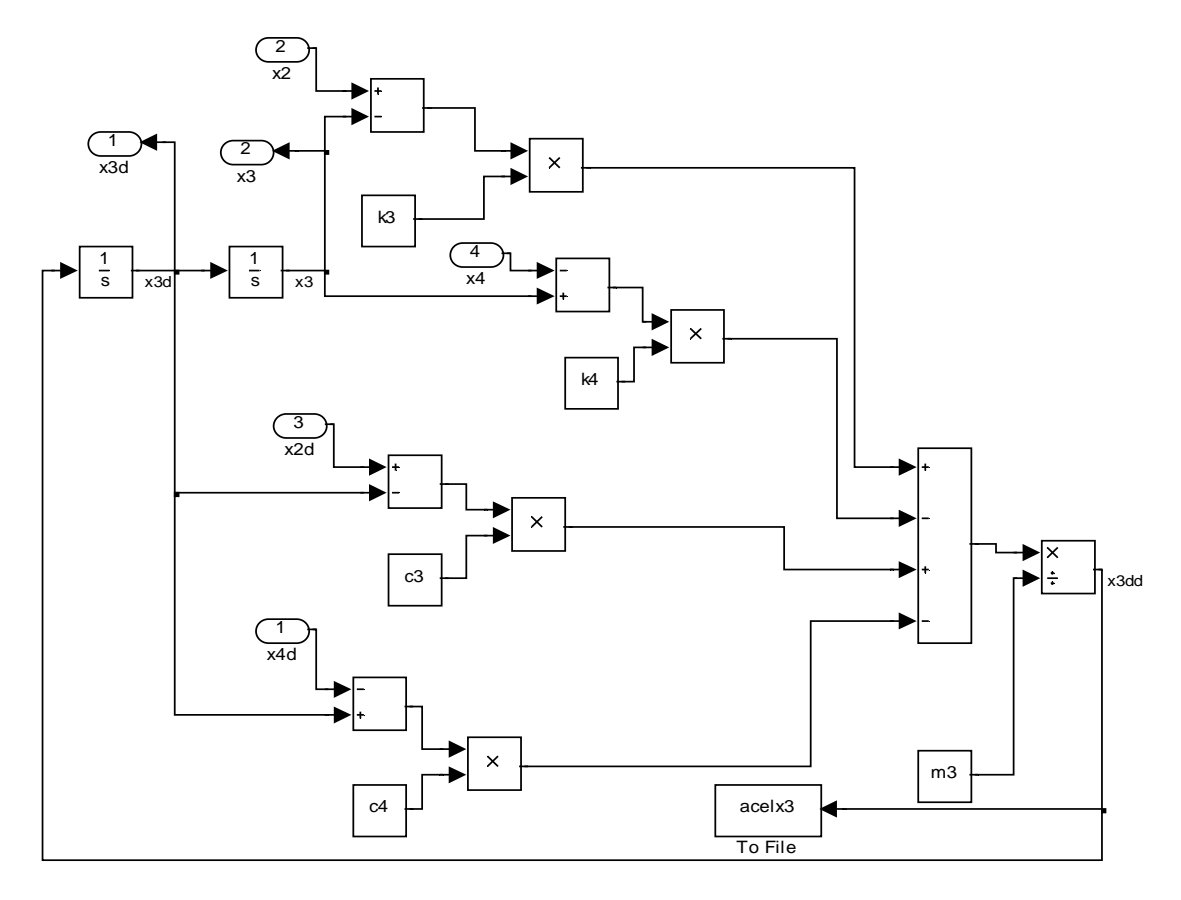

Figura 3.47. Esquema del tercer grado de libertad del modelo de Patil.

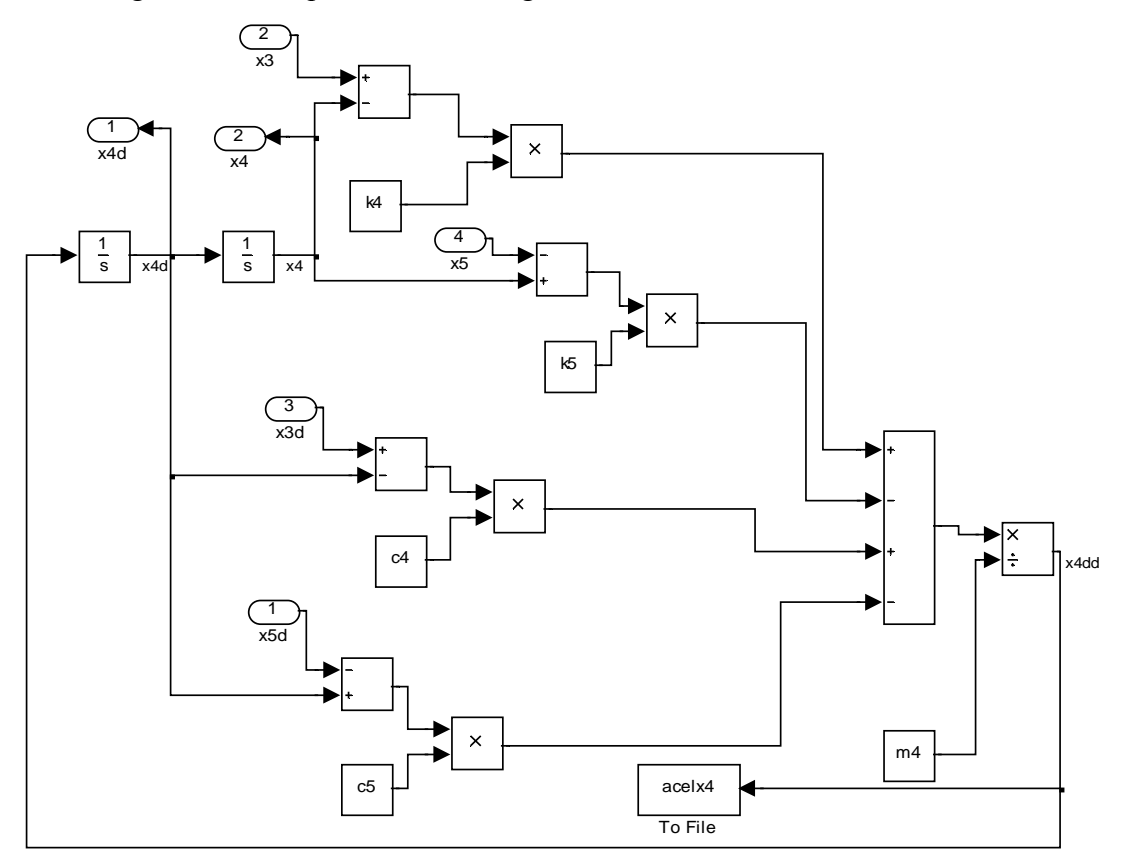

Figura 3.48. Esquema del cuarto grado de libertad del modelo de Patil.

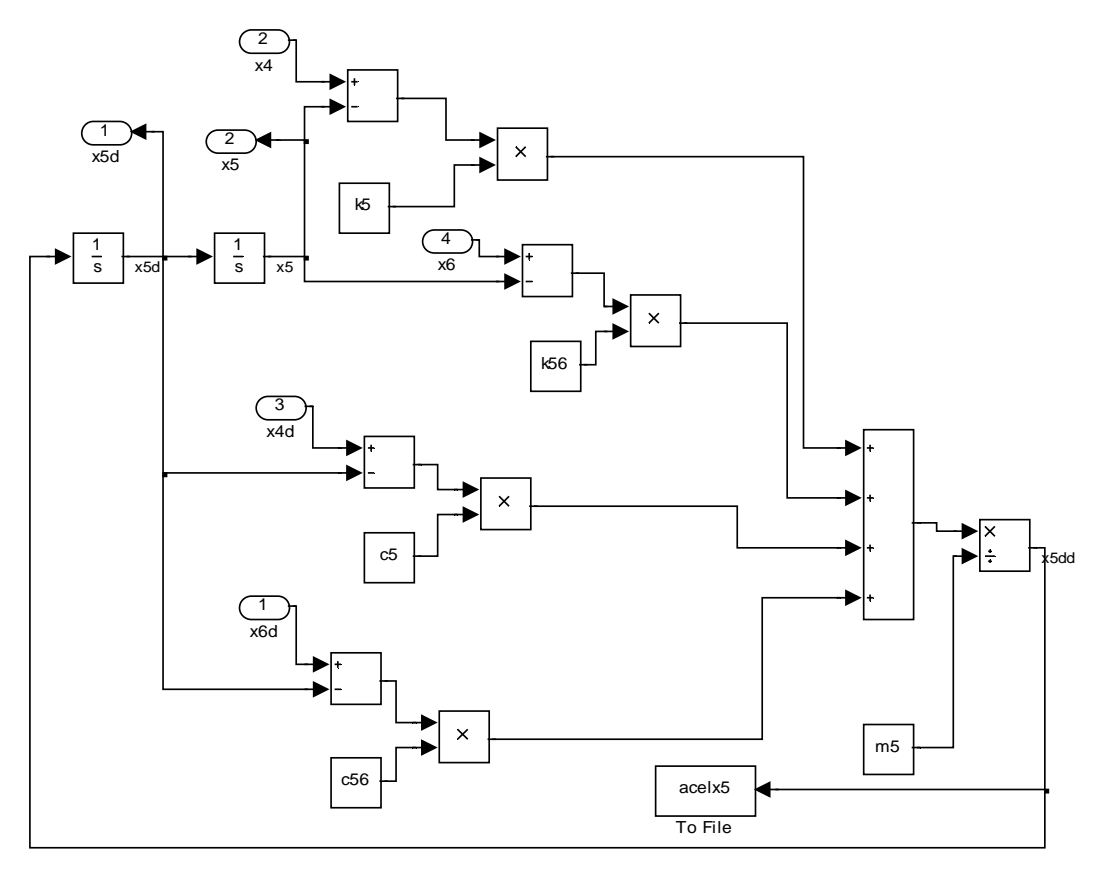

Figura 3.49. Esquema del quinto grado de libertad del modelo de Patil.

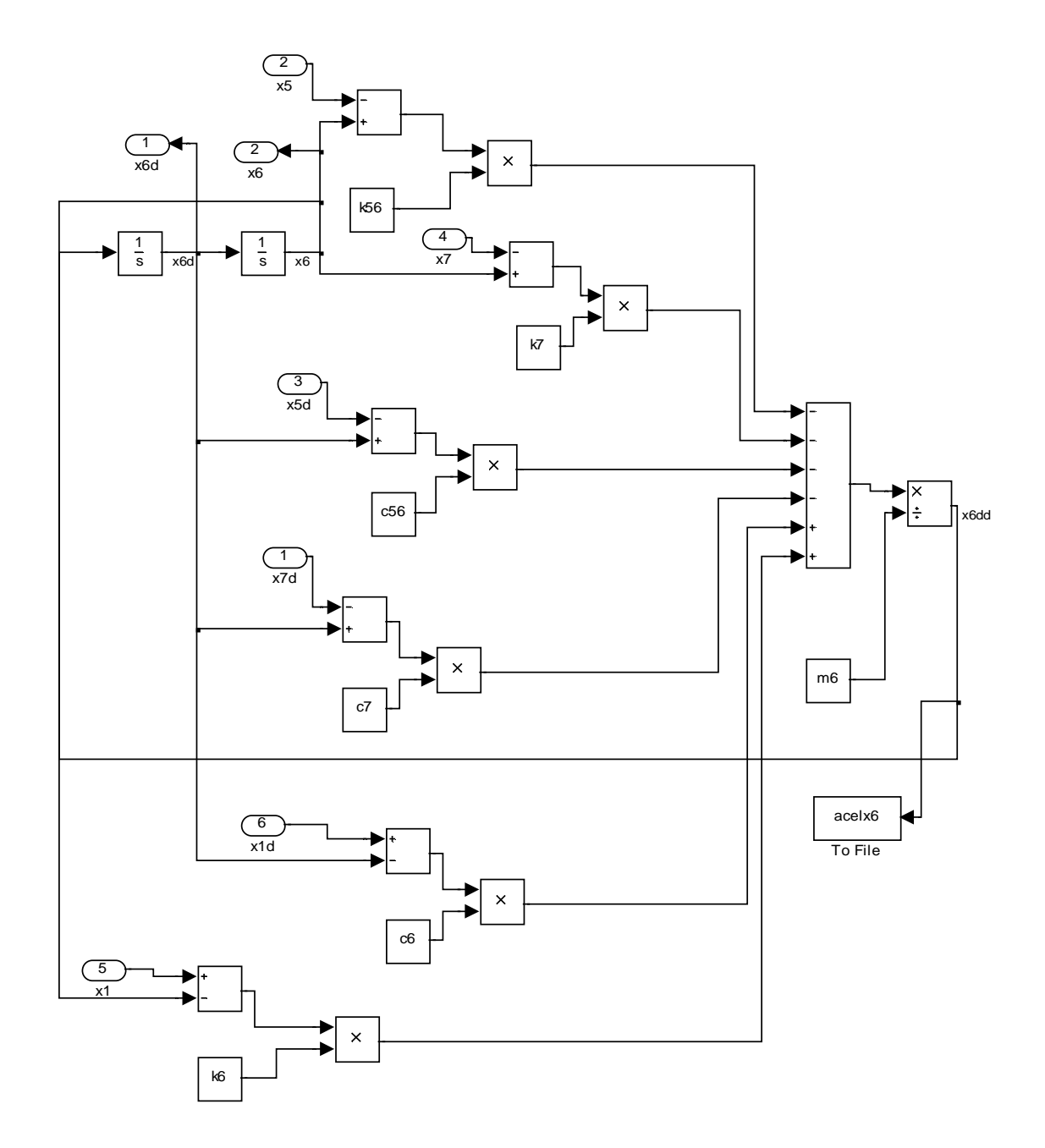

Figura 3.50. Esquema del sexto grado de libertad del modelo de Patil.

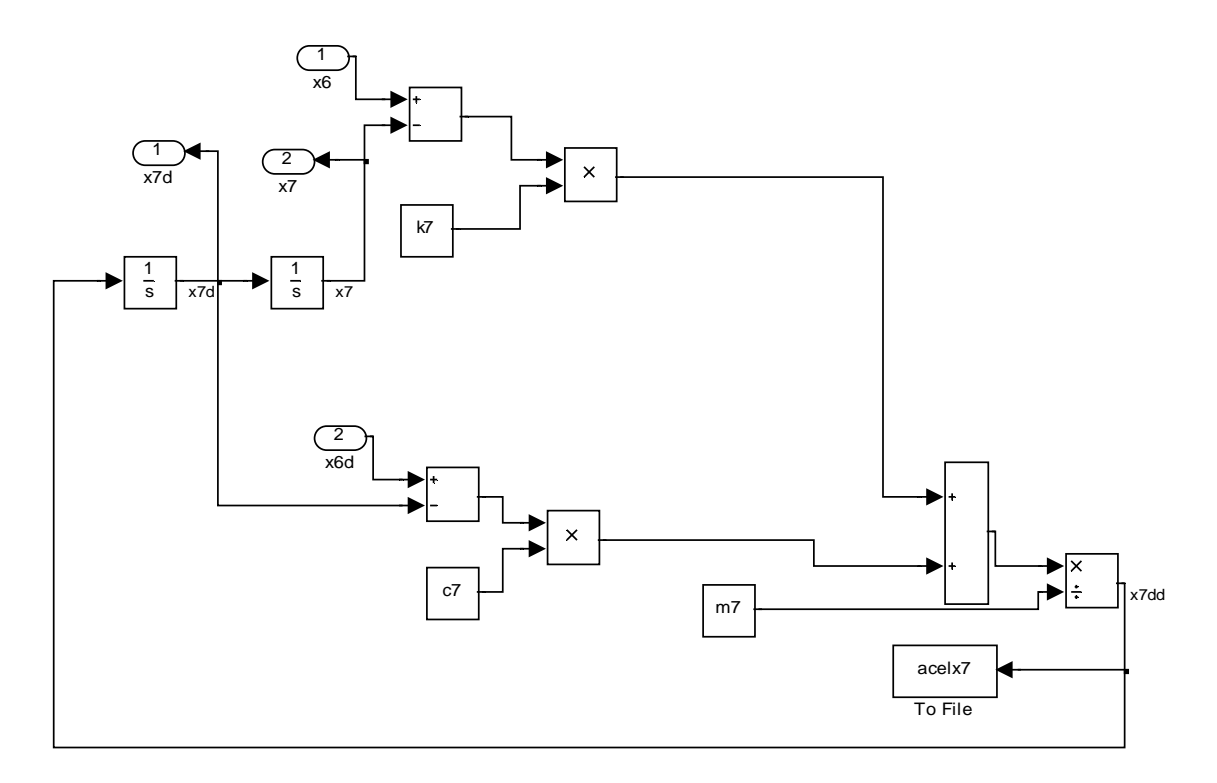

Figura 3.51. Esquema del séptimo grado de libertad del modelo de Patil.

## **3.3.4 PSD**

En las figuras 3.52 a la 3.58 se pueden observar las densidades espectrales del modelo en las diferentes partes del cuerpo destacando los siguientes valores:

En X1 se produce un pico de 0.53  $(m/S^2)^2$  en la frecuencia de 0.5 Hz. La señal se estabiliza al valor de  $0.05 \, \text{(m/S}^2)$ <sup>2</sup> en el intervalo 2.5-50 Hz.

X2 (abdomen) genera un pico de 0.35  $(m/S^2)^2$  en la frecuencia de 1 Hz, X3(diafragma), X4(tórax), X5(torso), X6(espalda) y X7(cabeza) muestran resultados similares a los de X1(pelvis).

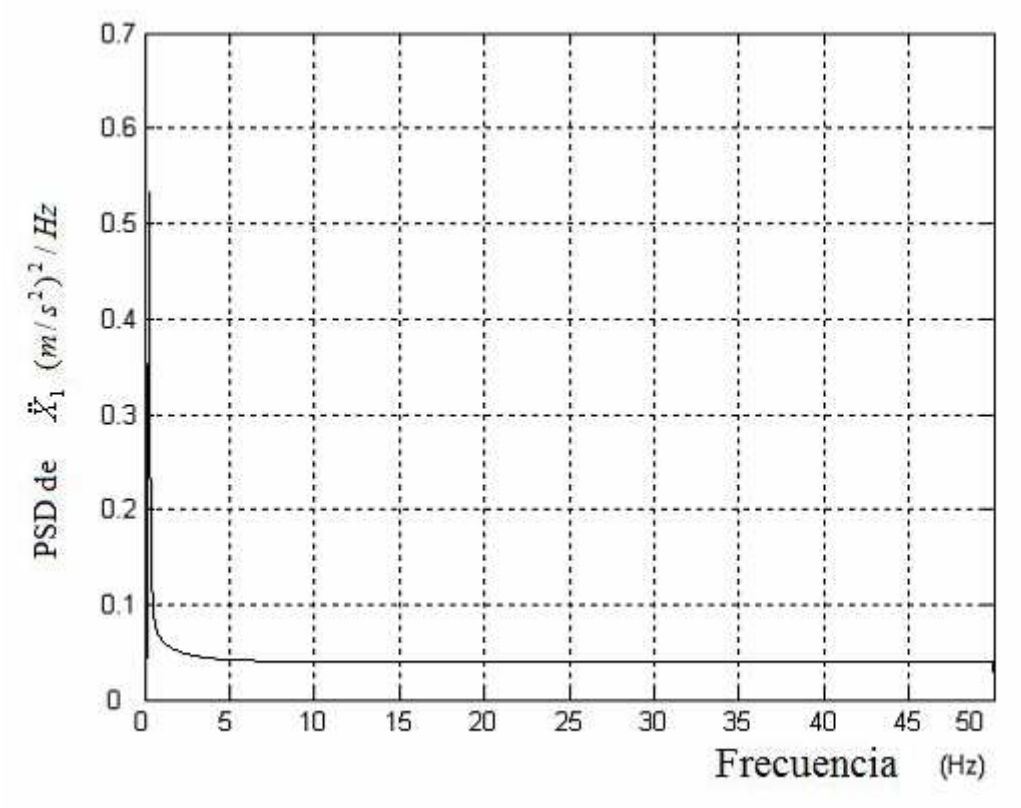

Figura 3.52. Densidad espectral aceleración X1 Pelvis

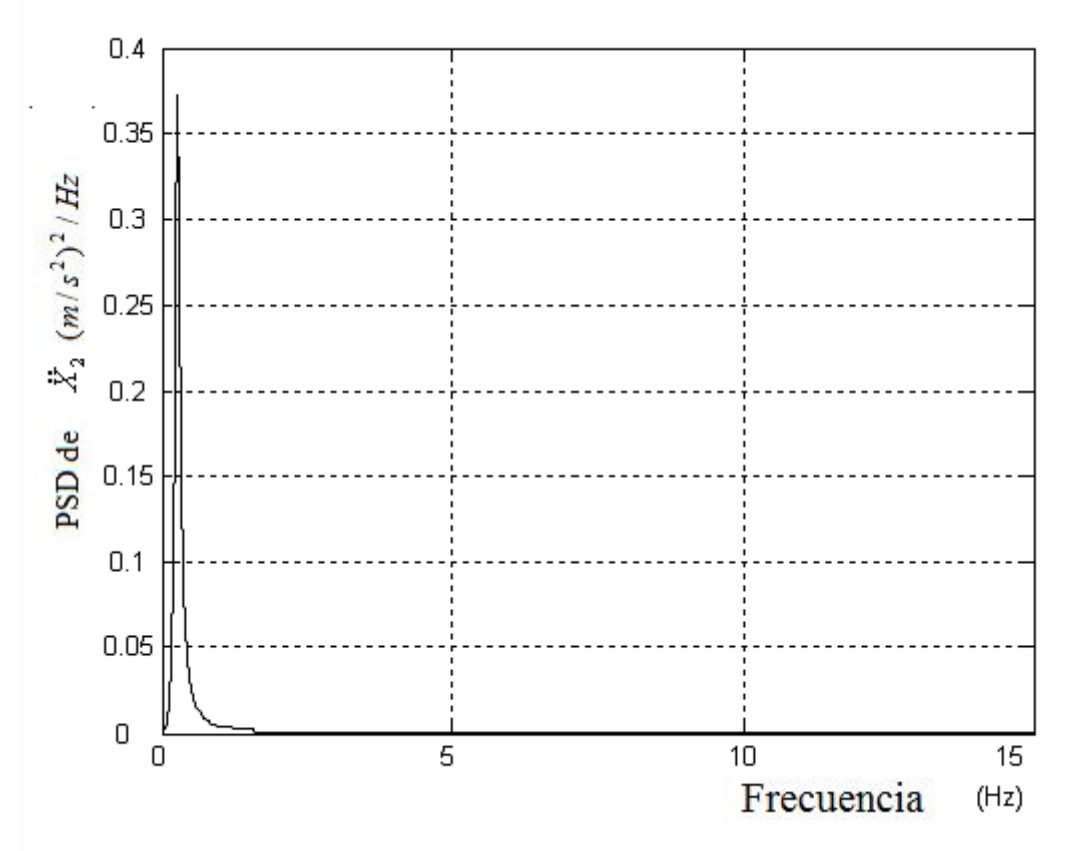

Figura 3.53. Densidad espectral aceleración X2 Abdomen

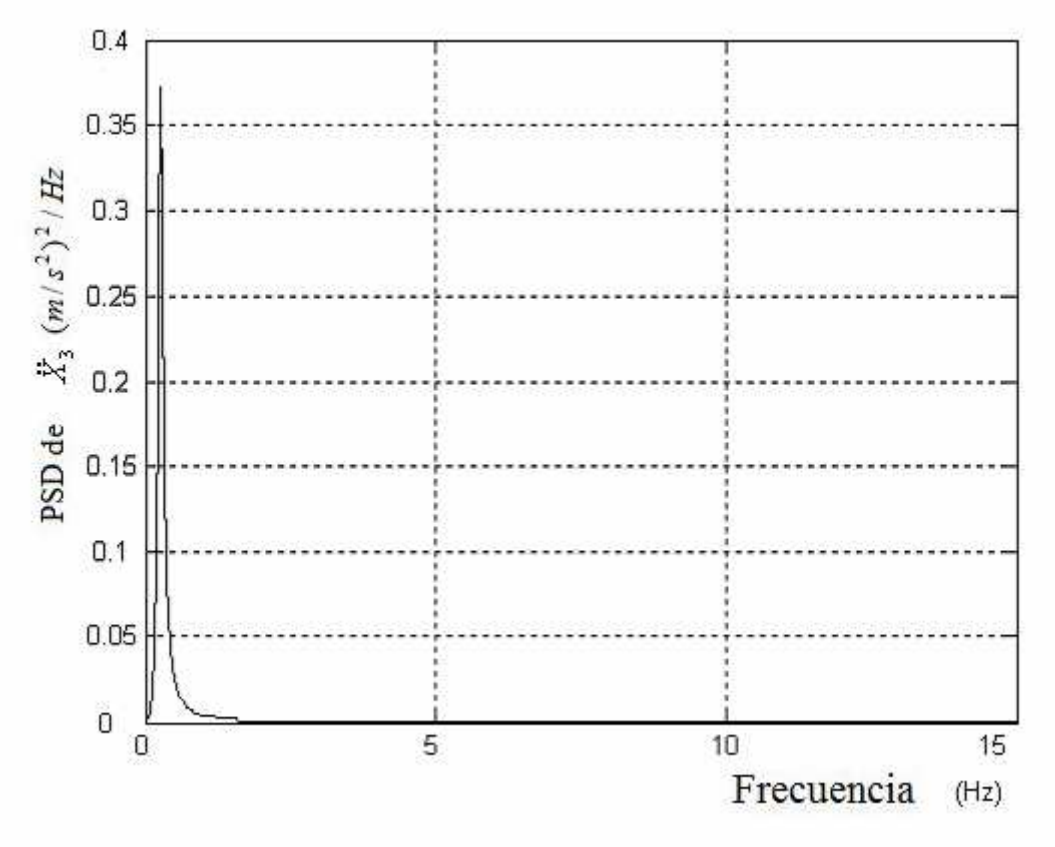

Figura 3.54. Densidad espectral aceleración X3 Diafragma

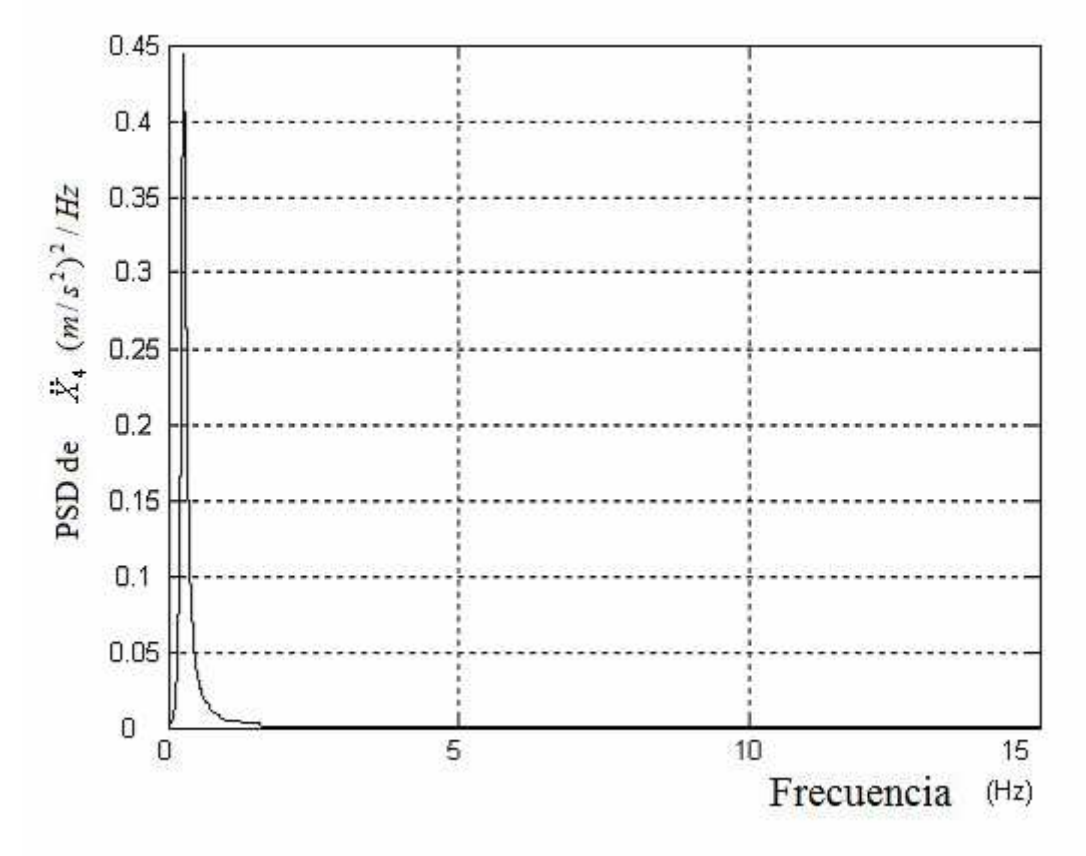

Figura 3.55. Densidad espectral aceleración X4 Tórax

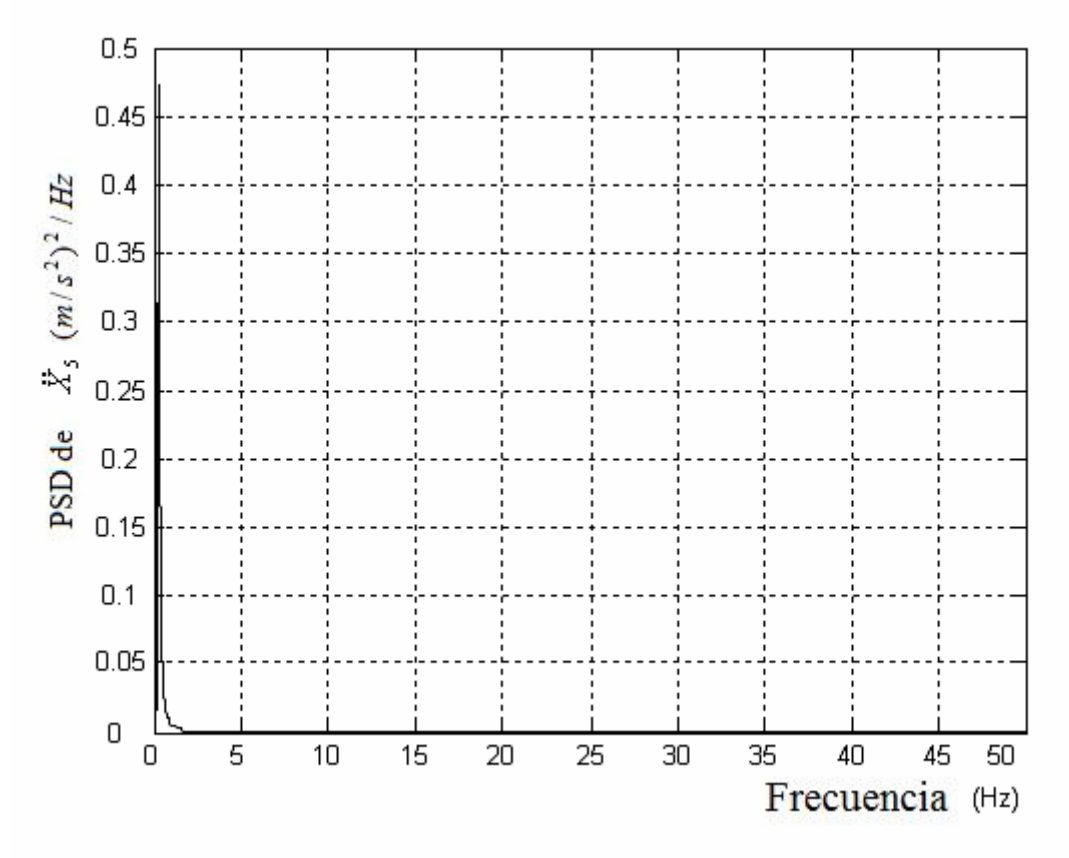

Figura 3.56. Densidad espectral aceleración X5 Torso

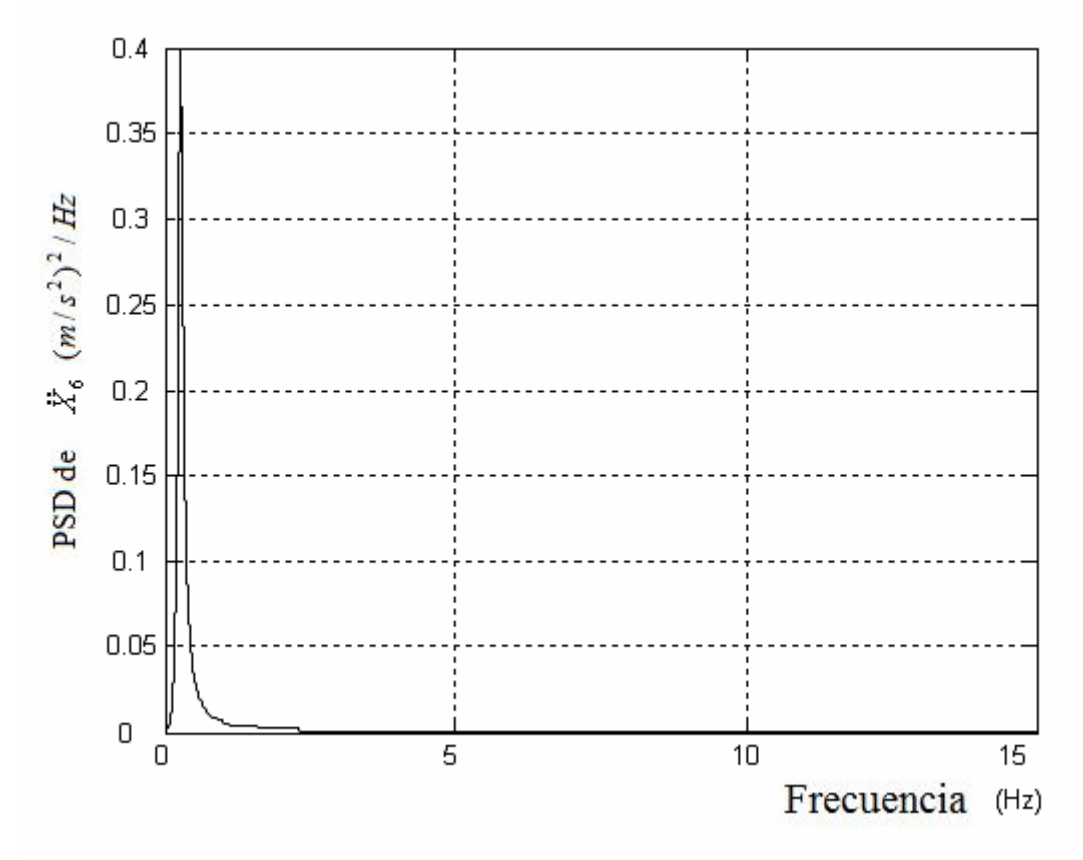

Figura 3.57. Densidad espectral aceleración X6 Espalda

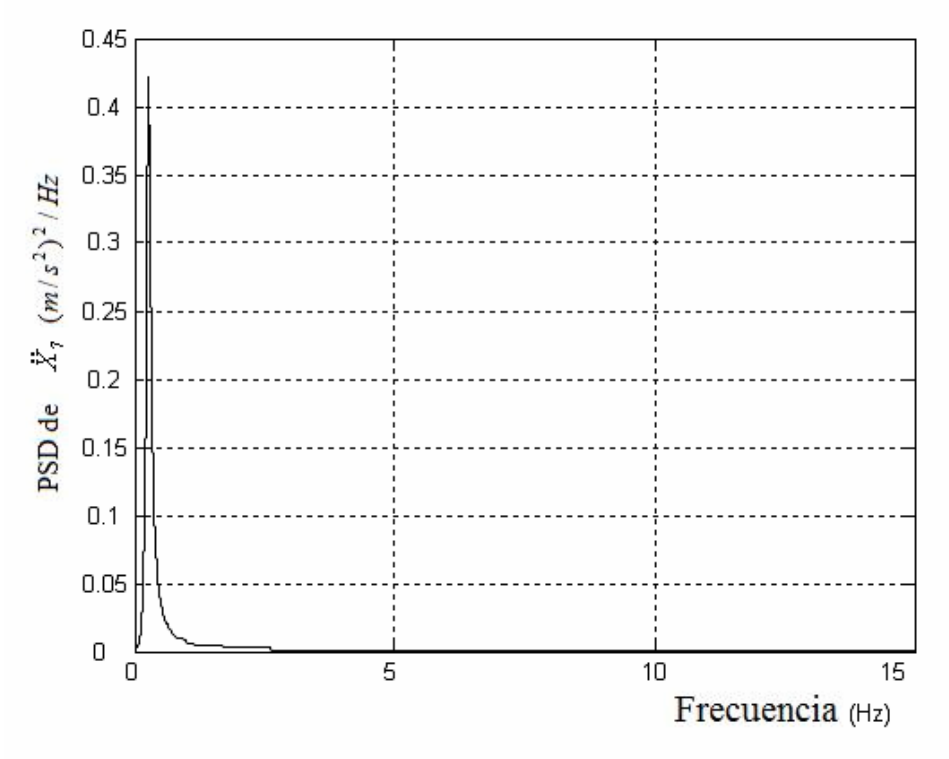

Figura 3.58. Densidad espectral aceleración X7 Cabeza

## **3.3.5 Respuesta dinámica del modelo**

Para conocer el funcionamiento del sistema implementado en Simulink, se efectúan una serie de simulaciones todas ellas con una entrada escalón (Step) de valor final 0.01 metros y de duración 5 segundos. Se utiliza dicha entrada puesto que genera excitación en todo el rango de frecuencias.

En las gráficas de las simulaciones que se pueden observar en el tema 3 en las figuras de la 3.59 a la 3.79 cabe destacar los siguientes aspectos:

- Se produce un pico máximo de desplazamiento de valor 0.015m y mínimo de 0.0075m. La señal se estabiliza en 2.75 segundos tomando el valor de la entrada. En términos de la velocidad se produce un pico máximo de 0.12 m/s y mínimo de -0.06 m/s estabilizándose en 2.75 segundos, lugar en el cual toma el valor 0 m/s, es decir, se para.
- Tanto la posición como la velocidad son semejantes en todos los puntos del modelo.
- En cuanto a la aceleración la grafica de X1 no permite una lectura clara debido al primer instante aunque si permitirá la obtención del índice de confort.
- En el resto de partes del cuerpo se produce un aumento, en la partes mas altas del modelo, del pico máximo de la aceleración  $(X2, X3, X4, YX5 \rightarrow 2.5)$  $\text{m/s}^2$ ,  $\text{X6} \to 10 \text{m/s}^2 \text{y } \text{X7} \to 10 \text{m/s}^2$ ).

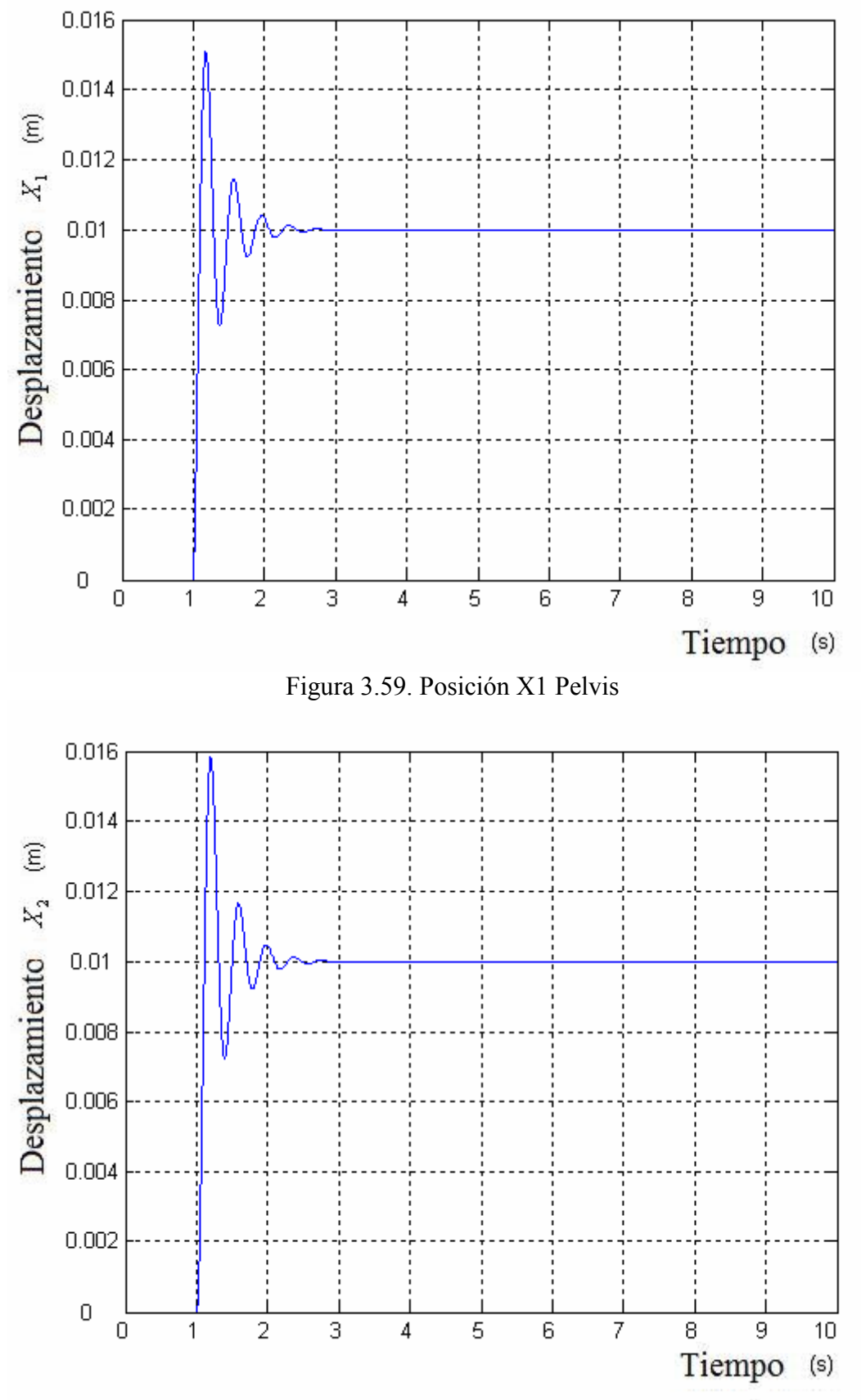

Figura 3.60. Posición X2 Abdomen

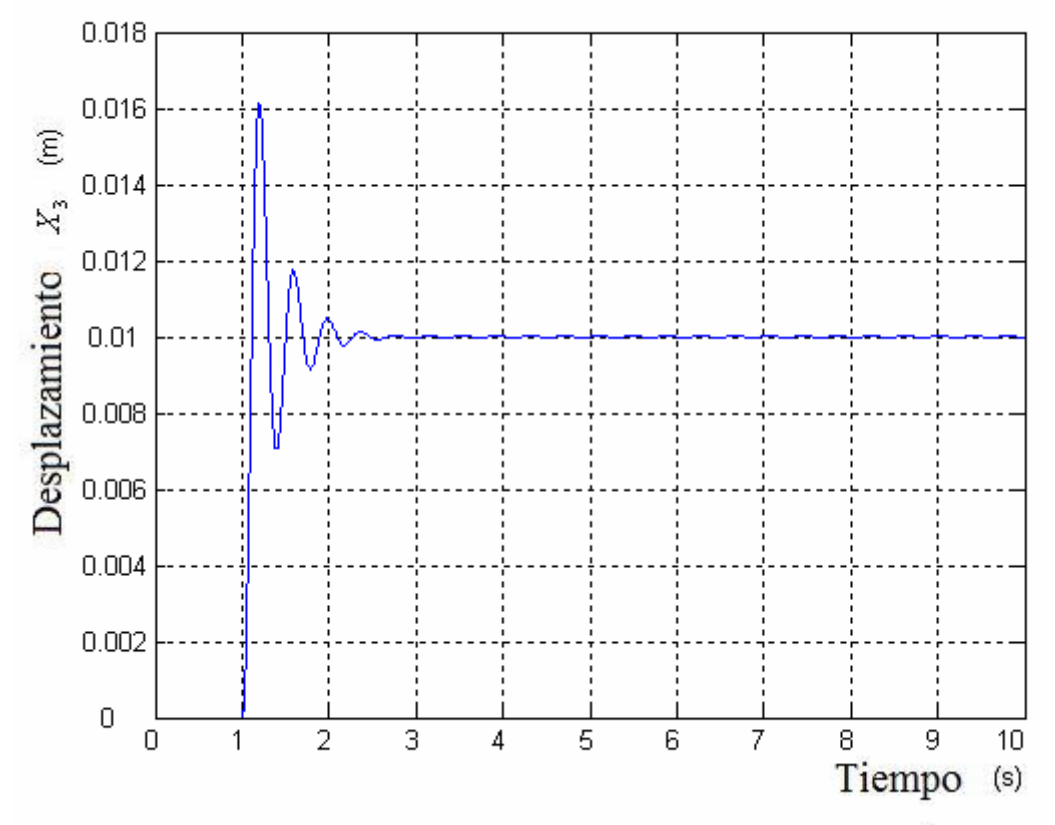

Figura 3.61. Posición X3 Diafragma

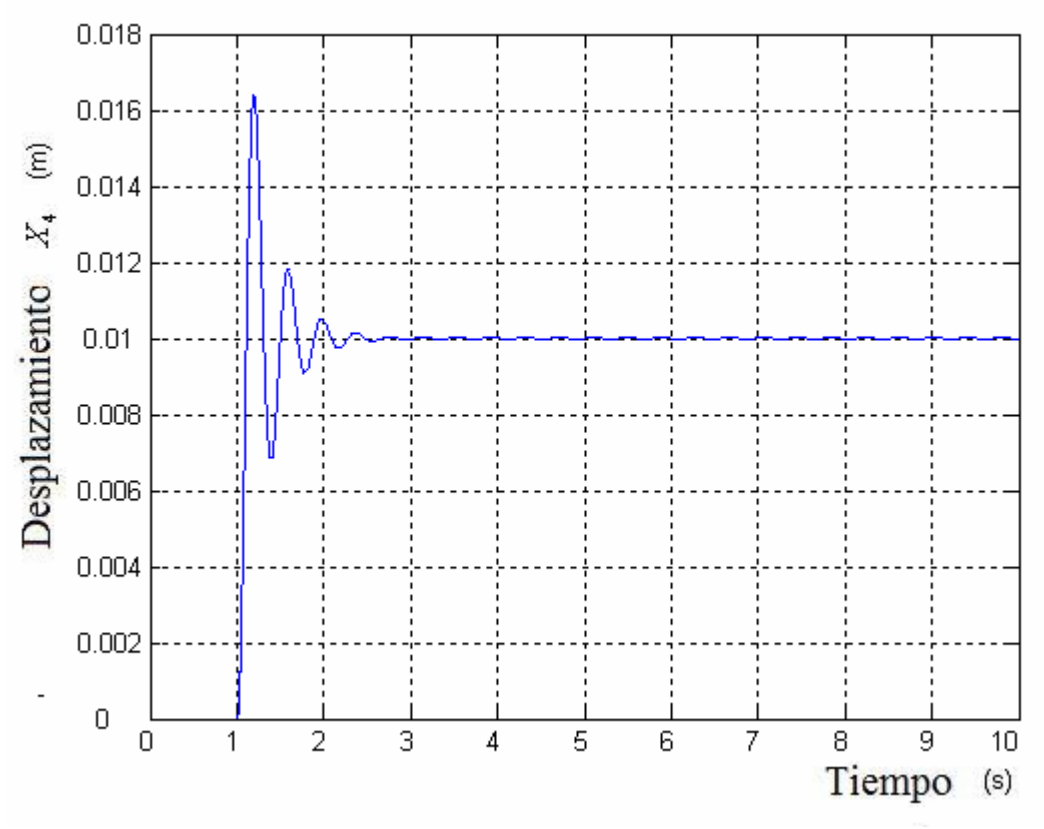

Figura 3.62. Posición X4 Tórax

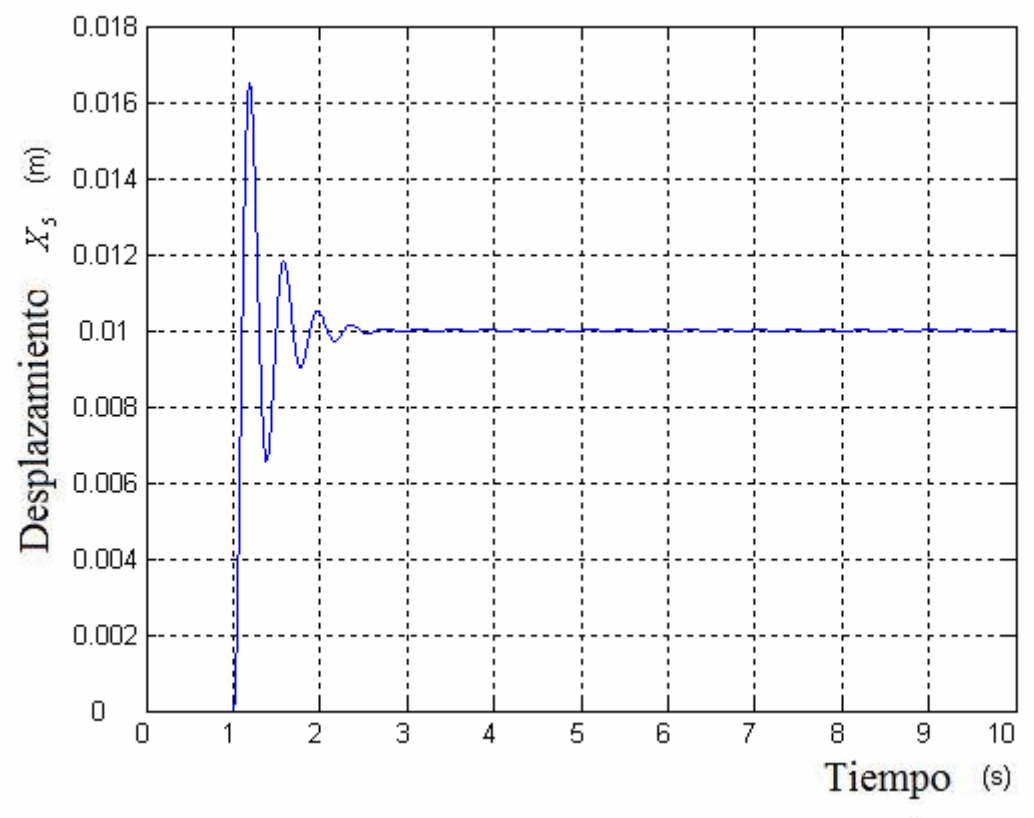

Figura 3.63. Posición X5 Torso

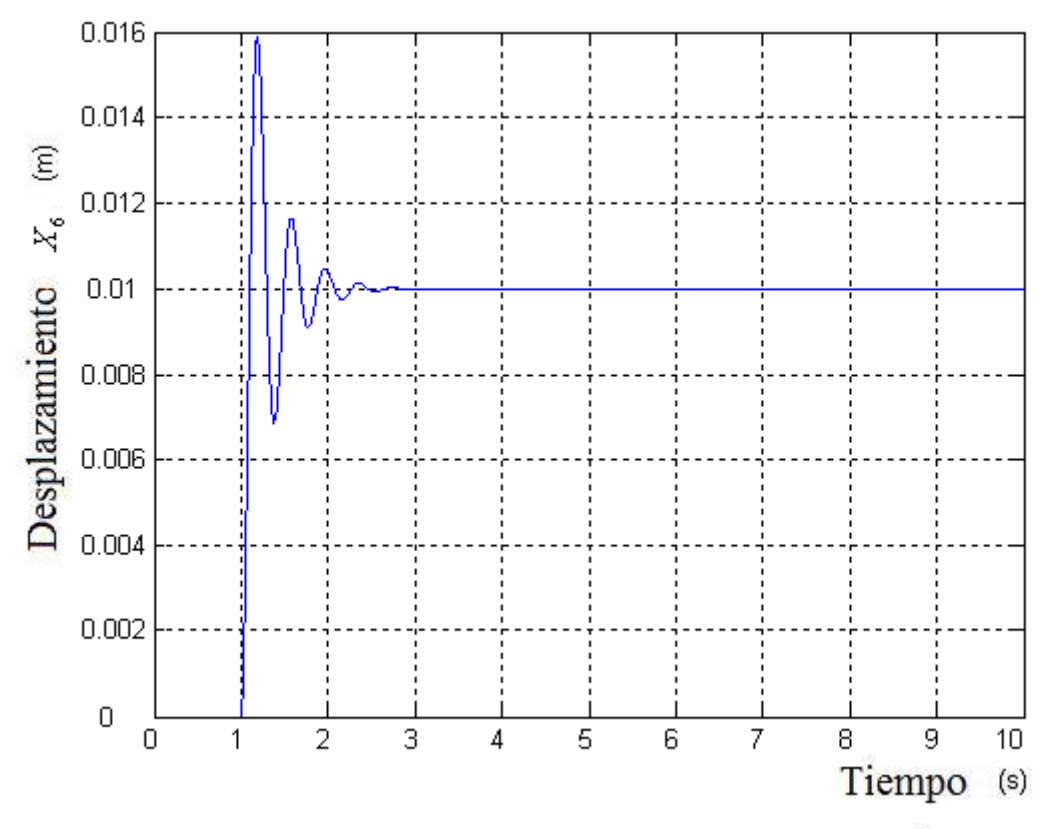

Figura 3.64. Posición X6 Espalda

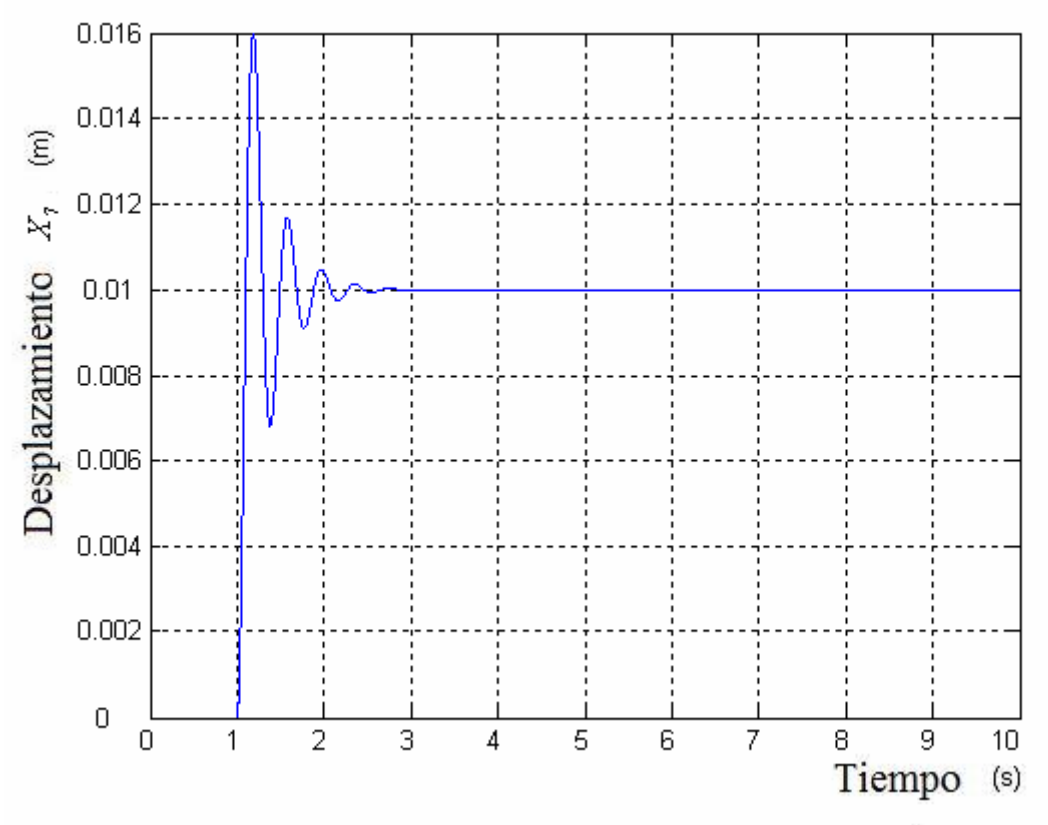

Figura 3.65. Posición X7 Cabeza

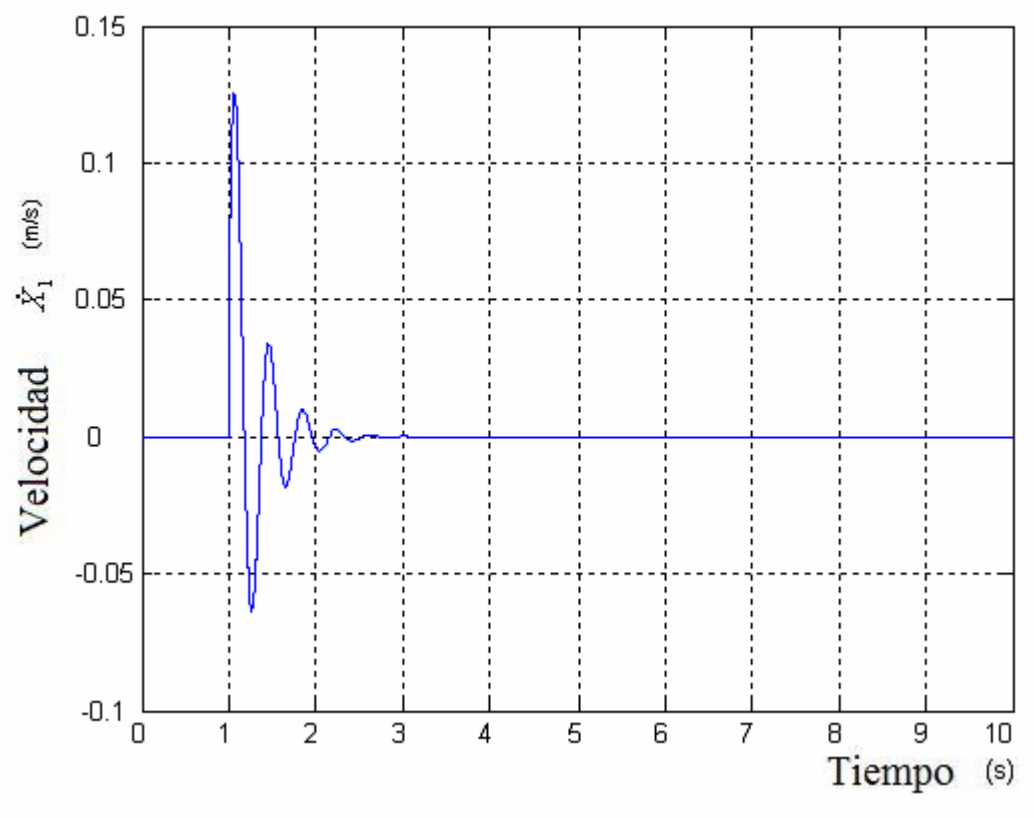

Figura 3.66. Velocidad X1 Pelvis

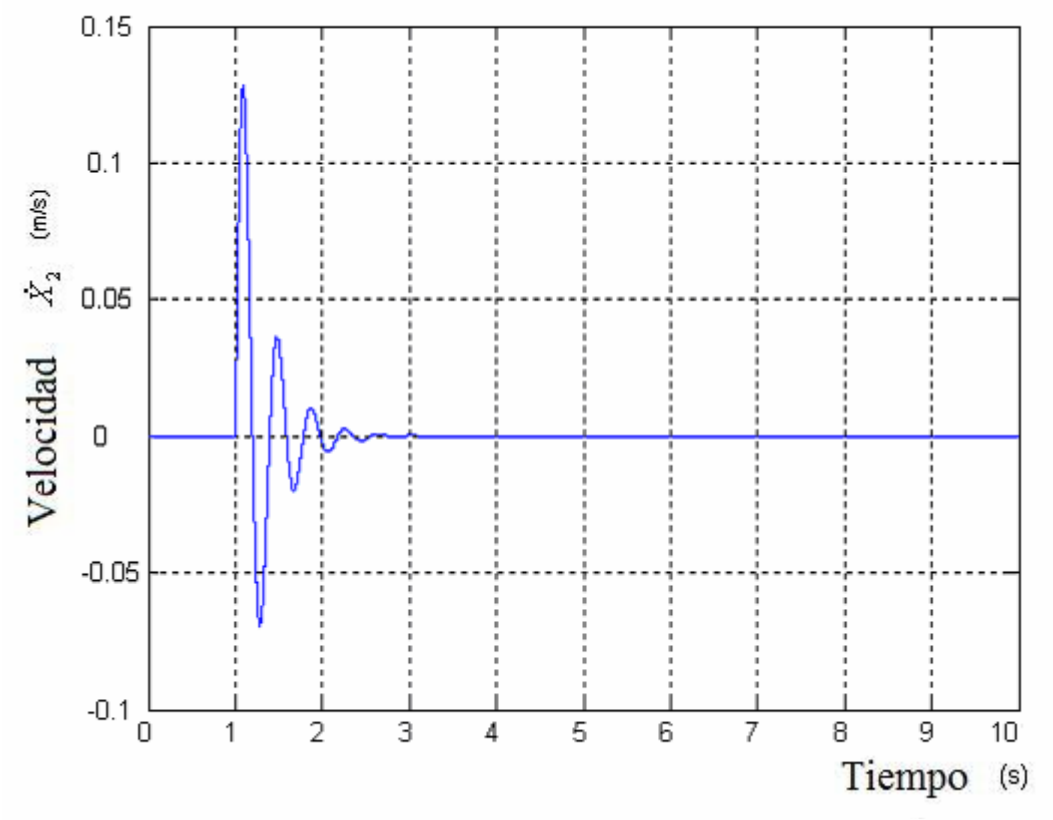

Figura 3.67. Velocidad X2 Abdomen

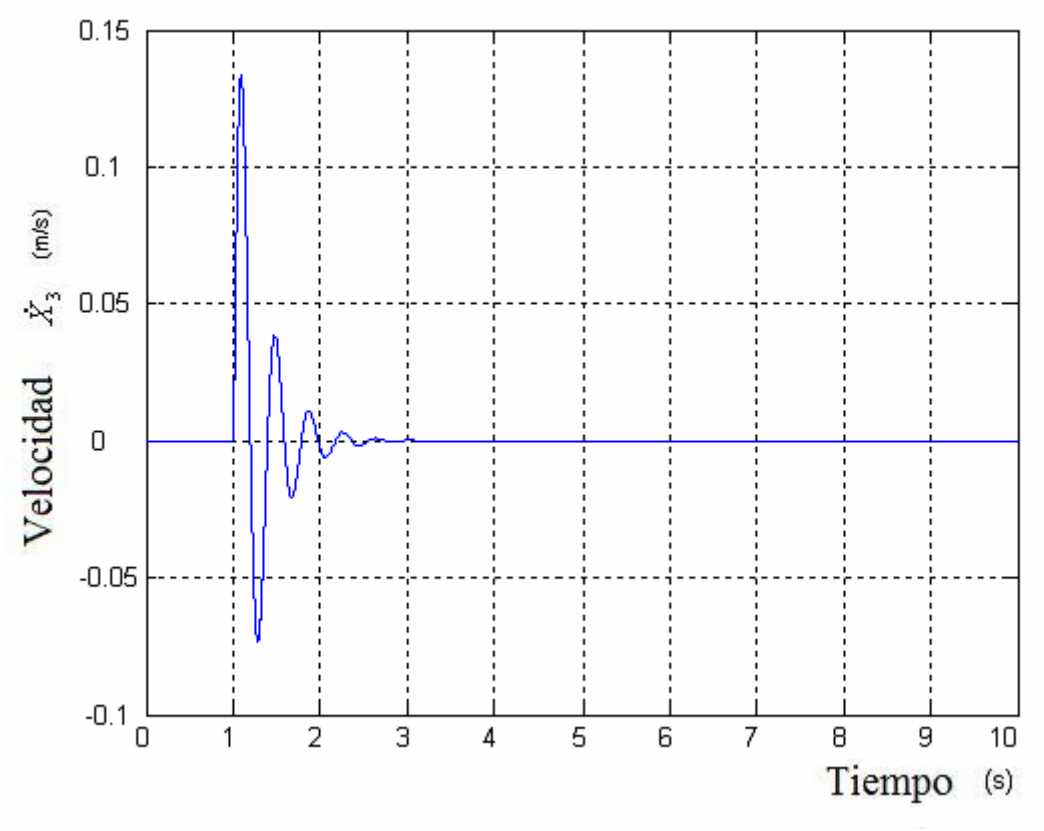

Figura 3.68. Velocidad X3 Diafragma

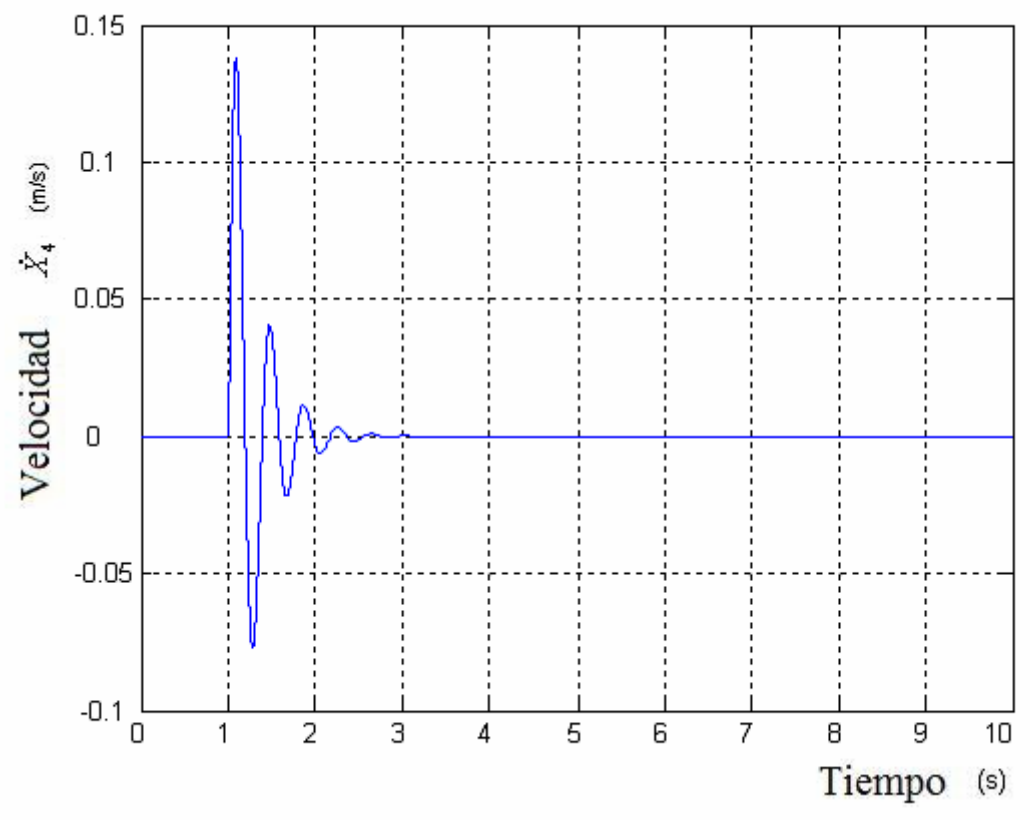

Figura 3.69. Velocidad X4 Tórax

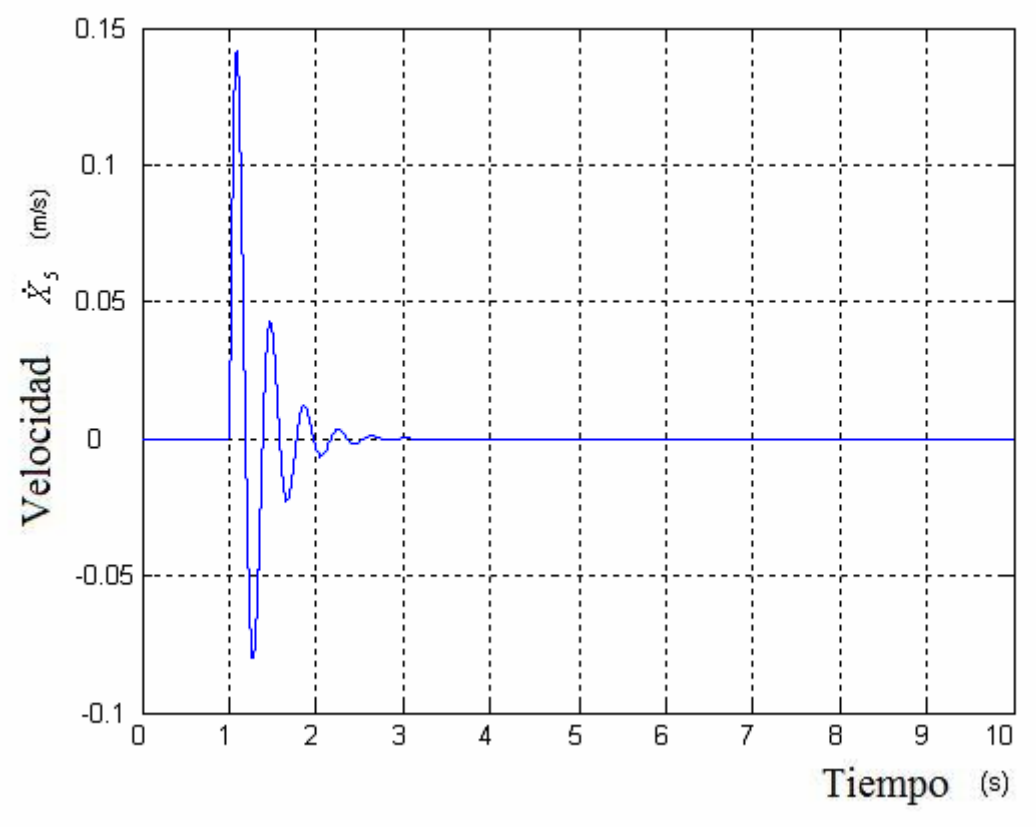

Figura 3.70. Velocidad X5 Torso

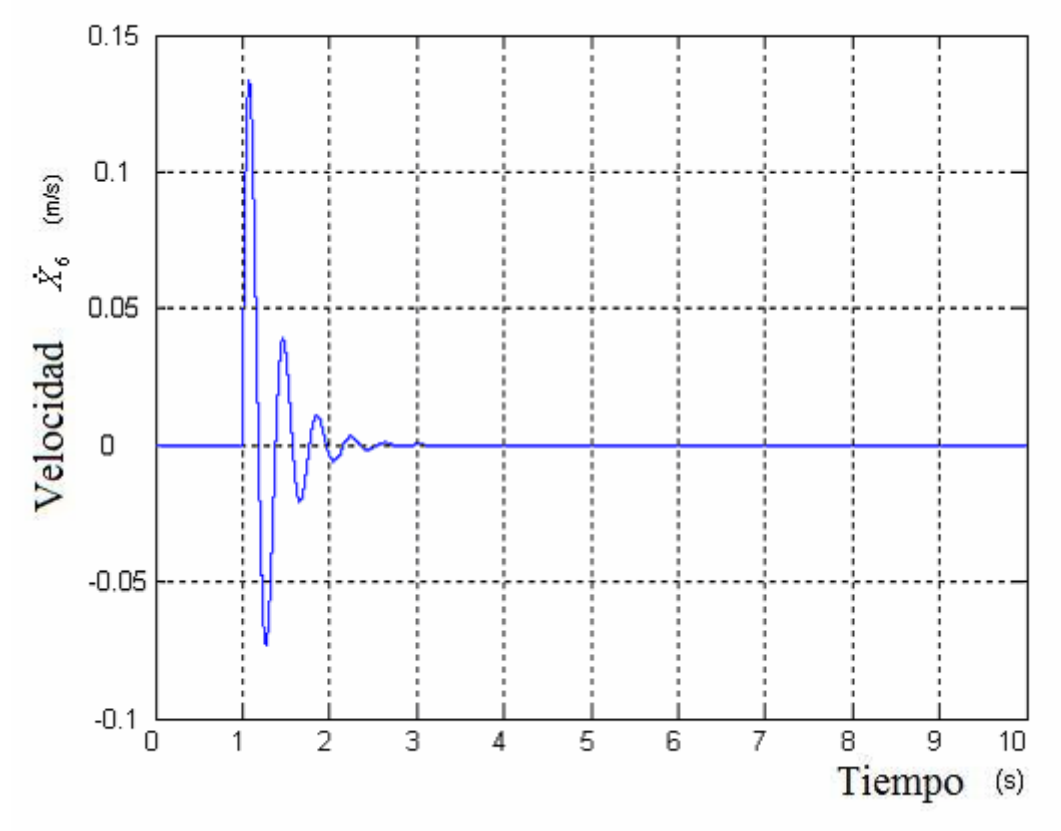

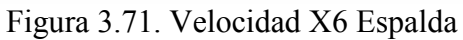

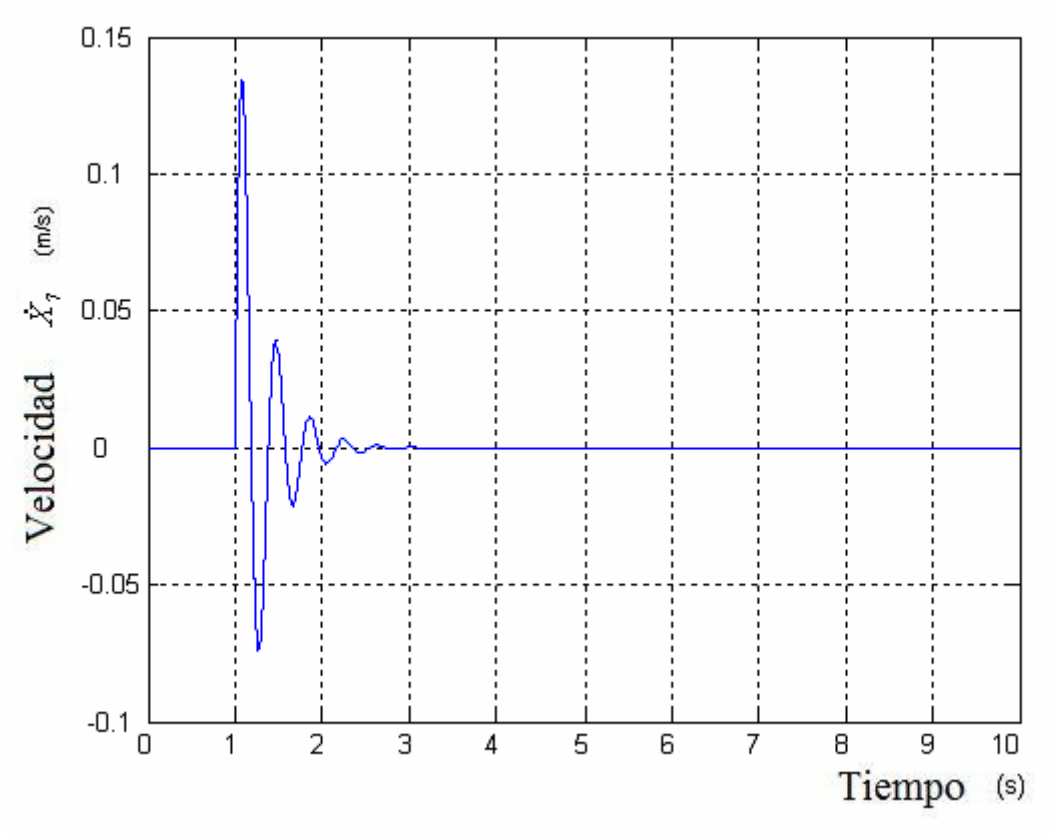

Figura 3.72. Velocidad X7 Cabeza

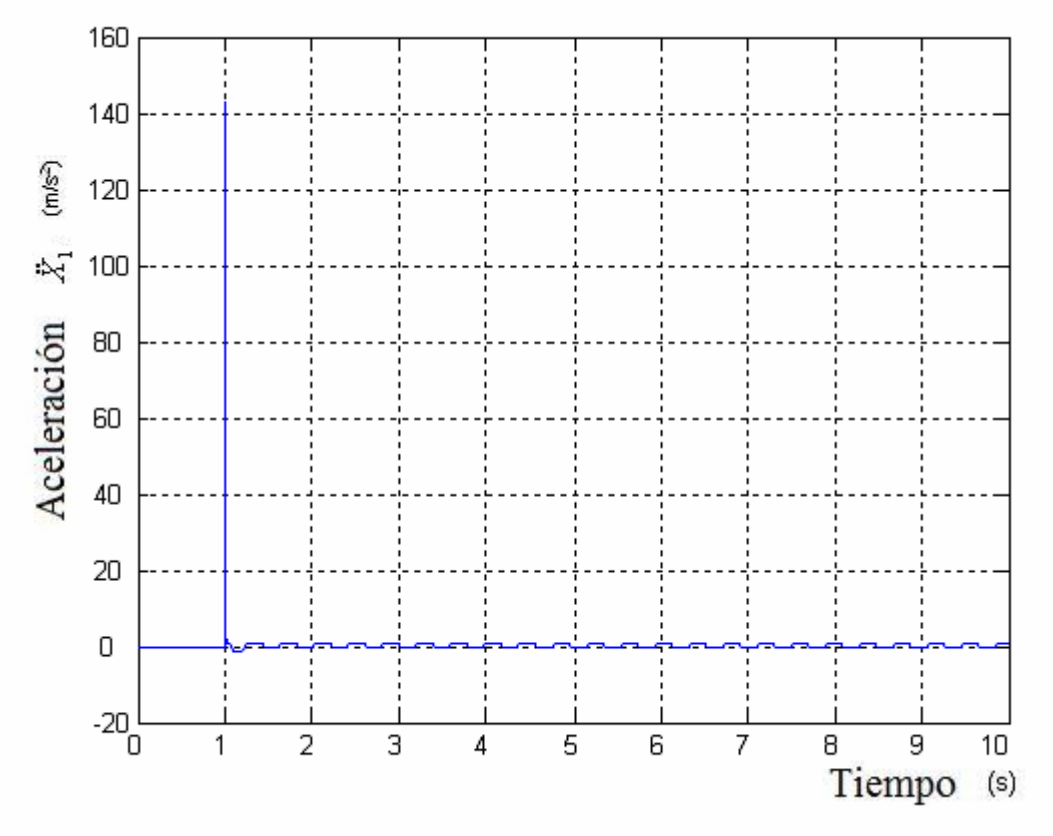

Figura 3.73. Aceleración X1 Pelvis

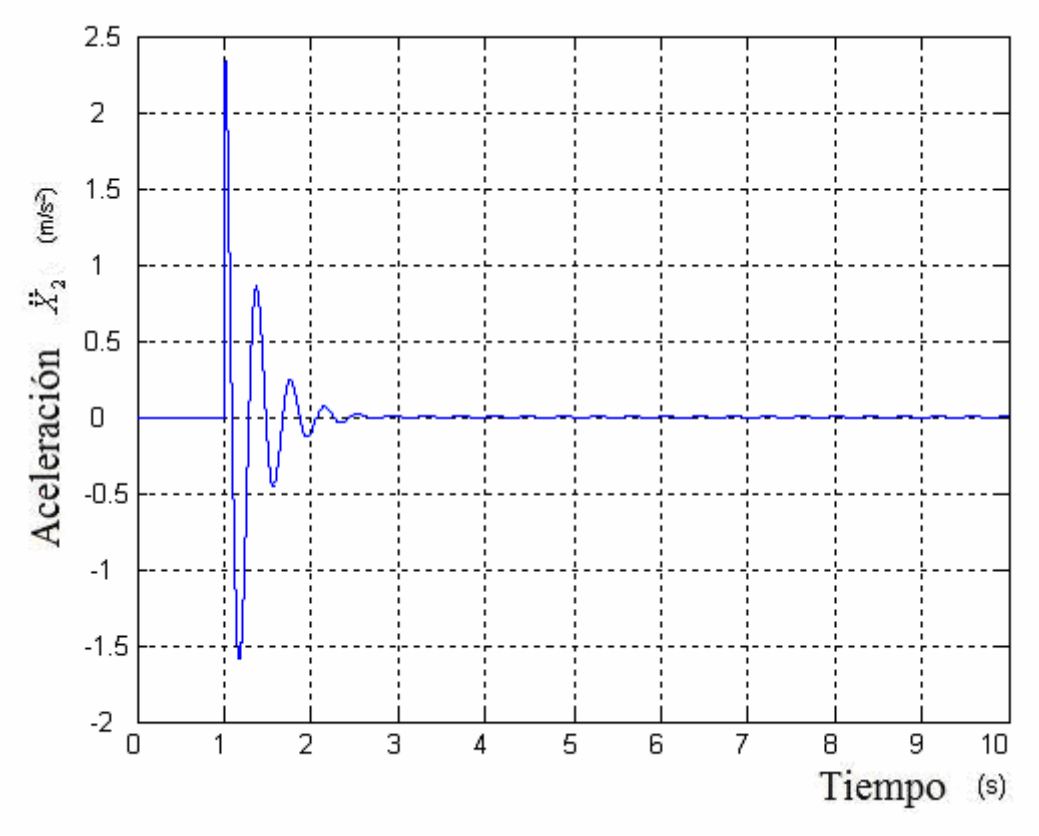

Figura 3.74. Aceleración X2 Abdomen

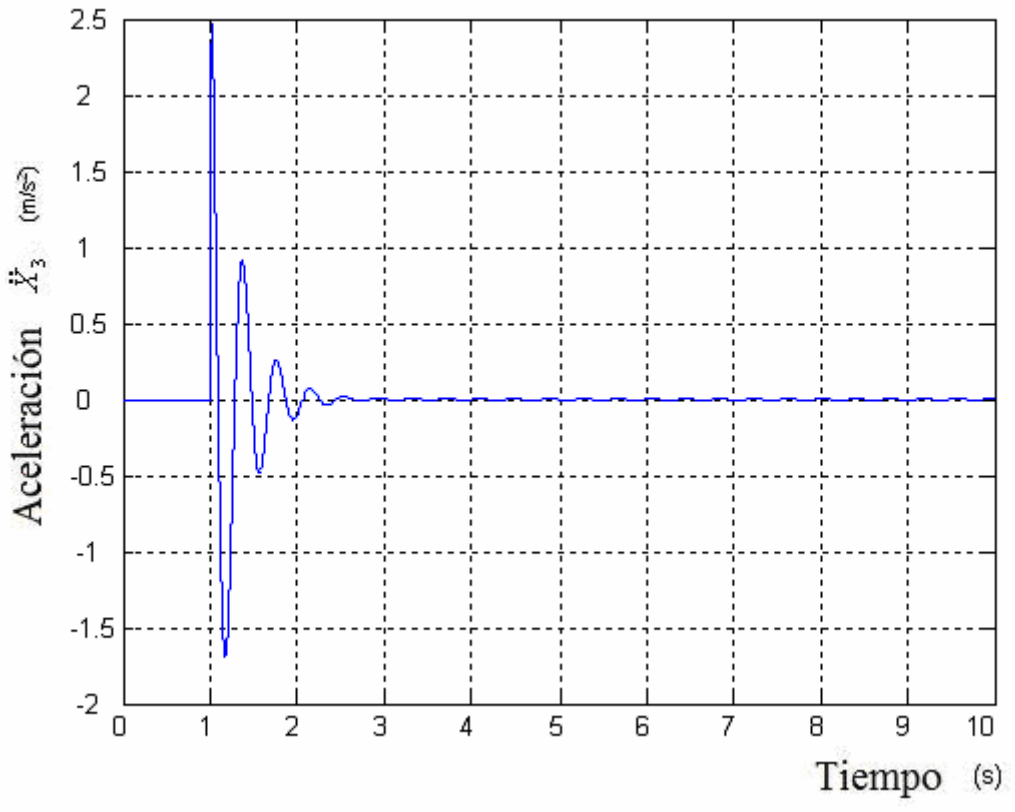

Figura 3.75. Aceleración X3 Diafragma

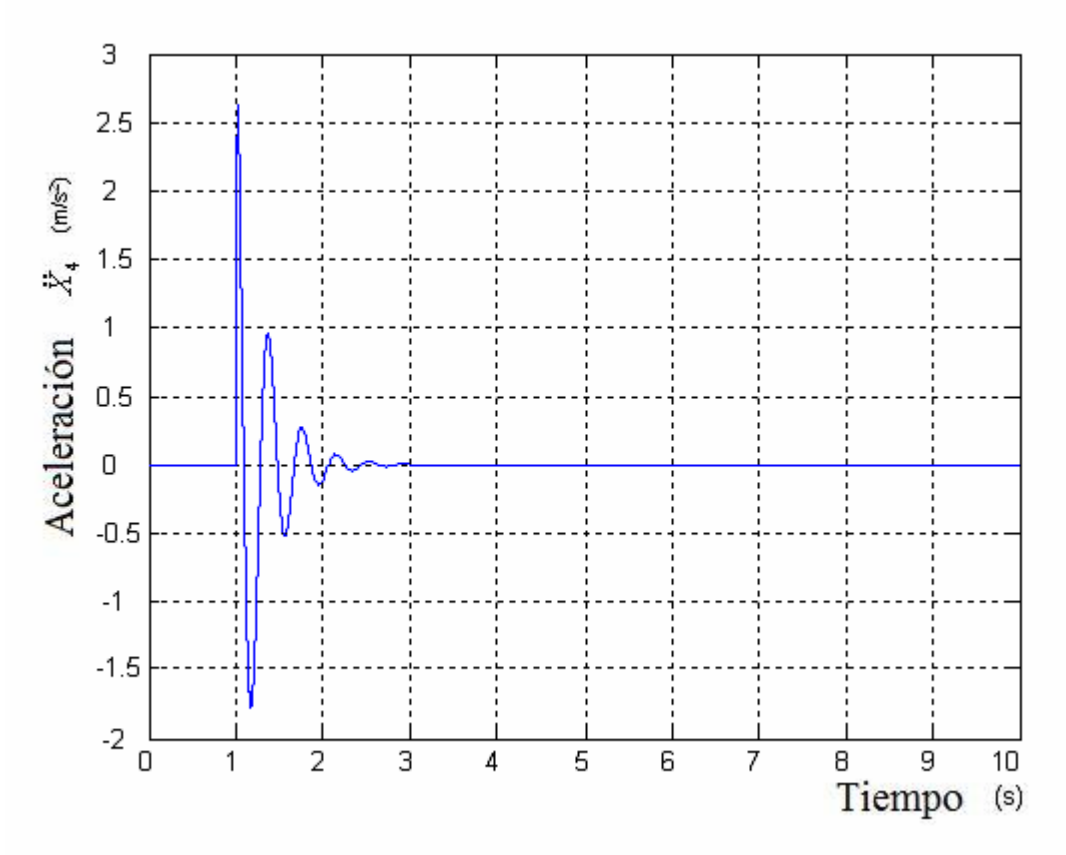

Figura 3.76. Aceleración X4 Tórax

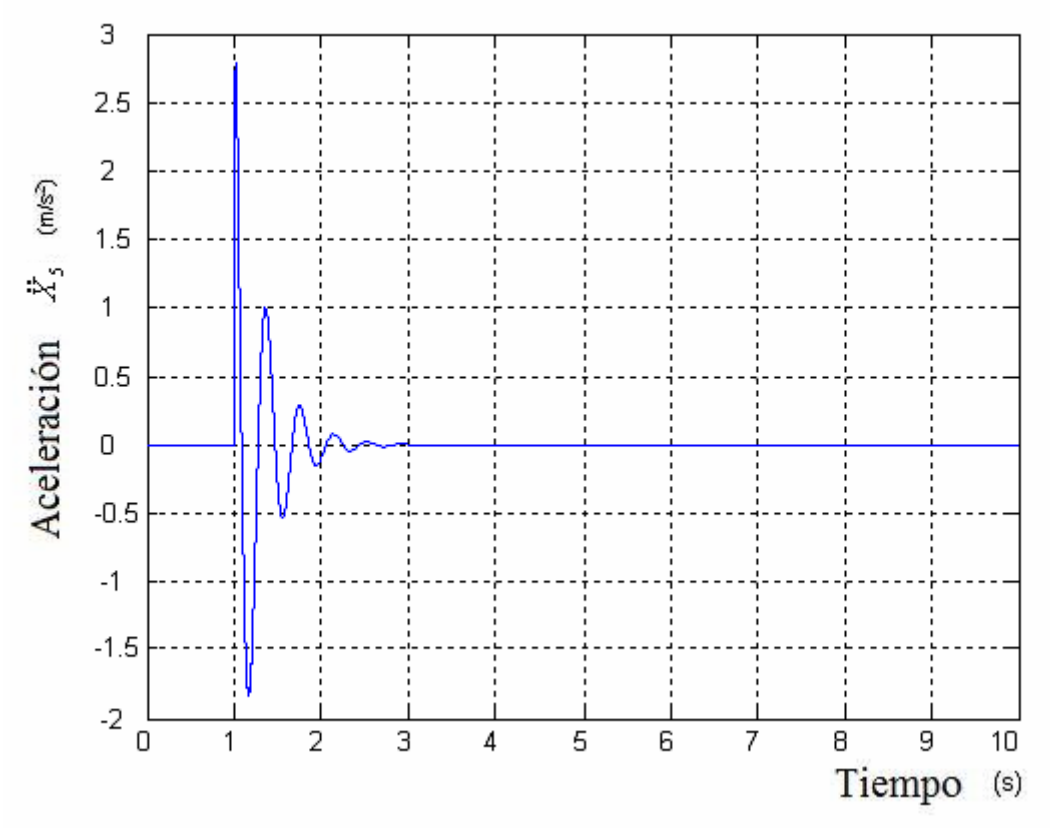

Figura 3.77. Aceleración X5 Torso

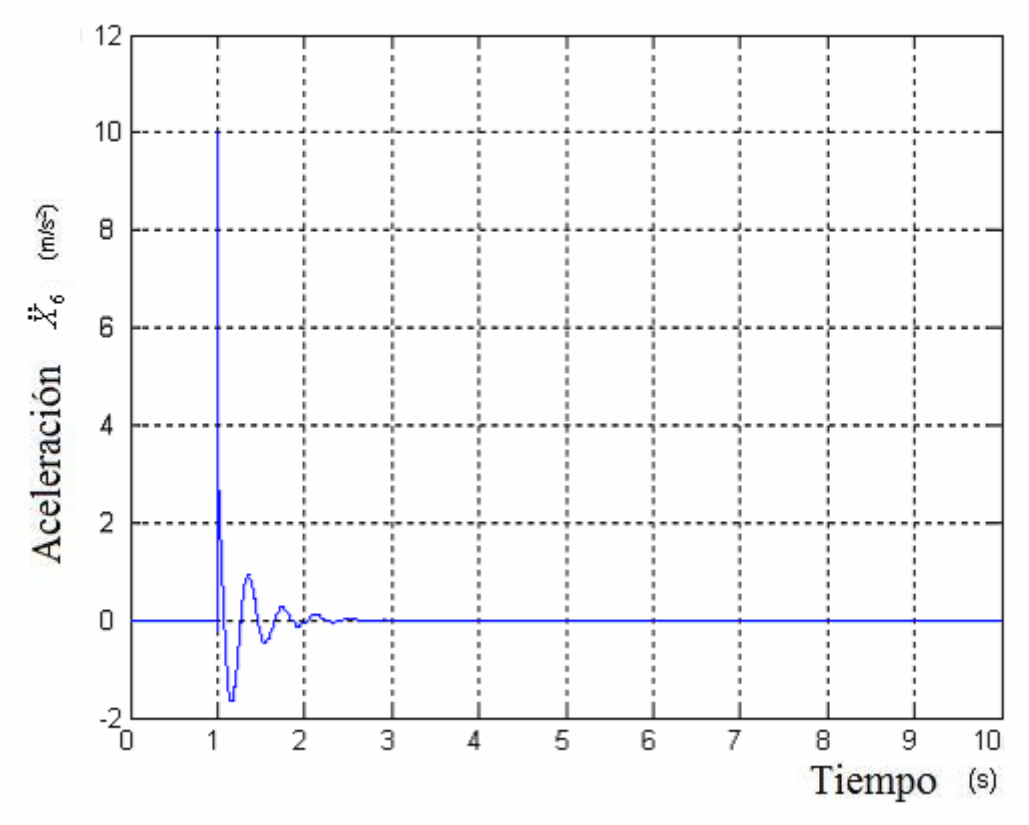

Figura 3.78. Aceleración X6 Espalda

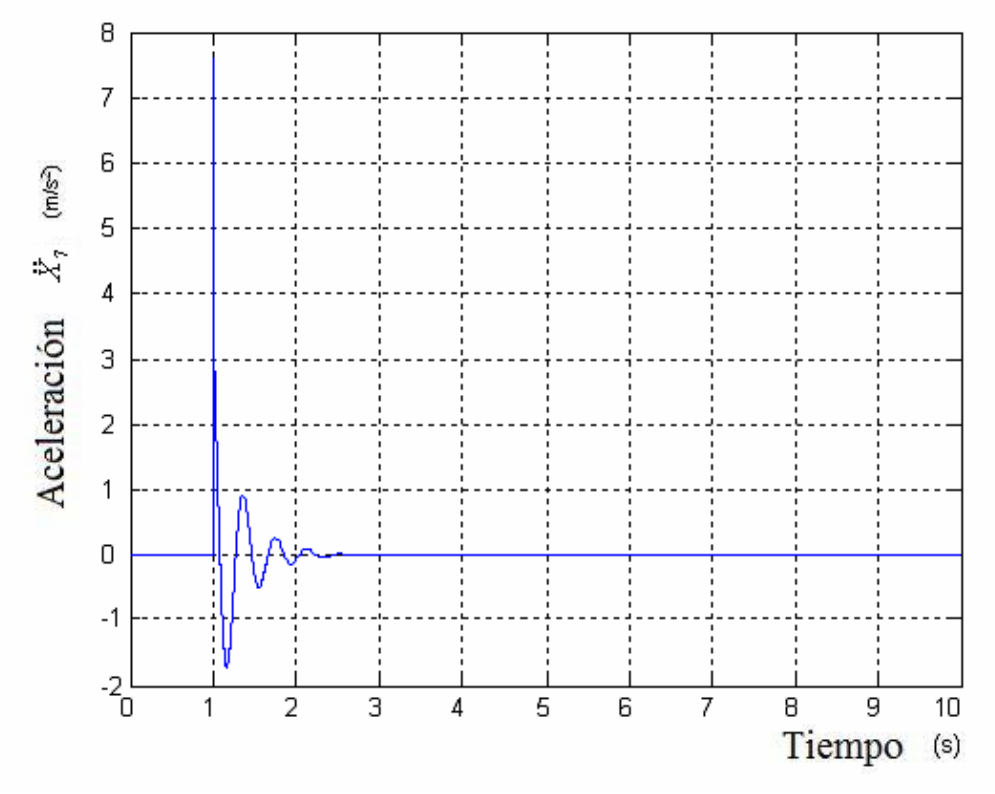

Figura 3.79. Aceleración X7 Cabeza

#### **3.4 Modelo de Boileau y Rakheja**

El cuarto modelo que se estudia es el modelo diseñado por Boileau y Rakheja en 1998 [1].

De acuerdo con los resultados experimentales que se obtuvieron en modelos humanos reales Boileau genera un modelo lineal. Este modelo consta de cuatro segmentos de masas conectadas entre sí por cuatro conjuntos de muelles y amortiguadores con una masa total de 55,2 Kg. Todos los parámetros físicos m<sub>i</sub>, c<sub>i</sub>, y ki se obtienen a través de un procedimiento de optimización de las variables antropométricas y biomecánicas del cuerpo humano además de datos como las limitaciones. Las mediciones relativas a transmisibilidad e impedancia y la masa son las funciones objetivo.

#### **3.4.1 Ecuaciones características**

A partir del esquema dinámico de la figura 3.80 se obtienen las ecuaciones 24, 25, 26 27 que caracterizan el modelo de Boileau y Rakheja:

$$
m_1\ddot{x}_1 = c_1(\dot{x}_s - \dot{x}_1) + k_1(x_s - x_1) - c_2(\dot{x}_1 - \dot{x}_2) - k_2(x_1 - x_2)
$$
 *Ecuación 24*

$$
m_2\ddot{x}_2 = c_2(\dot{x}_1 - \dot{x}_2) + k_2(x_1 - x_2) - c_3(\dot{x}_2 - \dot{x}_3) - k_3(x_2 - x_3)
$$
 *Ecuación 25*

$$
m_3\ddot{x}_3 = c_3(\dot{x}_2 - \dot{x}_3) + k_3(x_2 - x_3) - c_4(\dot{x}_3 - \dot{x}_4) - k_4(x_3 - x_4)
$$
 *Ecuación 26*

$$
m_4\ddot{x}_4 = c_4(\dot{x}_3 - \dot{x}_4) + k_4(x_3 - x_4)
$$
 *Ecuación 27*

En la figura 3.80 cabe decir que la variable Lower Torso hace referencia a la parte inferior del torso, Chest and Upper Torso a la parte superior del torso y al pecho, Thigh and pelvis a los muslos y a la pelvis y Head and Neck al cuello y cabeza.

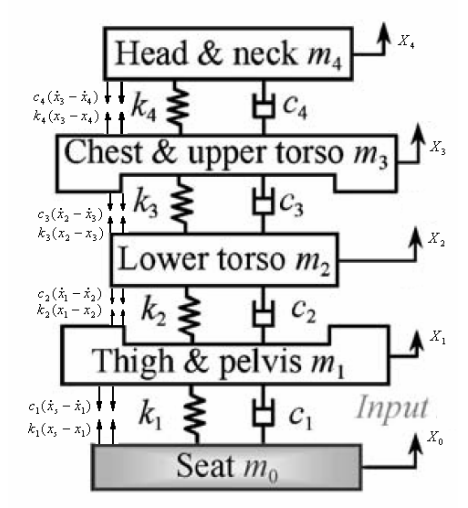

Figura 3.80. Esquema dinámico

#### **3.4.2 Parámetros característicos**

En este caso se ha diseñado un Dummy que, como ya se dijo anteriormente, alcanza una masa de 55.2 Kg. Pueden verse detallados los parámetros del modelo en la tabla 3.4:

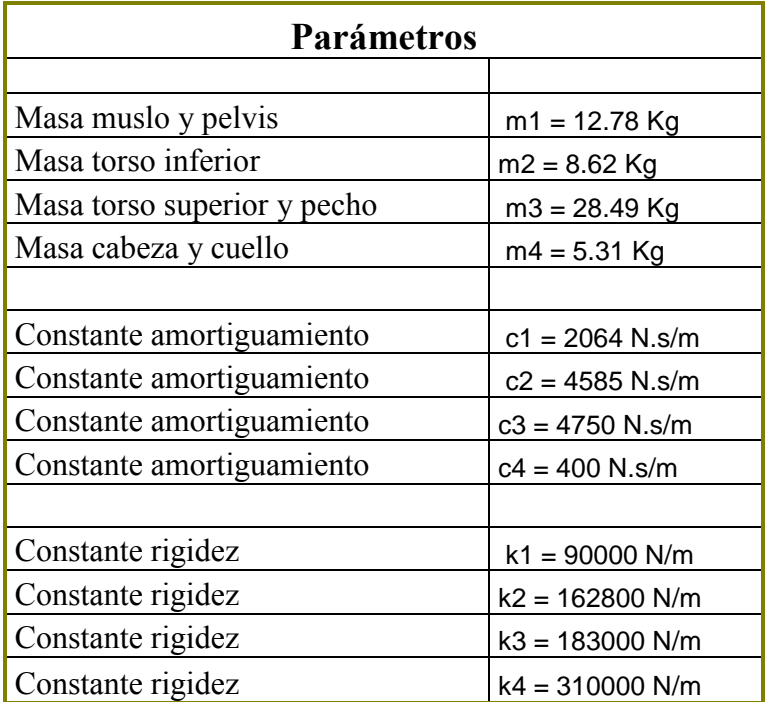

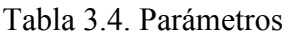

# **3.4.3 Implementación**

La implementación del modelo de Boileau y Rakheja se puede observar de la figura 3.81 a la 3.86.

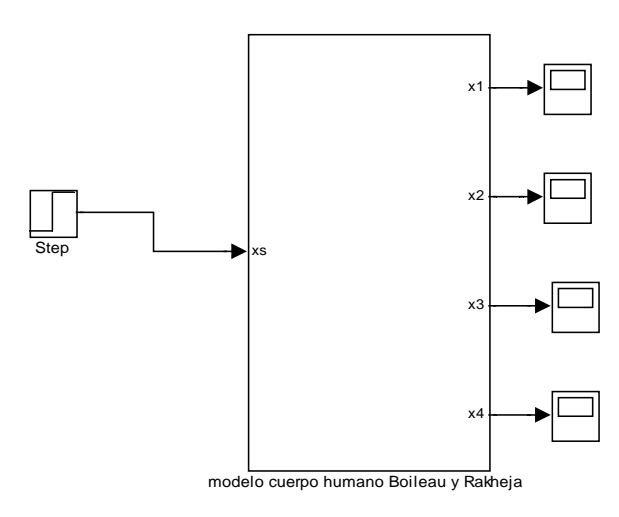

Figura 3.81. Esquema del modelo de Boileau y Rakheja con una entrada escalón. El resultado se puede observar en los "scope" los cuales se representan más adelante.

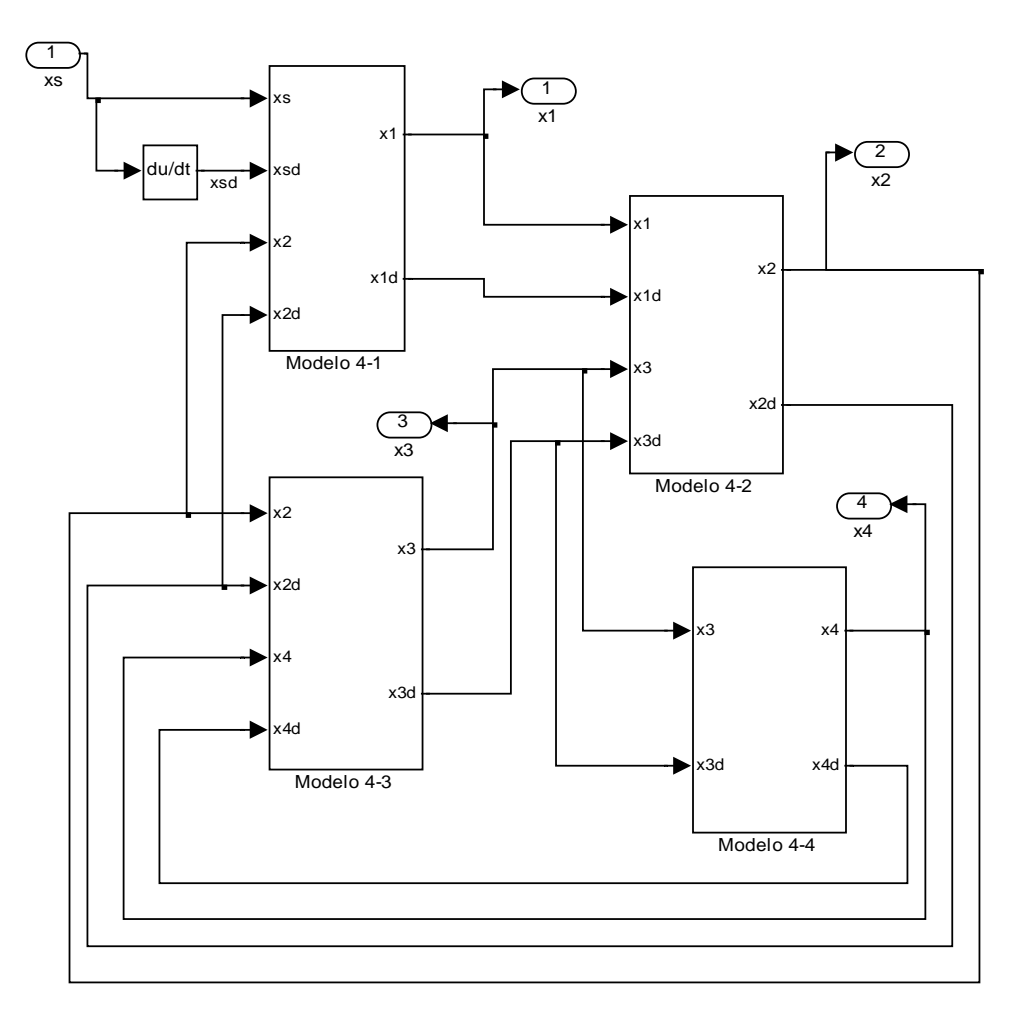

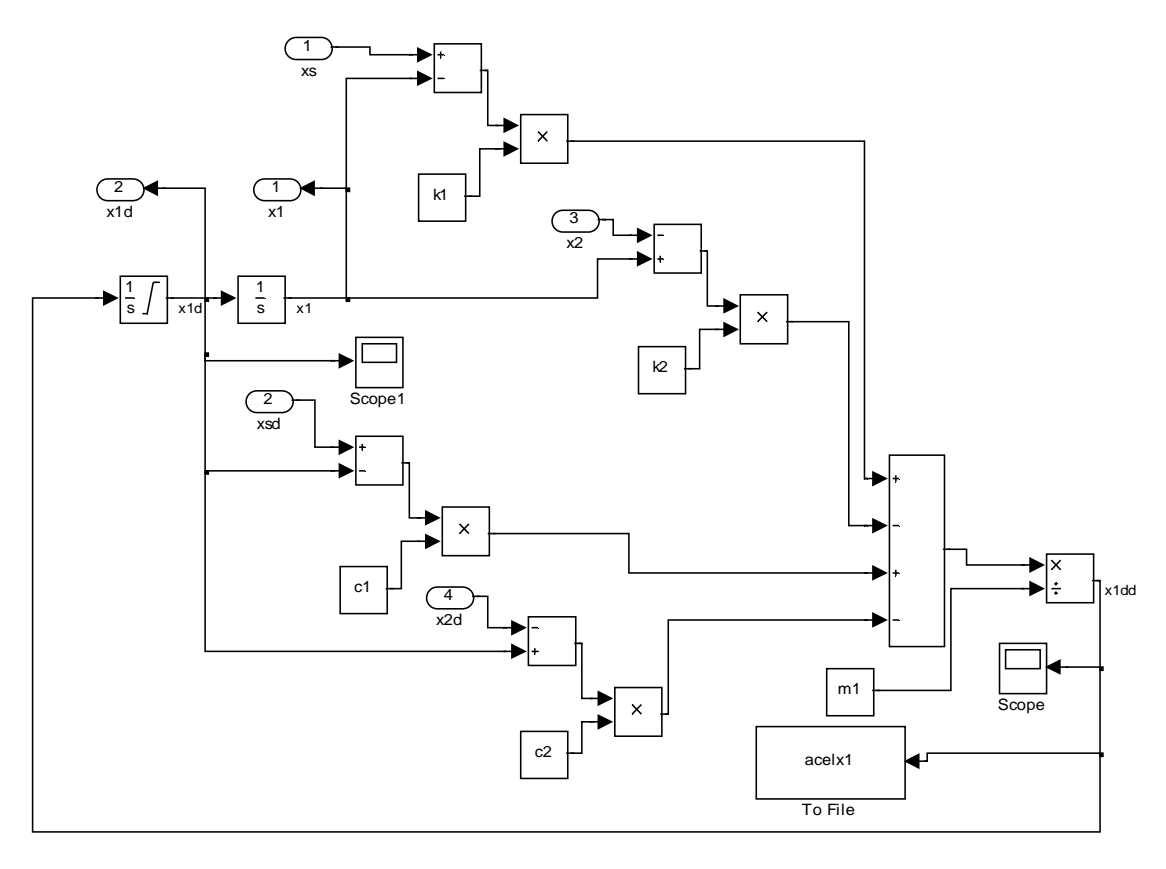

Figura 3.82. Esquema de los 4 grados de libertad del modelo de Boileau y Rakheja.

Figura 3.83. Esquema del primer grado de libertad del modelo de Boileau y Rakheja.
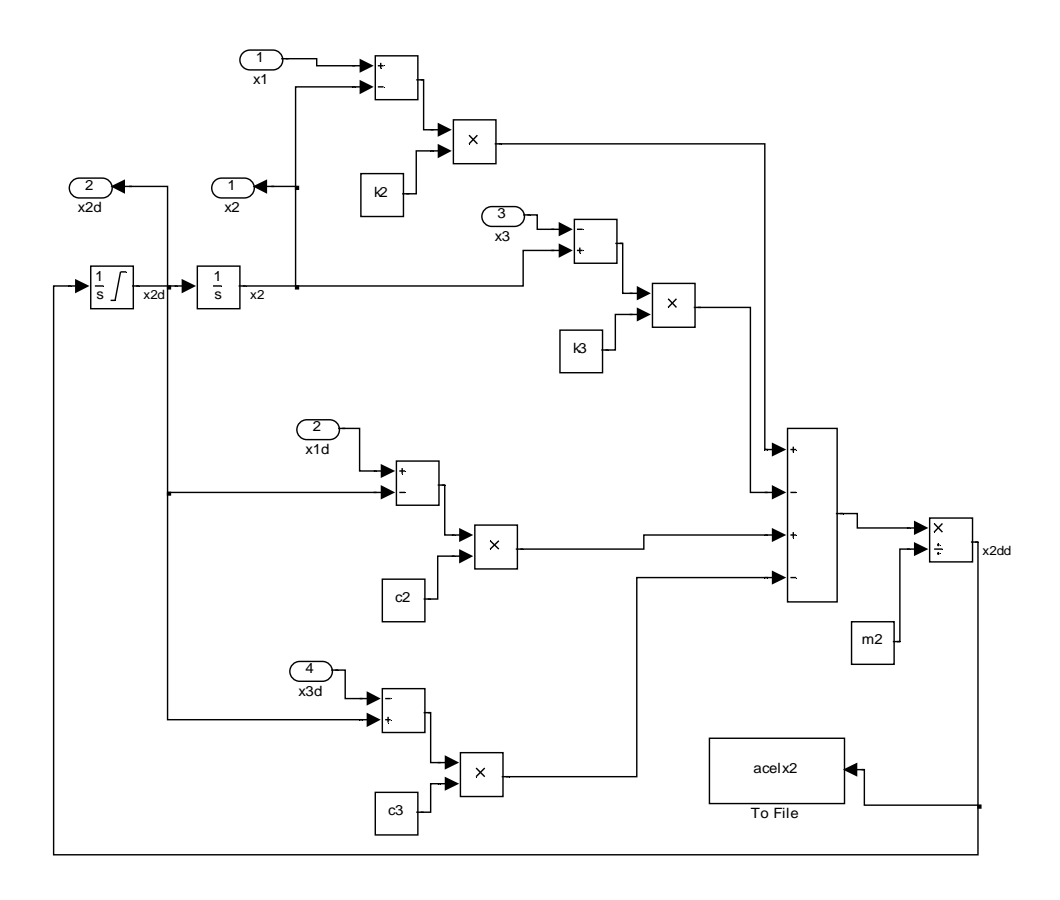

Figura 3.84. Esquema del segundo grado de libertad del modelo de Boileau y Rakheja.

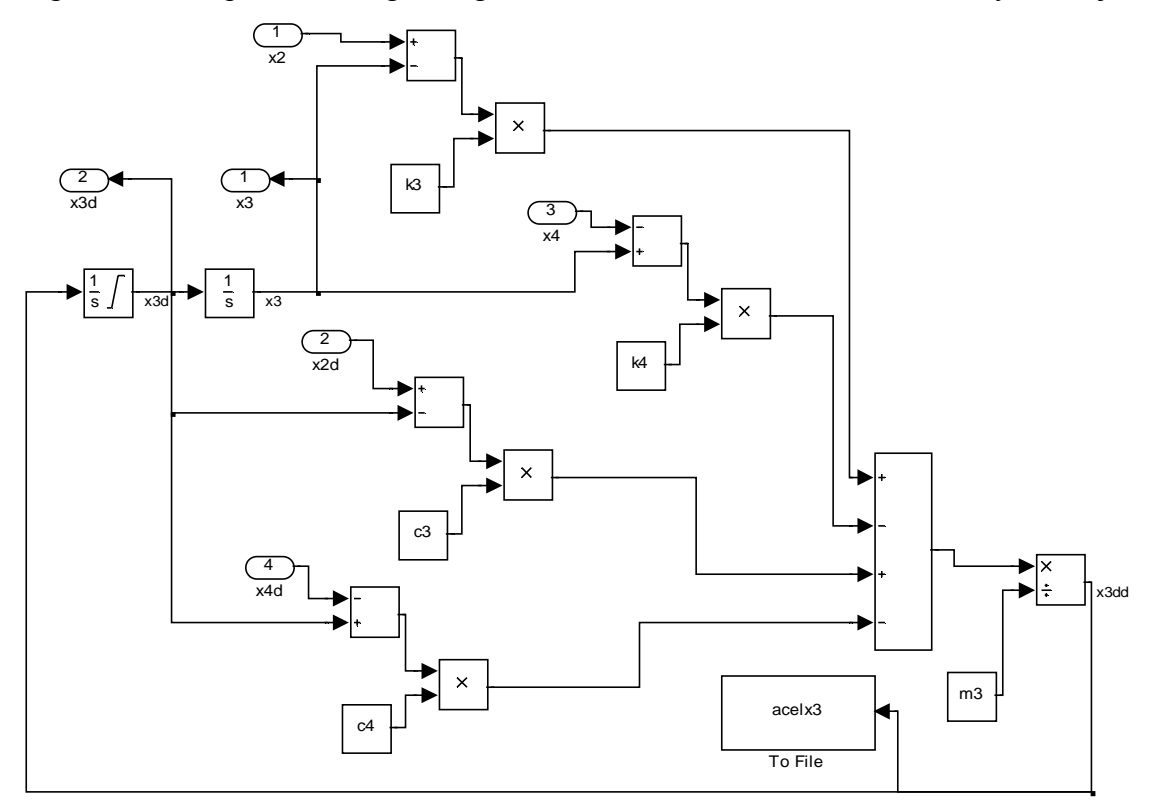

Figura 3.85. Esquema del tercer grado de libertad del modelo de Boileau y Rakheja.

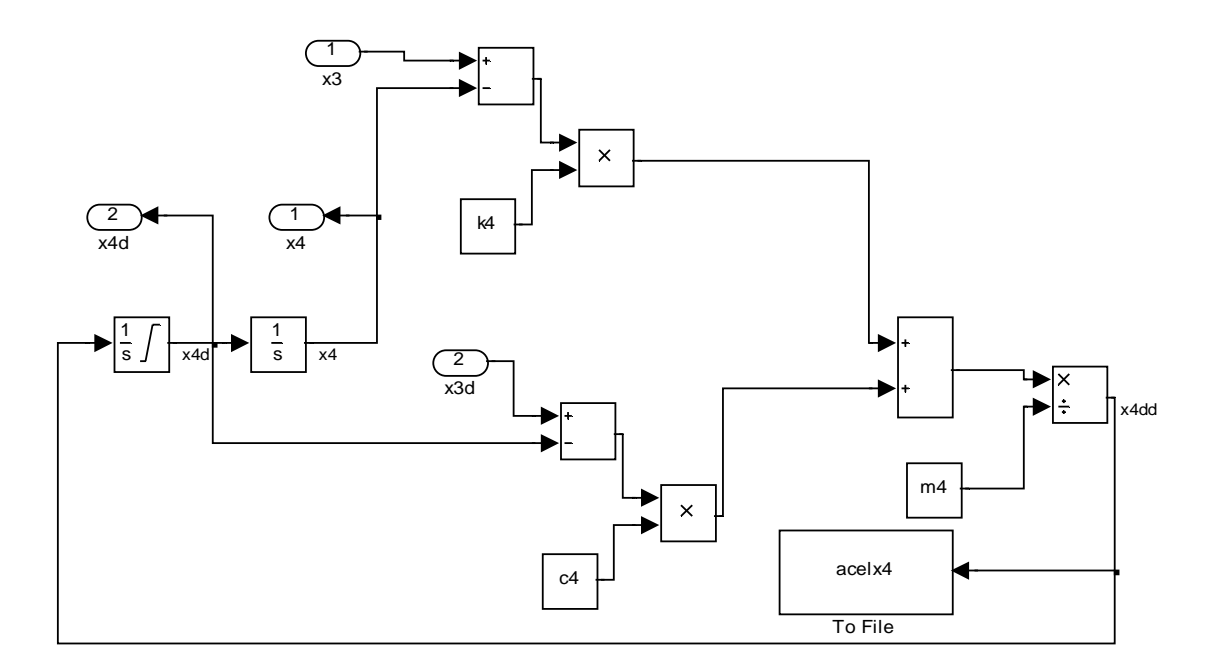

Figura 3.86. Esquema del cuarto grado de libertad del modelo de Boileau y Rakheja.

### **3.4.4 PSD**

En las figuras 3.87 a la 3.90 se pueden observar las densidades espectrales del modelo en las diferentes partes del cuerpo destacando los siguientes valores:

• En X1 se produce un pico de 5  $(m/S^2)^2$  en la frecuencia de 1 Hz y otro de 4.3  $(m/S<sup>2</sup>)<sup>2</sup>$  en 2 Hz. La señal tiende al valor de 5  $(m/S<sup>2</sup>)<sup>2</sup>$  en el intervalo 25-50 Hz. X2 genera un pico de  $0.35 \text{ (m/S}^2)$ <sup>2</sup> en la frecuencia de 1 Hz, X3 genera un pico de 0.4  $(m/S^2)^2$  en la frecuencia de 1 Hz y X4 genera un pico de 0.4  $(m/S<sup>2</sup>)<sup>2</sup>$  en la frecuencia de 1 Hz y de 0.07 a 4Hz.

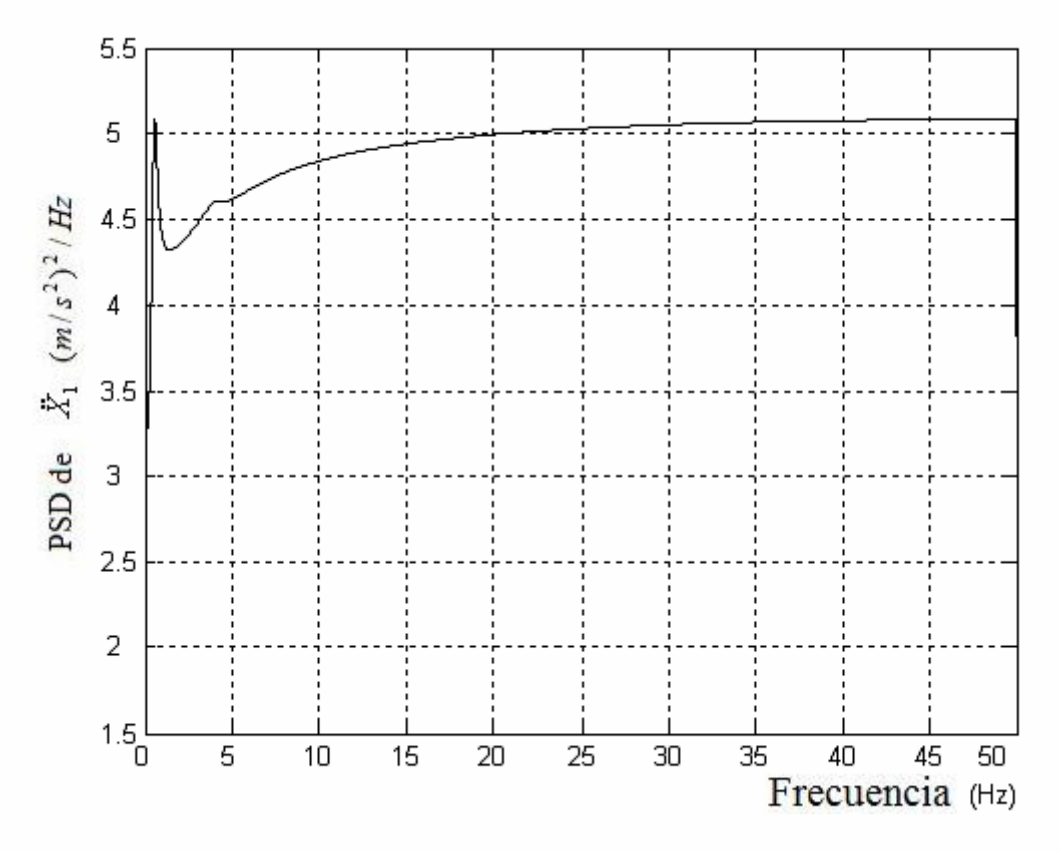

Figura 3.87. Densidad espectral aceleración X1 Muslo y pelvis

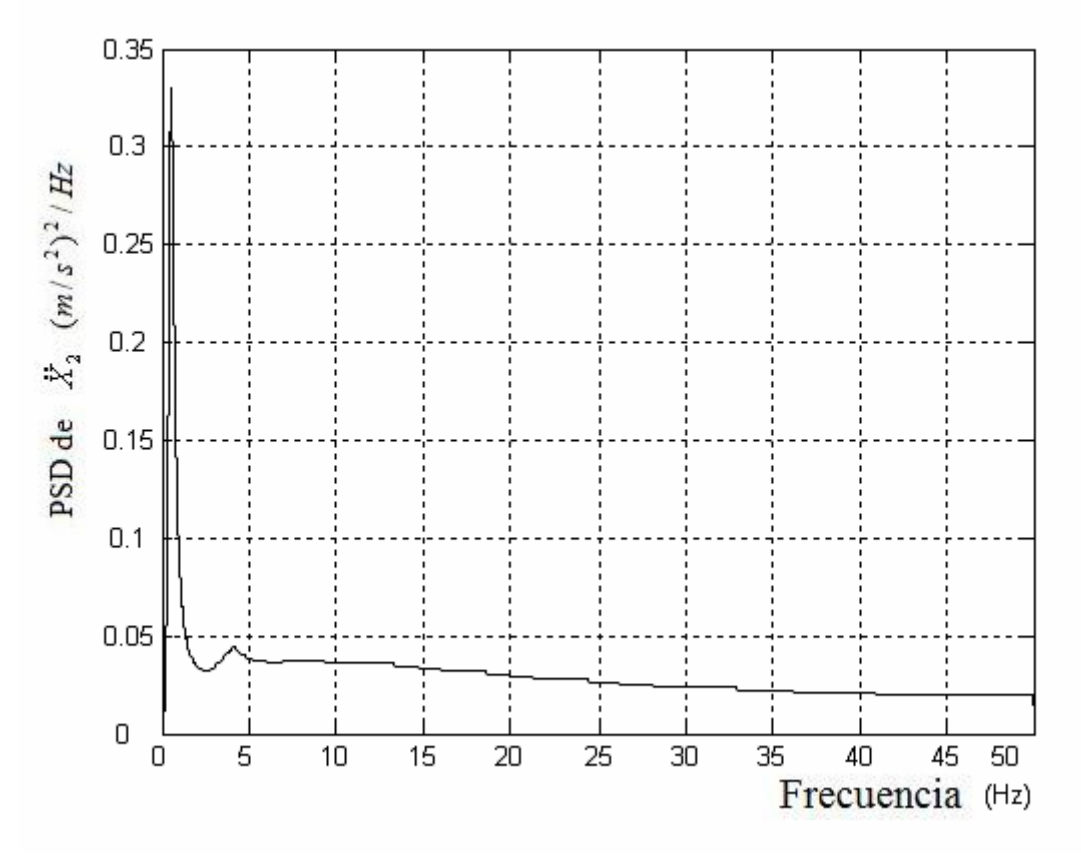

Figura 3.88. Densidad espectral aceleración X2 Torso inferior

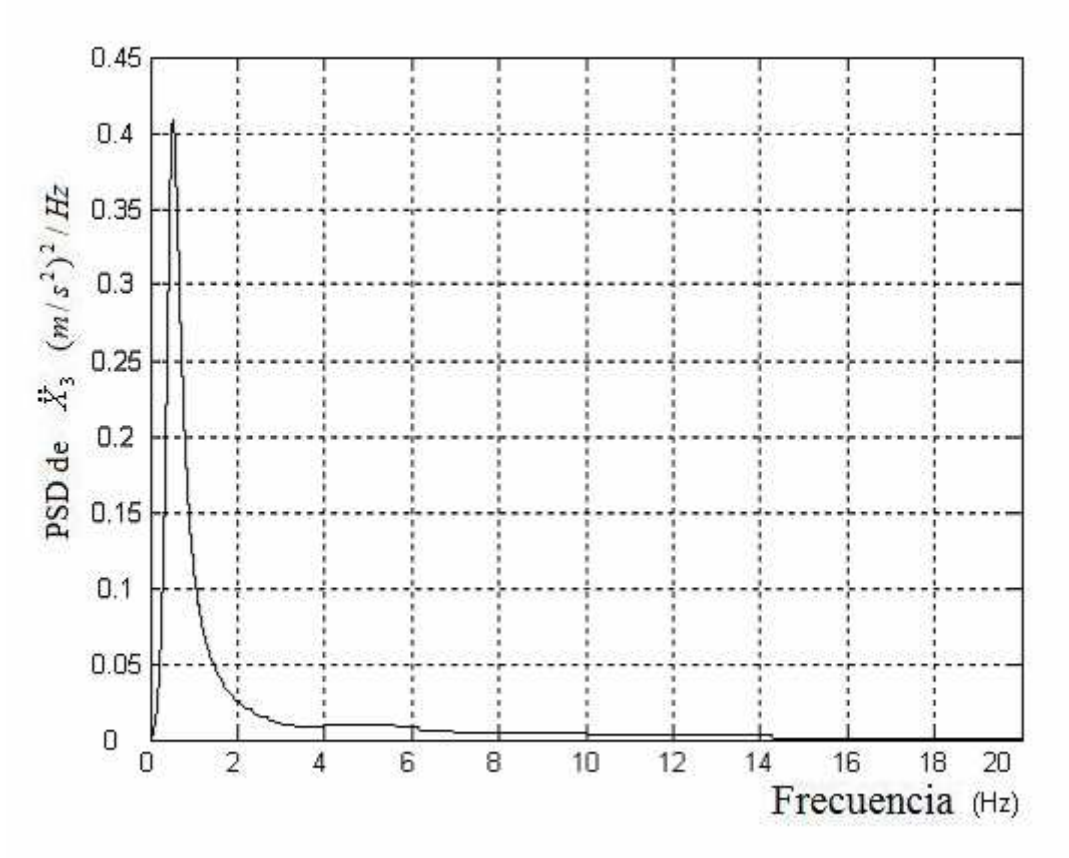

Figura 3.89. Densidad espectral aceleración X3 Pecho y torso superior

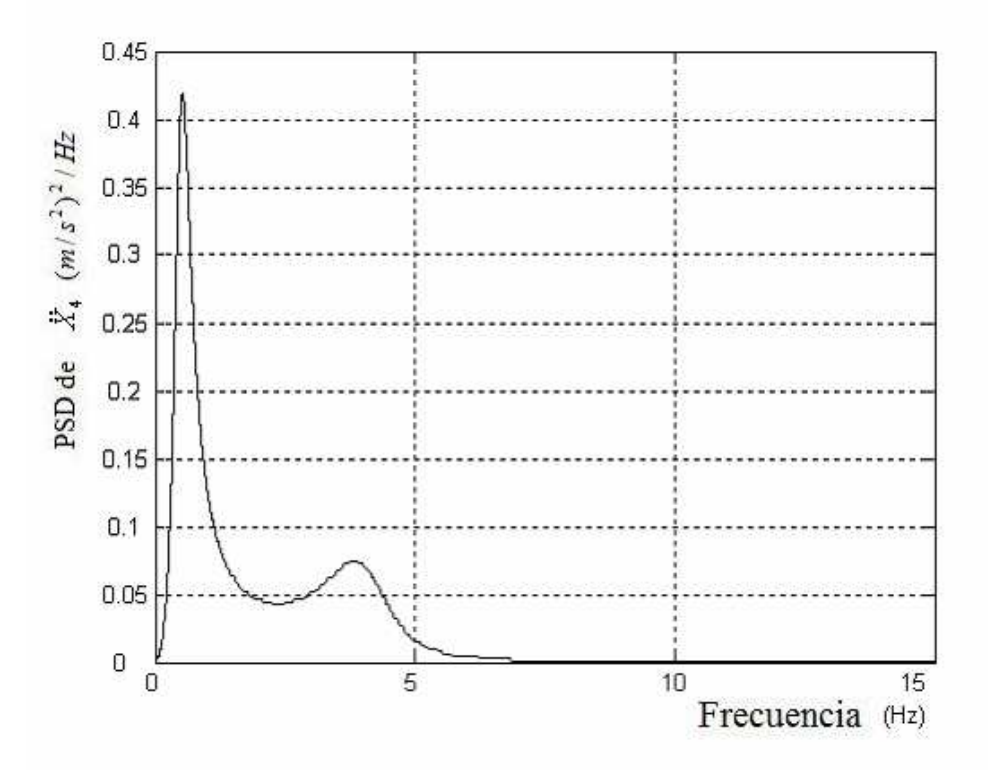

Figura 3.90. Densidad espectral aceleración X4 Cabeza y cuello

# **3.4.5 Respuesta dinámica del modelo**

Para conocer el funcionamiento del sistema implementado en Simulink, se efectúan una serie de simulaciones todas ellas con una entrada escalón (Step) de valor final 0.01 metros y de duración 5 segundos. Se utiliza dicha entrada puesto que genera excitación en todo el rango de frecuencias.

En las gráficas de las simulaciones que se pueden observar en el tema 3 en las figuras de la 3.91 a la 3.102 cabe destacar los siguientes aspectos:

- Se produce un pico máximo de desplazamiento de valor 0.012m y mínimo de 0.0095m. La señal se estabiliza en 3.5 segundos tomando el valor de la entrada. En términos de la velocidad se produce un pico máximo de 0.28 m/s y mínimo de -0.02 m/s estabilizándose en 3.5 segundos, lugar en el cual toma el valor 0 m/s, es decir, se para.
- Tanto la posición como la velocidad son semejantes en todos los puntos del modelo.
- En cuanto a la aceleración la grafica de X1(muslos y pelvis) no permite una lectura clara debido al primer instante aunque si permitirá la obtención del índice de confort.
- Ocurre lo mismo para X2(parte inferior torso) mientras que en el resto de partes del cuerpo se obtienen valores de pico de 20 m/s<sup>2</sup> (X3 [pecho y parte superior torso], X4 [cabeza y cuello]).

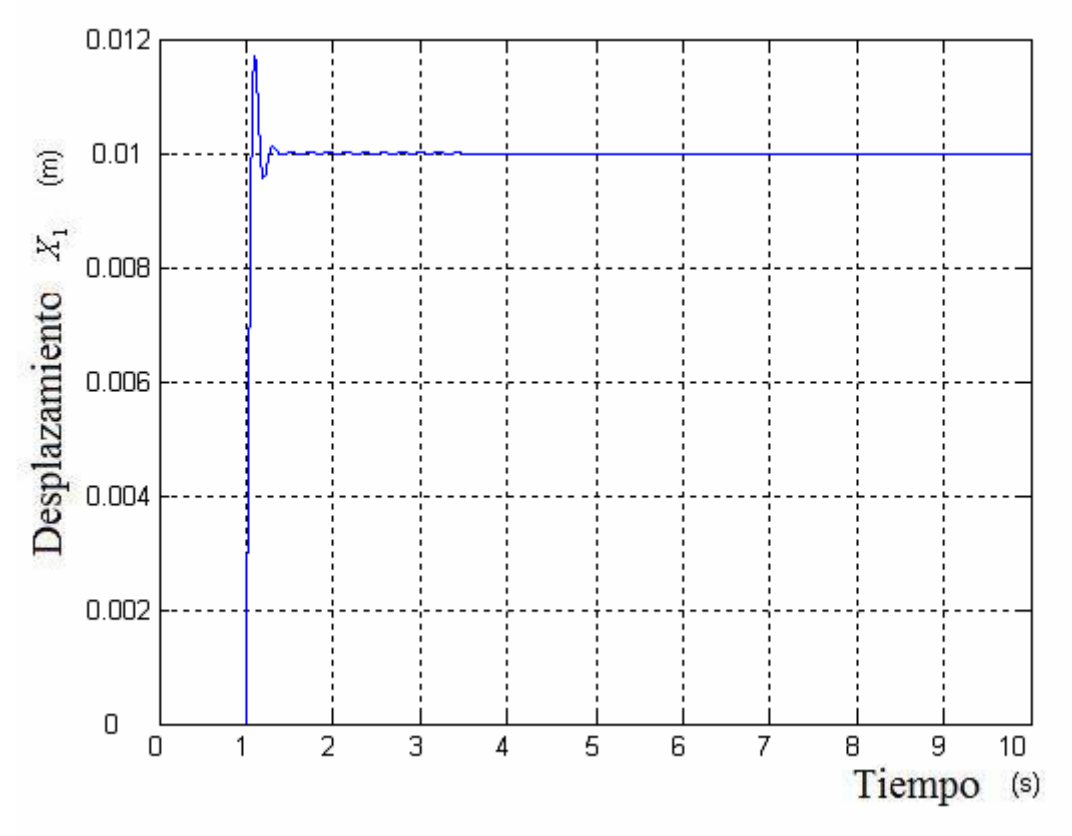

Figura 3.91. Posición X1 Muslos y pelvis

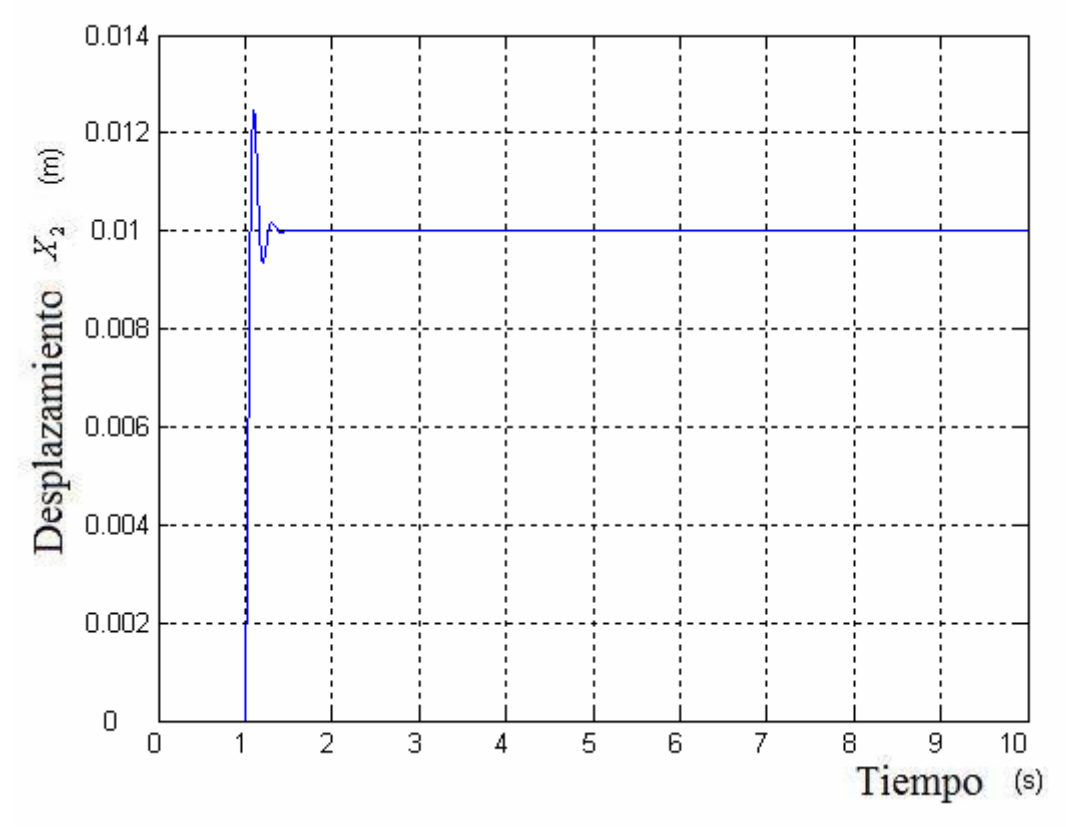

Figura 3.92. Posición X2 Torso inferior

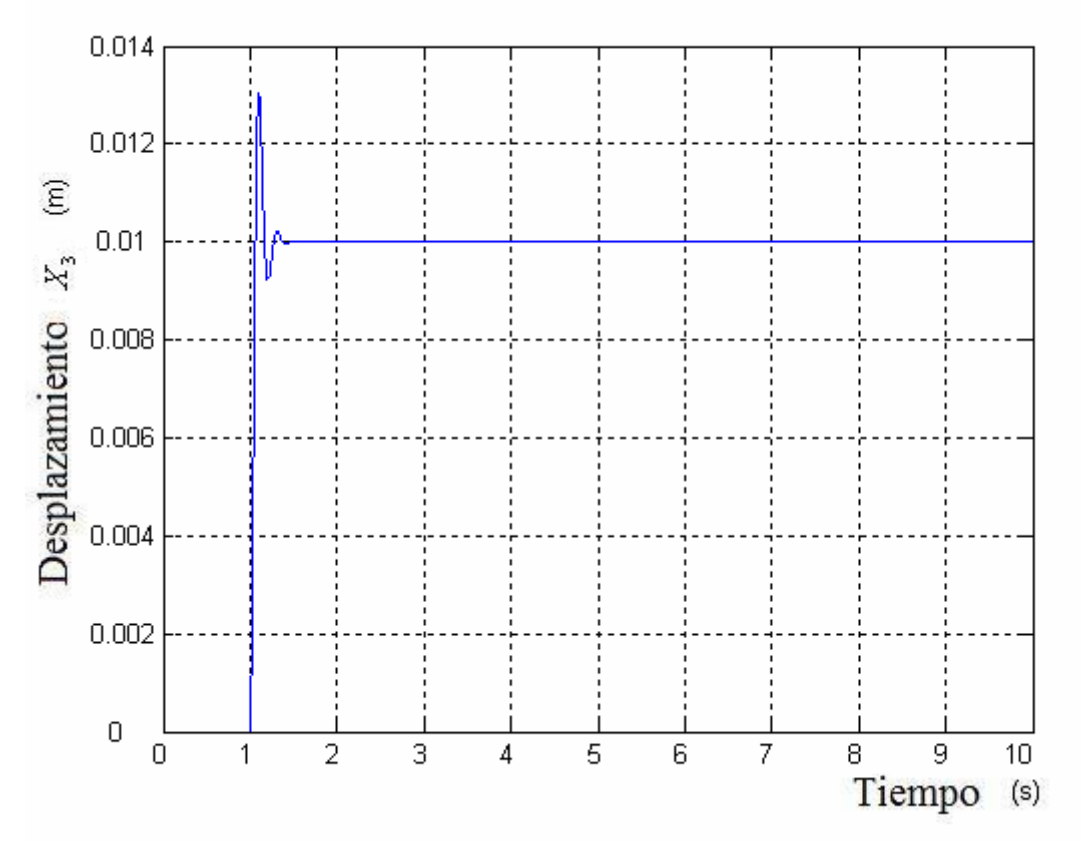

Figura 3.93. Posición X3 Pecho y torso superior

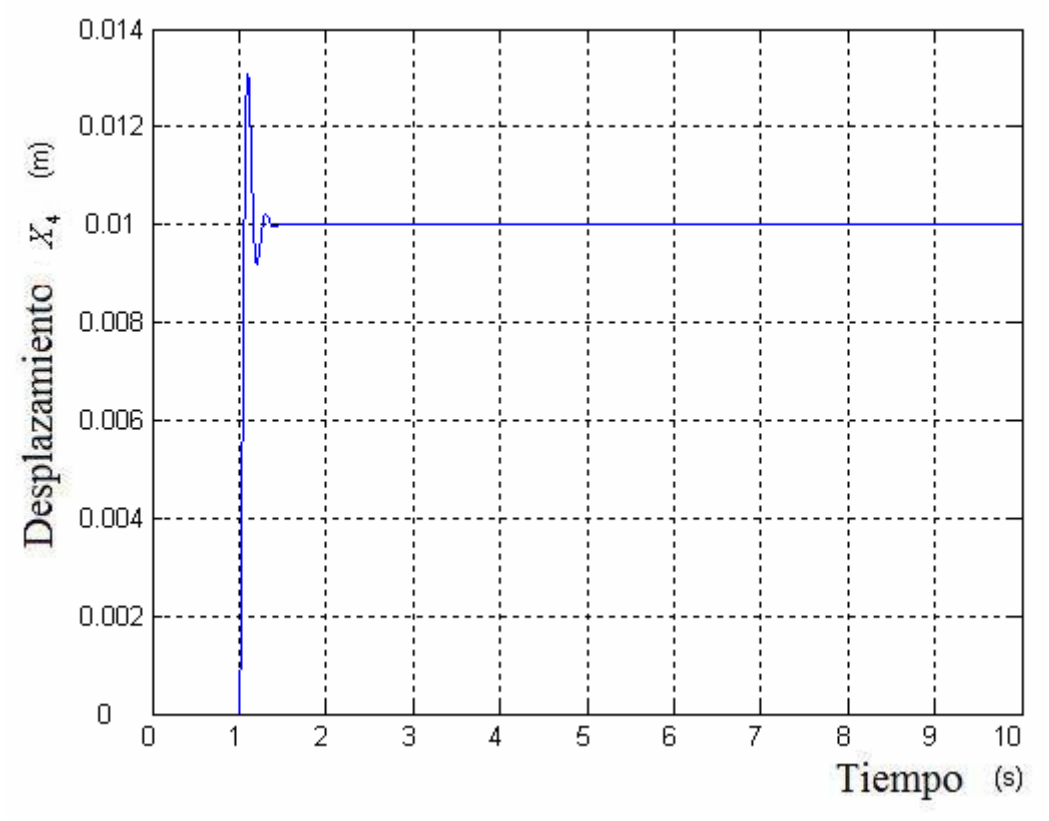

Figura 3.94. Posición X4 Cabeza y cuello

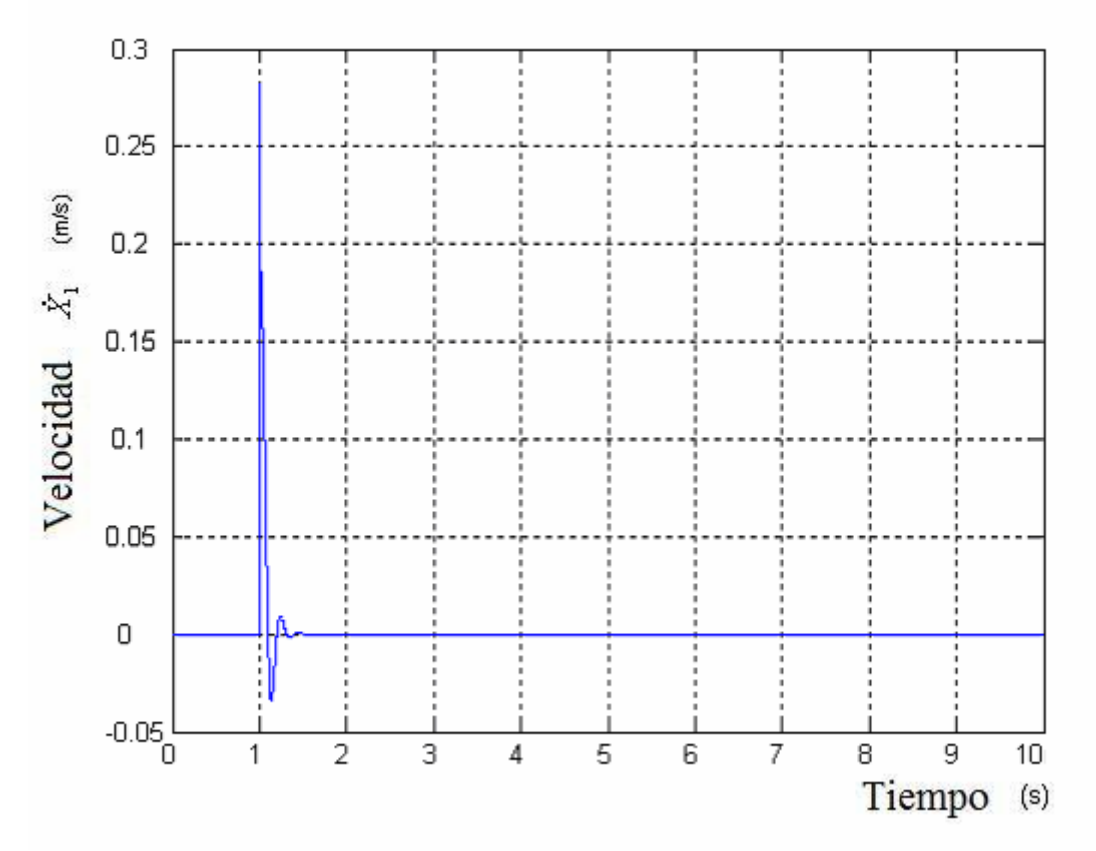

Figura 3.95. Velocidad X1 Muslos y pelvis

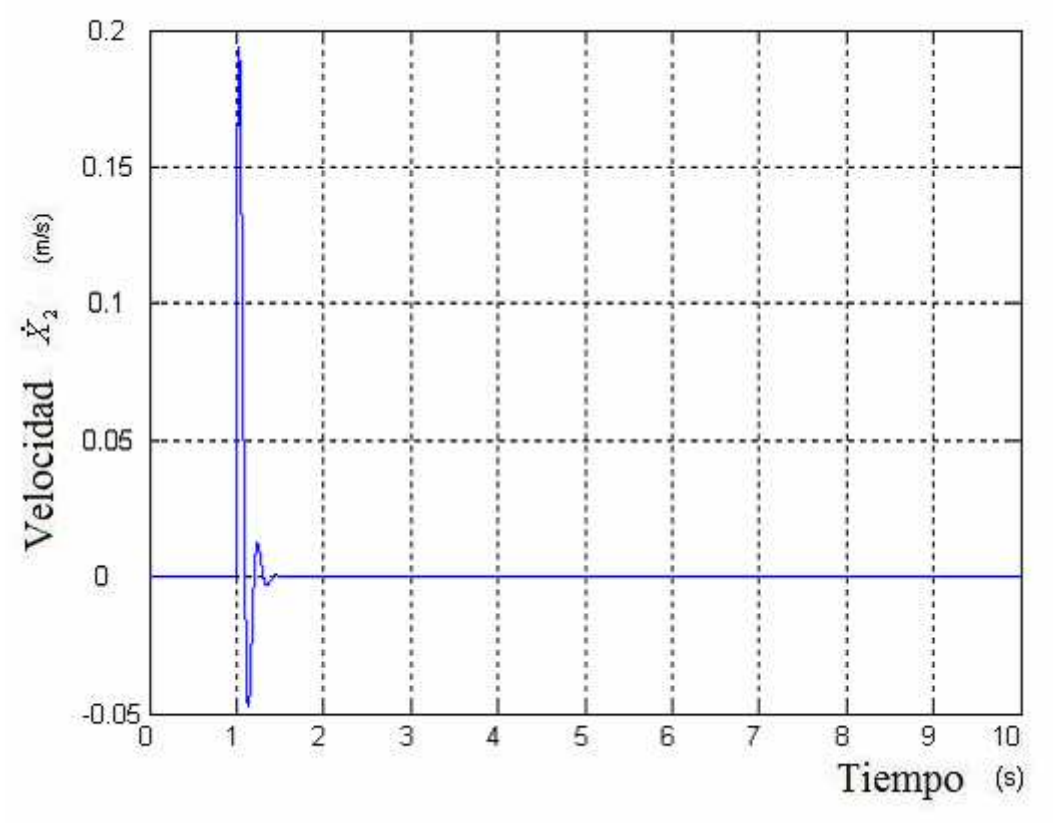

Figura 3.96. Velocidad X2 Torso inferior

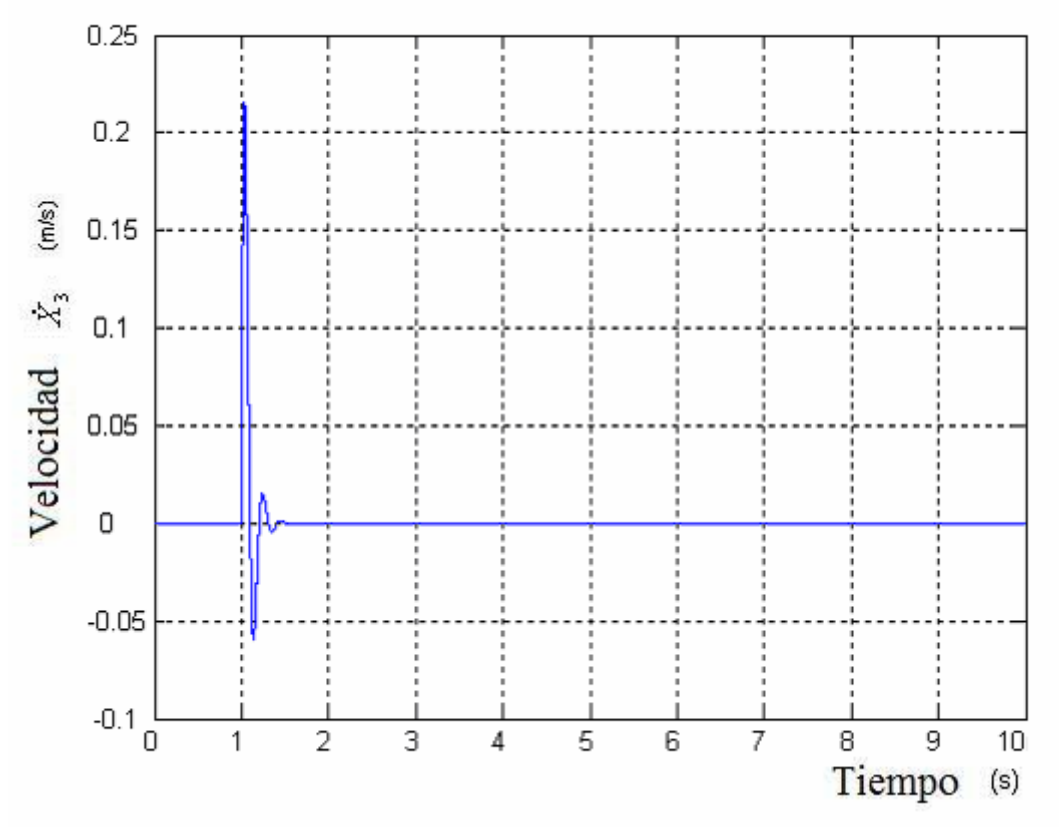

Figura 3.97. Velocidad X3 Pecho y torso superior

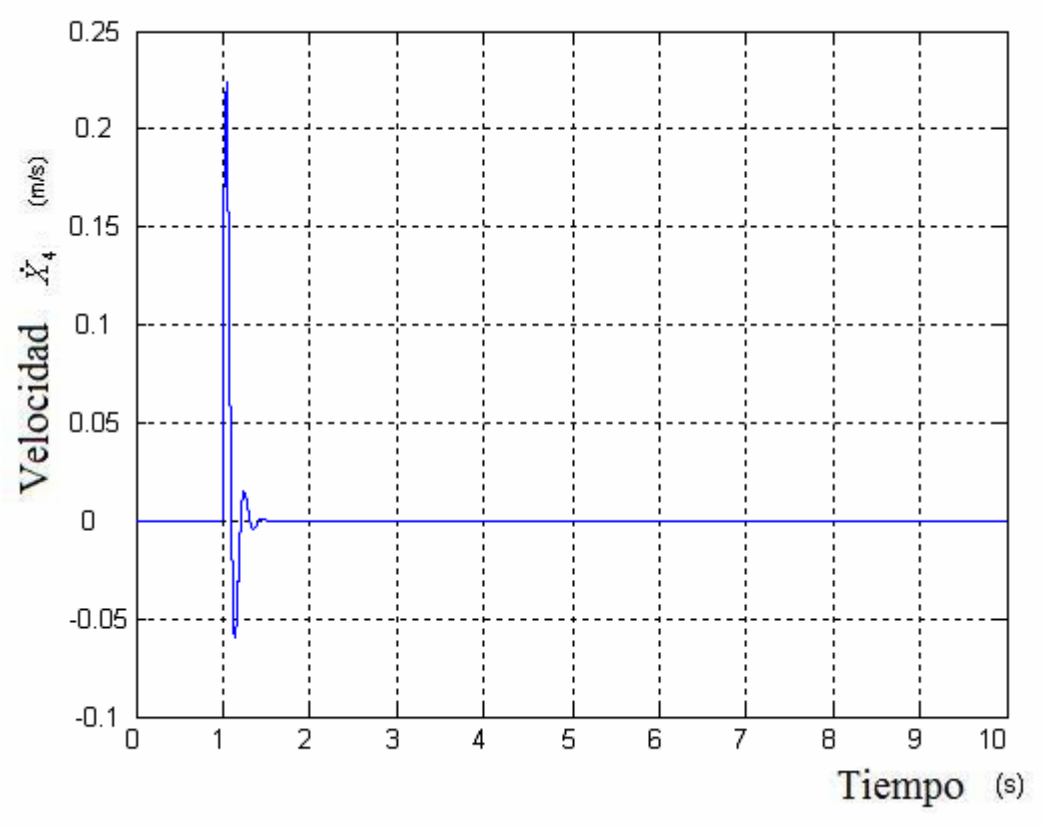

Figura 3.98. Velocidad X4 Cabeza y cuello

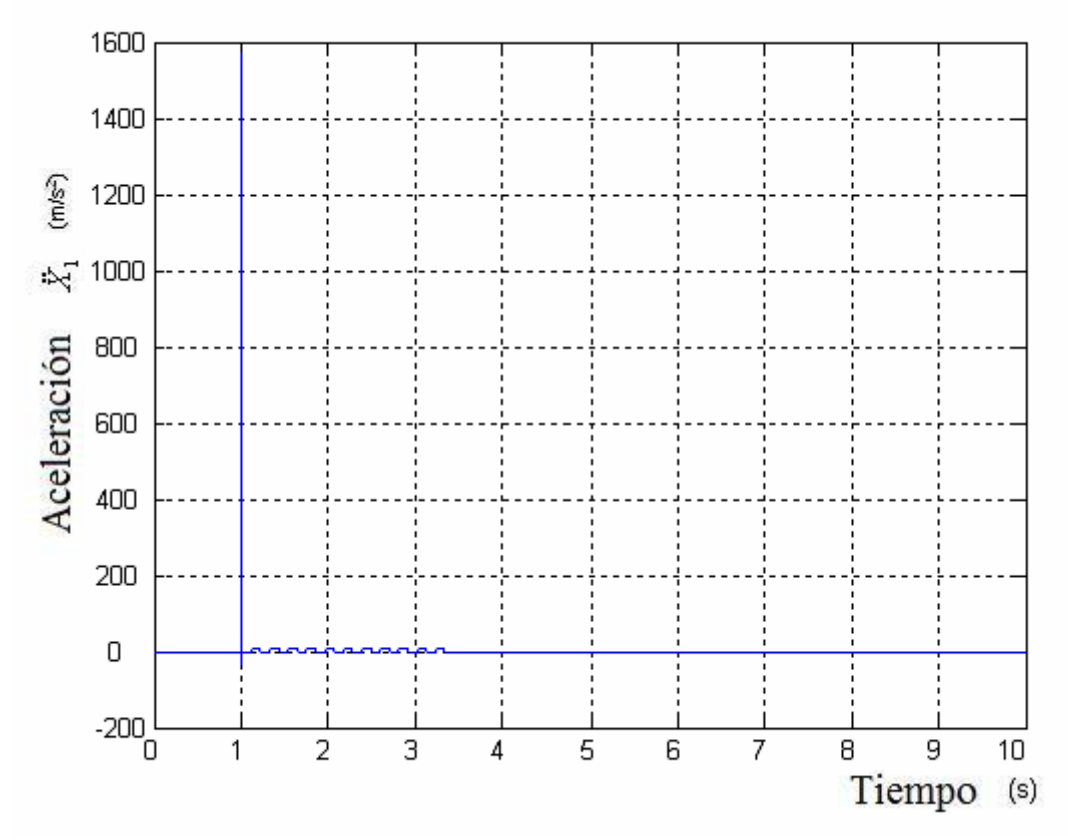

Figura 3.99. Aceleración X1 Muslos y pelvis

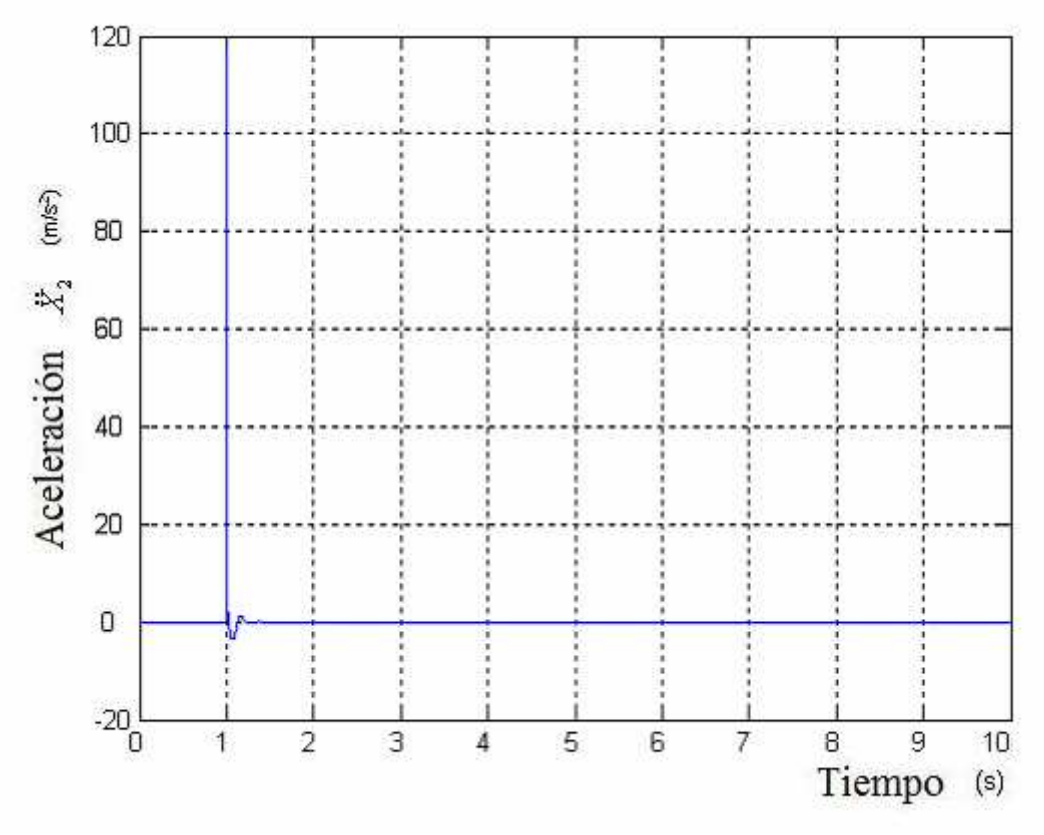

Figura 3.100. Aceleración X2 Torso inferior

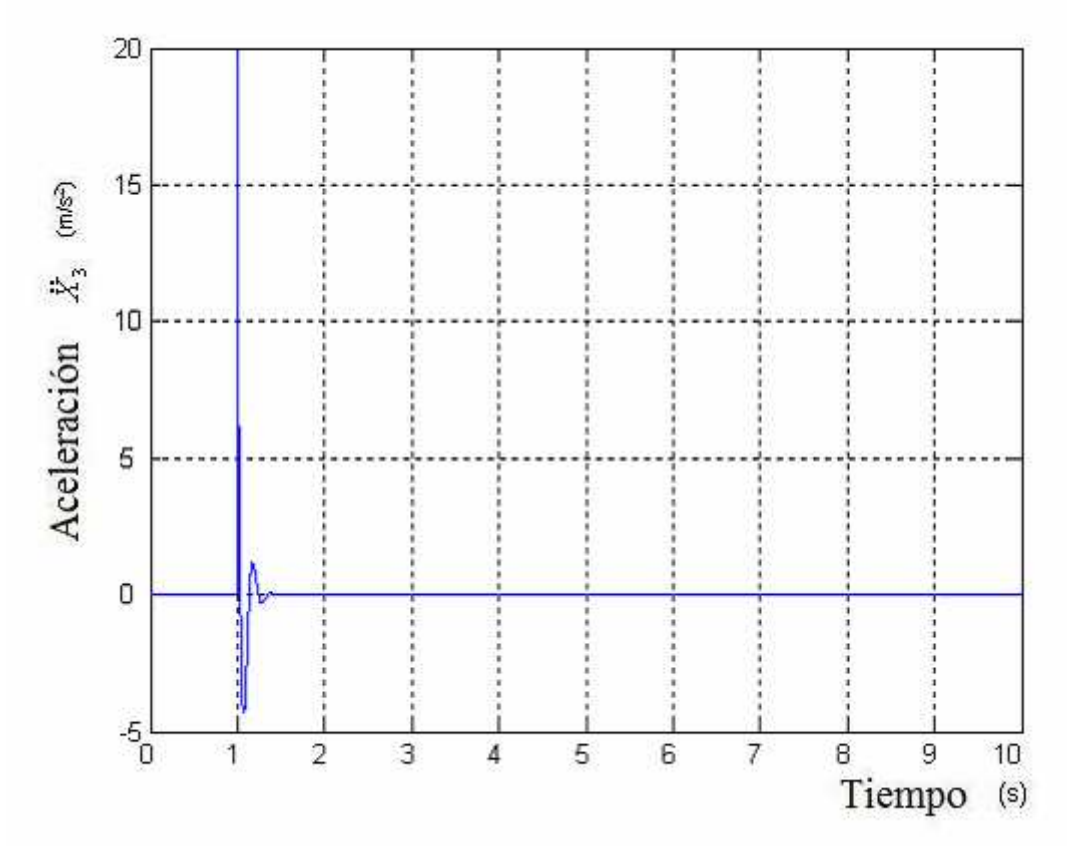

Figura 3.101. Aceleración X3 Pecho y torso superior

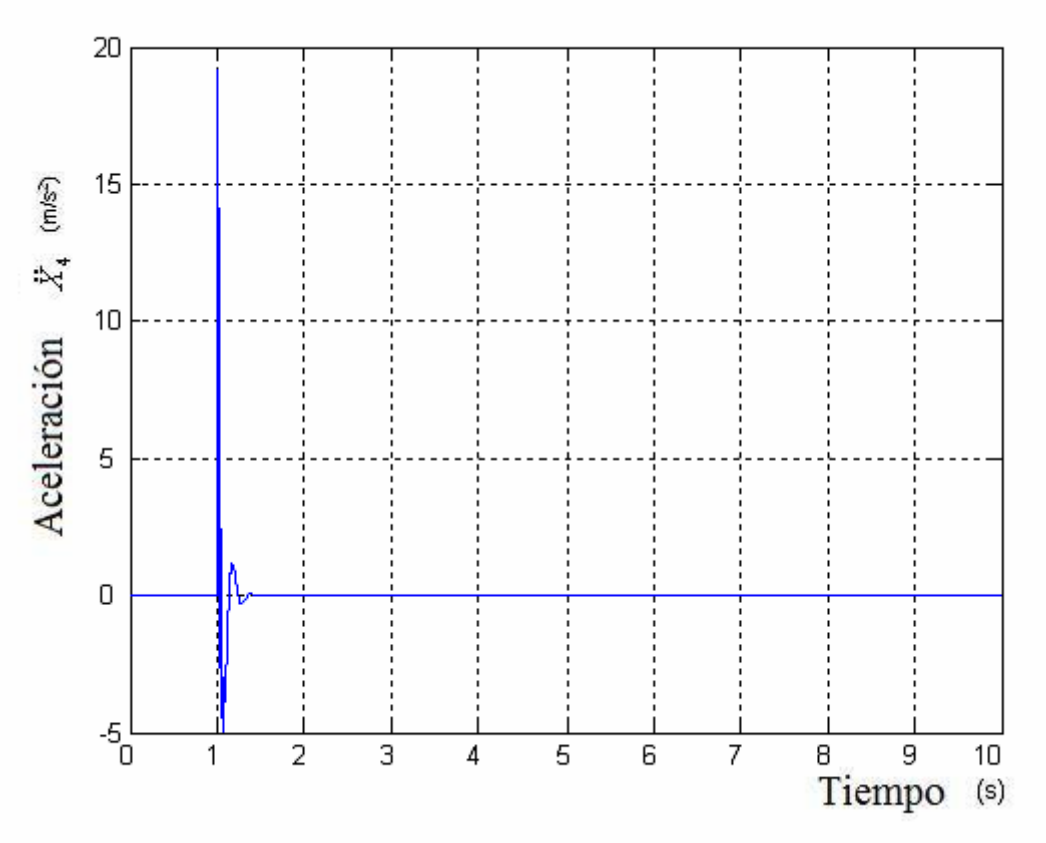

Figura 3.102. Aceleración X4 Cabeza y cuello

### **3.5 Modelo de Qassem**

El quinto modelo a estudiar es el modelo diseñado por Qassem en 1994 [1]. Sobre la base de la estructura humana del modelo de Patil, un modelo masculino de once grados de libertad se estableció, con una masa total de 91.7 Kg. A diferencia de las hipótesis utilizadas en el modelo de Patil, todos los resortes y los amortiguadores se supone que son lineales.

Por otra parte, la espalda se desdobla en columna cervical, torácica y lumbar, con el mismo coeficiente tanto de los resortes como de los amortiguadores. También se ha añadido al modelo el sistema mano-brazo para evaluar la influencia de la excitación de entrada de la mano.

#### **3.5.1 Ecuaciones características**

A partir del esquema dinámico de la figura 3.103 se obtienen las ecuaciones características. Las ecuaciones del modelo de Qassem quedan reflejadas de la ecuación 28 a la 38:

$$
m_1\ddot{x}_1 = c_1(\dot{x}_s - \dot{x}_1) + k_1(x_s - x_1) - c_2(\dot{x}_1 - \dot{x}_2) - \dots
$$
  
+  $k_2(x_1 - x_2) - c_8(\dot{x}_1 - \dot{x}_8) - k_8(x_1 - x_8)$    
Ecuación 28

$$
m_2\ddot{x}_2 = c_2(\dot{x}_1 - \dot{x}_2) + k_2(x_1 - x_2) - c_3(\dot{x}_2 - \dot{x}_3) - k_3(x_2 - x_3)
$$
 *Ecuación 29*

$$
m_3\ddot{x}_3 = -c_4(\dot{x}_3 - \dot{x}_4) - k_4(x_3 - x_4) + c_3(\dot{x}_2 - \dot{x}_3) + k_3(x_2 - x_3)
$$
 *E*cuación 30

$$
m_4\ddot{x}_4 = c_4(\dot{x}_3 - \dot{x}_4) + k_4(x_3 - x_4) - c_{54}(\dot{x}_4 - \dot{x}_5) - k_{54}(x_4 - x_5)
$$
 *E*cuación 31

$$
m_{5}\ddot{x}_{5} = c_{54}(\dot{x}_{4} - \dot{x}_{5}) + k_{54}(x_{4} - x_{5}) + c_{59}(\dot{x}_{9} - \dot{x}_{5}) + ...
$$
  
+  $k_{59}(x_{9} - x_{5}) - c_{6}(\dot{x}_{5} - \dot{x}_{6}) - k_{6}(x_{5} - x_{6})$    
Ecuación 32

$$
m_6\ddot{x}_6 = c_6(\dot{x}_5 - \dot{x}_6) - k_6(x_5 - x_6) + c_7(\dot{x}_6 - \dot{x}_7) + k_7(x_6 - x_7)
$$
   
 Ecuador 33

$$
m_7\ddot{x}_7 = c_7(\dot{x}_6 - \dot{x}_7) + k_7(x_6 - x_7)
$$
   
 Ecuador 34

$$
m_{8}\ddot{x}_{8} = c_{8}(\dot{x}_{1} - \dot{x}_{8}) + k_{8}(x_{1} - x_{8}) - c_{9}(\dot{x}_{8} - \dot{x}_{9}) - k_{9}(x_{8} - x_{9})
$$
 *Ecuación 35*

$$
m_9\ddot{x}_9 = c_9(\dot{x}_8 - \dot{x}_9) + k_9(x_8 - x_9) - c_{59}(\dot{x}_9 - \dot{x}_5) - \dots
$$
  
+  $k_{59}(x_9 - x_5) - c_{10}(\dot{x}_9 - \dot{x}_{10}) - k_{10}(x_9 - x_{10})$    
Ecuación 36

$$
m_{10}\ddot{x}_{10} = c_{10}(\dot{x}_9 - \dot{x}_{10}) + k_{10}(x_9 - x_{10}) - c_{11}(\dot{x}_{10} - \dot{x}_{11}) - k_{11}(x_{10} - x_{11})
$$
 Ecuación 37

$$
m_{11}\ddot{x}_{11} = c_{11}(\dot{x}_{10} - \dot{x}_{11}) + k_{11}(x_{10} - x_{11})
$$
\nEquación 38

En la figura 3.103 cabe decir que la variable Pelvis, como su propio nombre indica, hace referencia a la pelvis, Abdomen a la zona del abdomen, Diaphragm al diafragma, Thorax al tórax, Torso a la zona del torso, Lumbar Spine a la espina lumbar, Thoracic Spine a la espina torácica, Neck al cuello y Head a la cabeza.

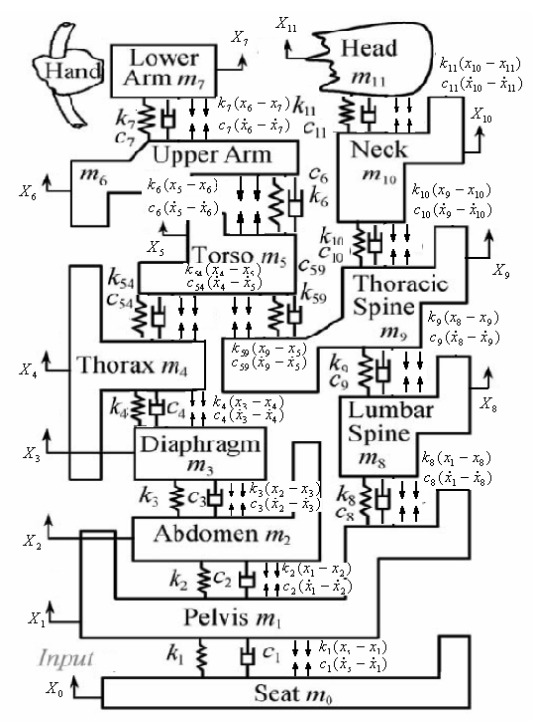

Figura 3.103. Esquema dinámico del modelo de Qassem

# **3.5.2 Parámetros característicos**

Para este caso se ha diseñado un Dummy de 91.7 Kg. Se pueden ver con detalle los parámetros característicos en la tabla 3.5.

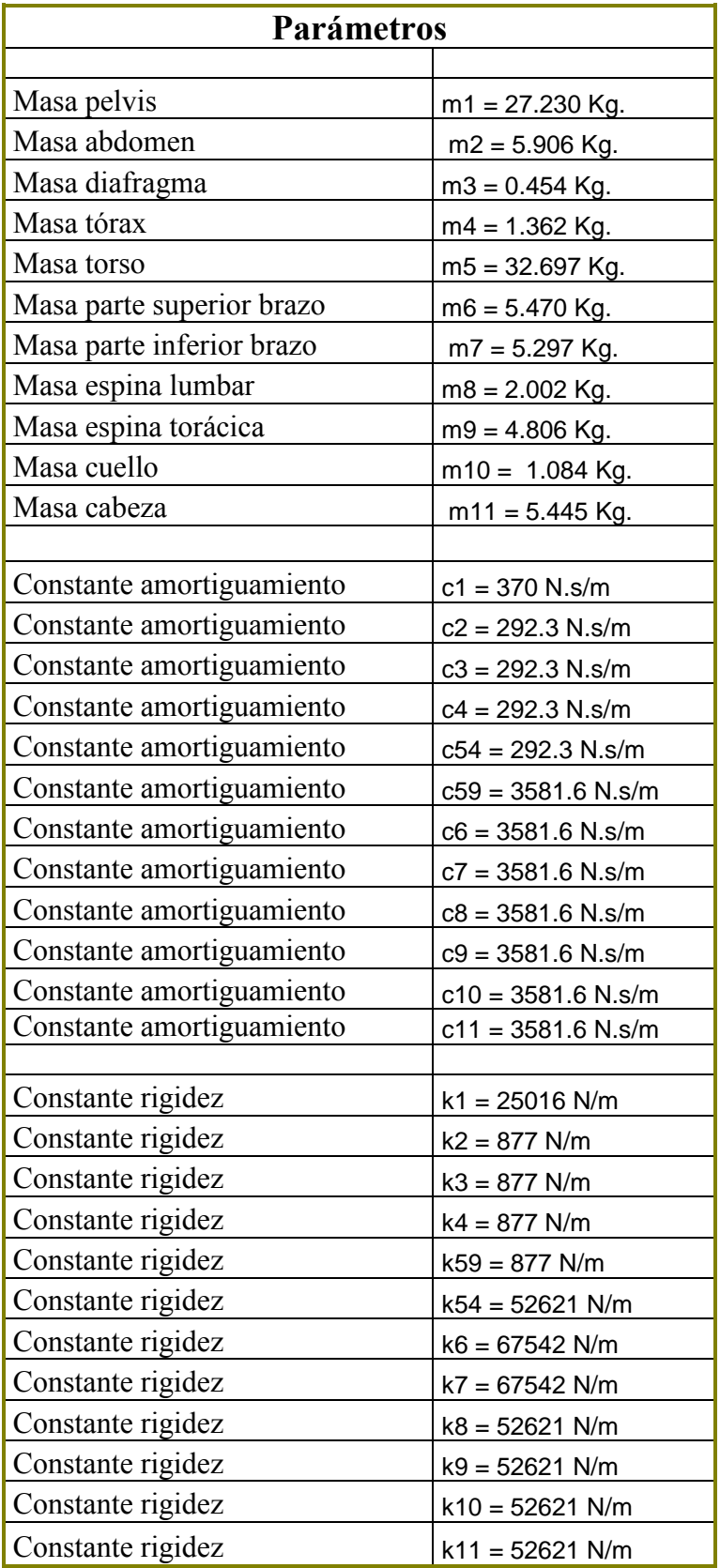

Tabla 3.5. Parámetros

# **3.5.3 Implementación**

La implementación del modelo de Qassem se puede observar de la figura 3.104 a la 3.116.

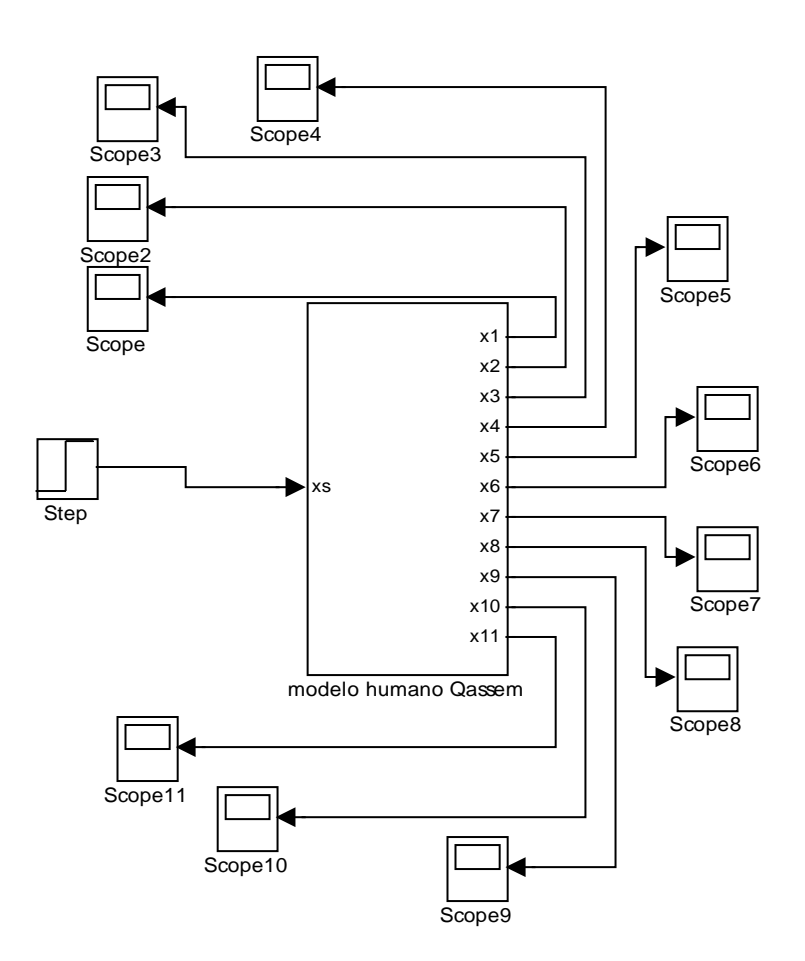

Figura 3.104. Esquema del modelo de Qassem con una entrada escalón. El resultado se puede observar en los "scope" los cuales se representan más adelante.

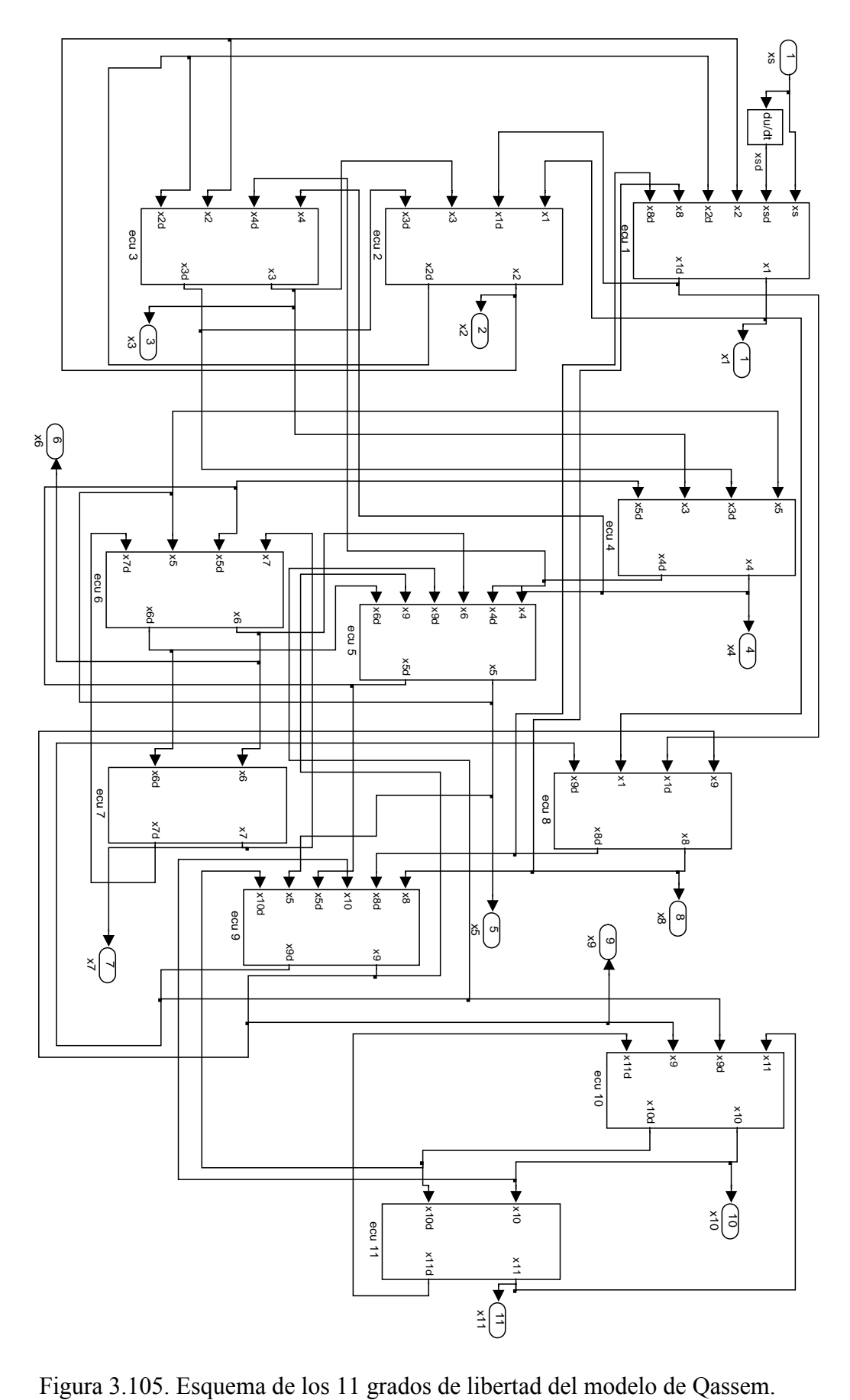

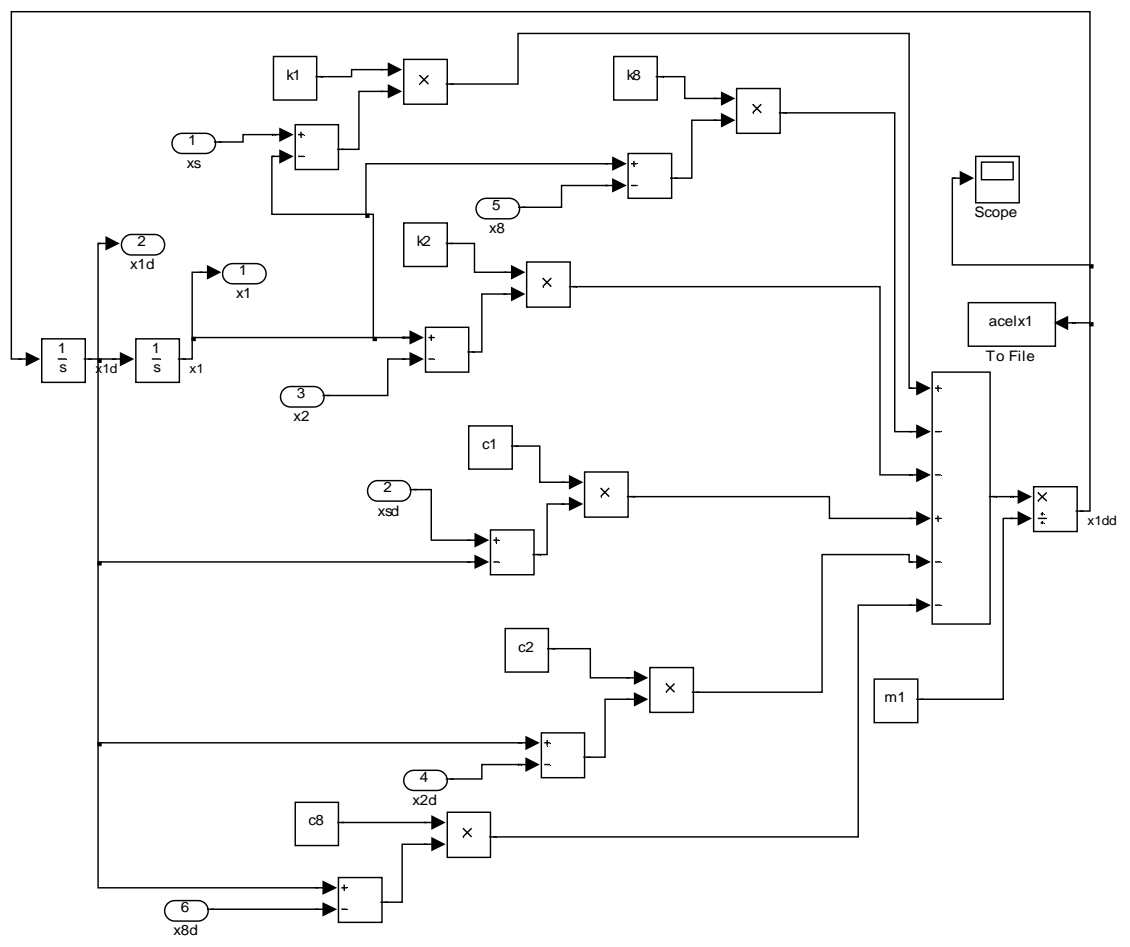

Figura 3.106. Esquema del primer grado de libertad del modelo de Qassem.

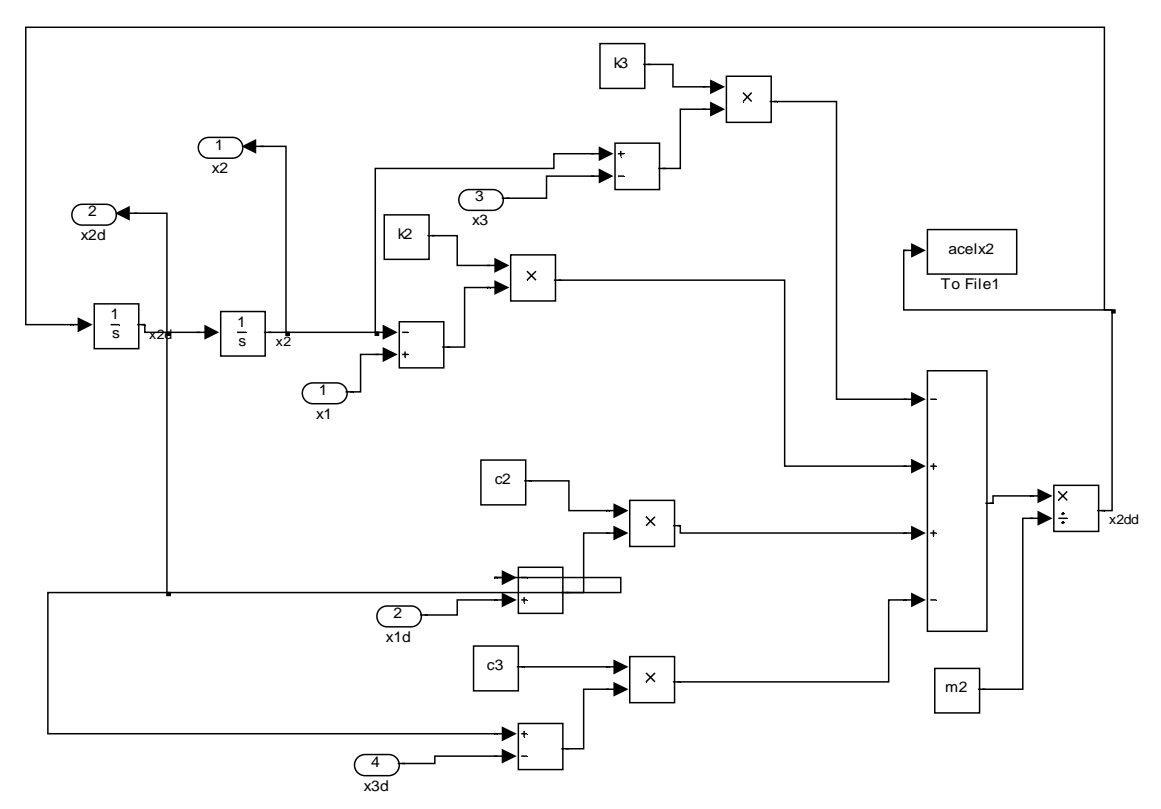

Figura 3.107. Esquema del segundo grado de libertad del modelo de Qassem.

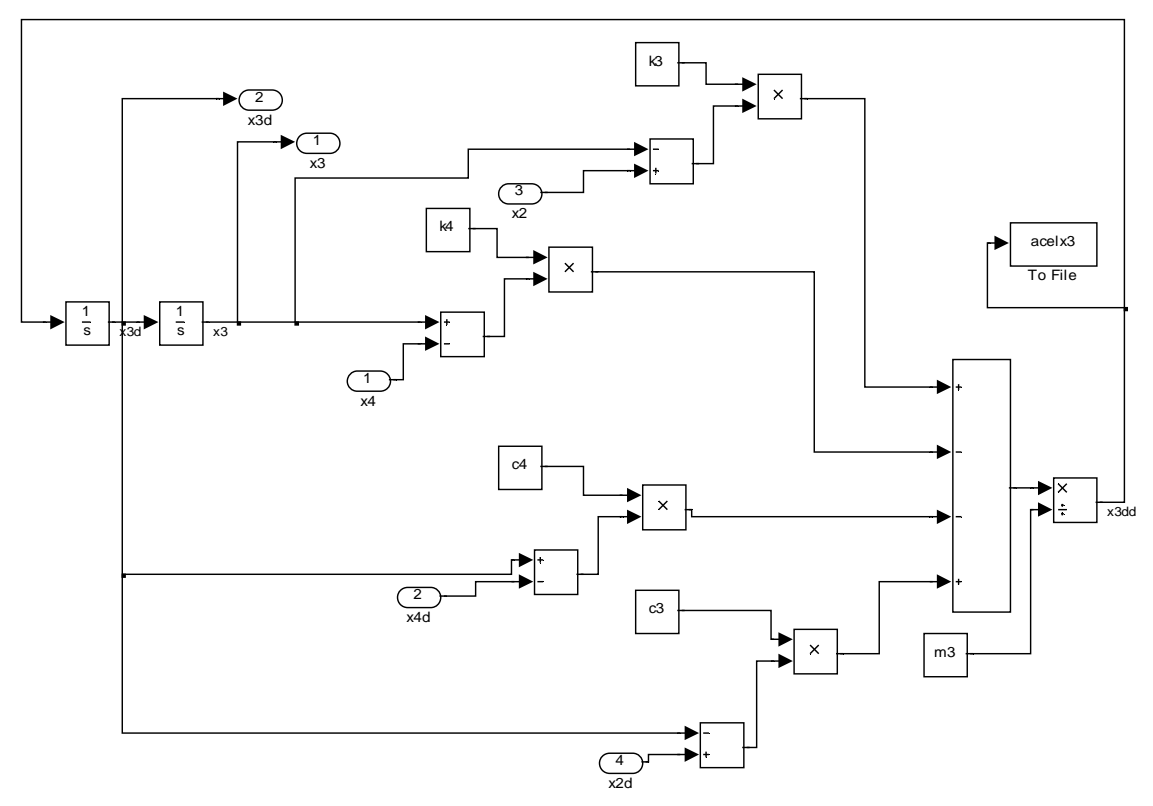

Figura 3.108. Esquema del tercer grado de libertad del modelo de Qassem.

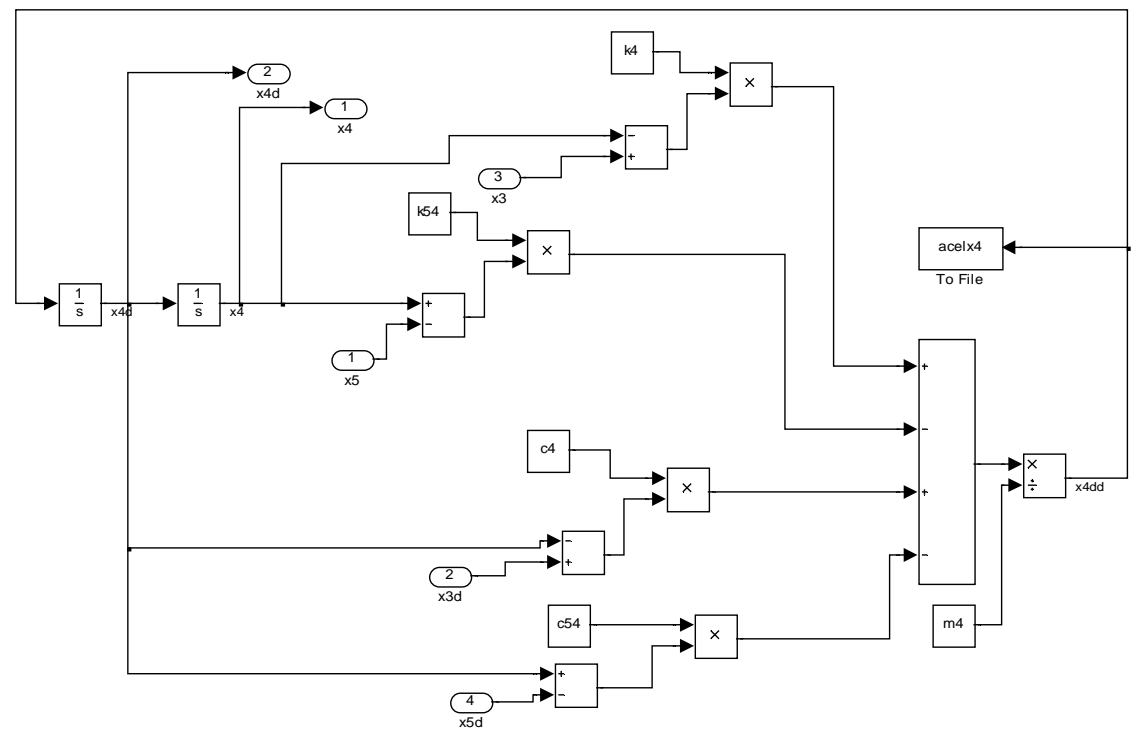

Figura 3.109. Esquema del cuarto grado de libertad del modelo de Qassem.

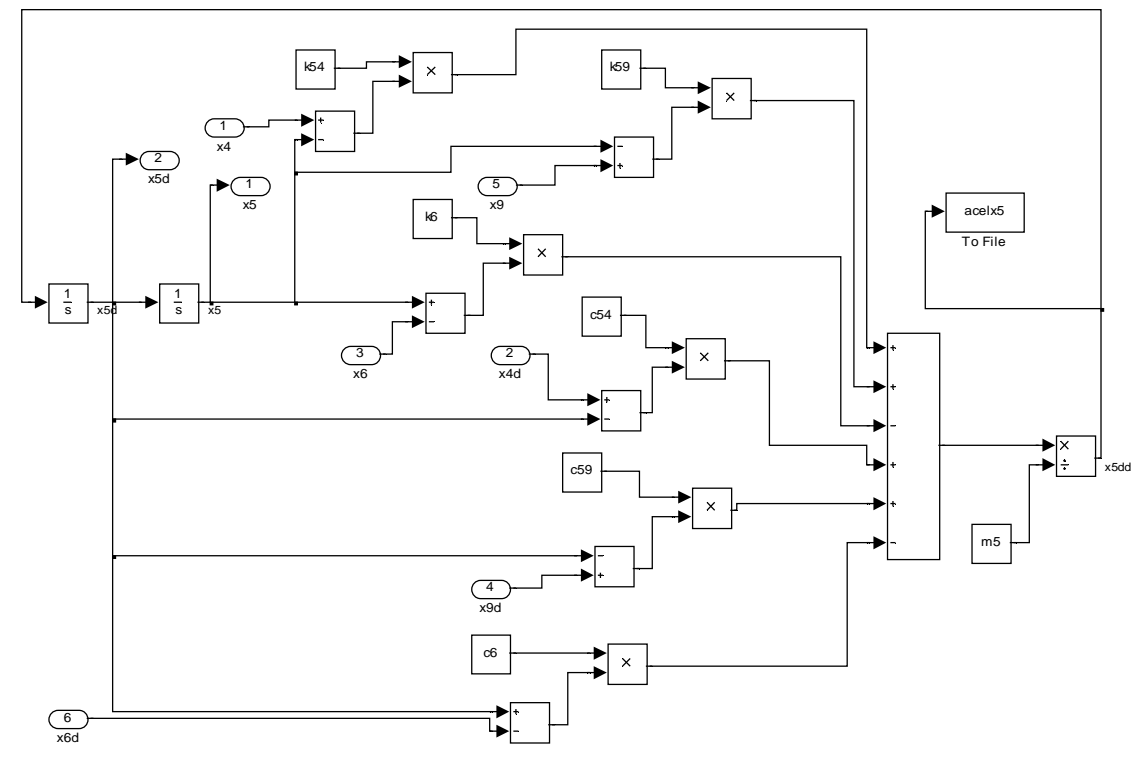

Figura 3.110. Esquema del quinto grado de libertad del modelo de Qassem.

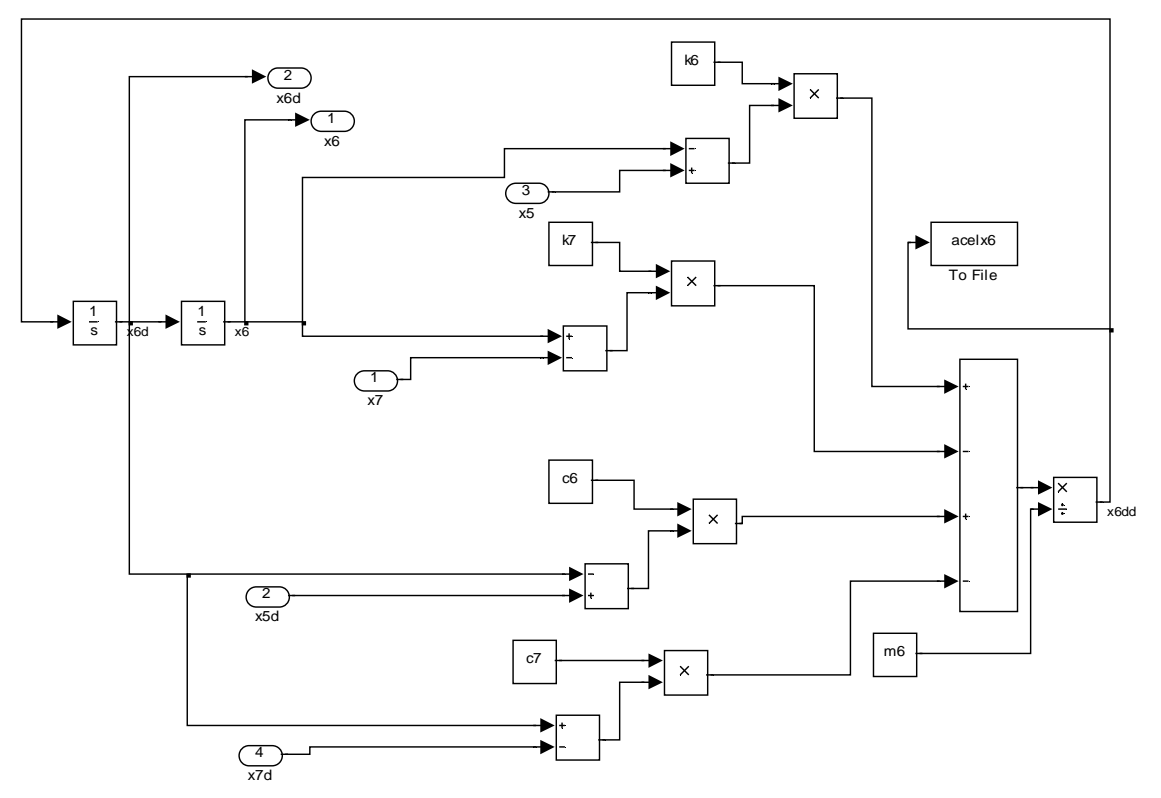

Figura 3.111. Esquema del sexto grado de libertad del modelo de Qassem.

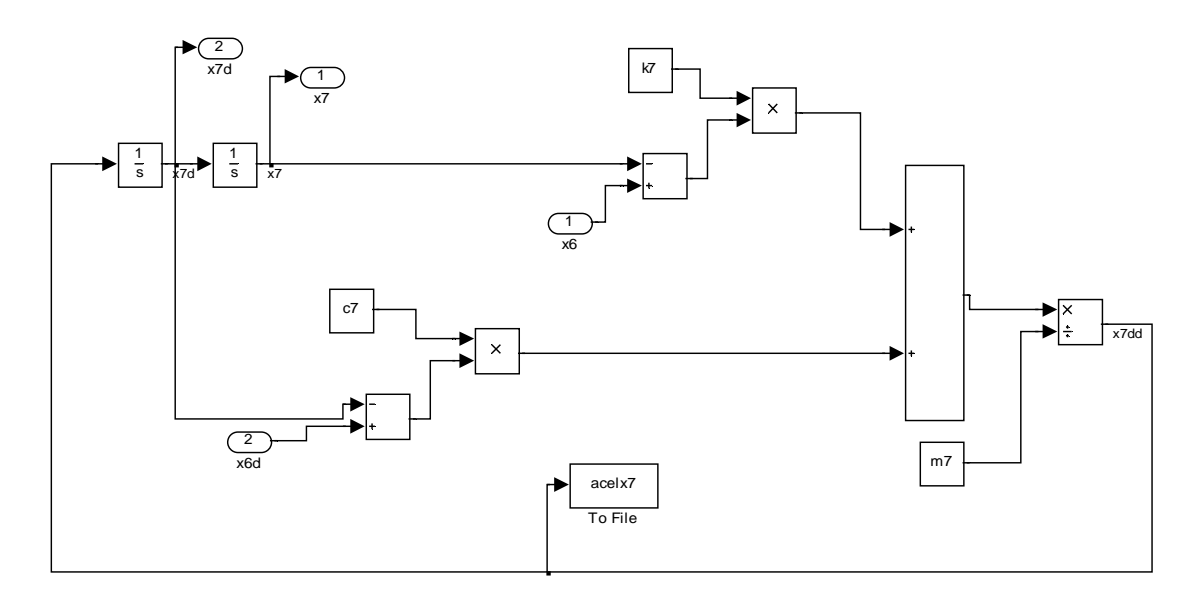

Figura 3.112. Esquema del séptimo grado de libertad del modelo de Qassem.

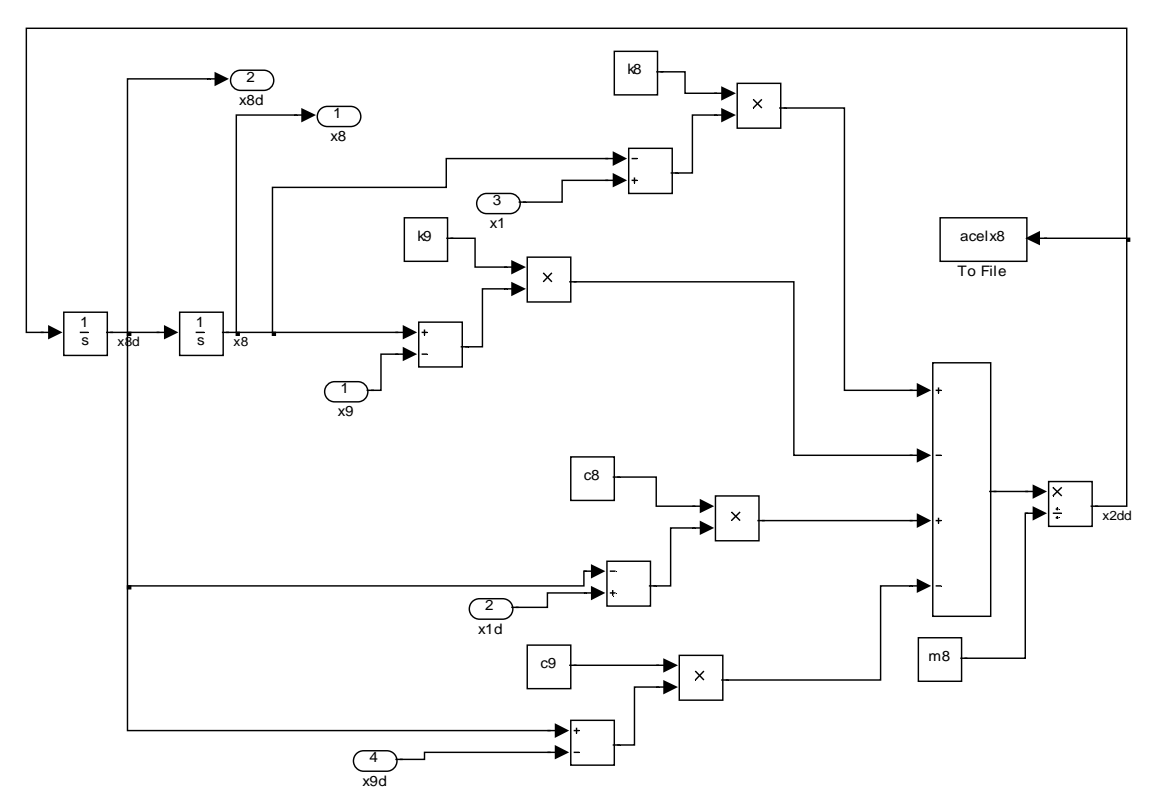

Figura 3.113. Esquema del octavo grado de libertad del modelo de Qassem.

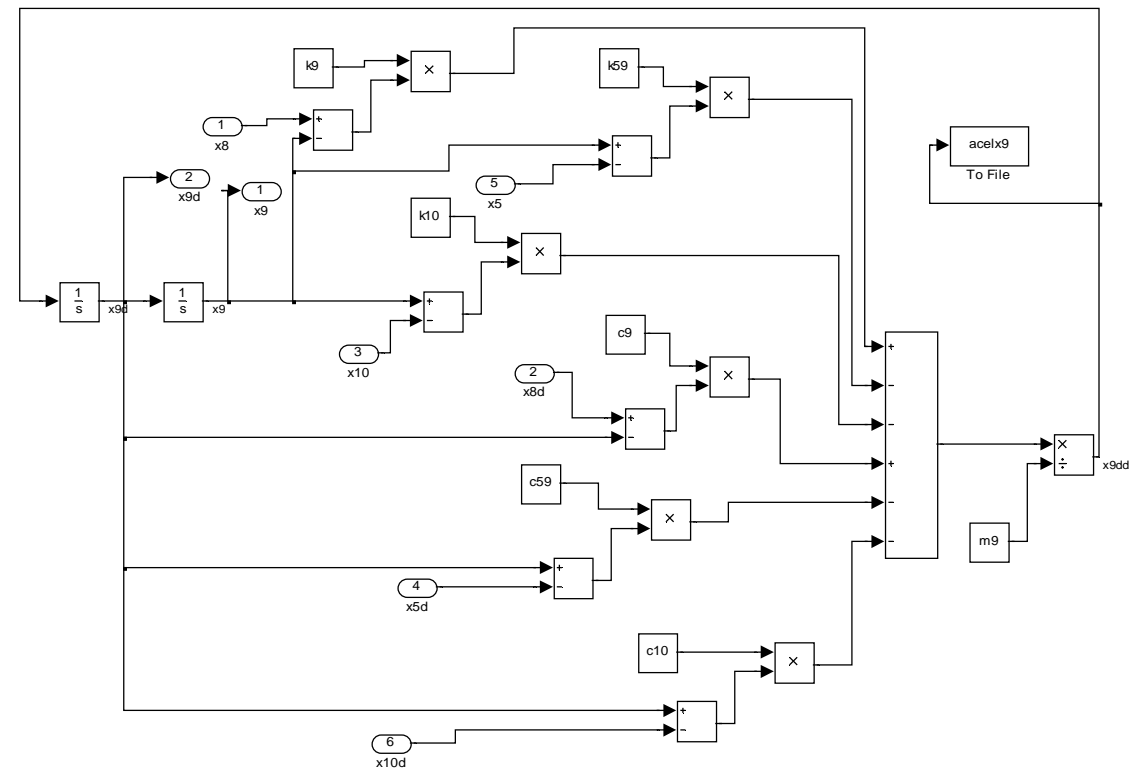

Figura 3.114. Esquema del noveno grado de libertad del modelo de Qassem.

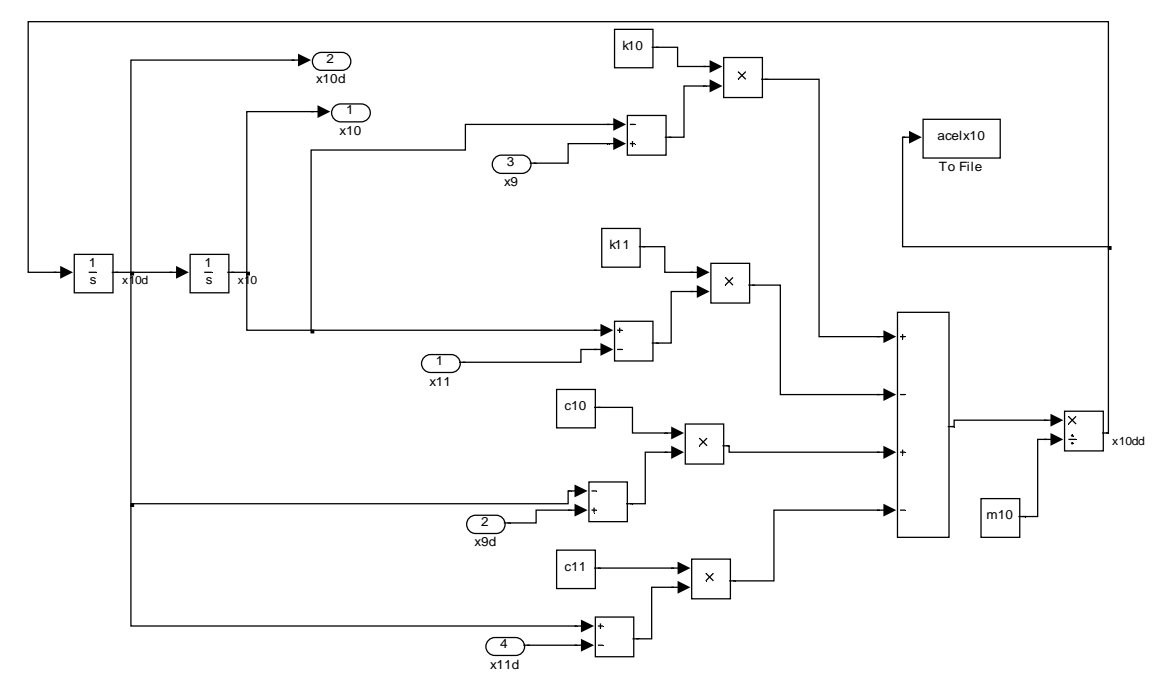

Figura 3.115. Esquema del décimo grado de libertad del modelo de Qassem.

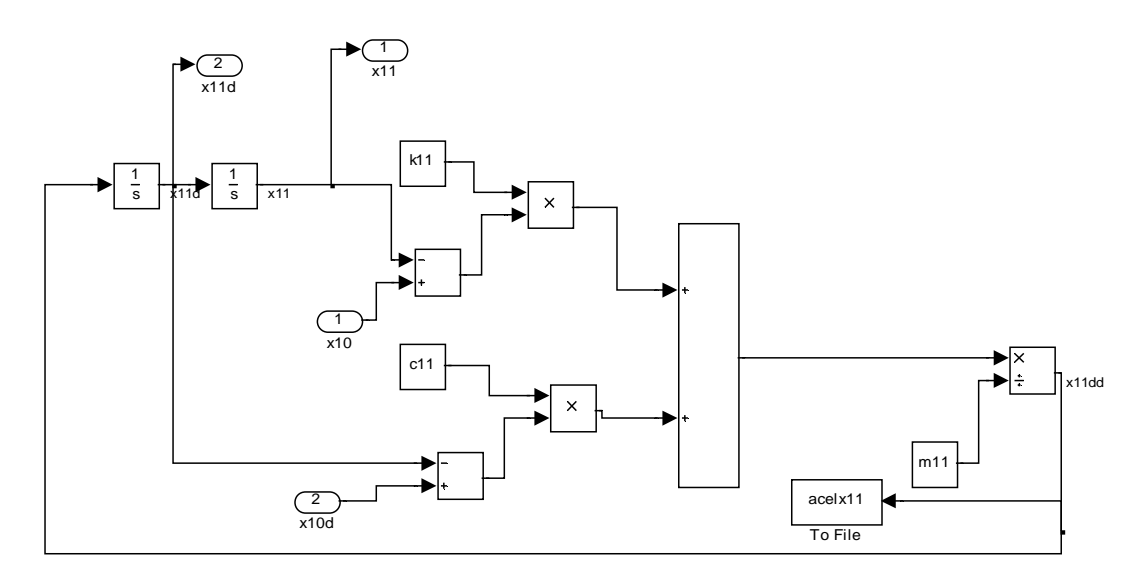

Figura 3.116. Esquema del onceavo grado de libertad del modelo de Qassem.

# **3.5.4 PSD**

En las figuras 3.117 a la 3.127 se pueden observar las densidades espectrales del modelo en las diferentes partes del cuerpo destacando los siguientes valores:

• El valor de X1 (pelvis) no se puede evaluar. En X2 (abdomen) genera un pico de 0.35  $(m/S^2)^2$  en la frecuencia de 1 Hz, X3(diafragma) de 0.4  $(m/S^2)^2$ en la frecuencia de 0.5 Hz, X4(tórax)  $0.5 \text{ (m/s}^2)$ <sup>2</sup> en la frecuencia de 0.5 Hz, X5(torso) y X6(parte superior brazo) 0.5 (m/S<sup>2</sup>)<sup>2</sup> en la frecuencia de 0.25 Hz,  $X7$ (parte inferior brazo) 0.55 (m/S<sup>2</sup>)<sup>2</sup> en la frecuencia de 0.25 Hz, X8(espina lumbar)  $0.75 \, \text{(m/S}^2)^2$  en la frecuencia de 0.25 Hz. En X9(espina torácica) 0.55  $(m/S<sup>2</sup>)<sup>2</sup>$  en la frecuencia de 0.25 Hz, además, 0.09  $(m/S<sup>2</sup>)<sup>2</sup>$  en 13.5 Hz y  $0.2 \, \text{(m/S}^2)^2$  en la frecuencia de 20 Hz. En X10(cuello) se producen los siguientes picos de energía:

 $-1$ (m/S<sup>2</sup>)<sup>2</sup> a 6.5 Hz.  $-2.5 \text{ (m/S}^2)^2$  a 8.5 Hz.  $-8 \text{ (m/S}^2)^2$  a 20 Hz.

En X11(cabeza) se producen los siguientes picos de energía:

 $-0.55 \text{(m/S}^2)^2$  a 0.25 Hz.  $-0.05$  (m/S<sup>2</sup>)<sup>2</sup> a 13.5 Hz.  $-0.08 \text{ (m/S}^2)^2$  a 20 Hz.

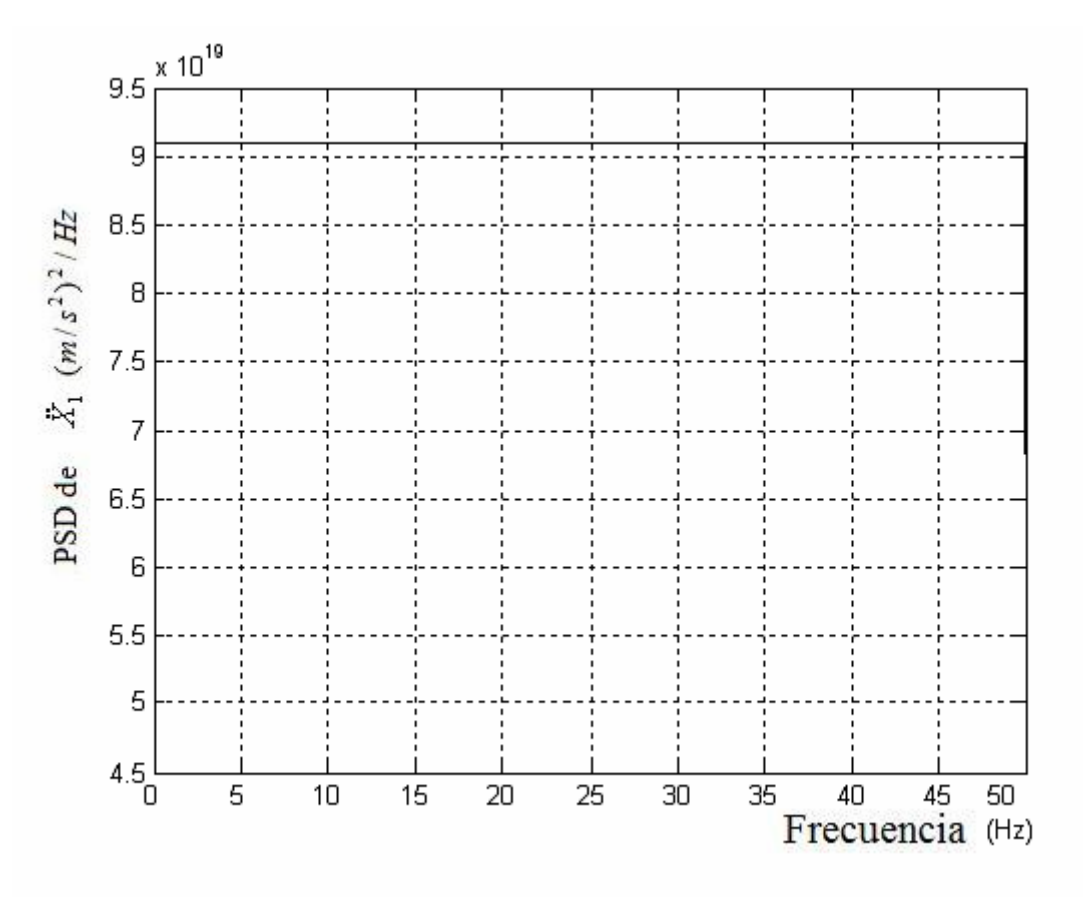

Figura 3.117. Densidad espectral Aceleración X1 Pelvis

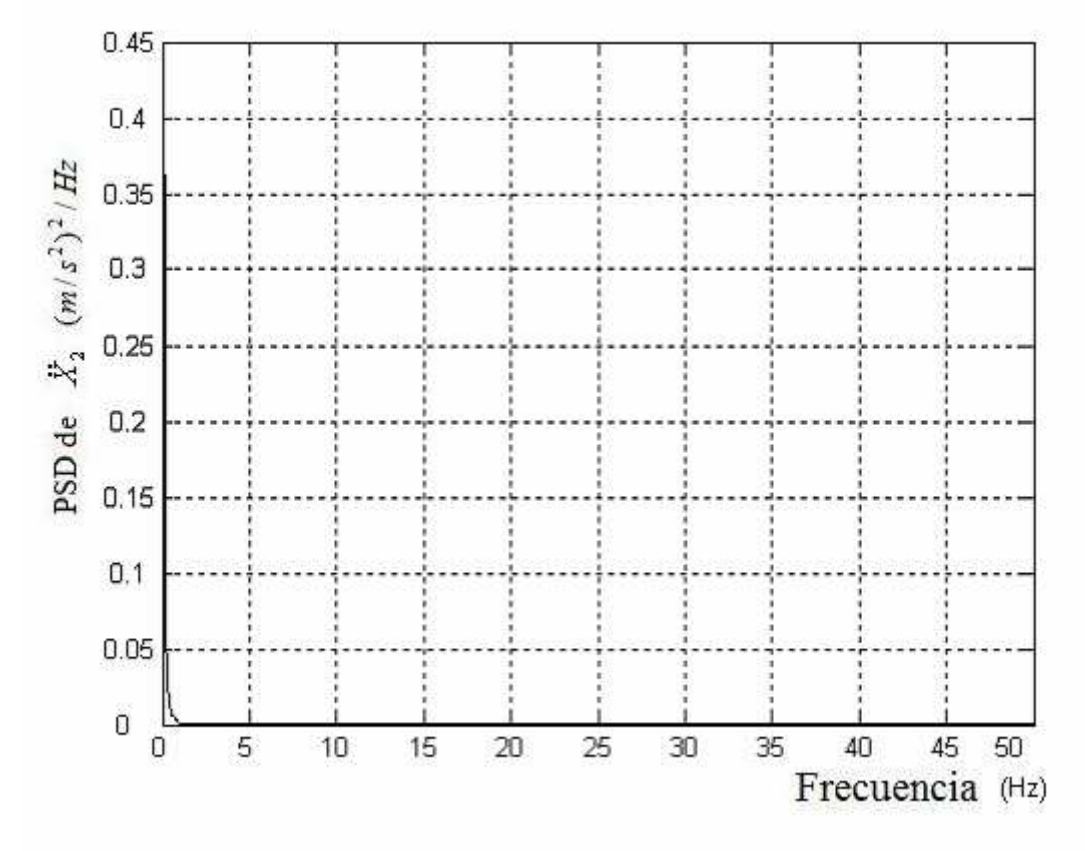

Figura 3.118. Densidad espectral Aceleración X2 Abdomen

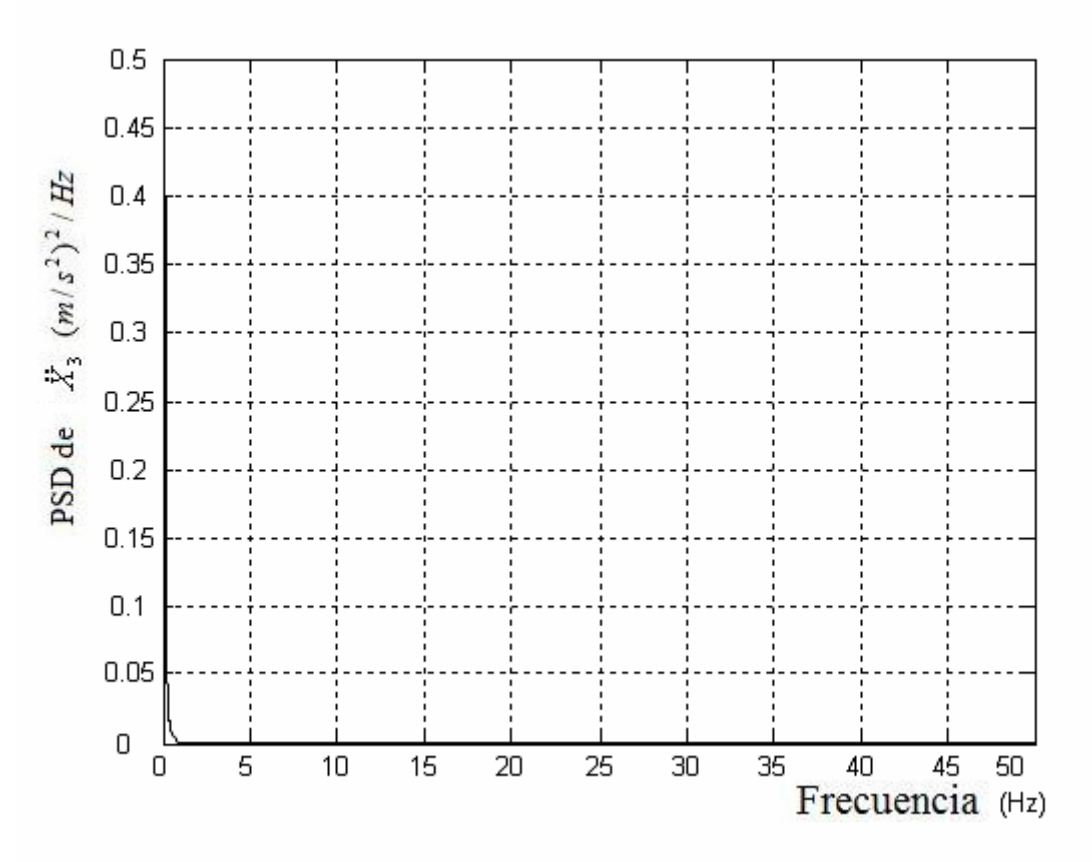

Figura 3.119.Densidad espectral Aceleración X3 Diafragma

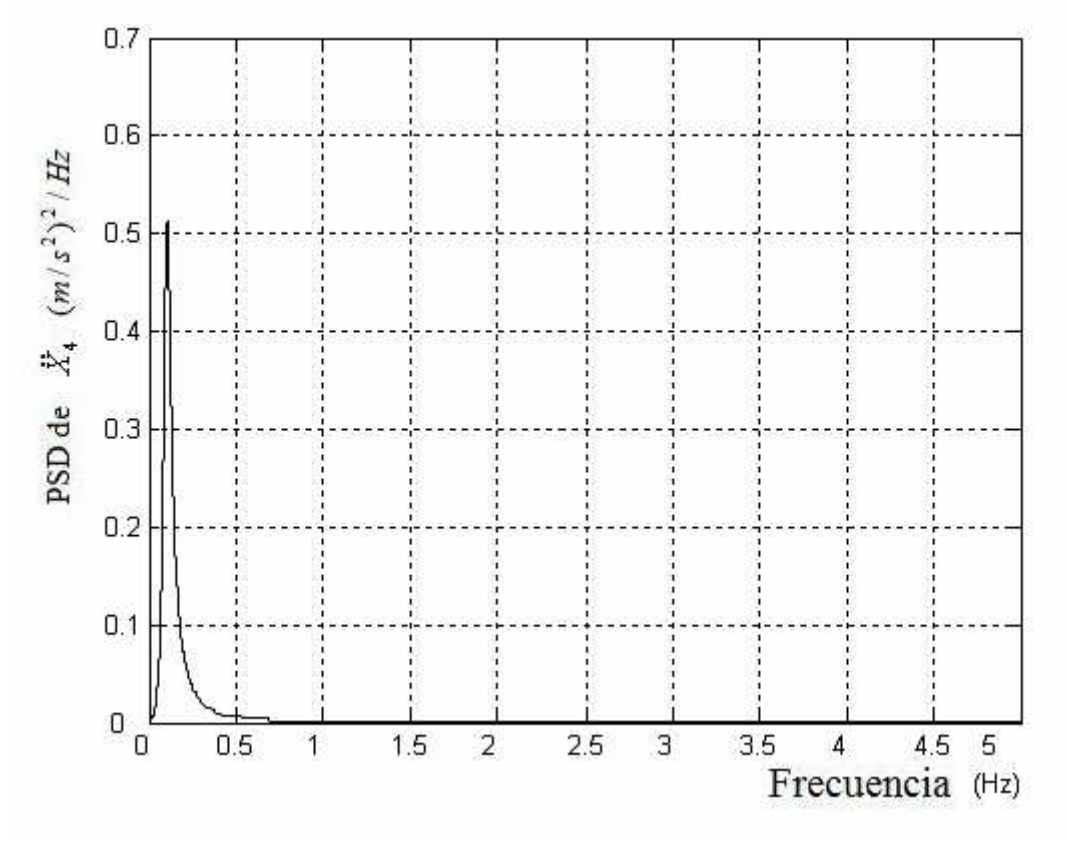

Figura 3.120. Densidad espectral Aceleración X4 Tórax

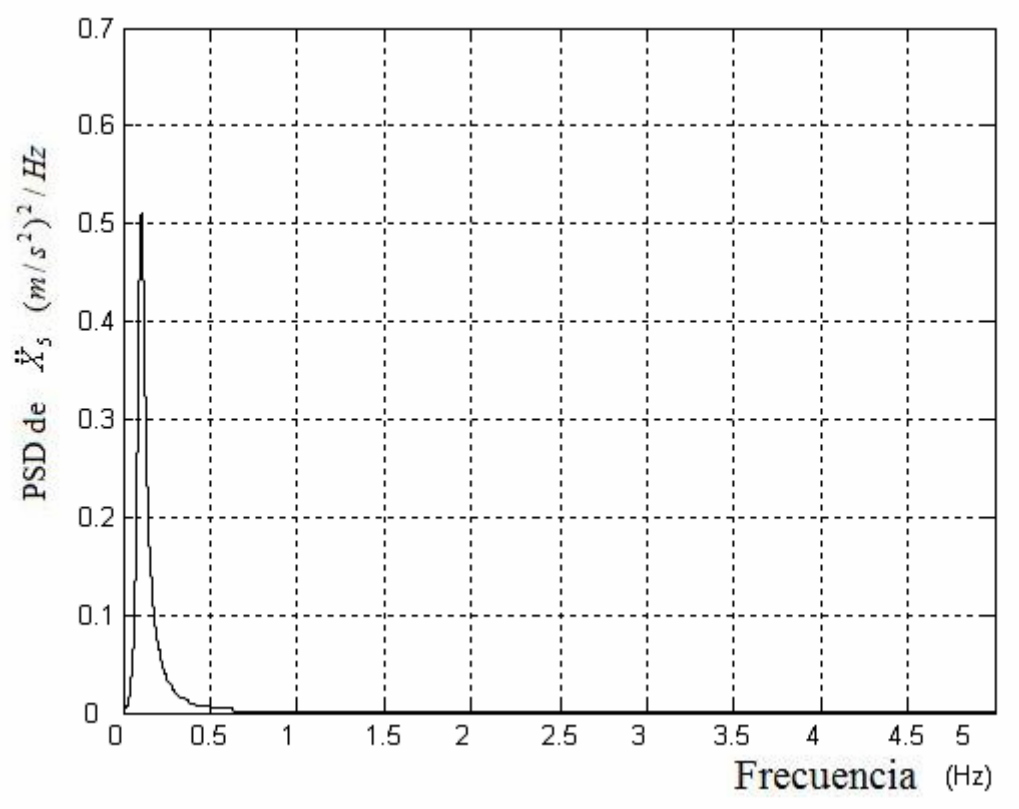

Figura 3.121. Densidad espectral Aceleración X5 Torso

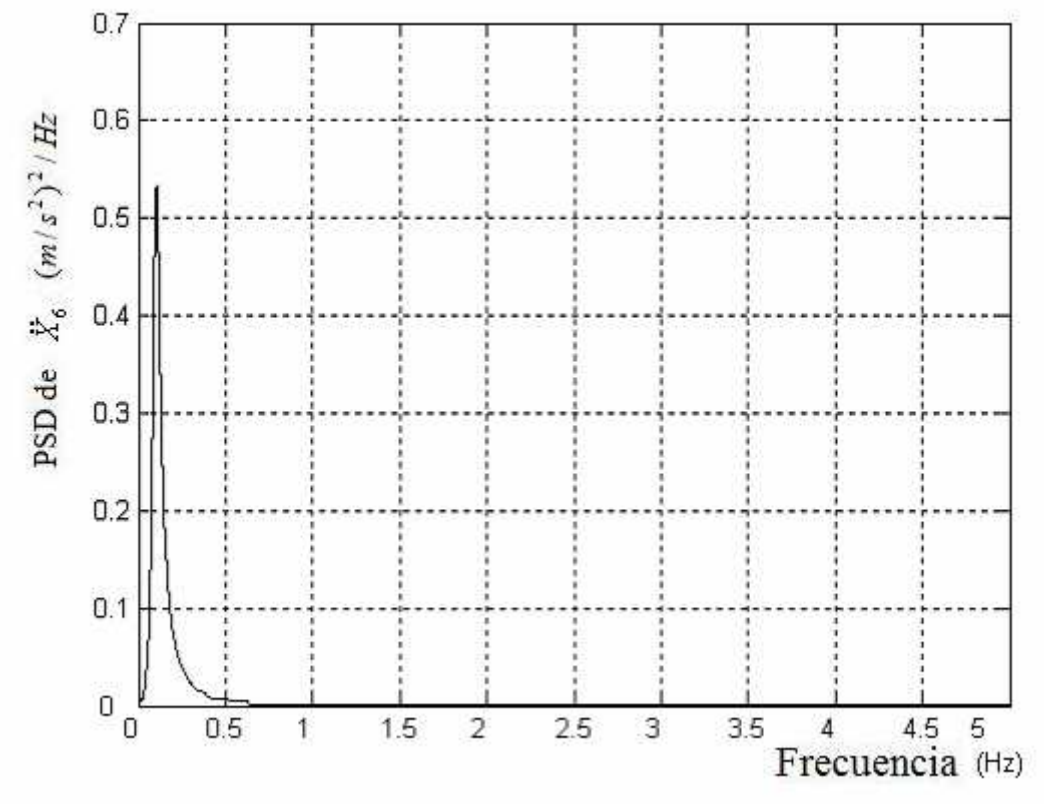

Figura 3.122. Densidad espectral Aceleración X6 Parte superior brazo

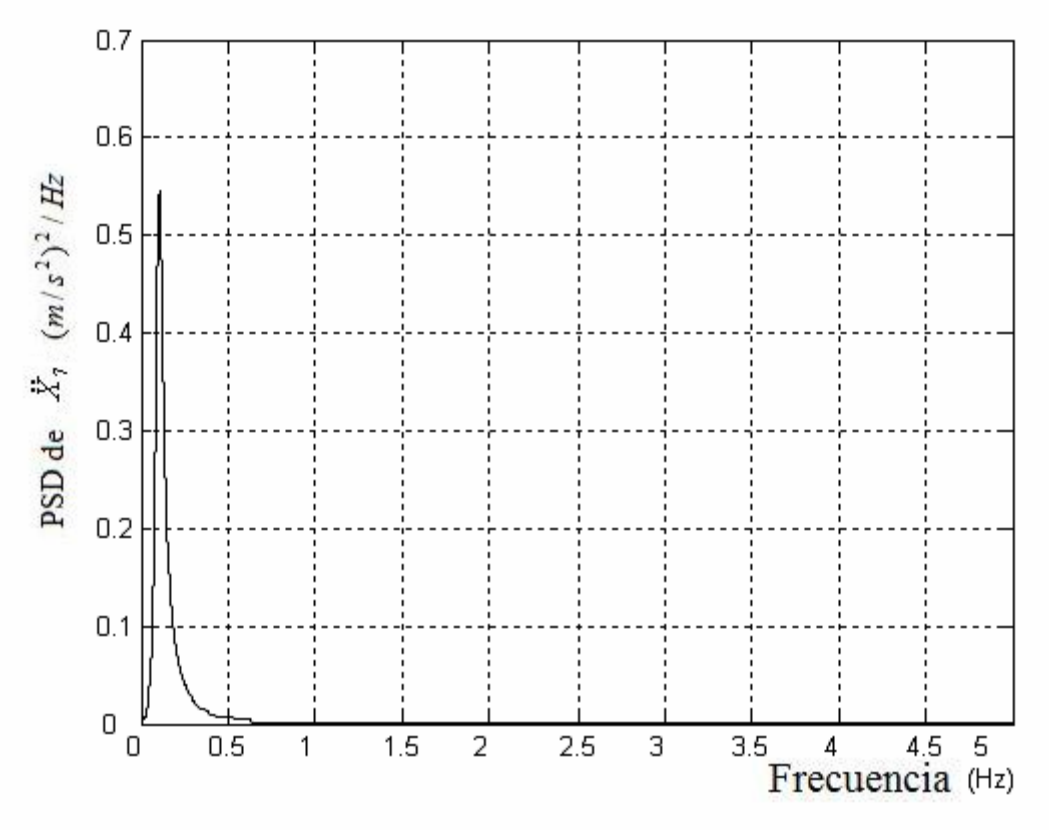

Figura 3.123. Densidad espectral Aceleración X7 Parte inferior brazo

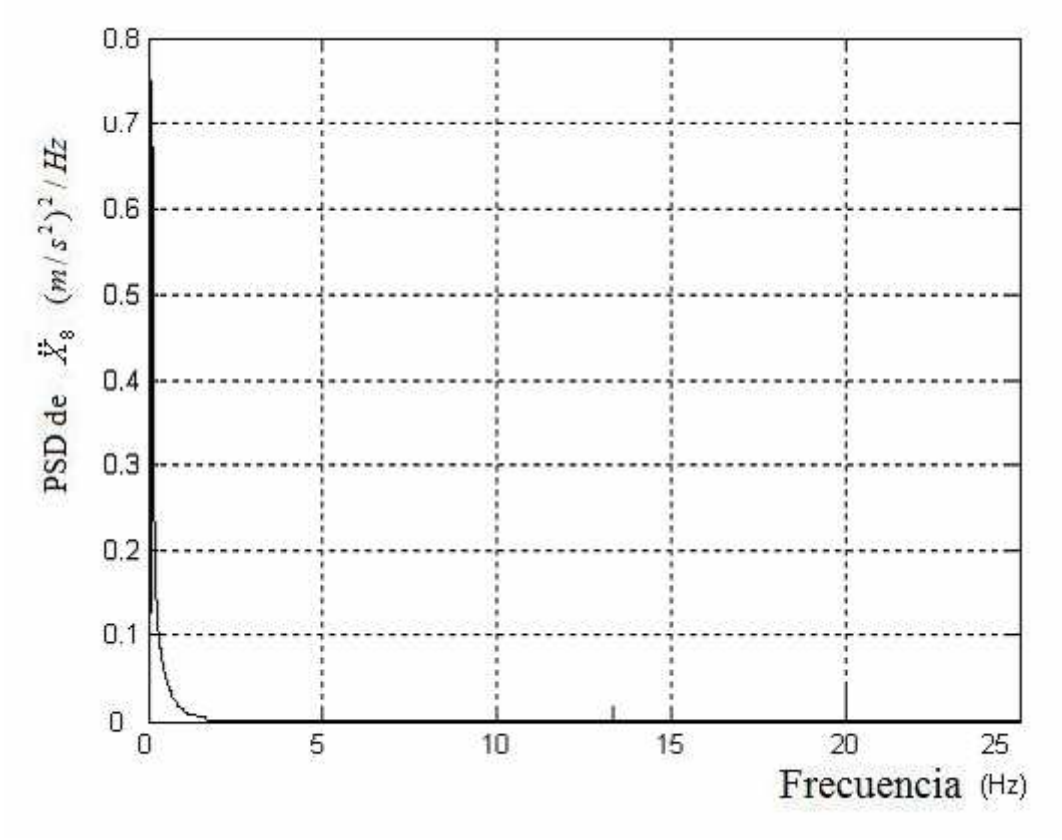

Figura 3.124. Densidad espectral Aceleración X8 Espina lumbar

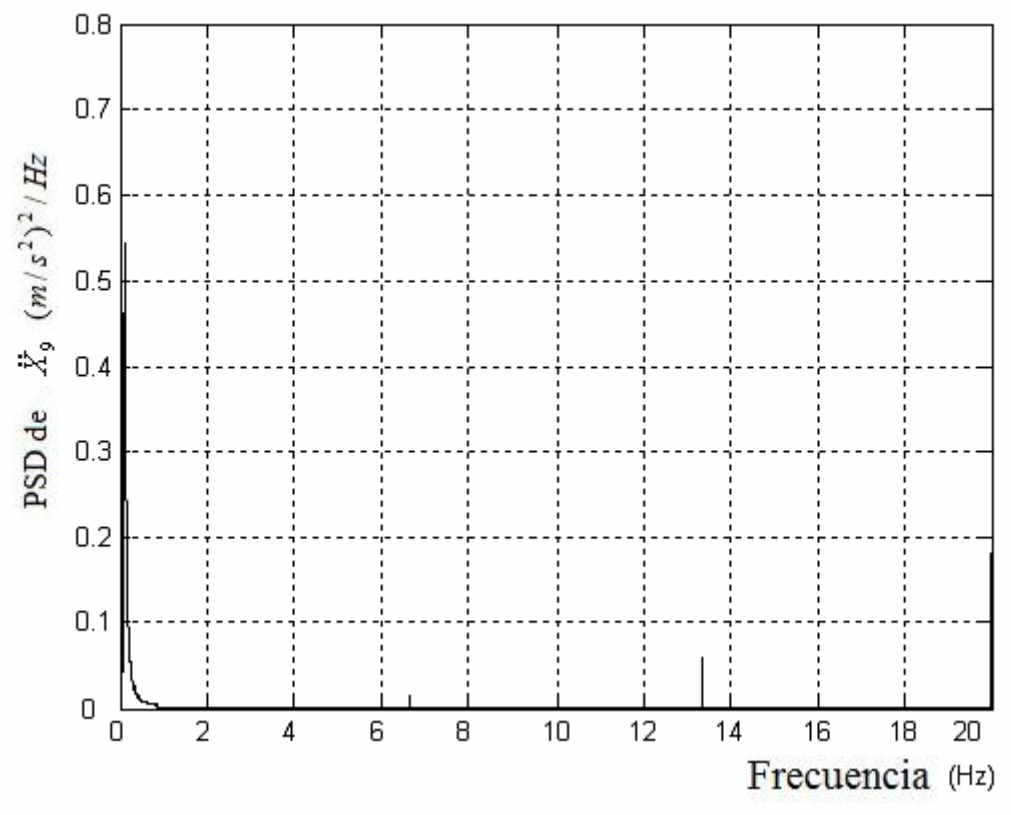

Figura 3.125. Densidad espectral Aceleración X9 Espina torácica

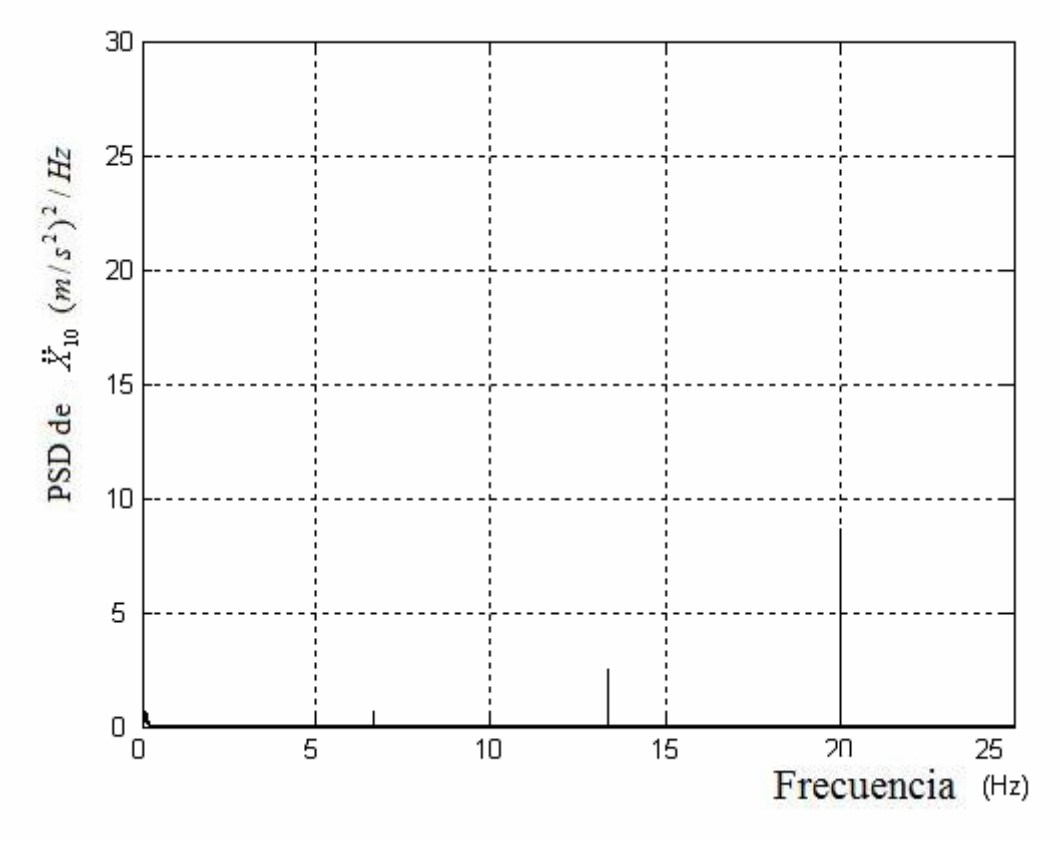

Figura 3.126. Densidad espectral Aceleración X10 Cuello

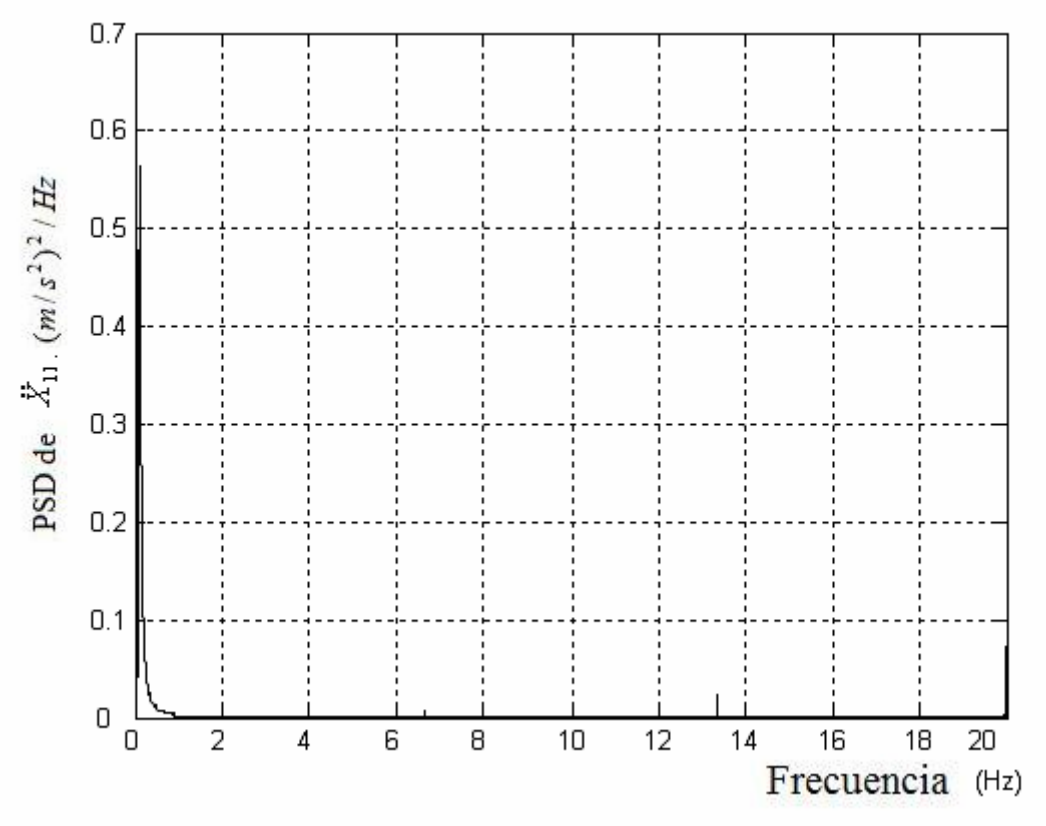

Figura 3.127. Densidad espectral Aceleración X11 Cabeza

### **3.5.5 Respuesta dinámica del modelo**

Para conocer el funcionamiento del sistema implementado en Simulink, se efectúan una serie de simulaciones todas ellas con una entrada escalón (Step) de valor final 0.01 metros y de duración 5 segundos. Se utiliza dicha entrada puesto que genera excitación en todo el rango de frecuencias.

En las gráficas de las simulaciones que se pueden observar en el tema 3 en las figuras de la 3.128 a la 3.160 cabe destacar los siguientes aspectos:

- Se produce un pico máximo de desplazamiento de valor 0.014m y mínimo de 0.007m. La señal se estabiliza en 2 segundos tomando el valor de la entrada. En términos de la velocidad se produce un pico máximo de 0.12 m/s y mínimo de -0.05 m/s estabilizándose en 2.5 segundos, lugar en el cual toma el valor 0 m/s, es decir, se para.
- Tanto la posición como la velocidad son semejantes en todos los puntos del modelo.
- En cuanto a la aceleración la grafica de X1(pelvis) se observa un pico máximo de 10 m/s<sup>2</sup>, X2(abdomen), X3(diafragma), X4(tórax), X5(torso), X6 (parte superior brazo), X7(parte inferior brazo) toman un valor máximo de  $2.5 \text{ m/s}^2$ . Todas estas se estabilizan a los 2.5 segundos. En X8 (espina lumbar) se observa un valor máximo de 6 m/s<sup>2</sup> y mínimo de -1 m/s<sup>2</sup>. A partir

de 2.5 segundos la señal comienza a fluctuar en valores cercanos a cero. En  $X9$  (espina torácica) se observa un valor máximo de 2.5 m/s<sup>2</sup> y mínimo de  $-1.4 \text{ m/s}^2$ . A partir de 2.5 segundos la señal comienza a fluctuar en valores entre 0 y -0.25 m/s<sup>2</sup>. En X10 (cuello) se observa un valor máximo de 3 m/s<sup>2</sup> y mínimo de -1.1 m/s<sup>2</sup>. A partir de 1.75 segundos la señal fluctúa en valores entre 0 y 1 m/s<sup>2</sup>. Por último, en X11 (cabeza) se observa un valor máximo de  $2.5 \text{ m/s}^2$  y mínimo de -1.4 m/s<sup>2</sup>. A partir de 2 segundos la señal fluctúa en valores entre 0 y  $0.25 \text{ m/s}^2$ .

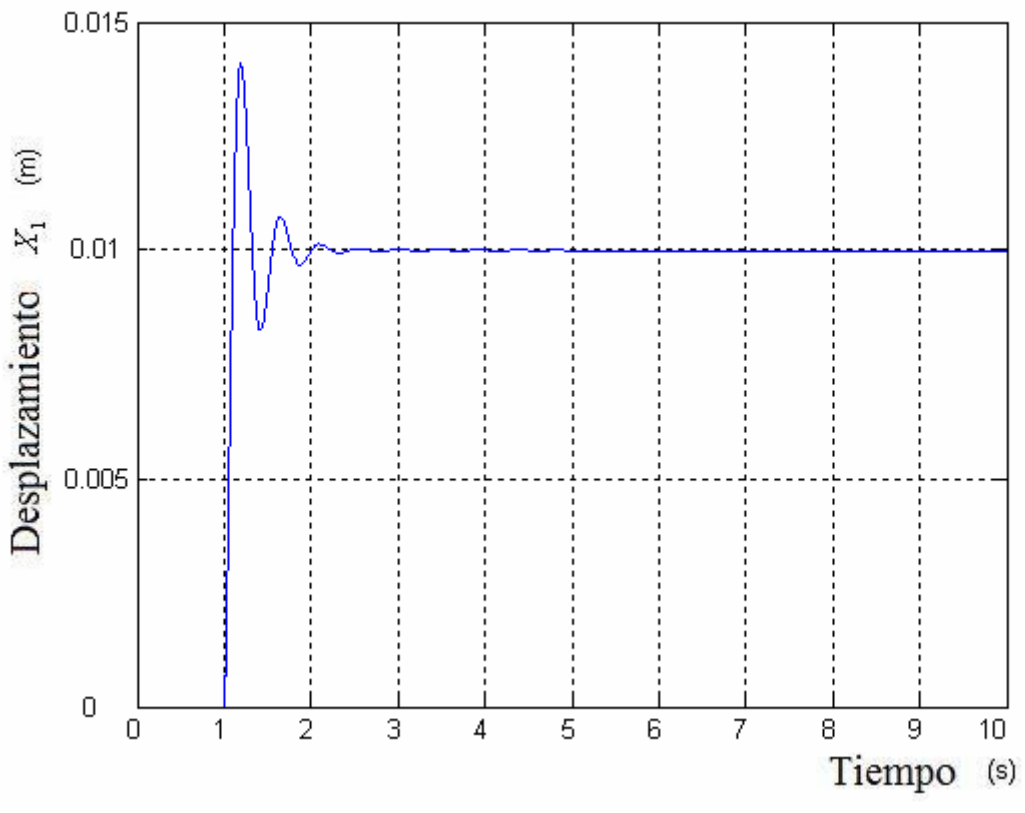

Figura 3.128. Posición X1 Pelvis

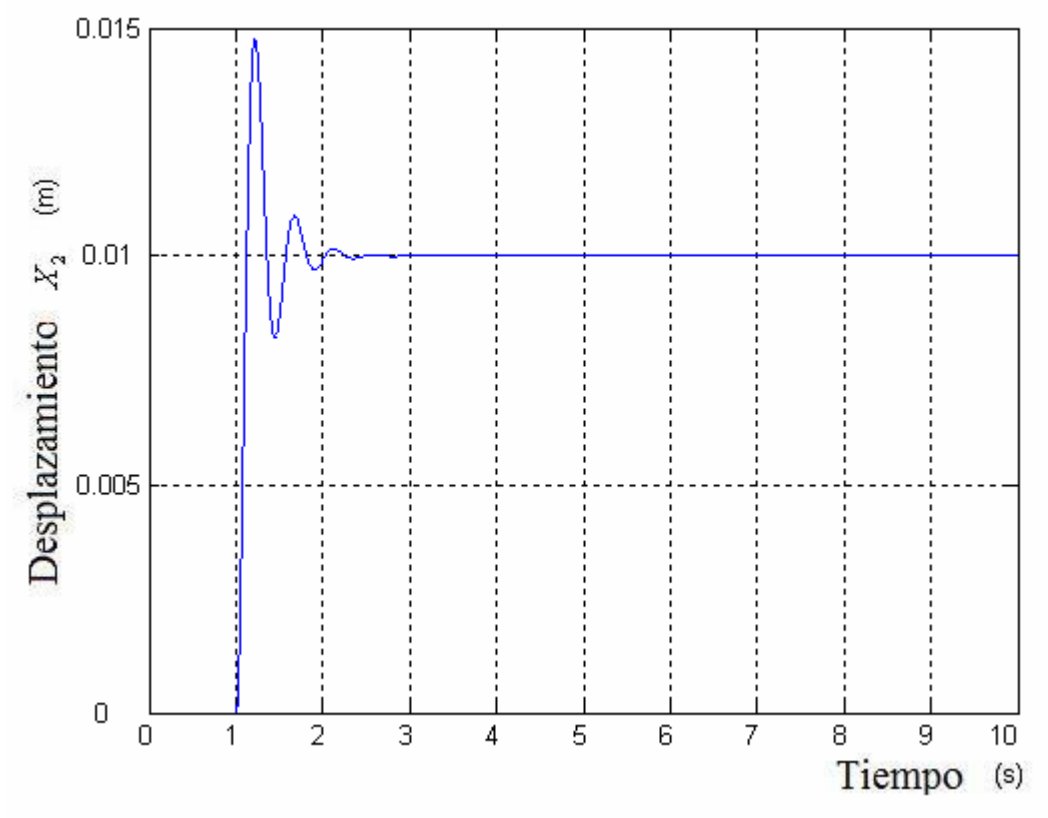

Figura 3.129. Posición X2 Abdomen

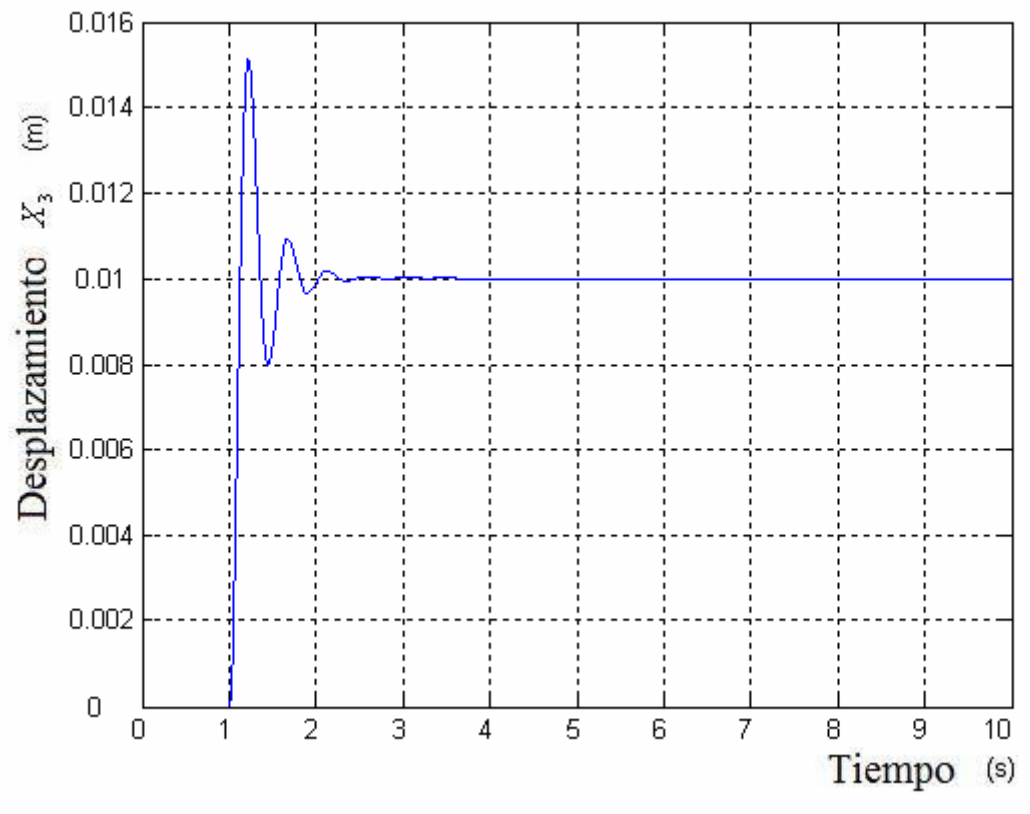

Figura 3.130. Posición X3 Diafragma

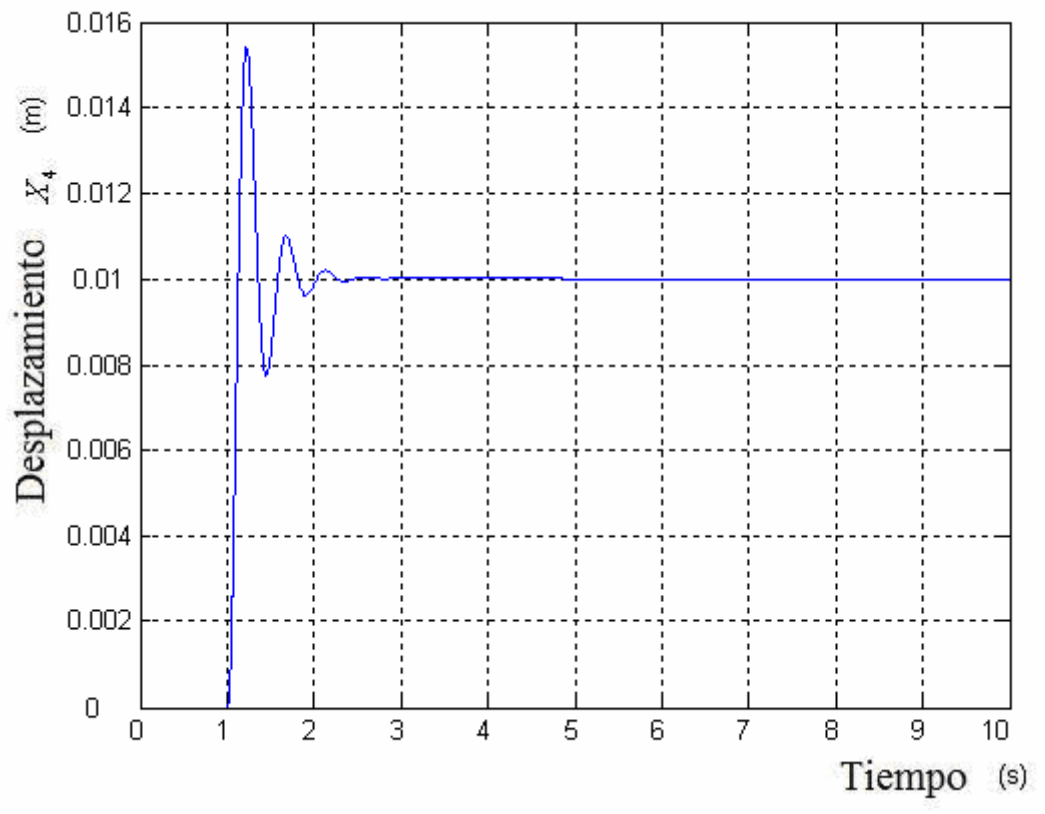

Figura 3.131. Posición X4 Tórax

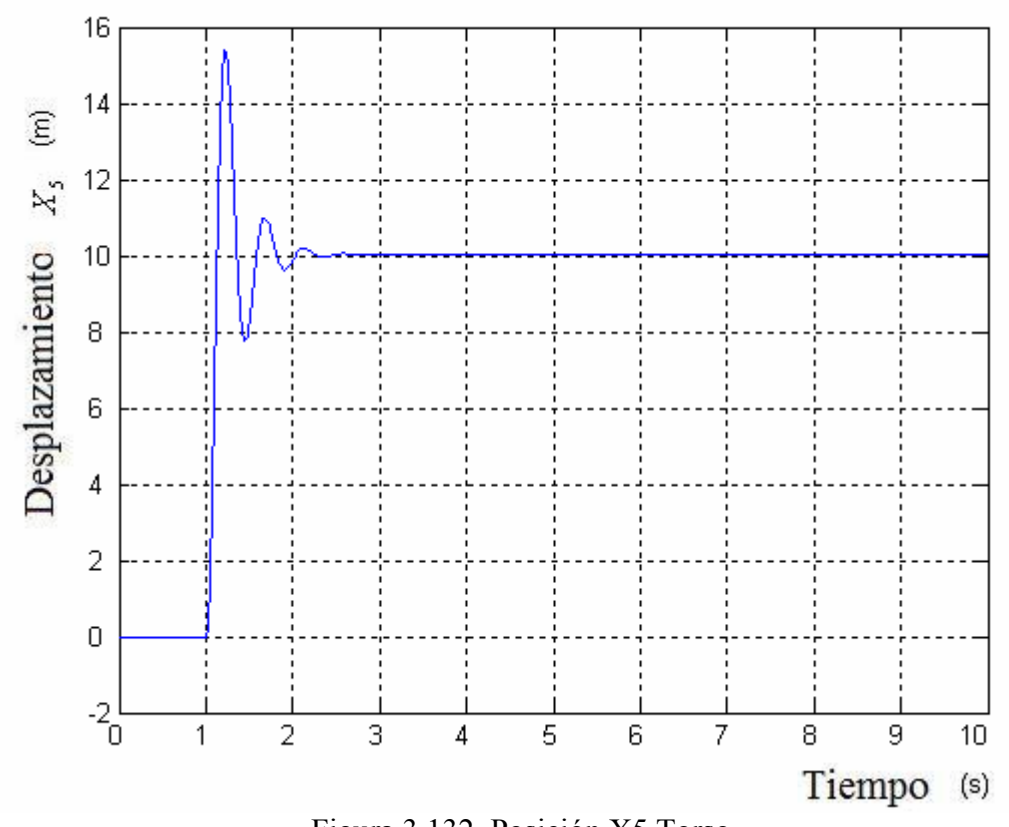

Figura 3.132. Posición X5 Torso

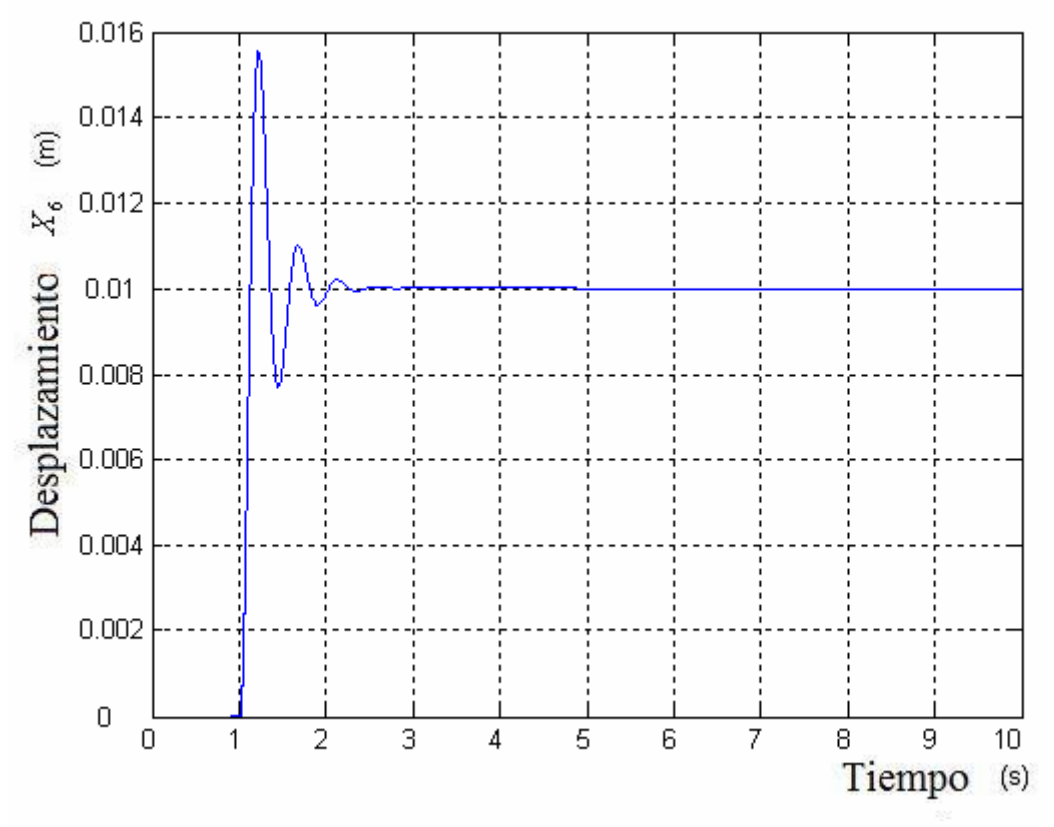

Figura 3.133. Posición X6 Parte superior brazo

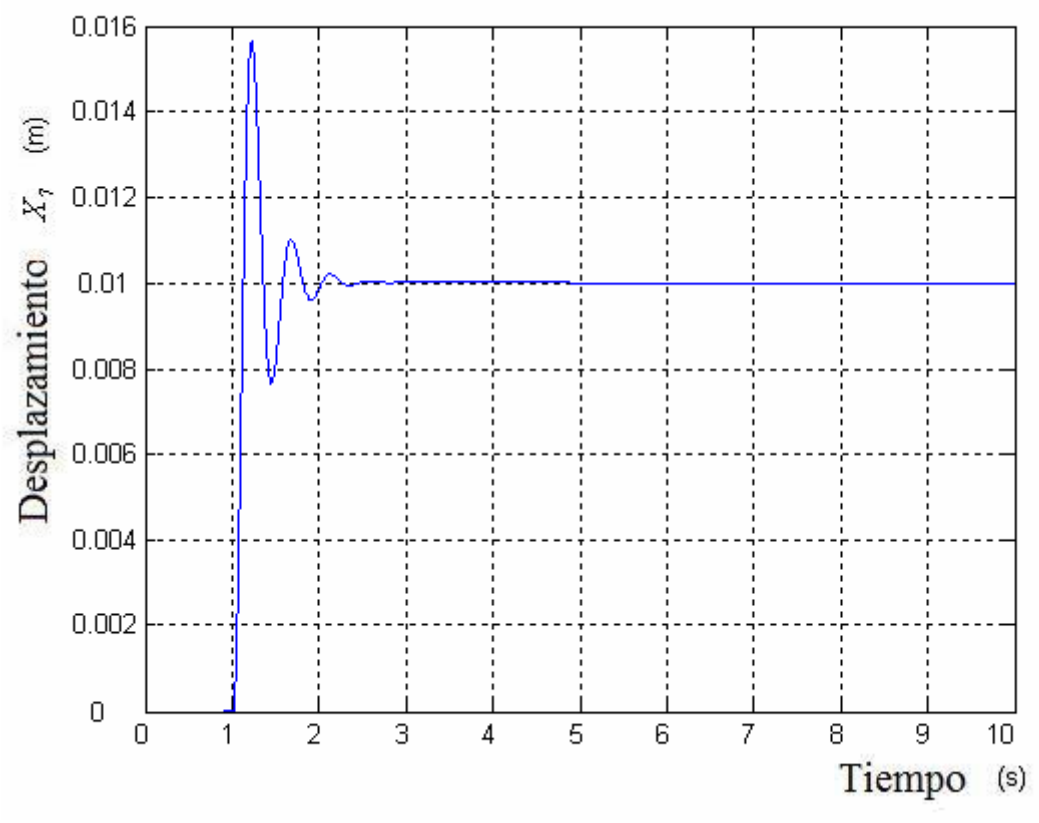

Figura 3.134. Posición X7 Parte inferior brazo

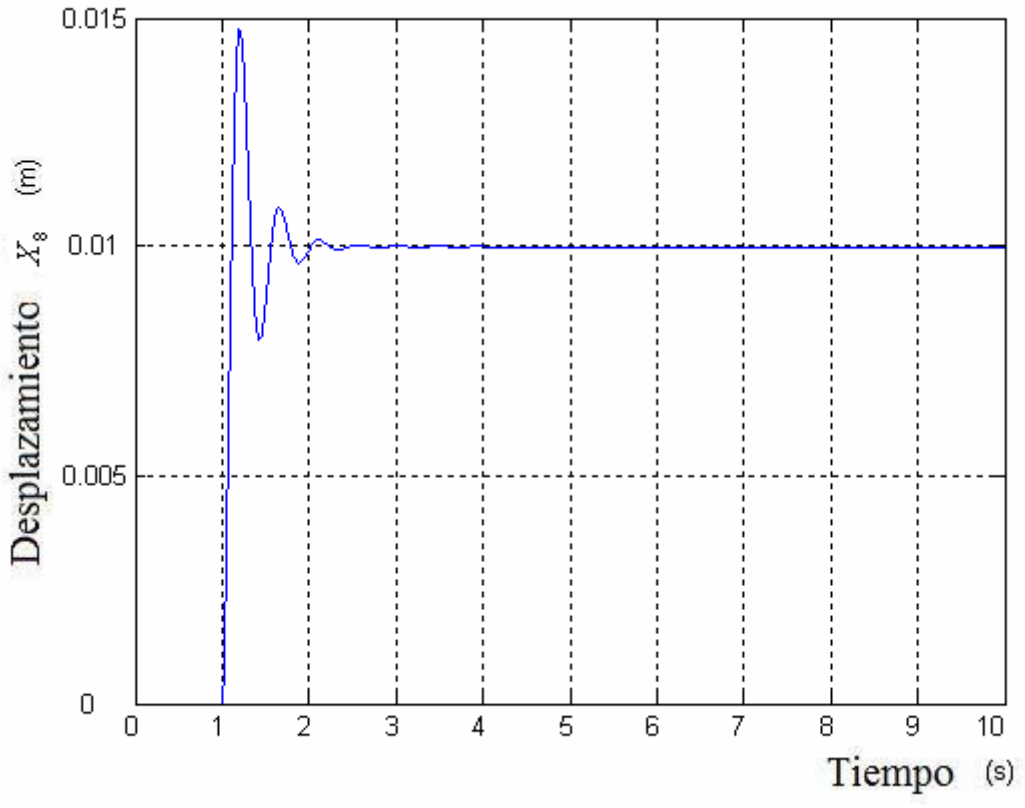

Figura 3.135. Posición X8 Espina lumbar

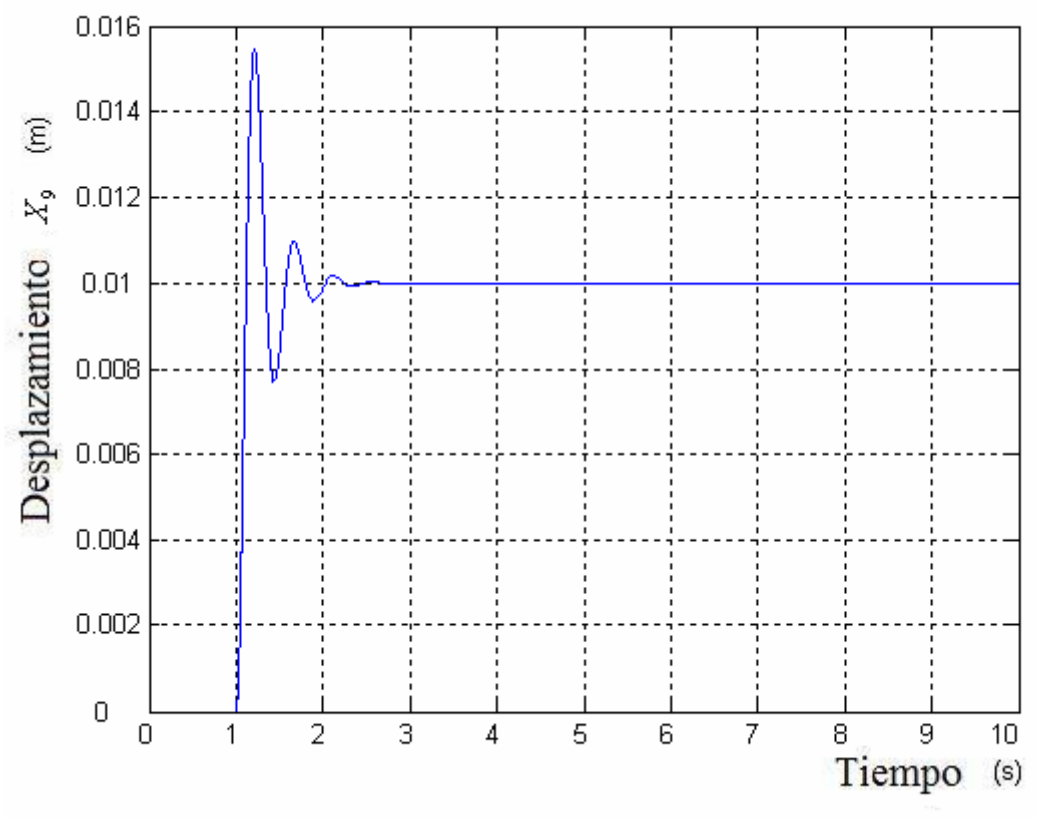

Figura 3.136. Posición X9 Espina torácica

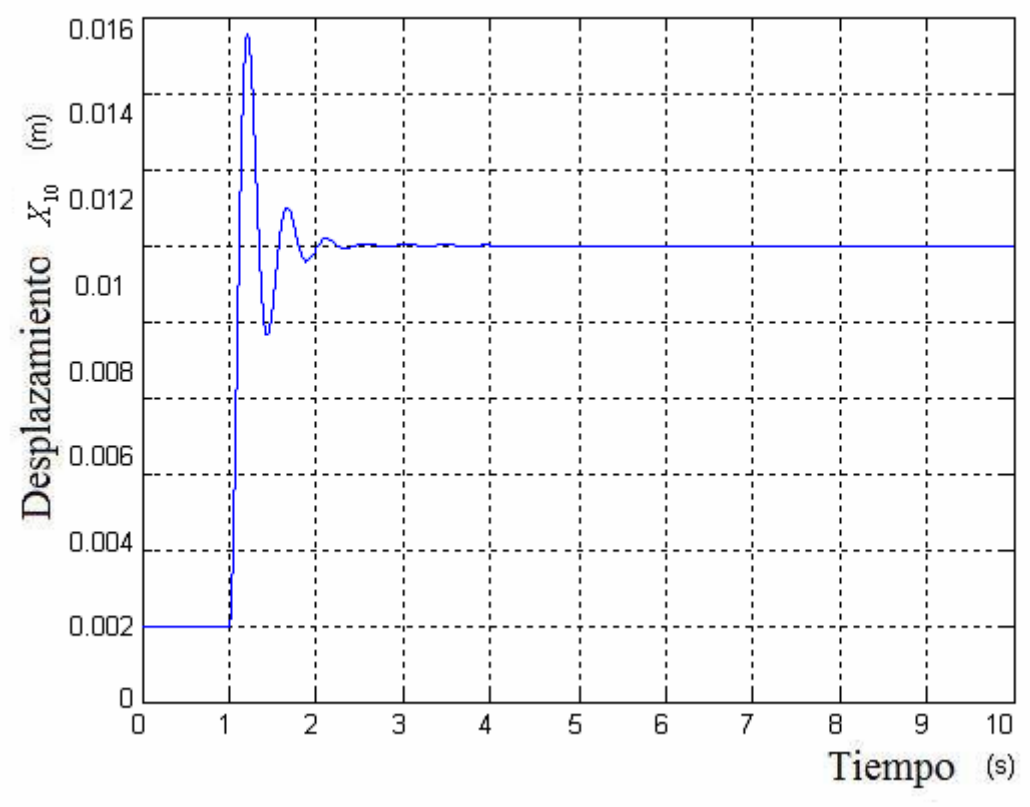

Figura 3.137. Posición X10 Cuello

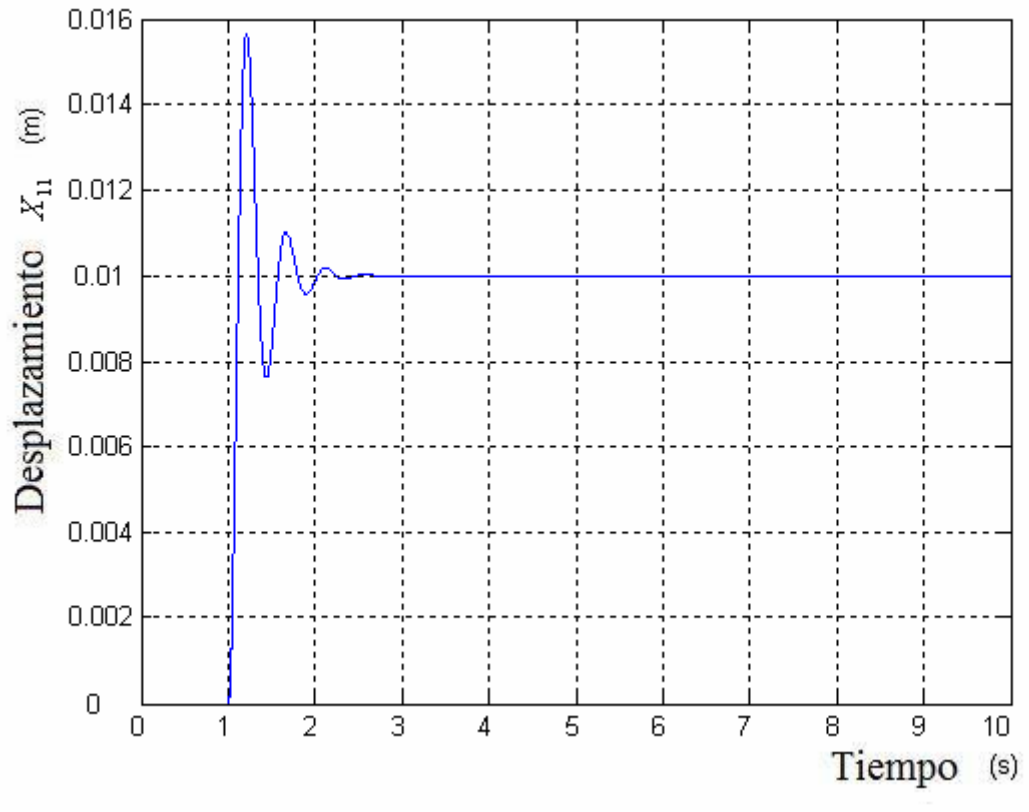

Figura 3.138. Posición X11 Cabeza

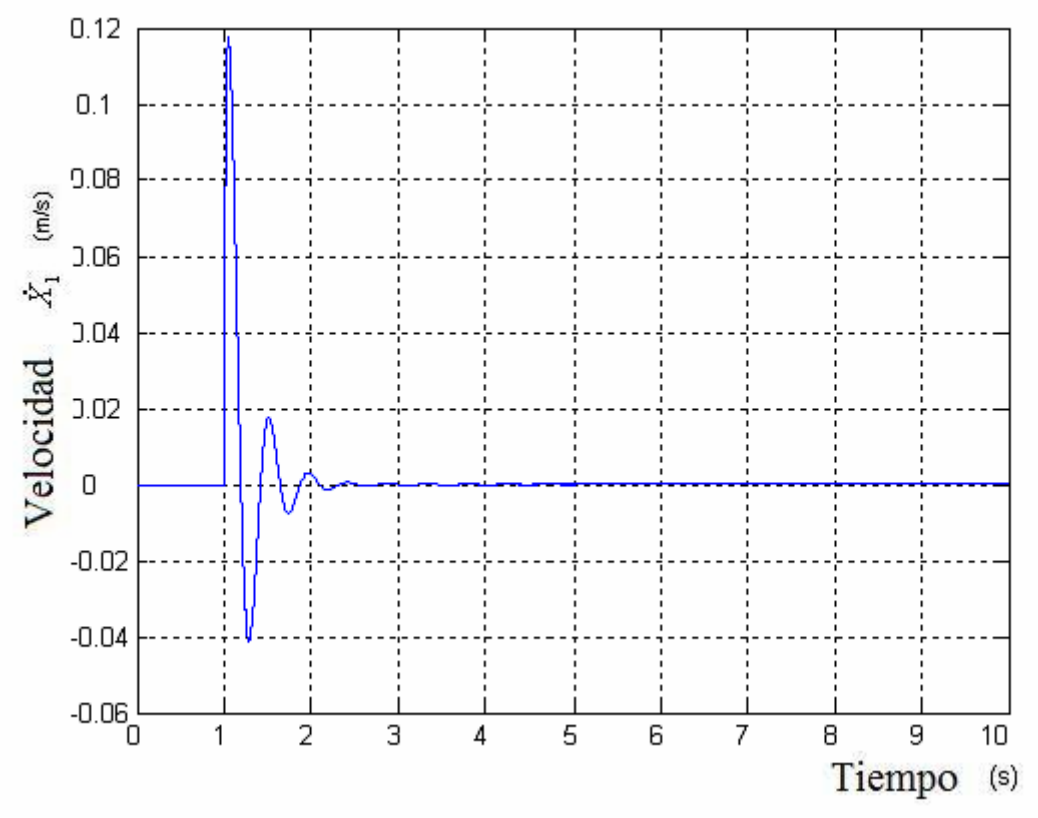

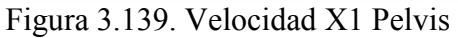

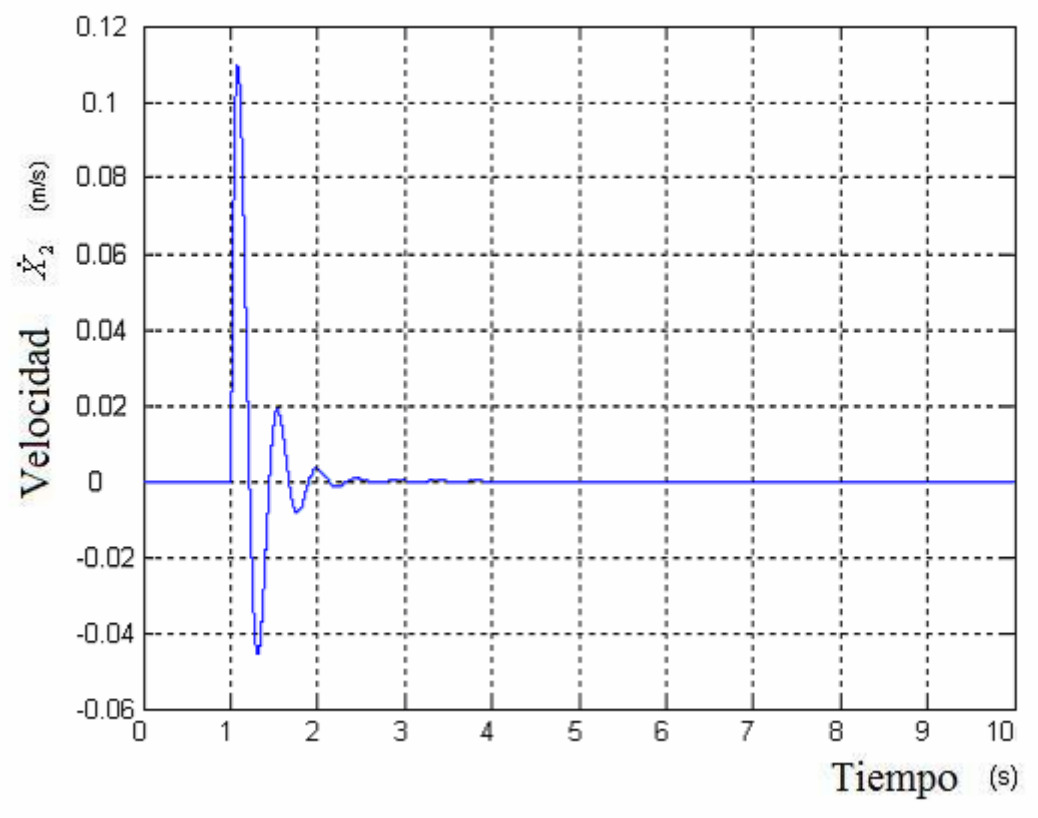

Figura 3.140. Velocidad X2 Abdomen

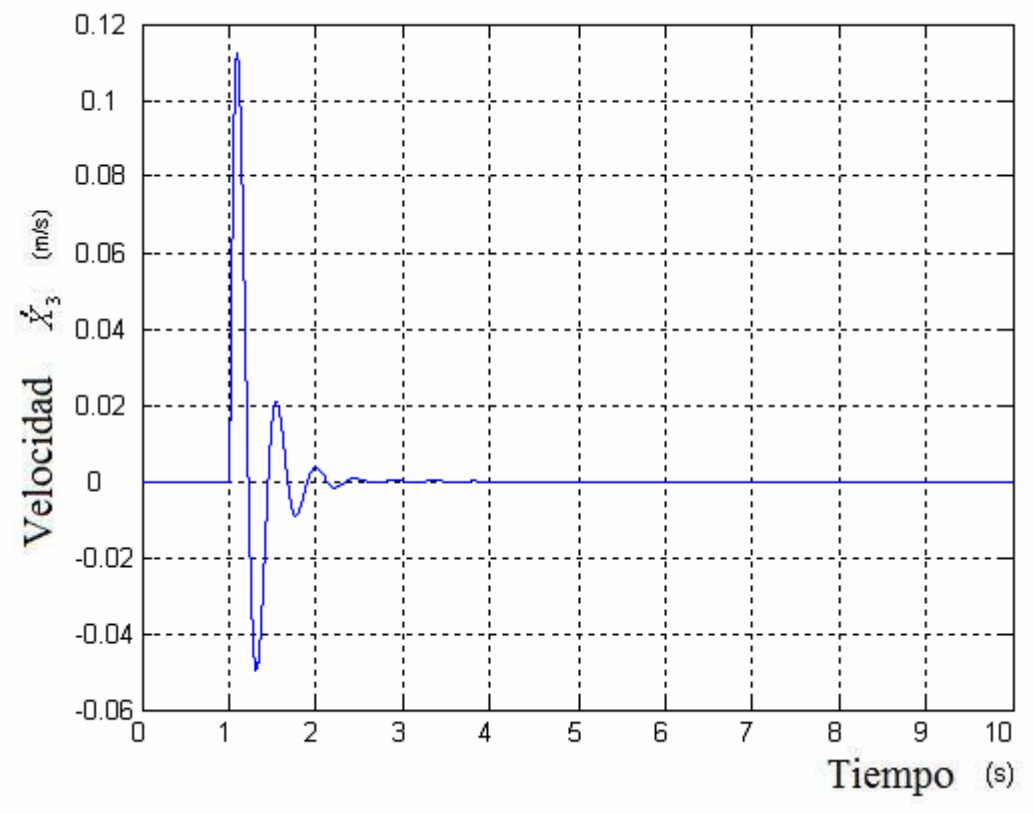

Figura 3.141. Velocidad X3 Diafragma

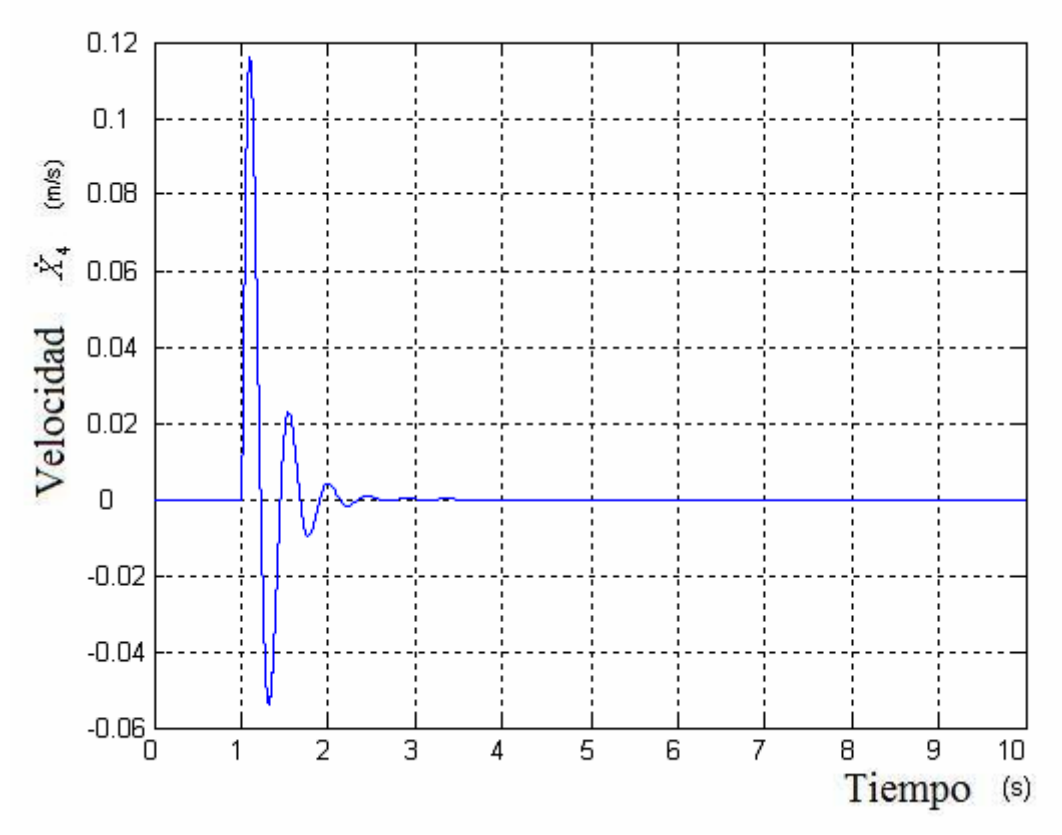

Figura 3.142. Velocidad X4 Tórax

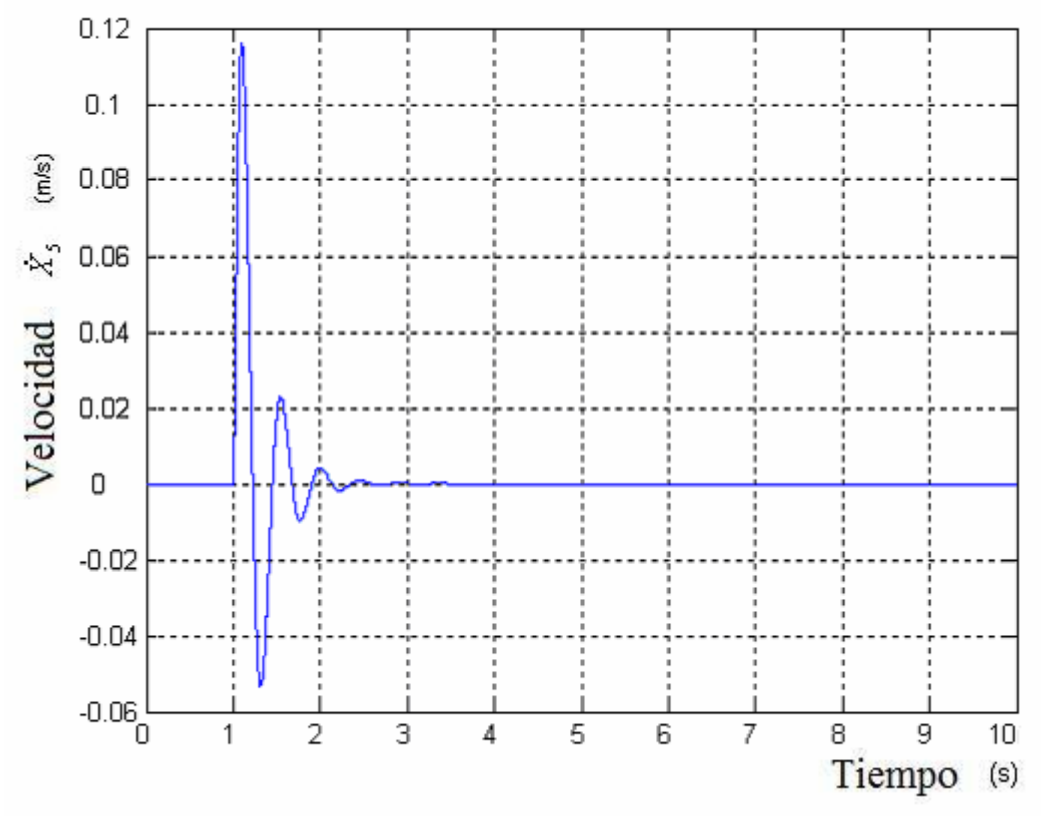

Figura 3.143. Velocidad X5 Torso

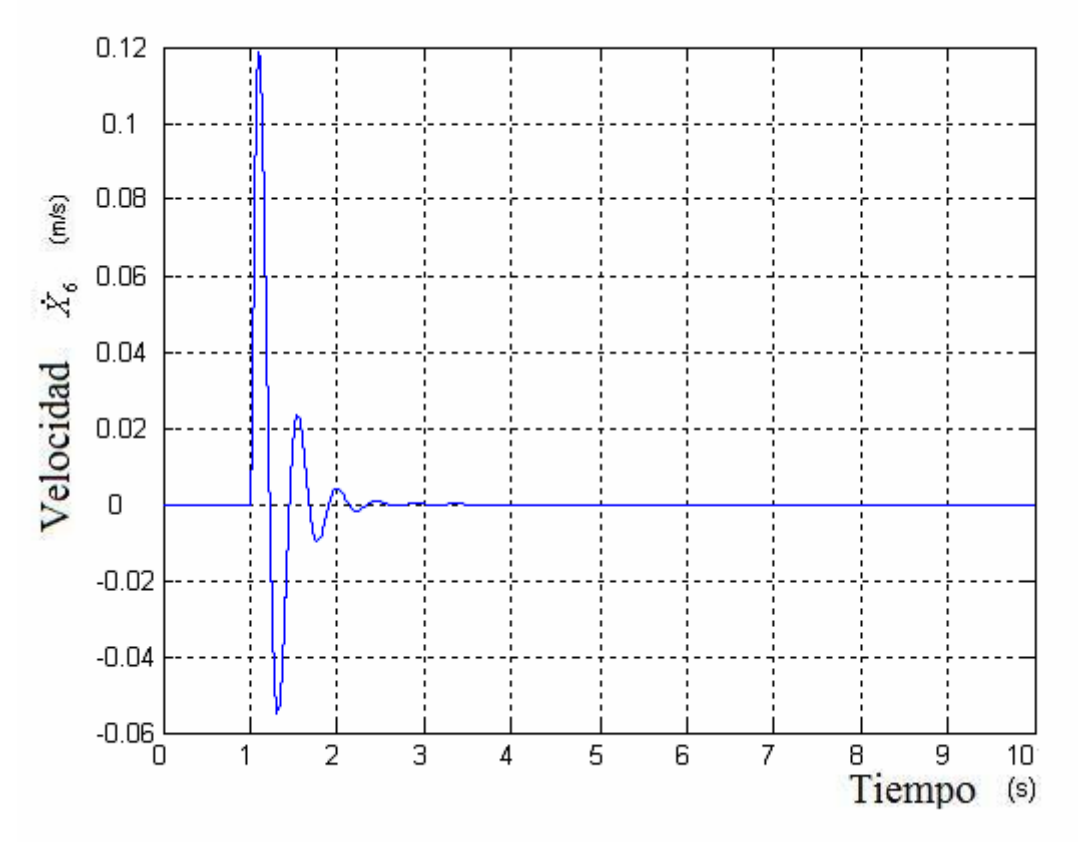

Figura 3.144. Velocidad X6 Parte superior brazo
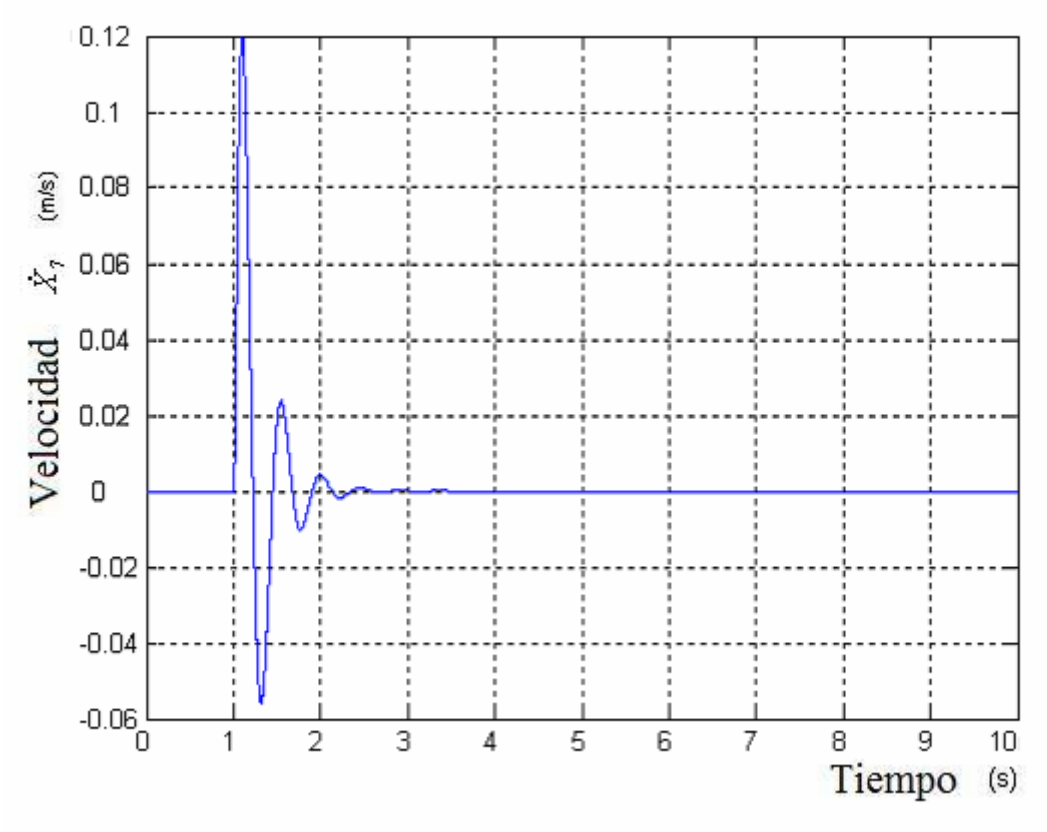

Figura 3.145. Velocidad X7 Parte inferior brazo

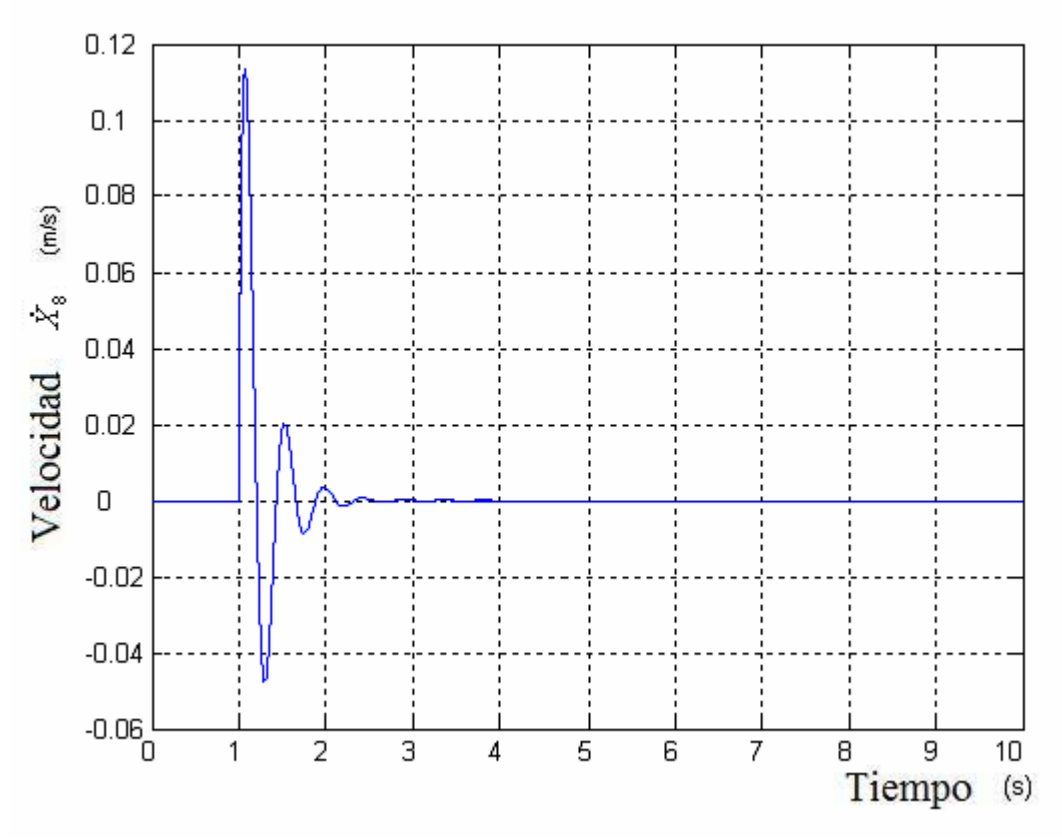

Figura 3.146. Velocidad X8 Espina lumbar

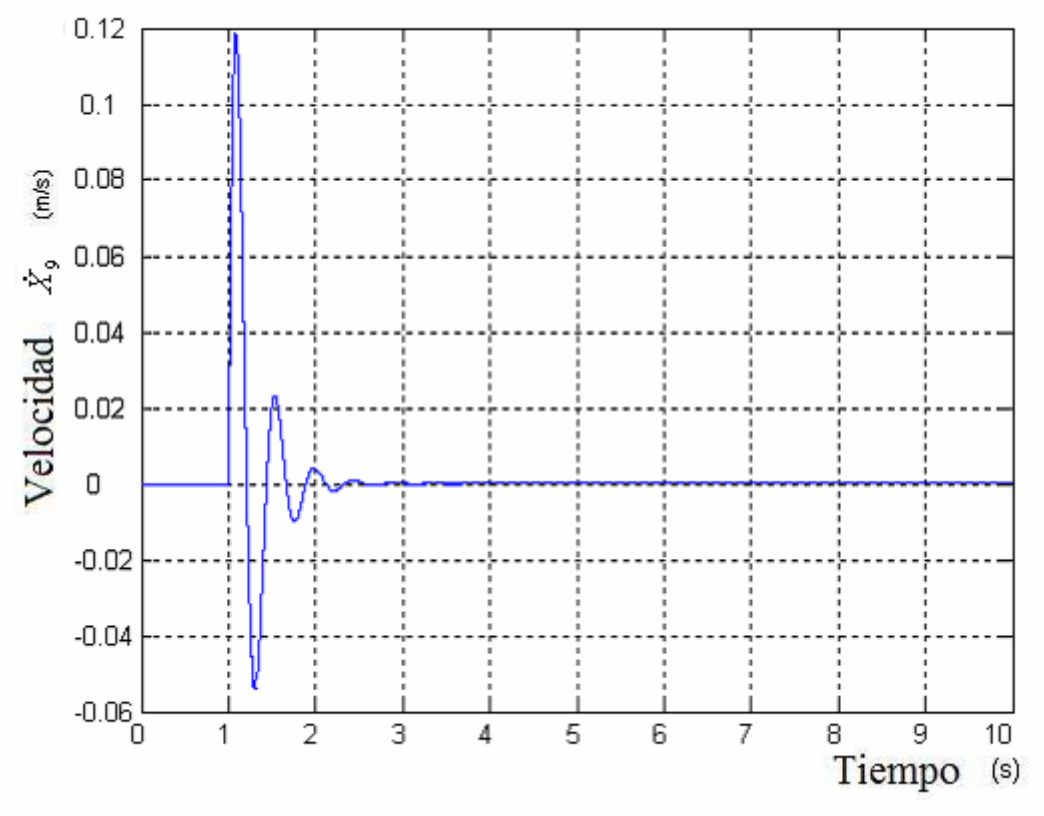

Figura 3.147. Velocidad X9 Espina torácica

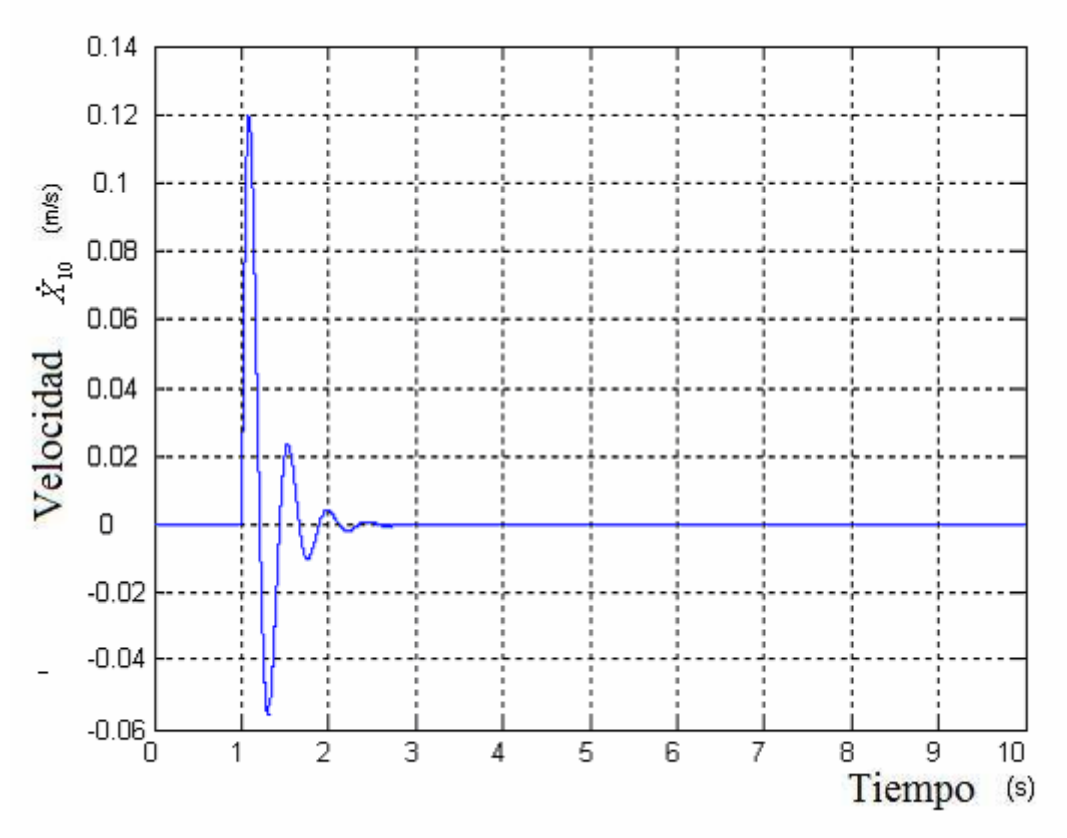

Figura 3.148. Velocidad X10 Cuello

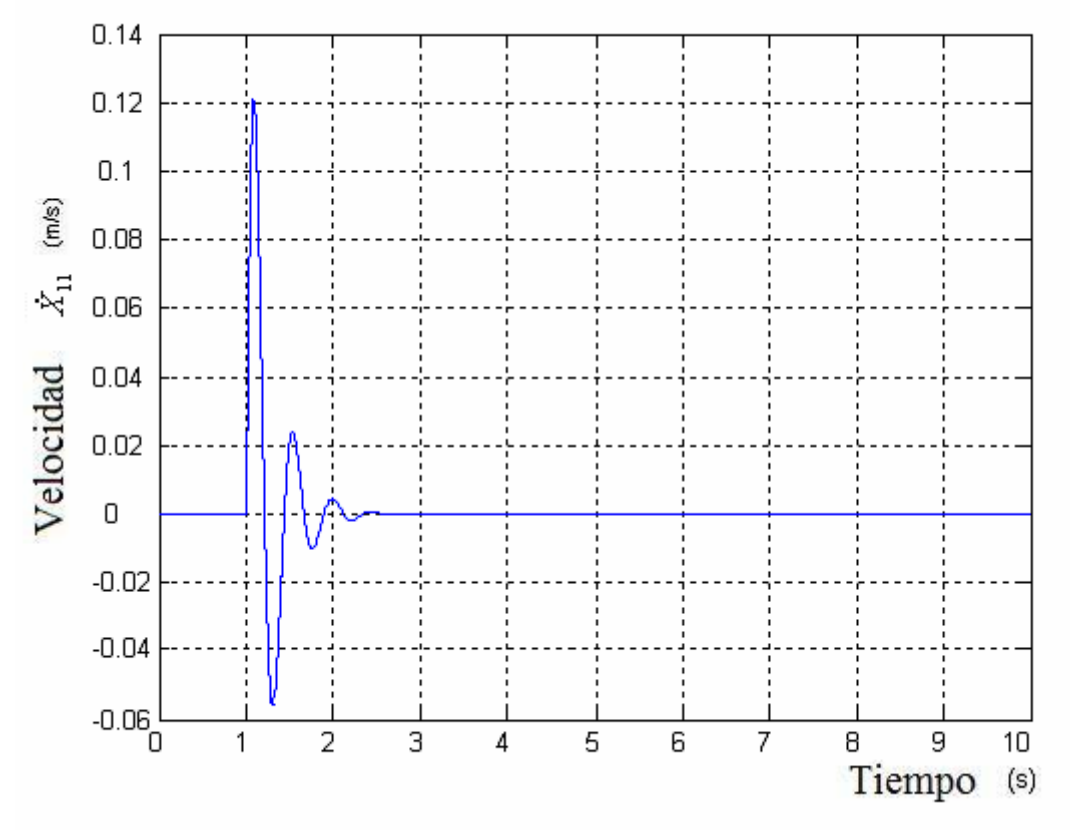

Figura 3.149. Velocidad X11 Cabeza

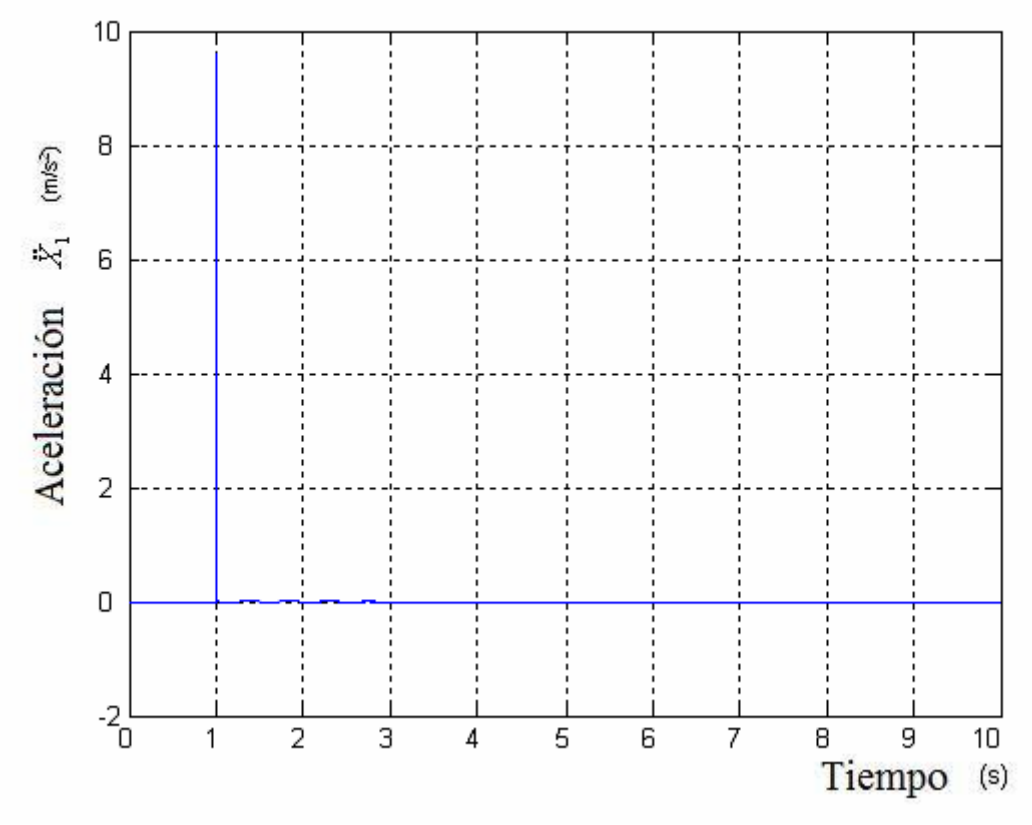

Figura 3.150. Aceleración X1 Pelvis

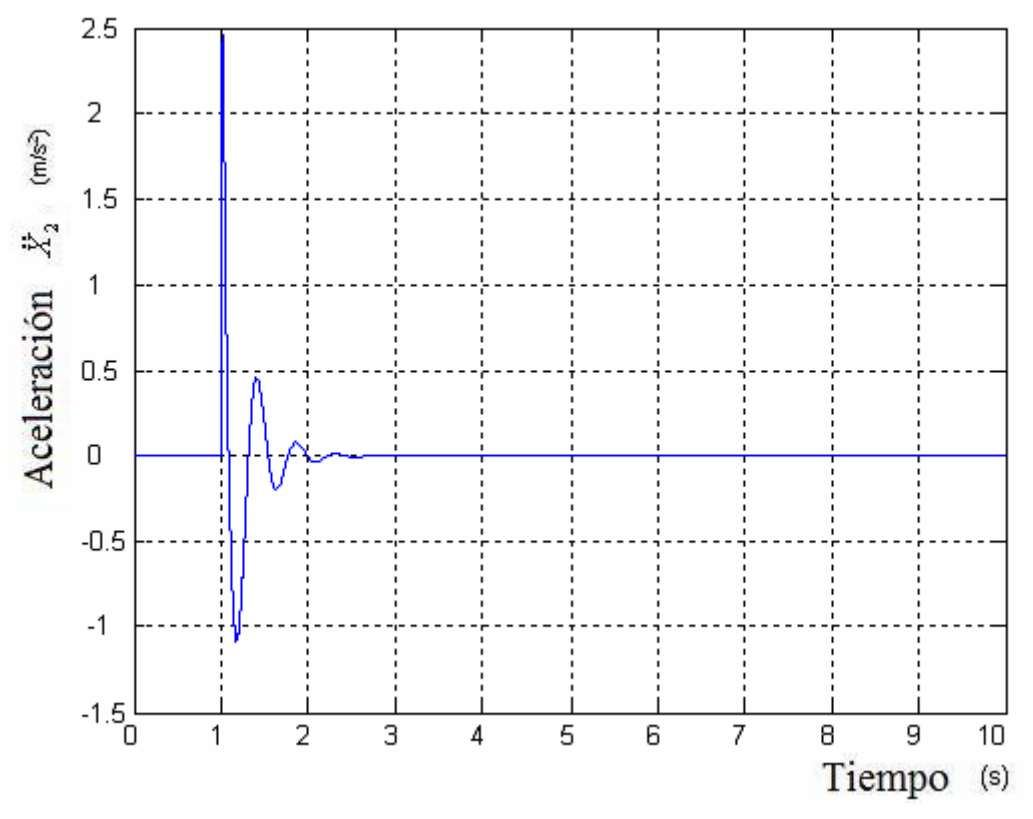

Figura 3.151. Aceleración X2 Abdomen

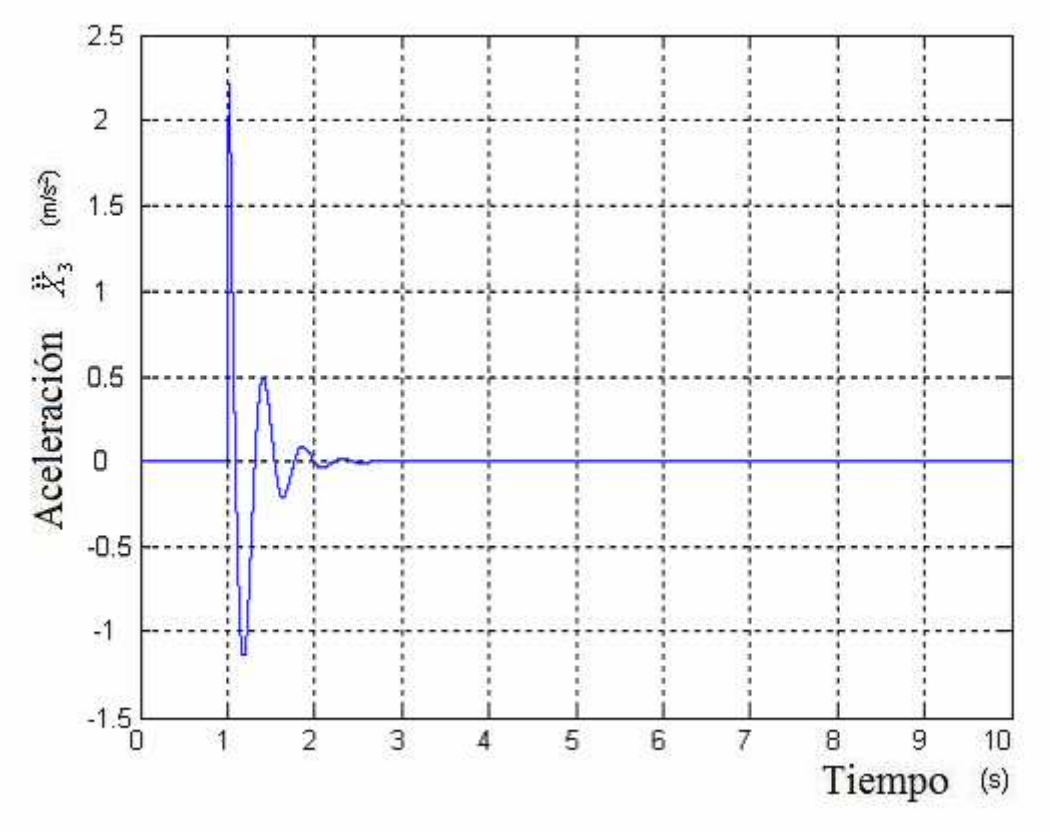

Figura 3.152. Aceleración X3 Diafragma

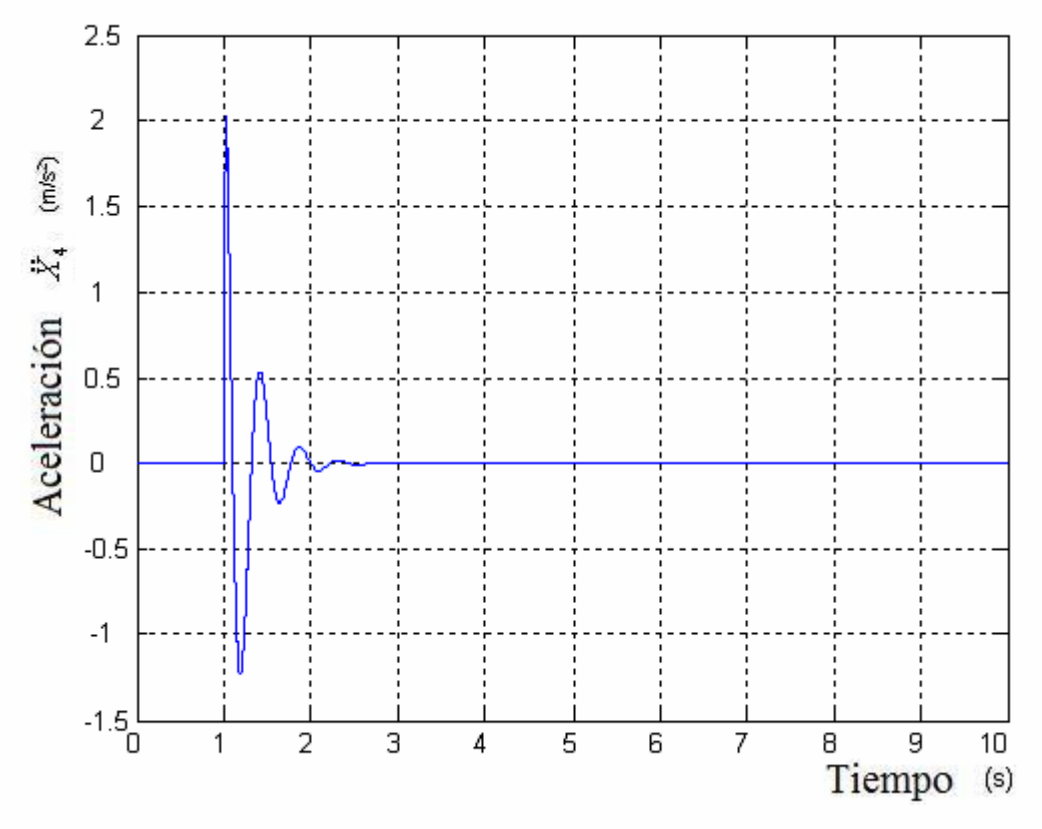

Figura 3.153. Aceleración X4 Tórax

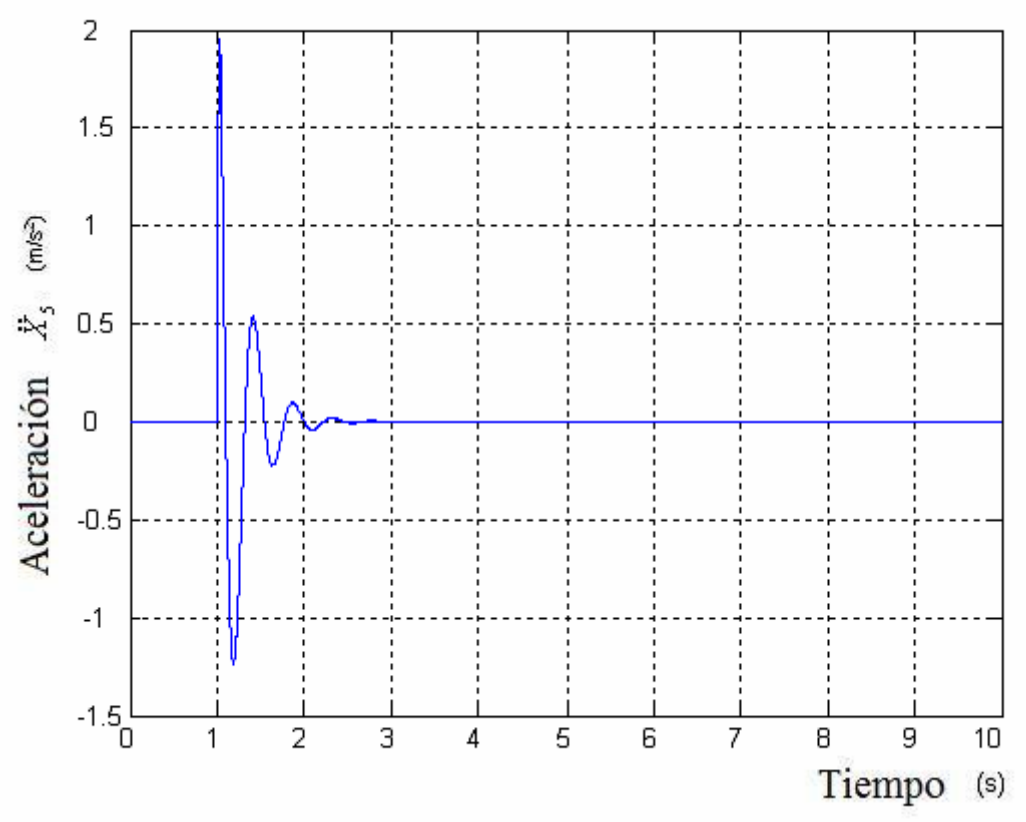

Figura 3.154. Aceleración X5 Torso

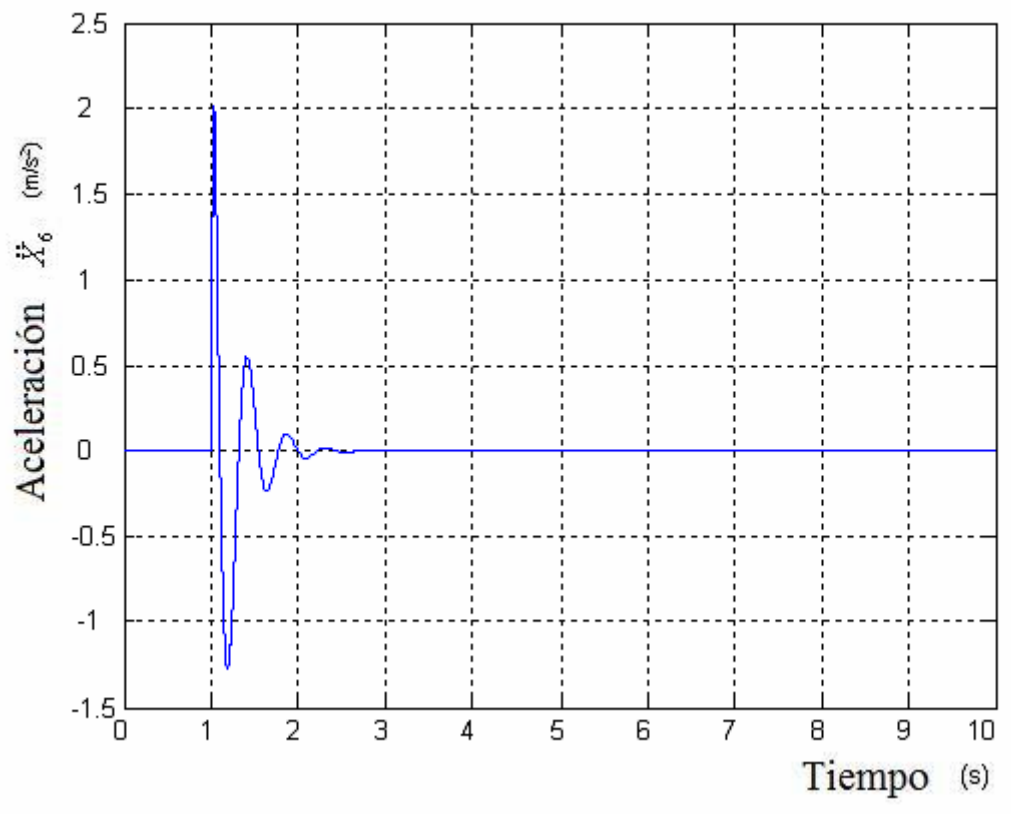

Figura 3.155. Aceleración X6 Parte superior brazo

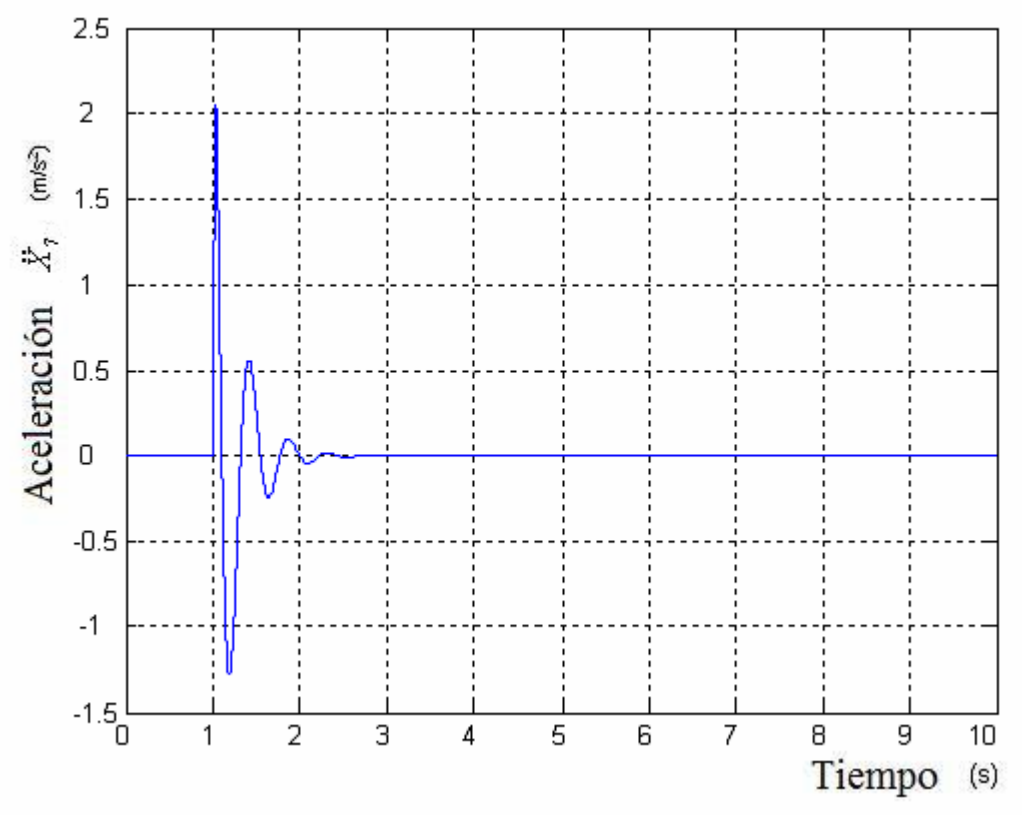

Figura 3.156. Aceleración X7 Parte inferior brazo

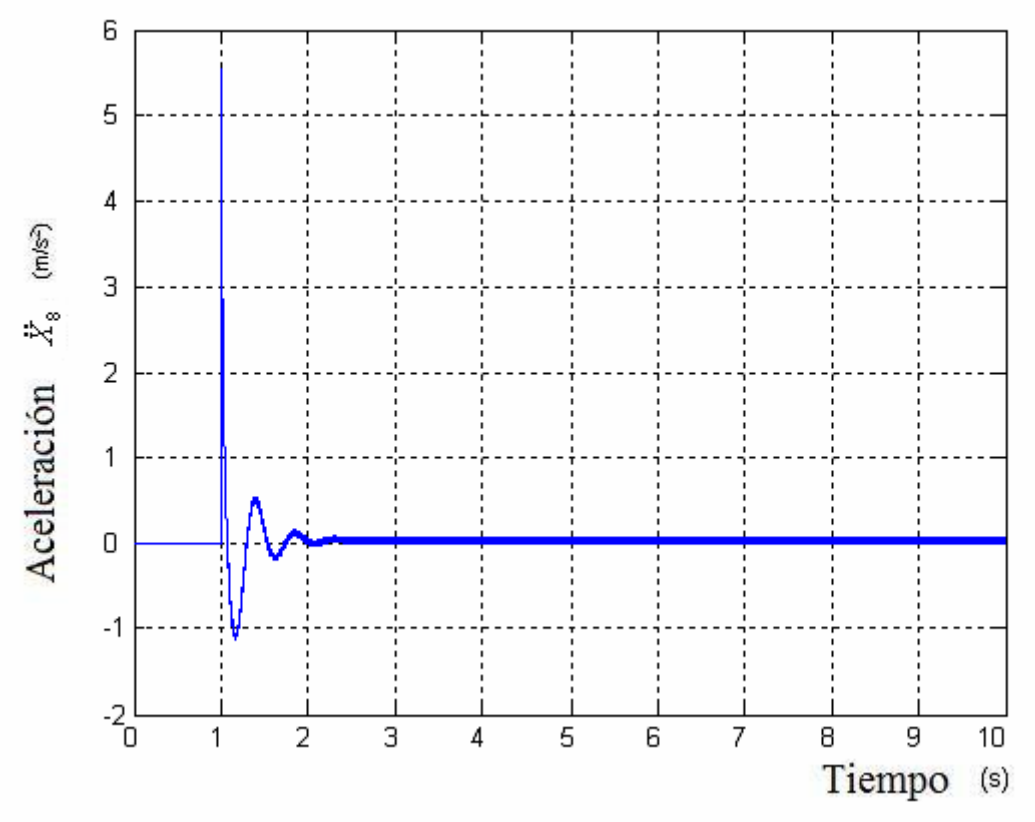

Figura 3.157. Aceleración X8 Espina lumbar

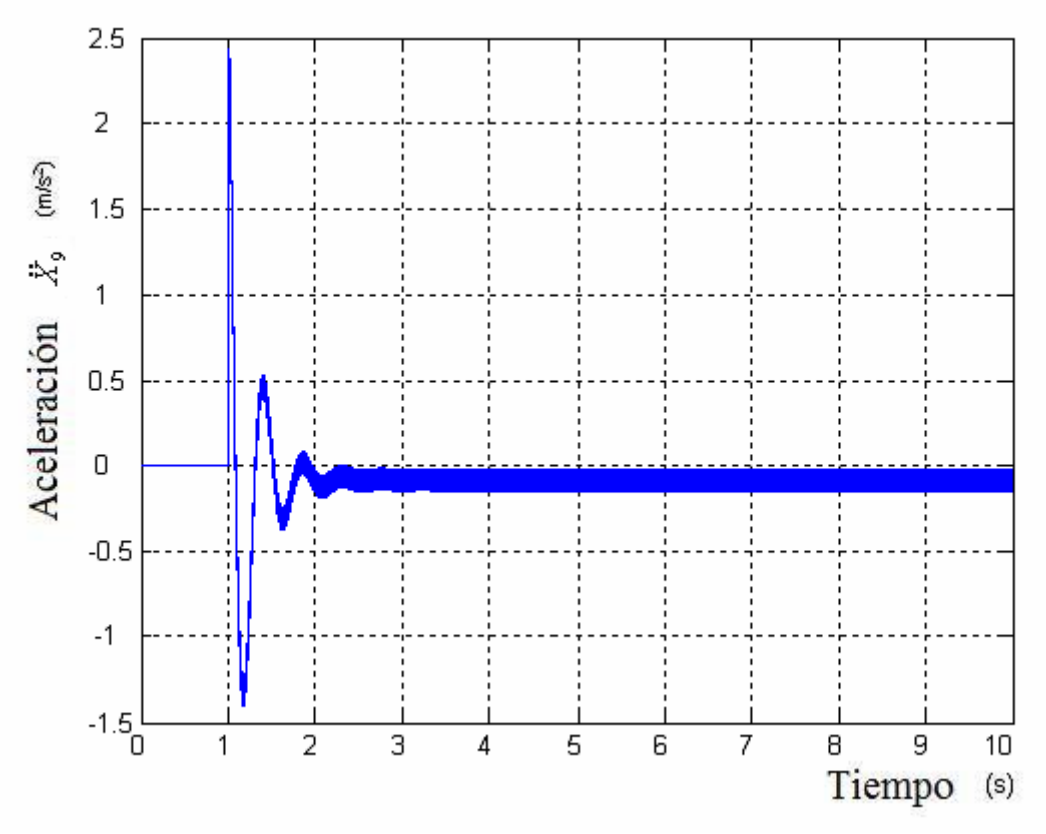

Figura 3.158. Aceleración X9 Espina torácica

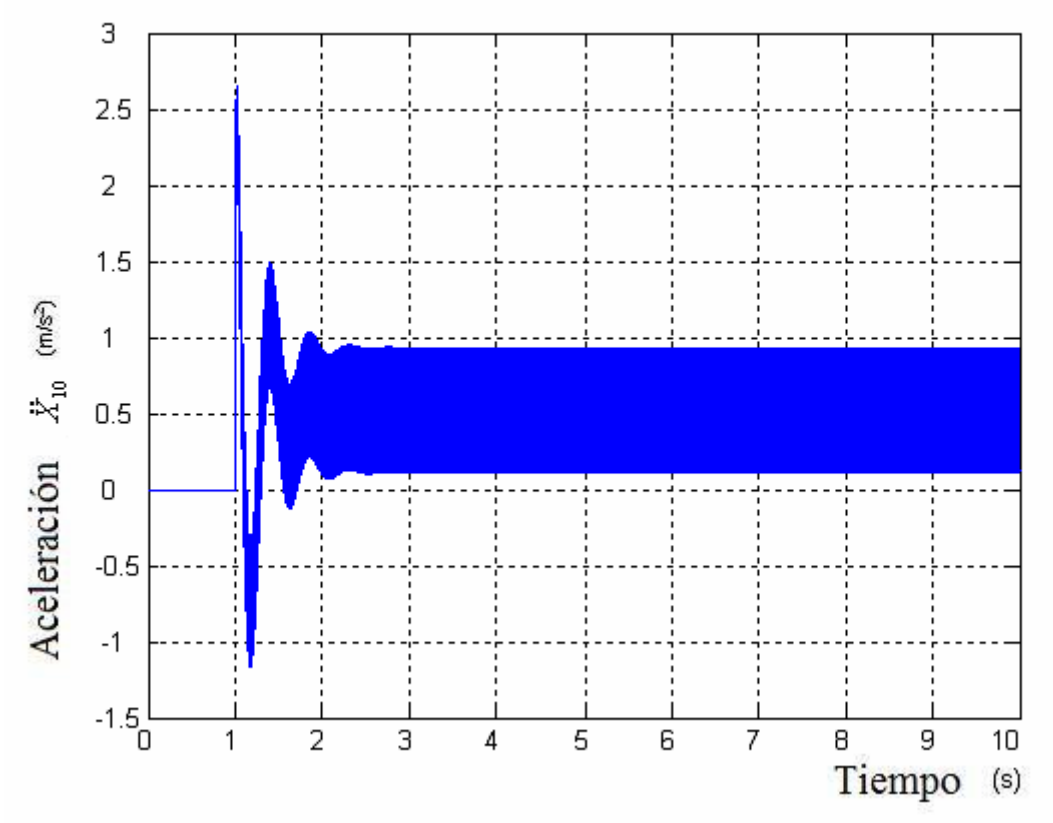

Figura 3.159. Aceleración X10 Cuello

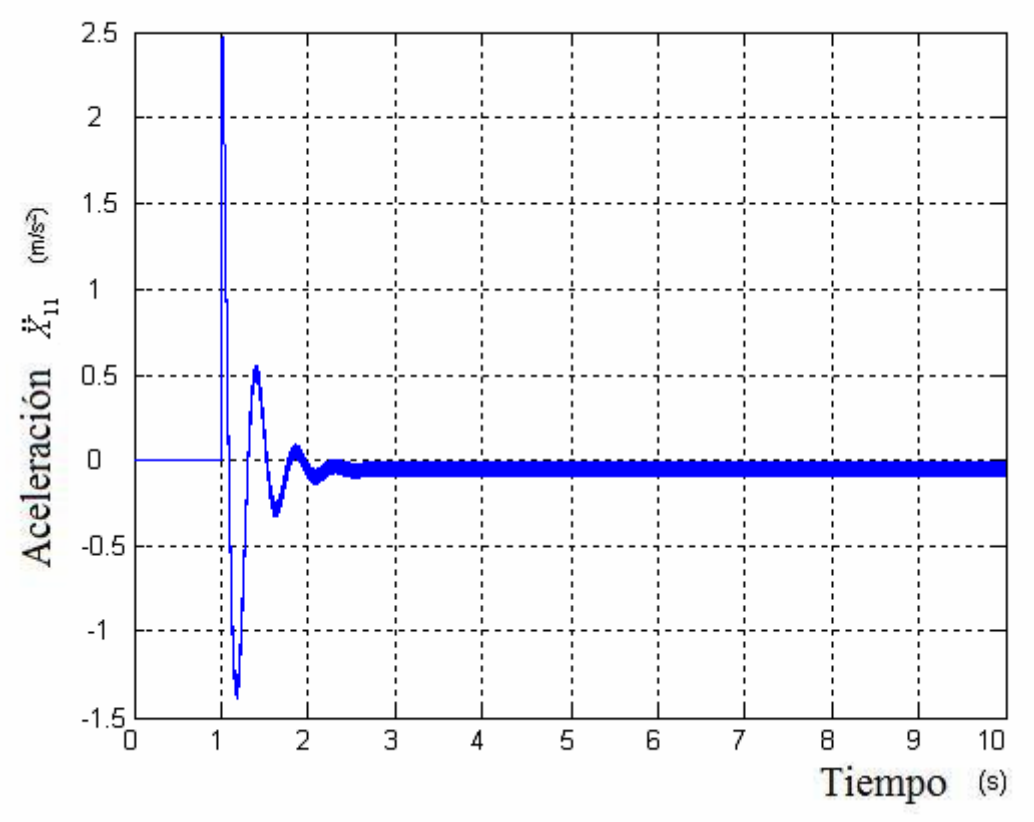

Figura 3.160. Aceleración X11 Cabeza

## **3.6 Modelo de Patil (no lineal)**

El sexto modelo a estudiar es el modelo desarrollado por Patil en 1977 como evolución al desarrollado por Muksian y Nash en 1974 [1].

De la descripción anatómica del cuerpo humano en posición sentada, desarrollaron un modelo de seis grados de libertad con una masa total de 80 Kg.

En el sistema, las fuerzas de rigidez y amortiguación se deben a desplazamientos y velocidades relativas, respectivamente, entre dos masas acopladas a excepción de los resortes del cuello y la espalda ( $k_6$  y  $k_7$ ) y amortiguadores ( $c_6$  y  $c_7$ ), que son lineales. El resto de muelles y amortiguadores describen un desplazamiento no lineal en representación de la elasticidad y la amortiguación del cuerpo humano.

También se incluyen en el modelo las fuerzas de fricción descritas por Coulomb para modelar las superficies de deslizamiento entre la parte trasera y el torso, y las fuerzas del diafragma.

La diferencia con el modelo de Muksian es que se añadió un muelle y un amortiguador entre el asiento y la pelvis.

Este modelo fue utilizado para estudiar el comportamiento del cuerpo humano cuando se encuentra en contacto con maquinaria agrícola (tractores) y para evaluar varios diseños de suspensión y las propiedades de los asientos sobre el aislamiento de las vibraciones.

#### **3.6.1 Ecuaciones características**

Las ecuaciones características del modelo se pueden observan entre la ecuación 39 y 45 (ambas inclusive) las cuales se han obtenido a partir del esquema dinámico de la figura 3.161:

$$
m_1\ddot{x}_1 = c_1(\dot{x}_s - \dot{x}_1) + k_1(x_s - x_1) - (c_2(\dot{x}_1 - \dot{x}_2) + c_2(\dot{x}_1 - \dot{x}_2)^3) - \dots
$$
  
+  $(k_2(x_1 - x_2) + k_2(x_1 - x_2)^3) - c_6(\dot{x}_1 - \dot{x}_6) - k_6(x_1 - x_6)$  *E*cuación 38

$$
m_2\ddot{x}_2 = c_2(\dot{x}_1 - \dot{x}_2) + c_2(\dot{x}_1 - \dot{x}_2)^3 + k_2(x_1 - x_2) + k_2(x_1 - x_2)^3 - \dots
$$
  
+  $(c_3(\dot{x}_2 - \dot{x}_3) + c_3(\dot{x}_2 - \dot{x}_3)^3) - (k_3(x_2 - x_3) + k_3(x_2 - x_3)^3)$    
Ecuación

$$
m_3\ddot{x}_3 = -c_4(\dot{x}_3 - \dot{x}_4) - c_4(\dot{x}_3 - \dot{x}_4)^3 - k_4(x_3 - x_4) - k_4(x_3 - x_4)^3 + \dots
$$
  
+  $c_3(\dot{x}_2 - \dot{x}_3) + c_3(\dot{x}_2 - \dot{x}_3)^3 + k_3(x_2 - x_3) + k_3(x_2 - x_3)^3$  Ecuación 40

$$
m_4\ddot{x}_4 = c_4(\dot{x}_3 - \dot{x}_4) + c_4(\dot{x}_3 - \dot{x}_4)^3 + k_4(x_3 - x_4) + k_4(x_3 - x_4)^3 - \dots
$$
  
+  $(c_5(\dot{x}_4 - \dot{x}_5) + c_5(\dot{x}_4 - \dot{x}_5)^3) - (k_5(x_4 - x_5) + k_5(x_4 - x_5)^3)$    
Equación 41

$$
m_5\ddot{x}_5 = c_{56}(\dot{x}_6 - \dot{x}_5) + c_{56}(\dot{x}_6 - \dot{x}_5)^3 + k_{56}(x_6 - x_5) + k_{56}(x_6 - x_5)^3 + \dots
$$
  
+  $c_5(\dot{x}_4 - \dot{x}_5) + c_5(\dot{x}_4 - \dot{x}_5)^3 + k_5(x_4 - x_5) + k_5(x_4 - x_5)^3$ 

Ecuación 39

$$
m_6\ddot{x}_6 = -c_{56}(\dot{x}_6 - \dot{x}_5) - c_{56}(\dot{x}_6 - \dot{x}_5)^3 - k_{56}(x_6 - x_5) - \dots
$$
  
+  $k_{56}(x_6 - x_5)^3 + c_6(\dot{x}_1 - \dot{x}_6) + k_6(x_1 - x_6) - c_7(\dot{x}_6 - \dot{x}_7) + k_7(x_6 - x_7)$   
 $m_7\ddot{x}_7 = c_7(\dot{x}_6 - \dot{x}_7) + k_7(x_6 - x_7)$   
Ecuación 44

En la figura 3.161 cabe decir que la variable Pelvis, como su propio nombre indica, hace referencia a la pelvis, Abdomen a la zona del abdomen, Diaphragm al diafragma, Thorax al tórax, Torso a la zona del torso, Back a la espalda y Head a la cabeza.

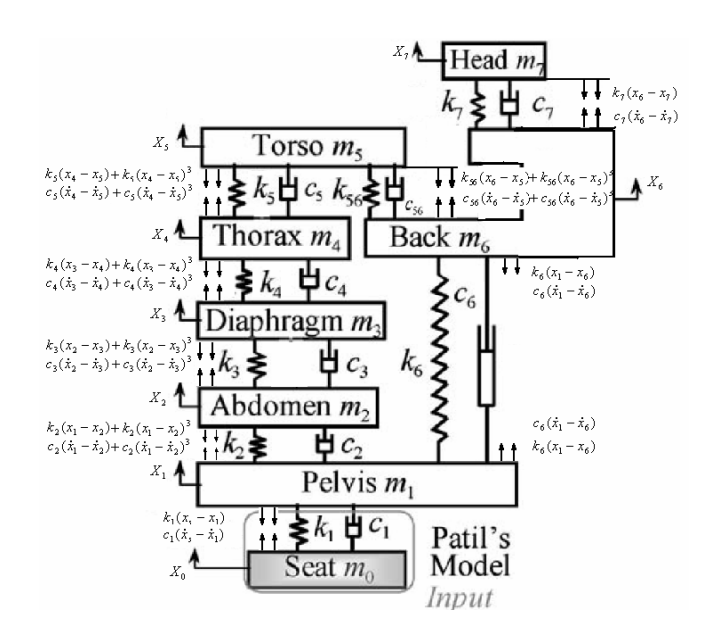

Figura 3.161. Esquema dinámico

#### **3.6.2 Parámetros característicos**

Para este caso se ha diseñado un Dummy de 80 Kg. Se pueden observar detalladamente los parámetros del modelo en la tabla 3.6.

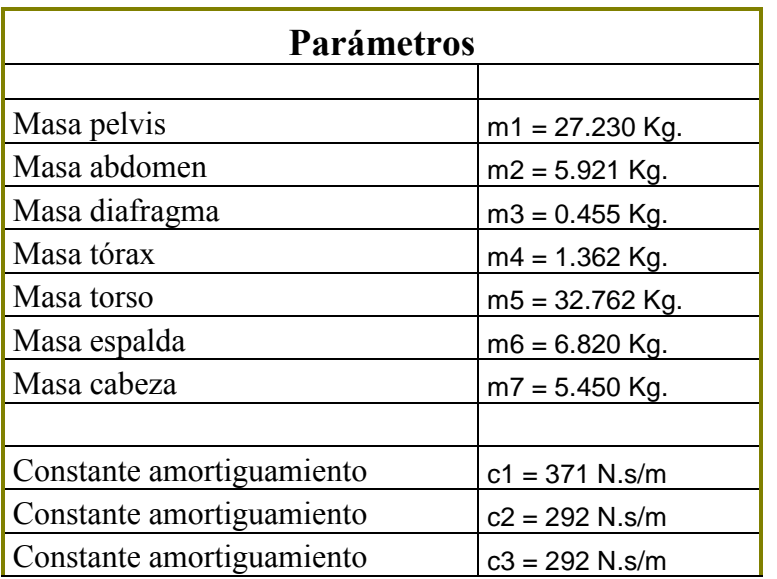

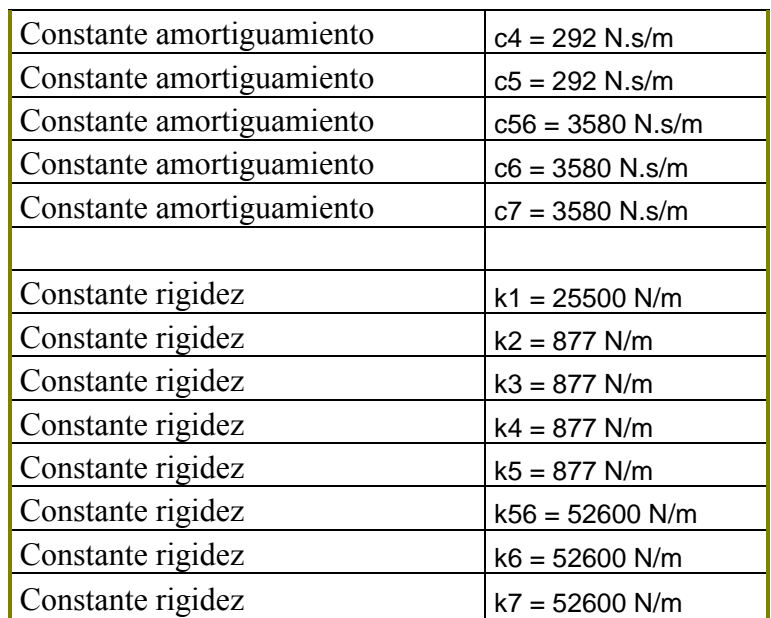

Tabla 3.6. Parámetros

# **3.6.3 Implementación**

La implementación del modelo de Patil (no lineal) se puede observar de la figura 3.162 a la 3.170.

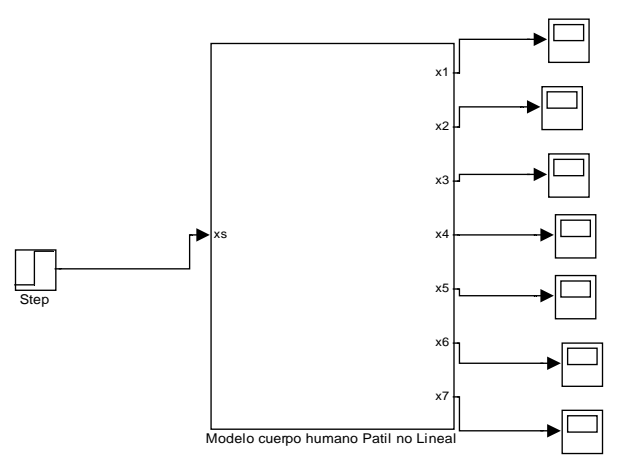

Figura 3.162. Esquema del modelo de Patil con una entrada escalón. El resultado se puede observar en los "scope" los cuales se representan más adelante.

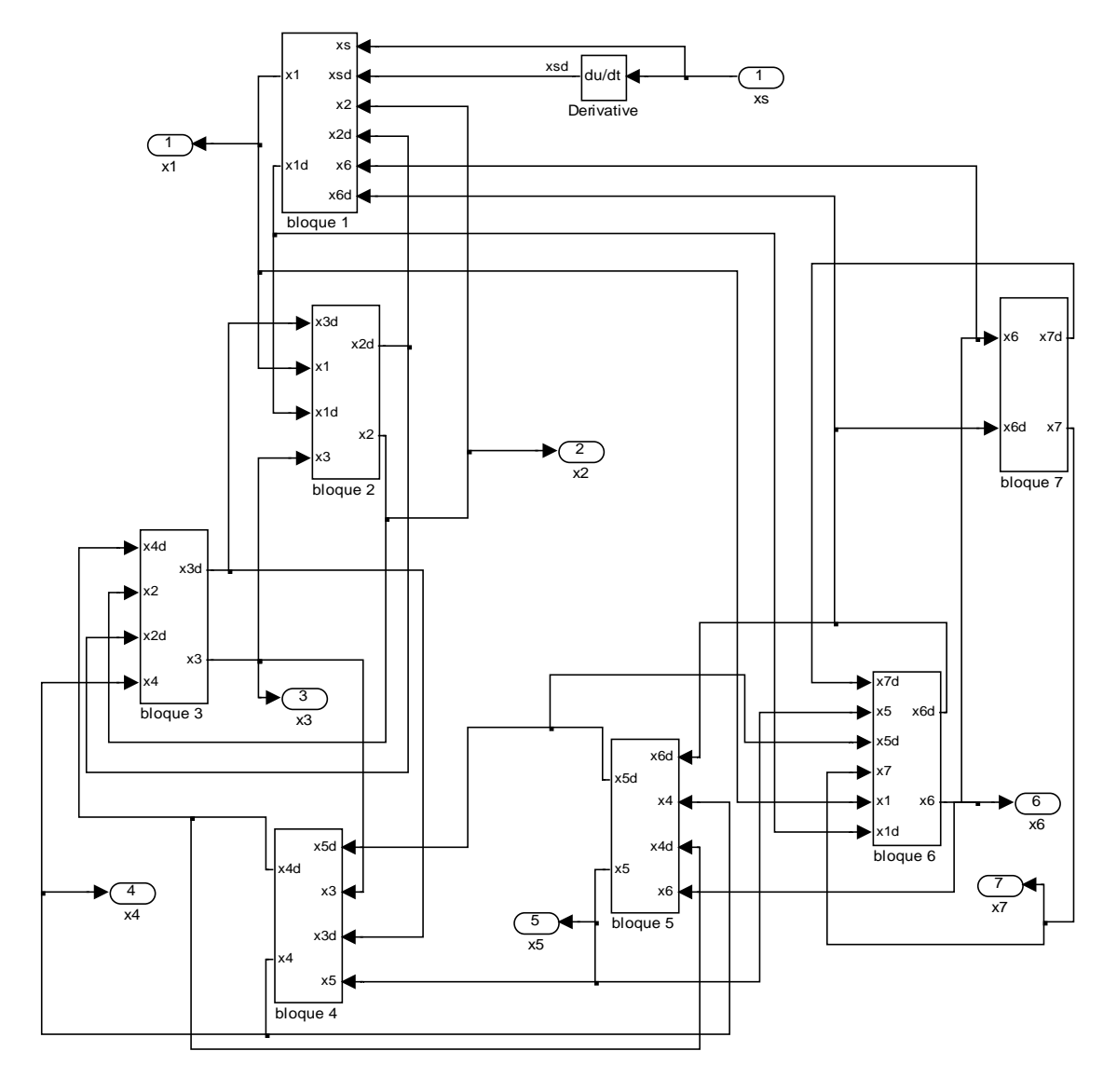

Figura 3.163. Esquema de los 7 grados de libertad del modelo de Patil.

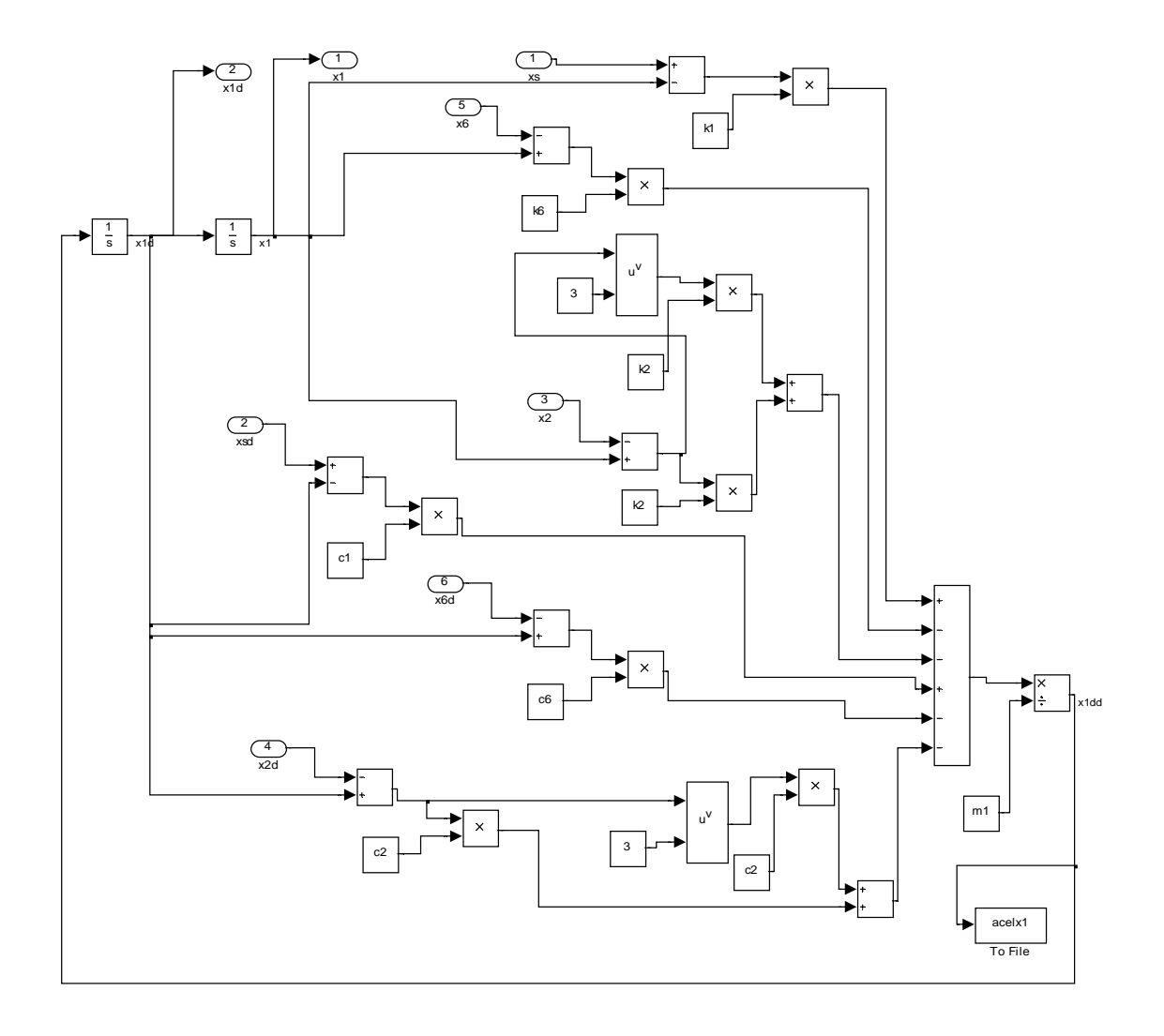

Figura 3.164. Esquema del primer grado de libertad del modelo de Patil.

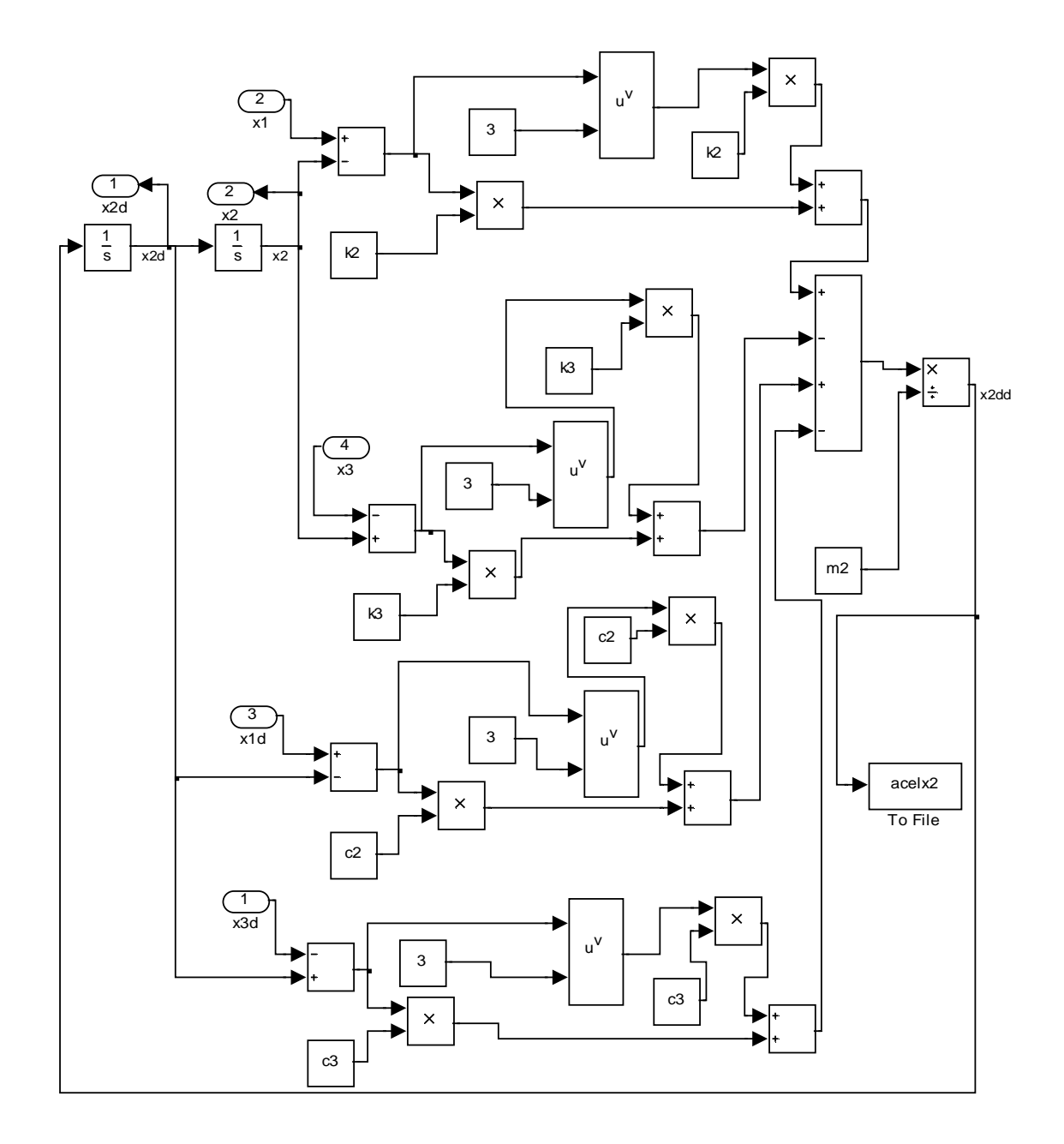

Figura 3.165 Esquema del segundo grado de libertad del modelo de Patil.

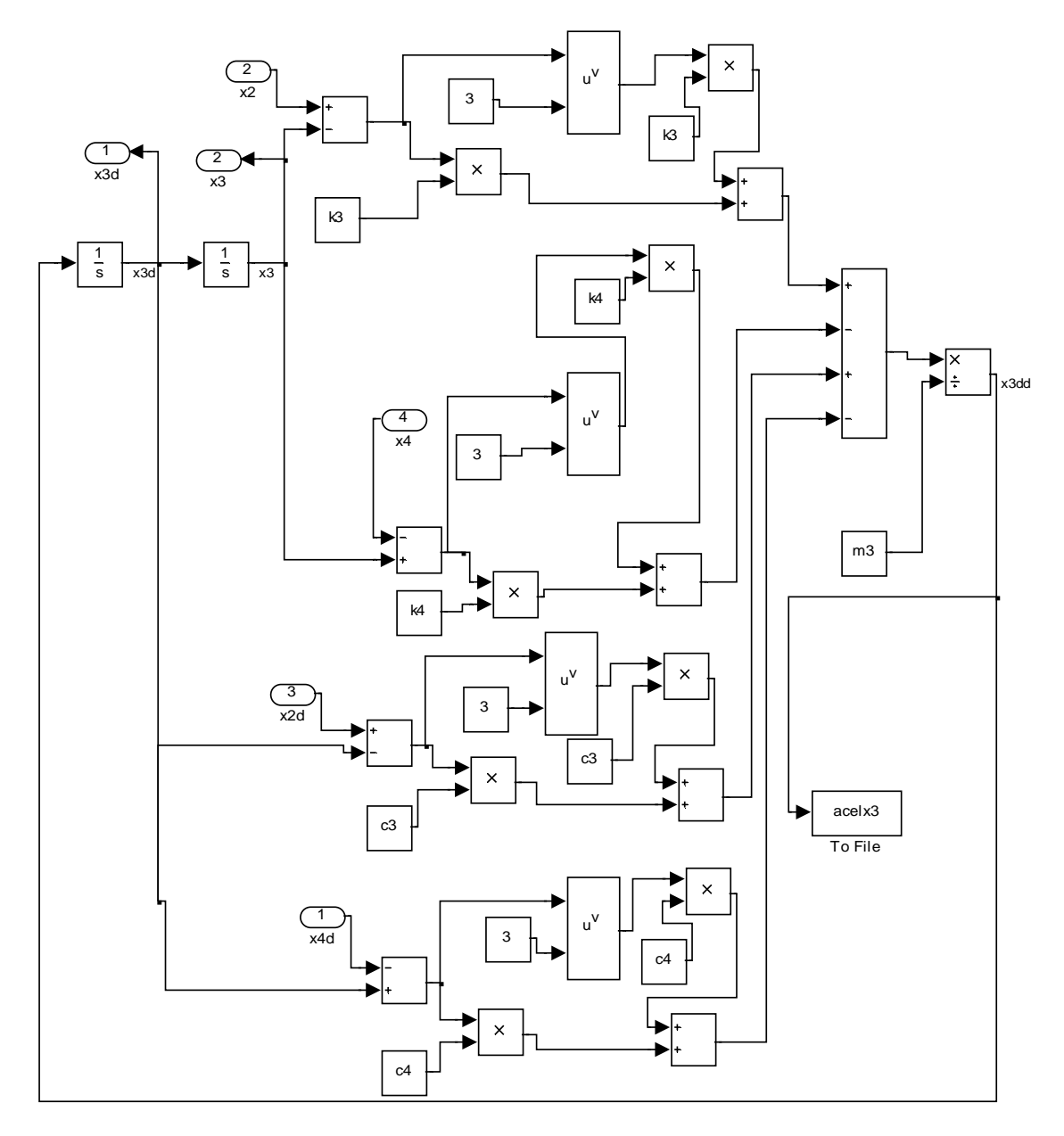

Figura 3.166. Esquema del tercer grado de libertad del modelo de Patil.

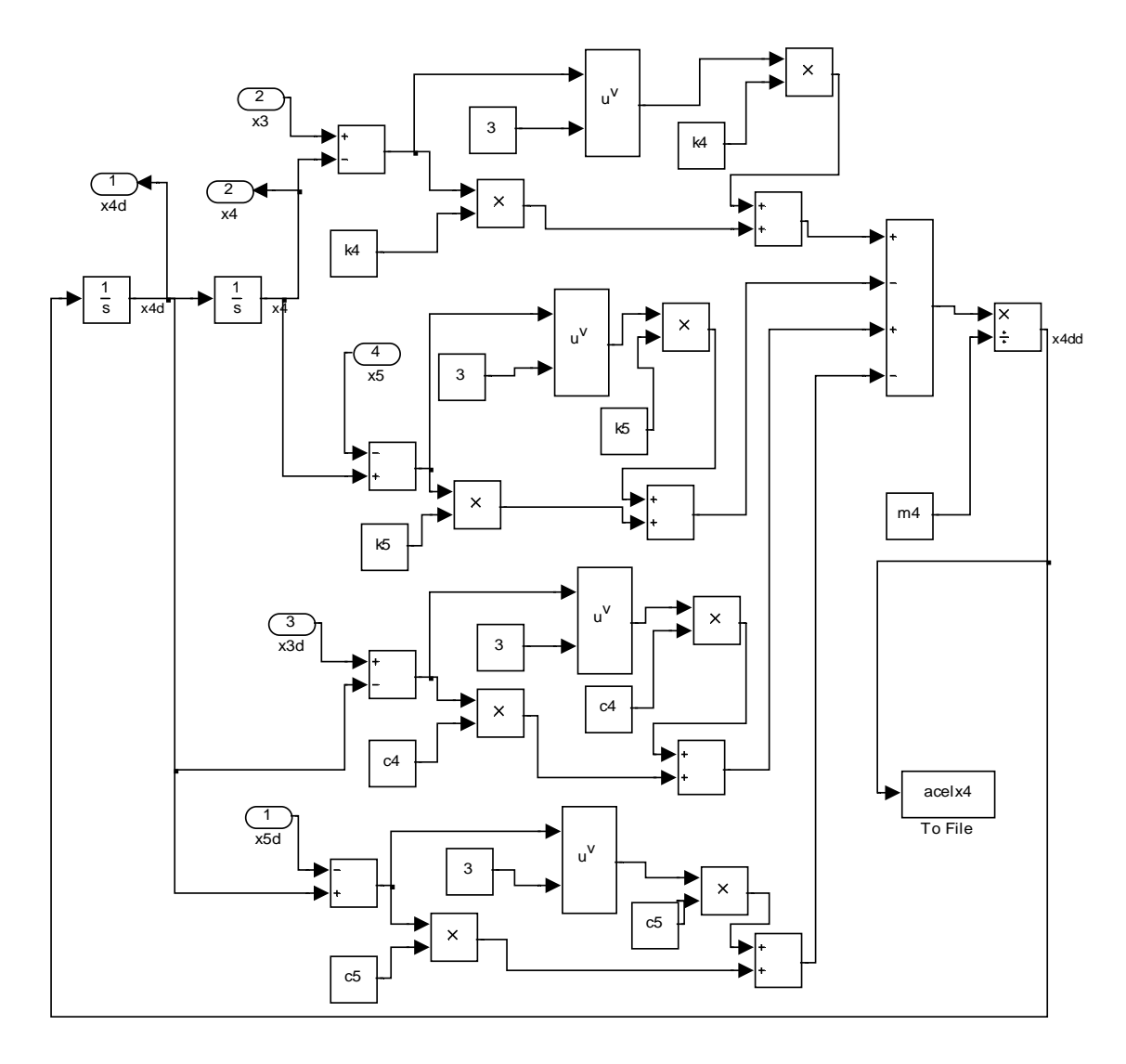

Figura 3.167. Esquema del cuarto grado de libertad del modelo de Patil.

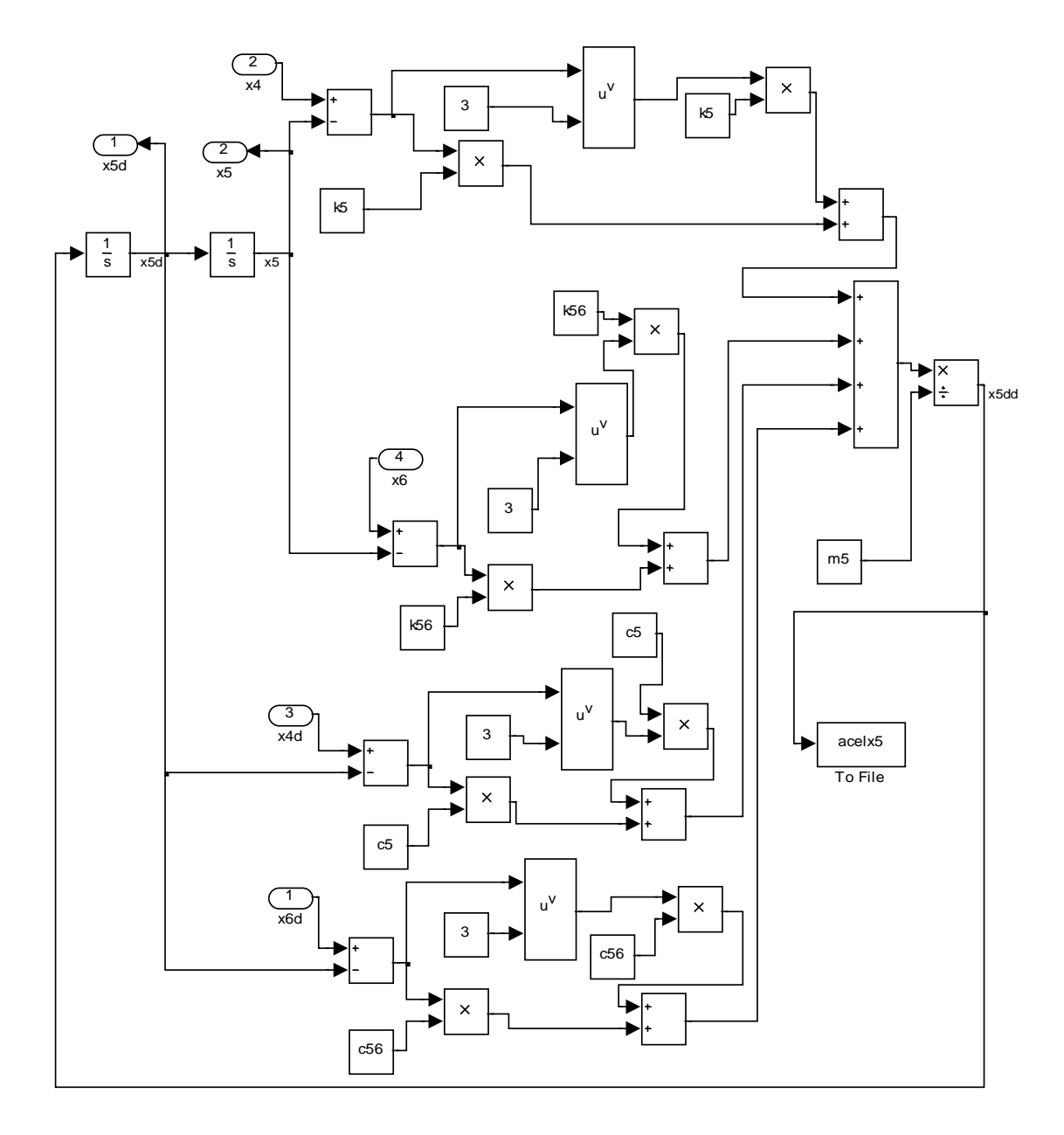

Figura 3.168. Esquema del quinto grado de libertad del modelo de Patil.

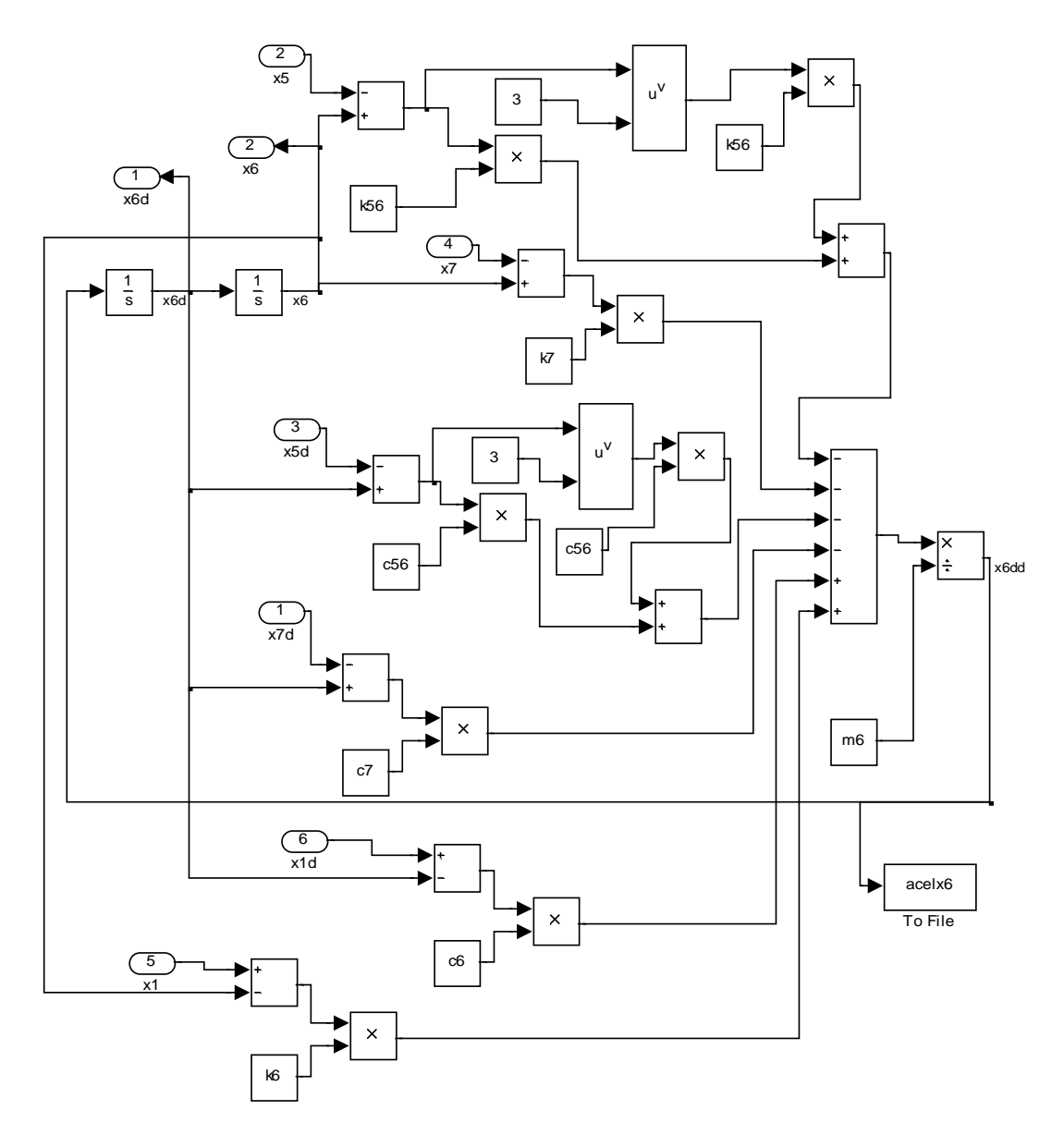

Figura 3.169. Esquema del sexto grado de libertad del modelo de Patil.

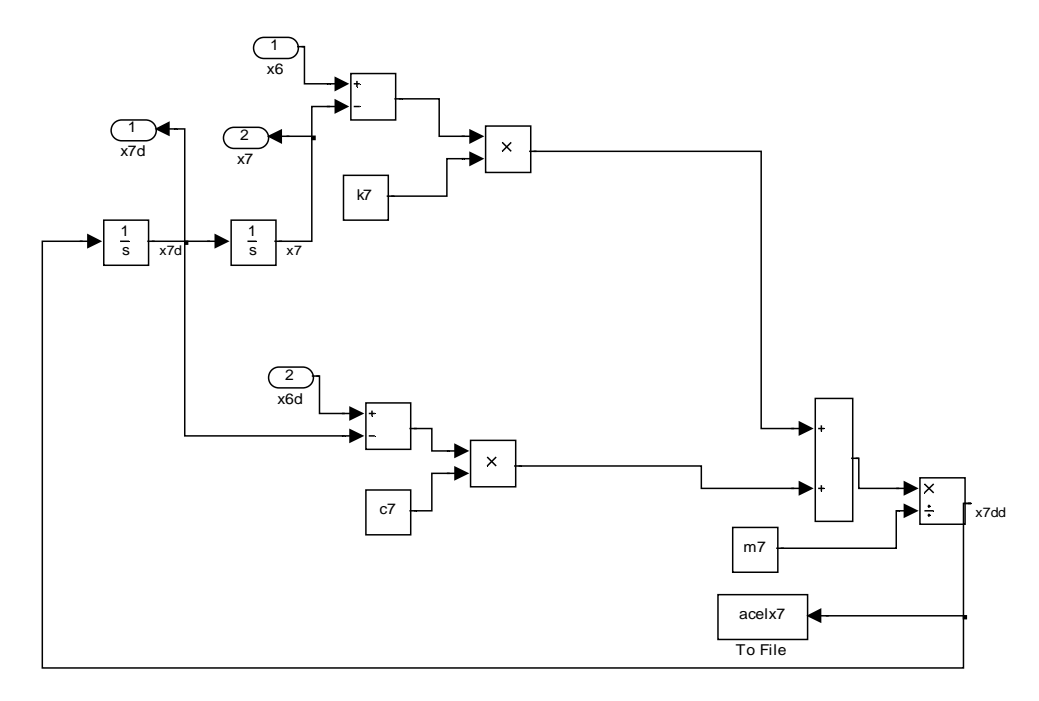

Figura 3.170. Esquema del primer grado de libertad del modelo de Patil.

### **3.6.4 PSD**

En las figuras 3.171 a la 3.177 se pueden observar las densidades espectrales del modelo en las diferentes partes del cuerpo destacando los siguientes valores:

• En X1 se produce un pico de 0.55  $(m/S^2)^2$  en la frecuencia de 0.5 Hz. La señal se estabiliza al valor de 0.05  $(m/S<sup>2</sup>)<sup>2</sup>$  en el intervalo 2.5-50 Hz. X2 (abdomen) genera un pico de 0.55  $(m/S<sup>2</sup>)<sup>2</sup>$  en la frecuencia de 0.5 Hz y se hace cero. X3(diafragma), X4(tórax), X5(torso), X6(espalda) y X7(cabeza) muestran resultados similares a los de X2.

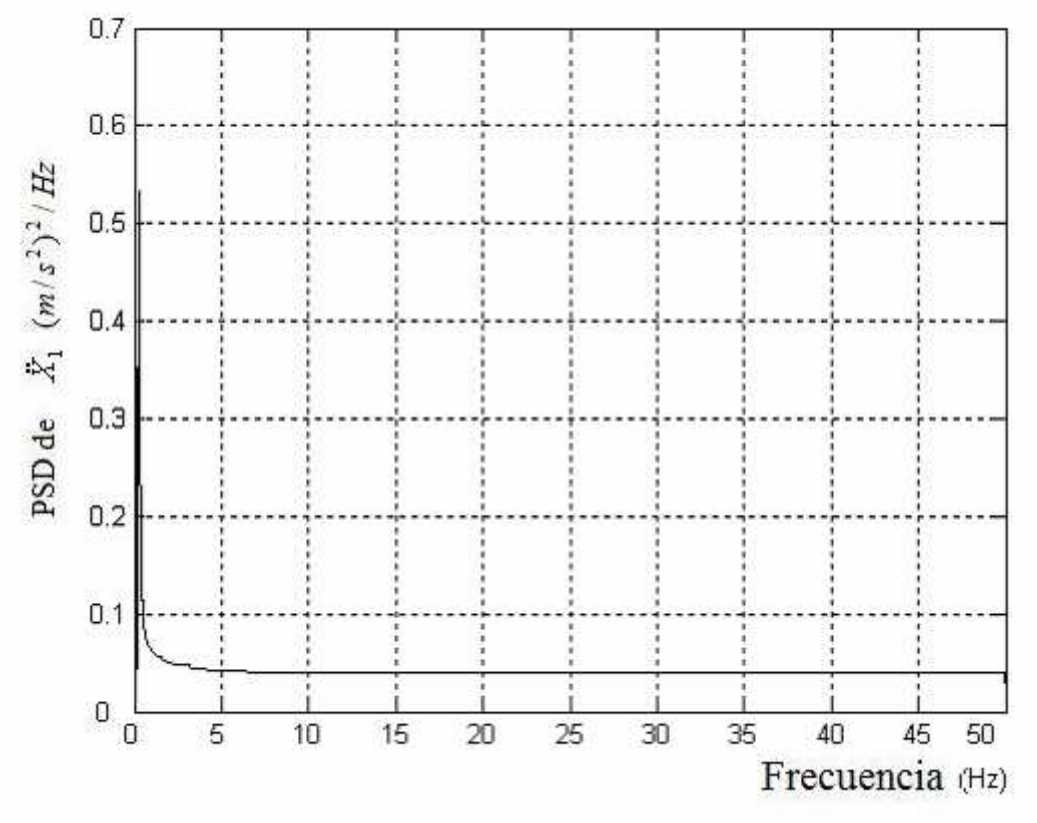

Figura 3.171. Densidad espectral aceleración X1 Pelvis

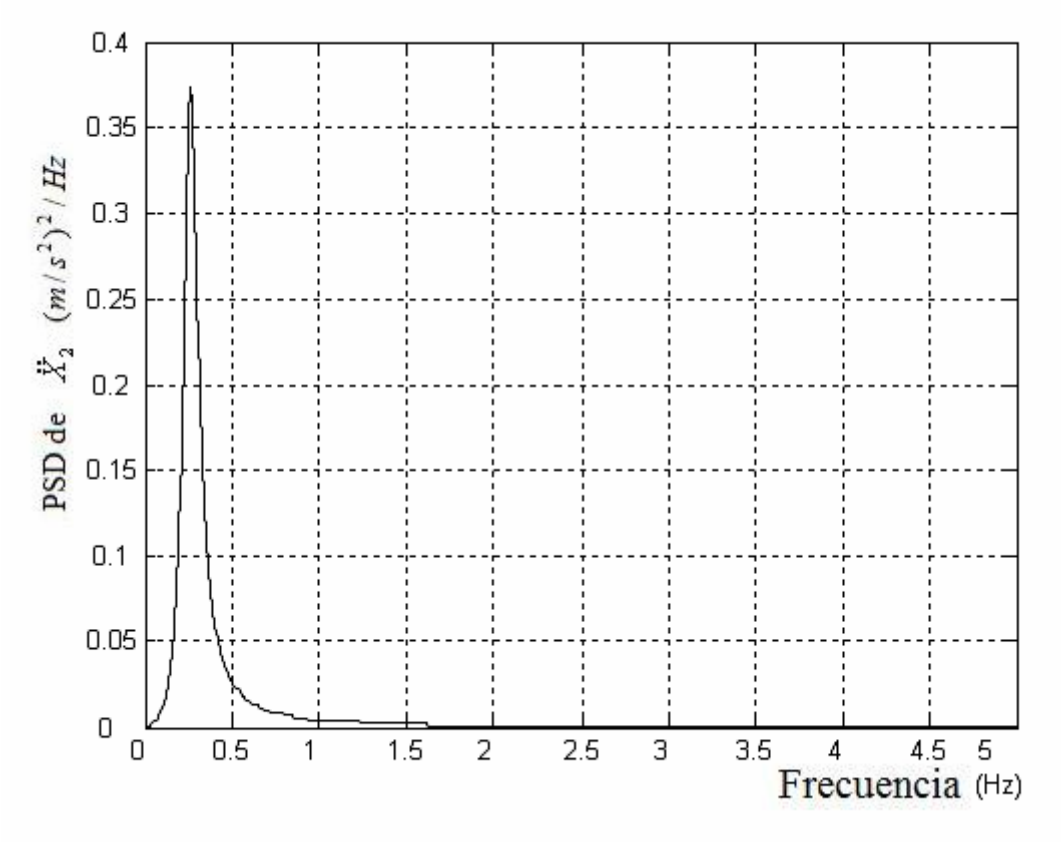

Figura 3.172. Densidad espectral aceleración X2 Abdomen

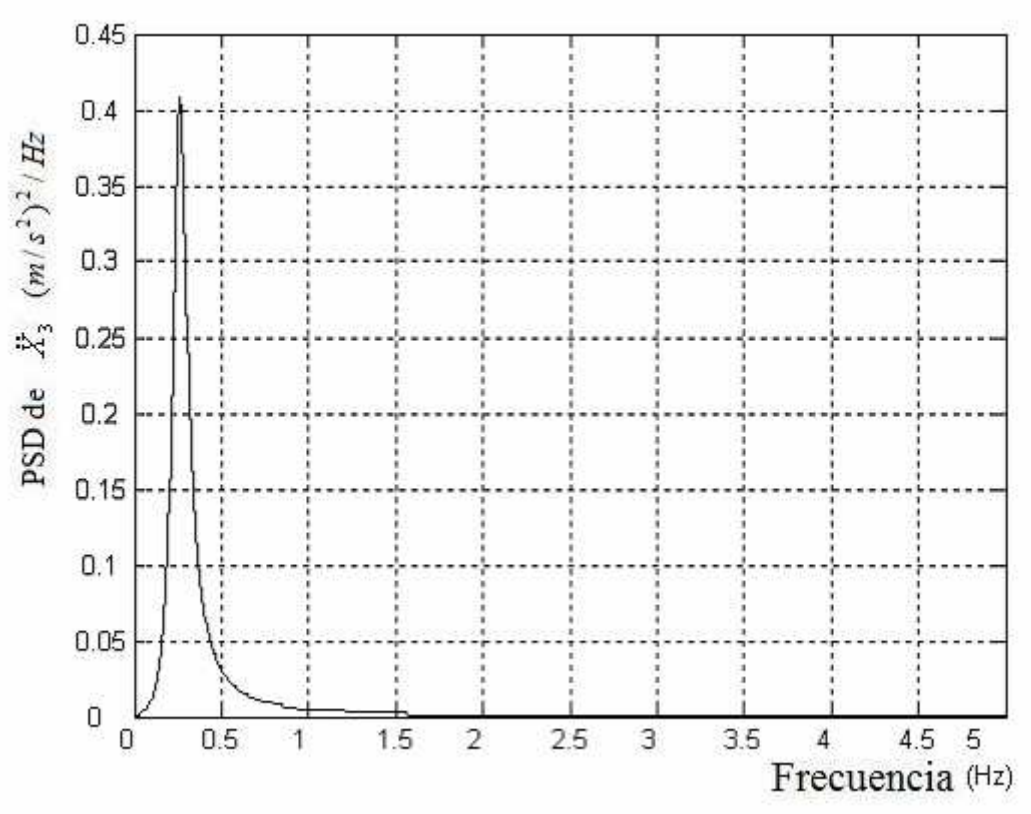

Figura 3.173. Densidad espectral aceleración X3 Diafragma

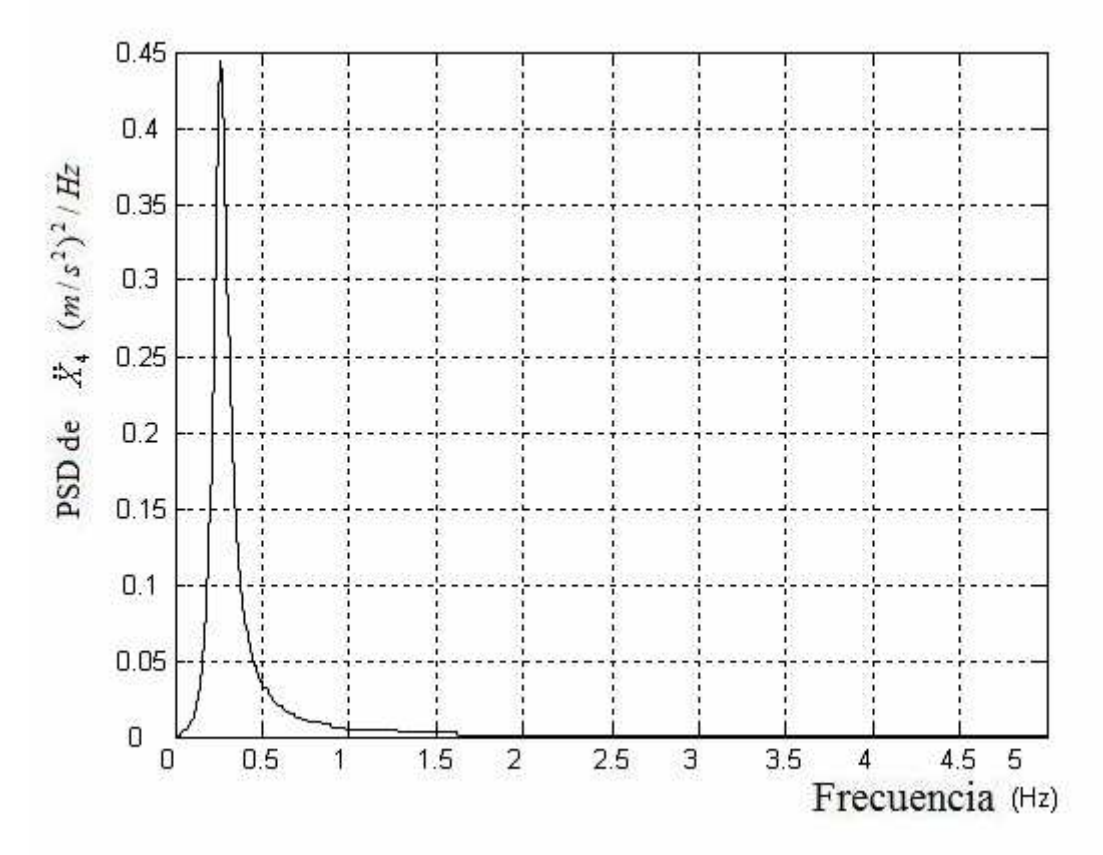

Figura 3.174. Densidad espectral aceleración X4 Tórax

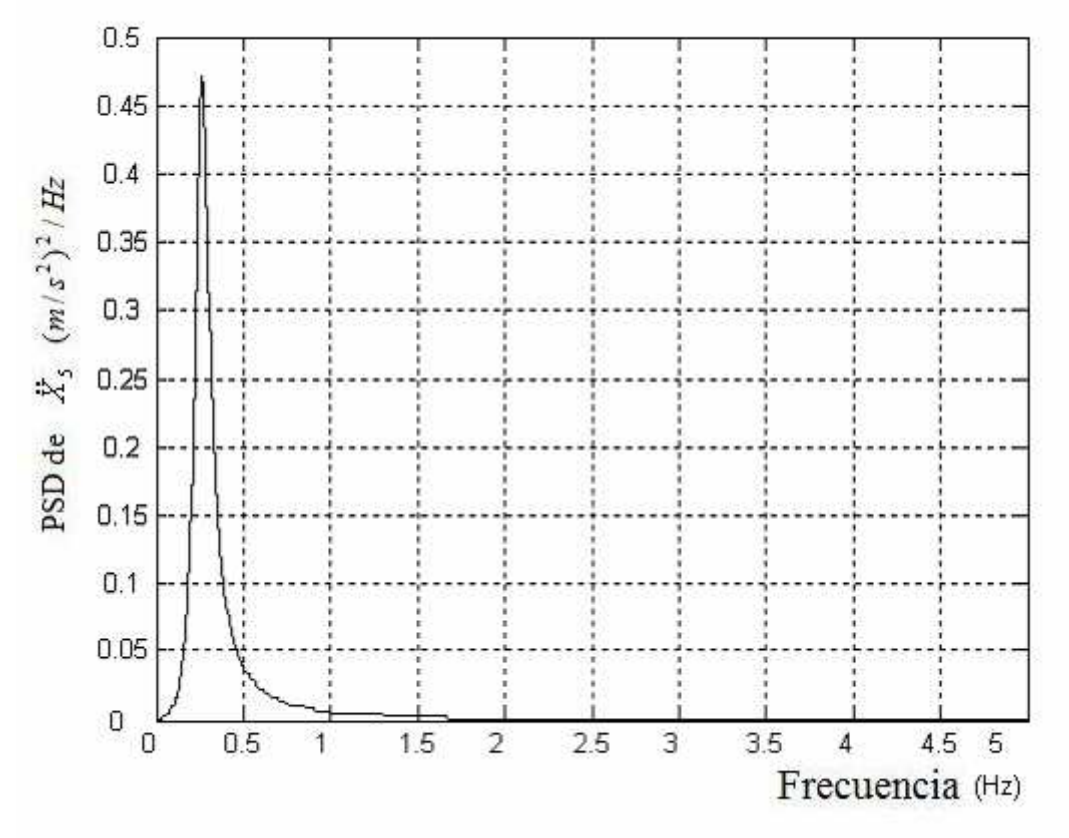

Figura 3.175. Densidad espectral aceleración X5 Torso

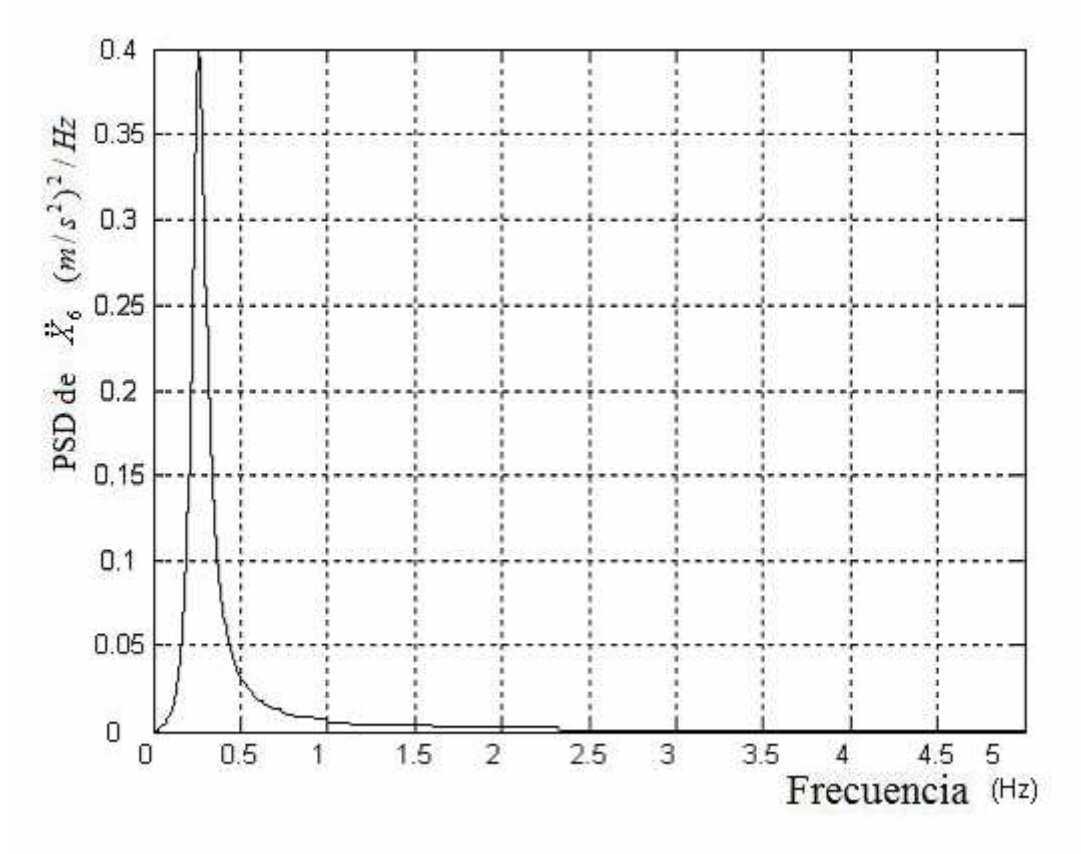

Figura 3.176. Densidad espectral aceleración X6 Espalda

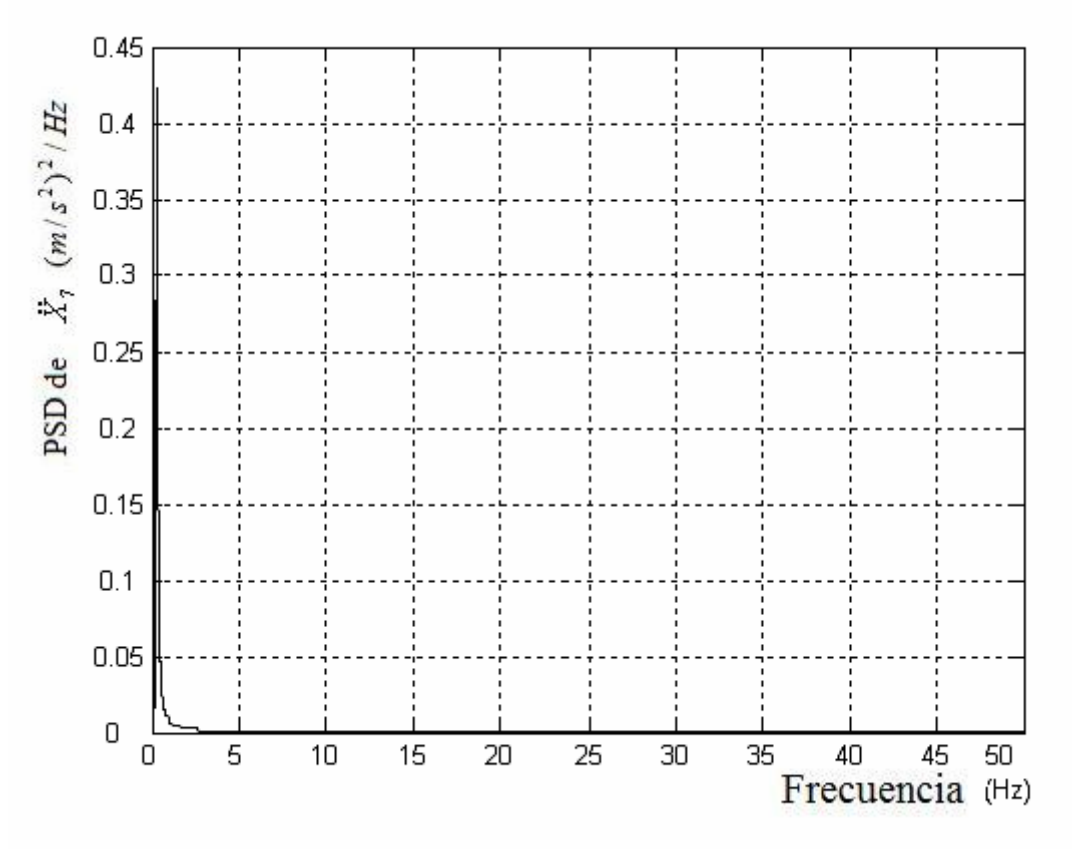

Figura 3.177. Densidad espectral aceleración X7 Cabeza

## **3.6.5 Respuesta dinámica del modelo**

Para conocer el funcionamiento del sistema implementado en Simulink, se efectúan una serie de simulaciones todas ellas con una entrada escalón (Step) de valor final 0.01 metros y de duración 5 segundos. Se utiliza dicha entrada puesto que genera excitación en todo el rango de frecuencias.

En las gráficas de las simulaciones que se pueden observar en el tema 3 en las figuras de la 3.178 a la 3.198 cabe destacar los siguientes aspectos:

- Se produce un pico máximo de desplazamiento de valor 0.016m y mínimo de 0.0075m. La señal se estabiliza en 2.5 segundos tomando el valor de la entrada. En términos de la velocidad se produce un pico máximo de 0.125 m/s y mínimo de -0.06 m/s estabilizándose en 2.75 segundos, lugar en el cual toma el valor 0 m/s, es decir, se para.
- Tanto la posición como la velocidad son semejantes en todos los puntos del modelo.
- En cuanto a la aceleración la grafica de X1 no permite una lectura clara debido al primer instante aunque si permitirá la obtención del índice de confort. En el resto de partes del cuerpo se produce un aumento, en la partes mas altas del modelo, del pico máximo de la aceleración (X2, X3, X4 y  $X5 \rightarrow 2.5 \text{ m/s}^2$ ,  $X6 \rightarrow 10 \text{ m/s}^2$  y  $X7 \rightarrow 8 \text{ m/s}^2$ ).

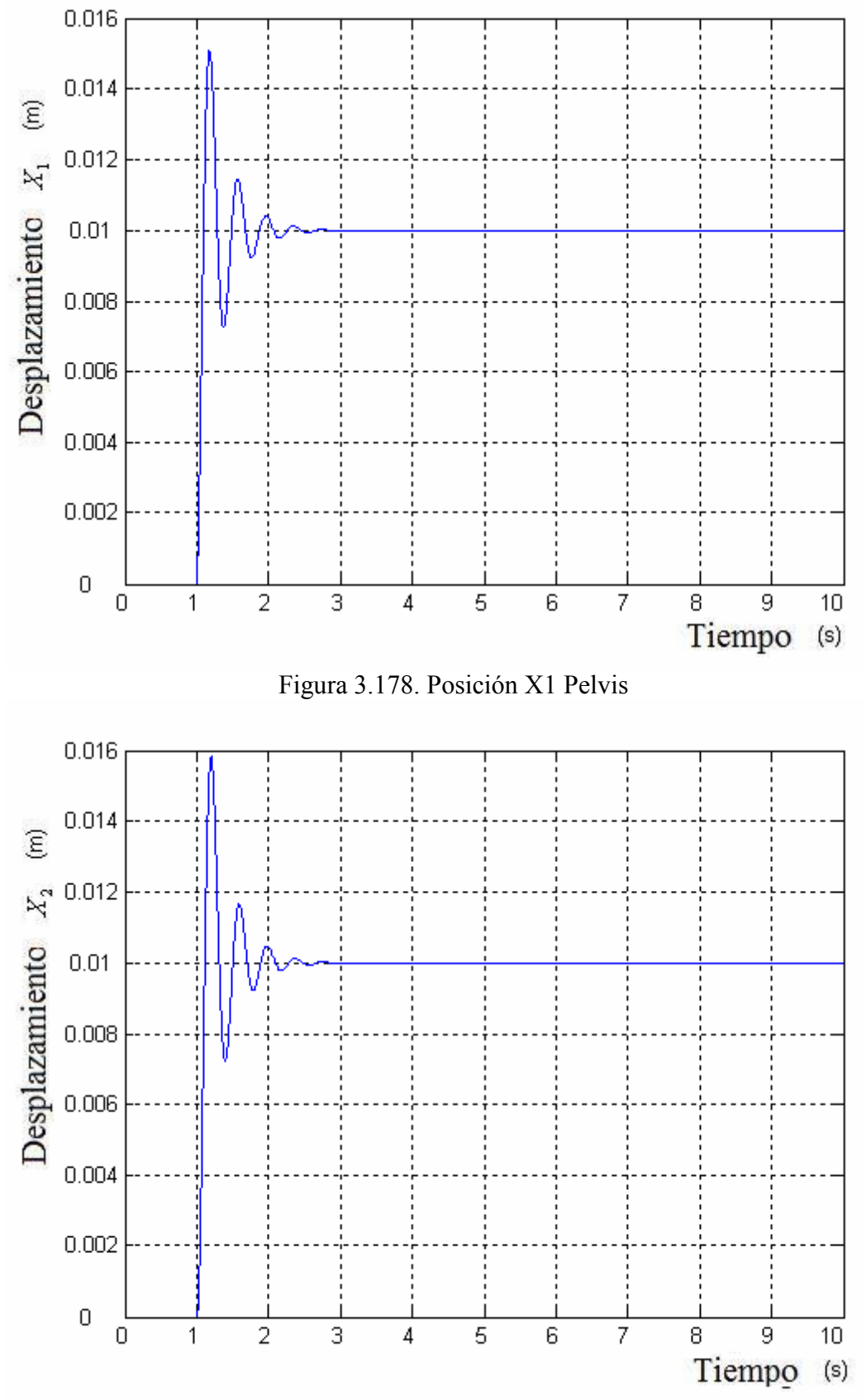

Figura 3.179. Posición X2 Abdomen

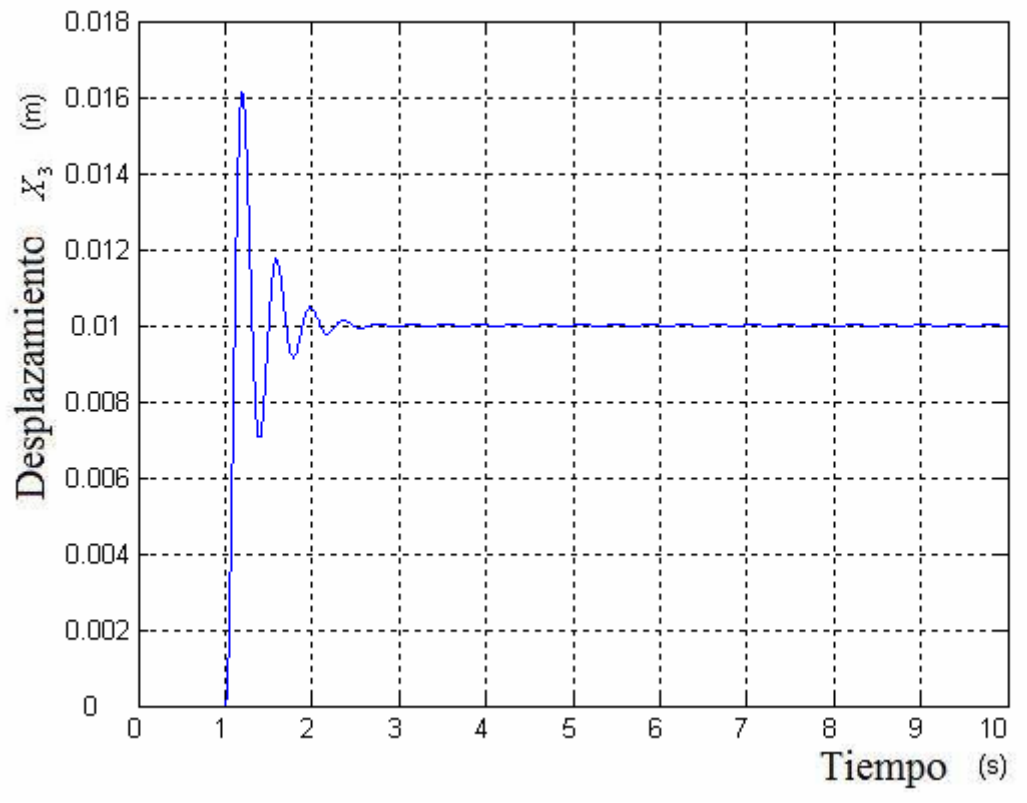

Figura 3.180. Posición X3 Diafragma

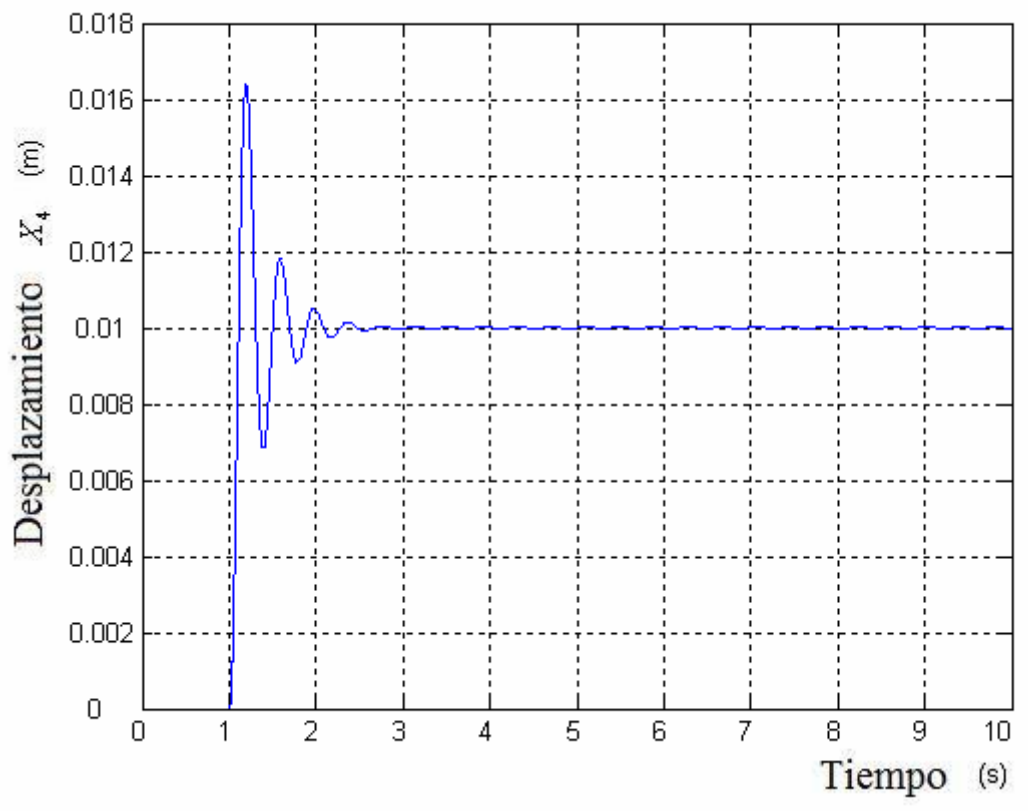

Figura 3.181. Posición X4 Tórax

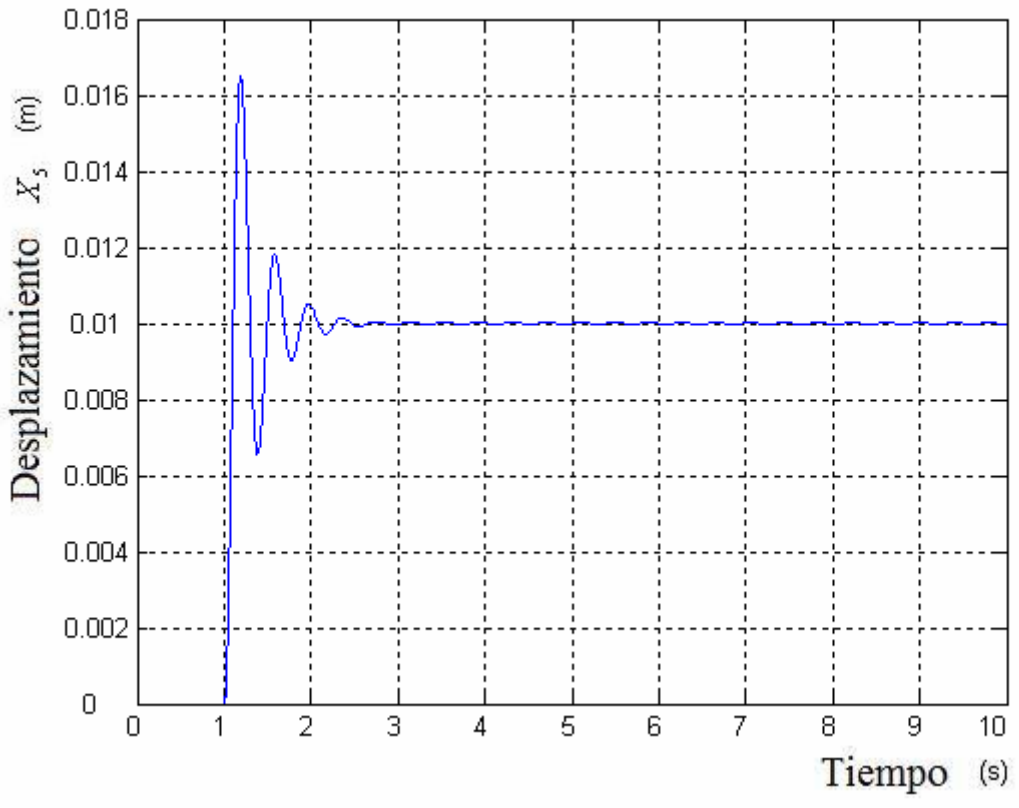

Figura 3.182. Posición X5 Torso

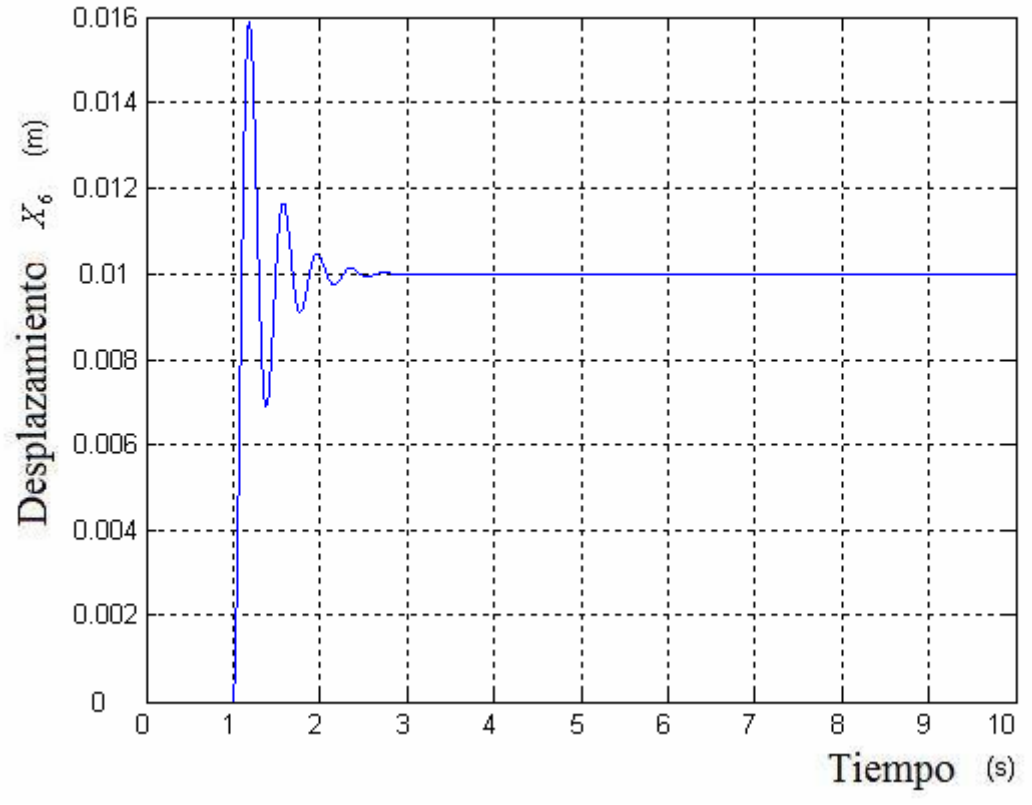

Figura 3.183. Posición X6 Espalda

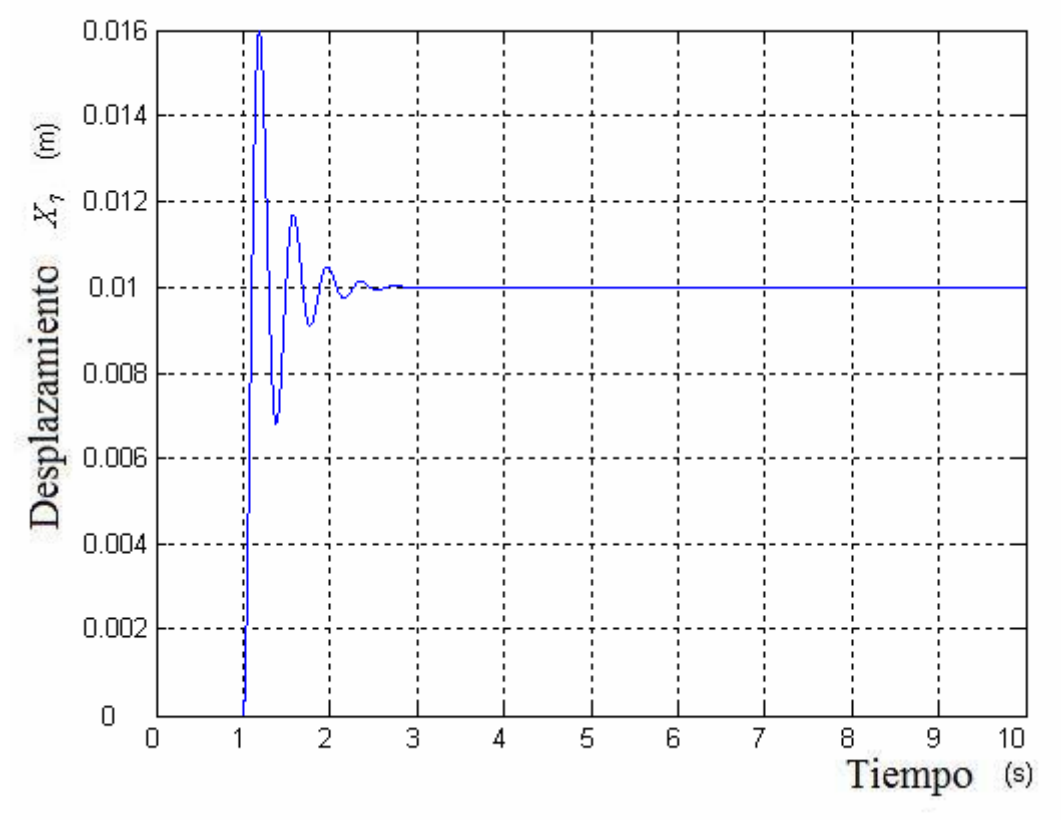

Figura 3.184. Posición X7 Cabeza

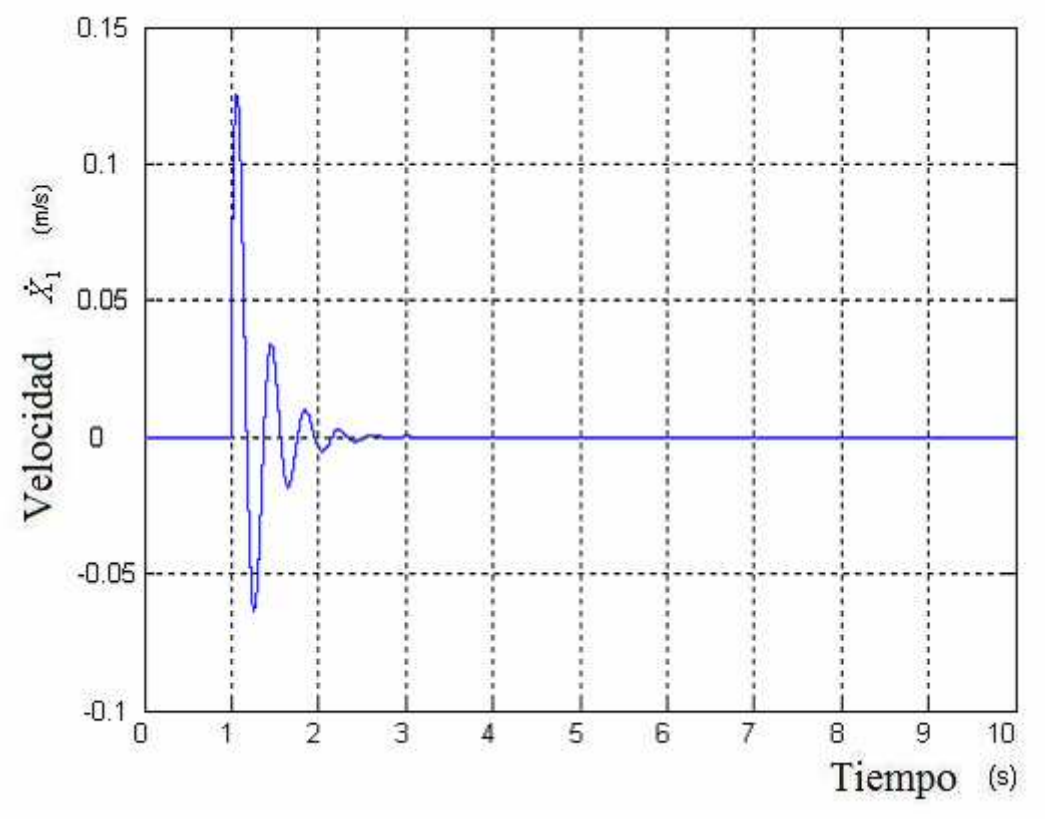

Figura 3.185. Velocidad X1 Pelvis

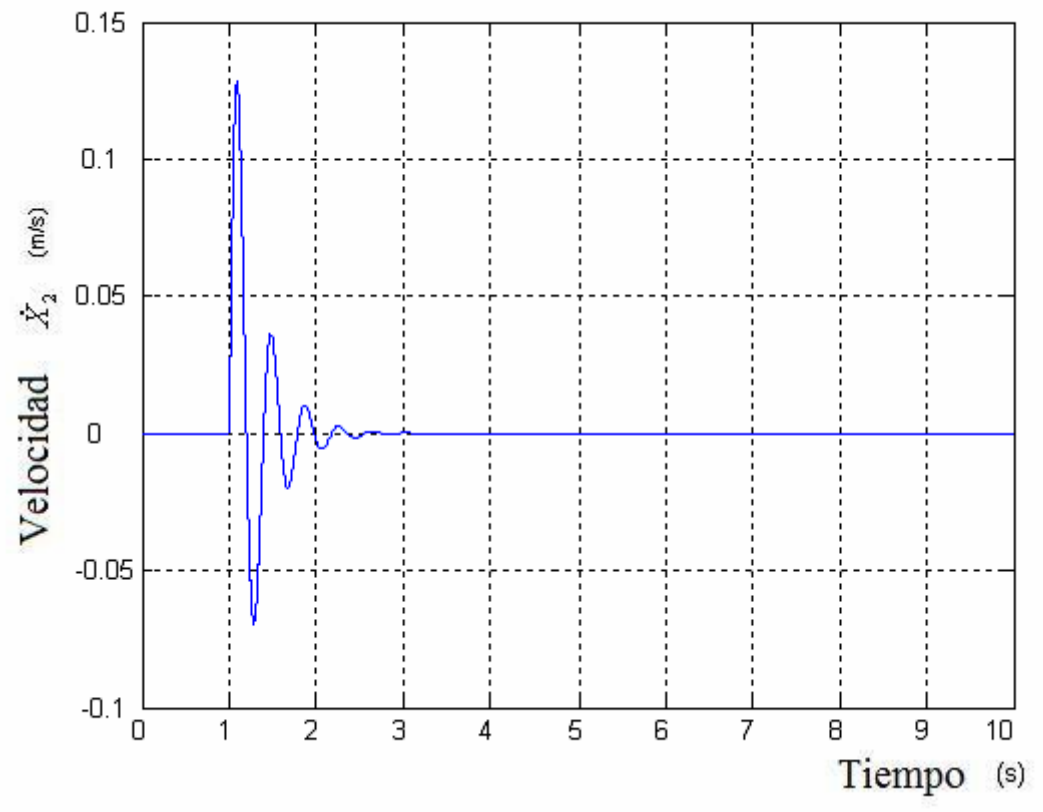

Figura 3.186. Velocidad X2 Abdomen

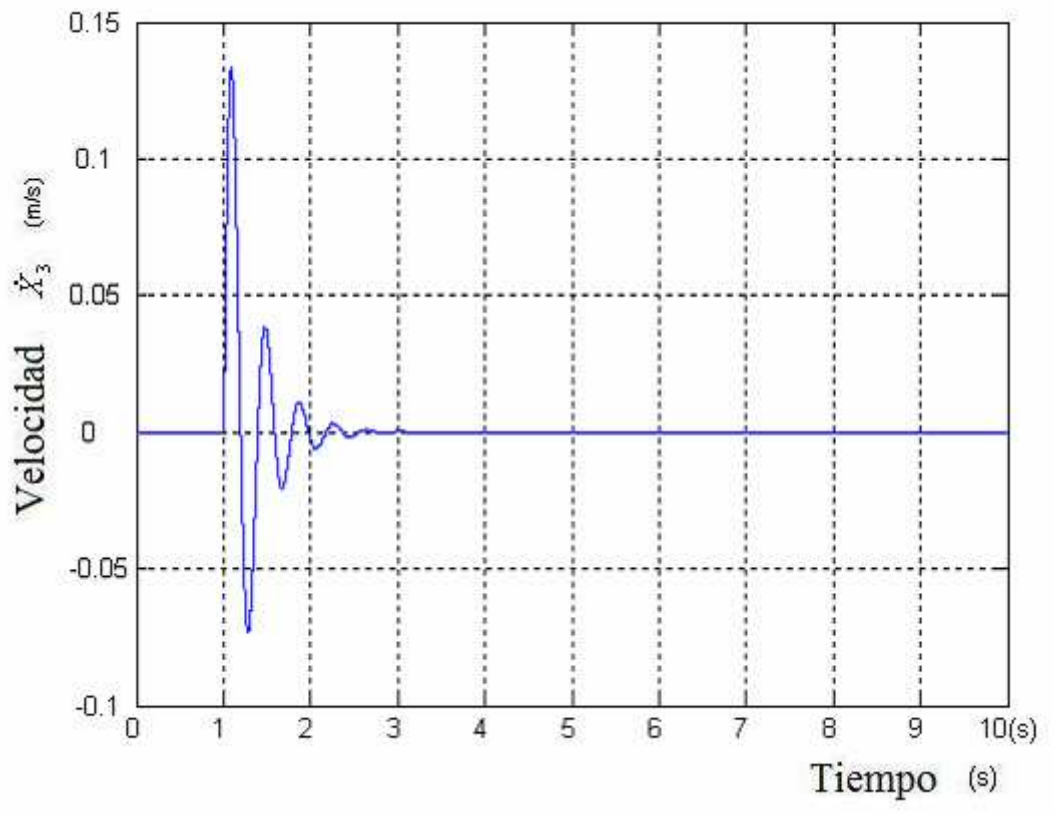

Figura 3.187. Velocidad X3 Diafragma

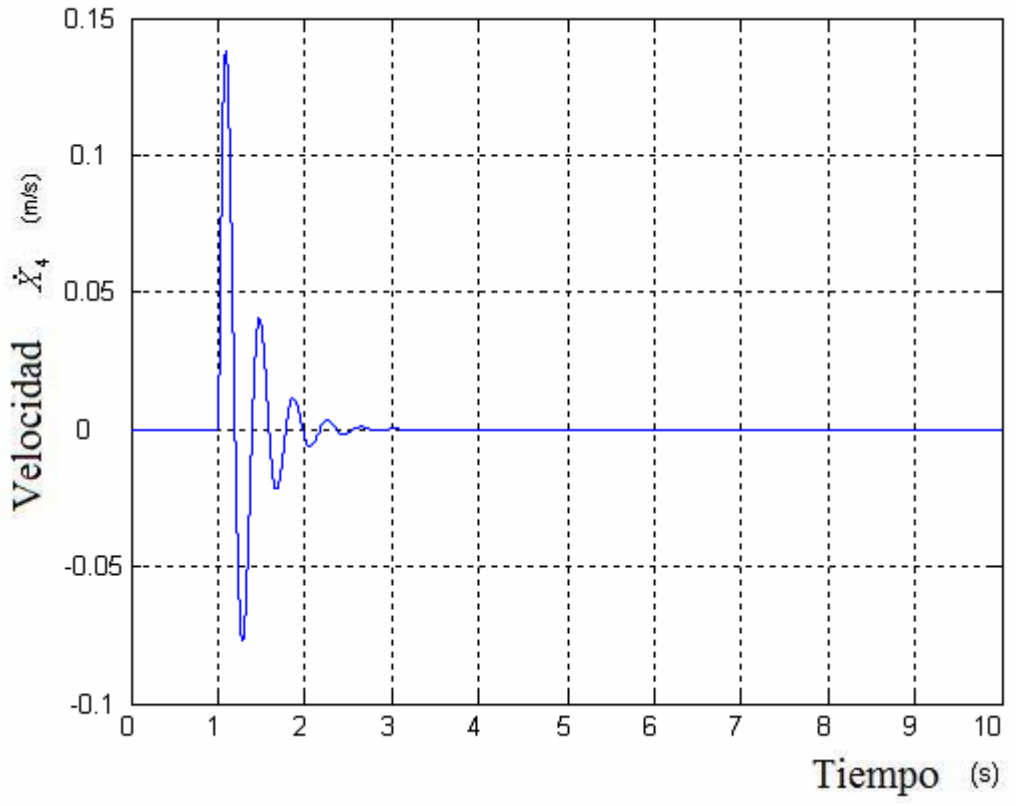

Figura 3.188. Velocidad X4 Tórax

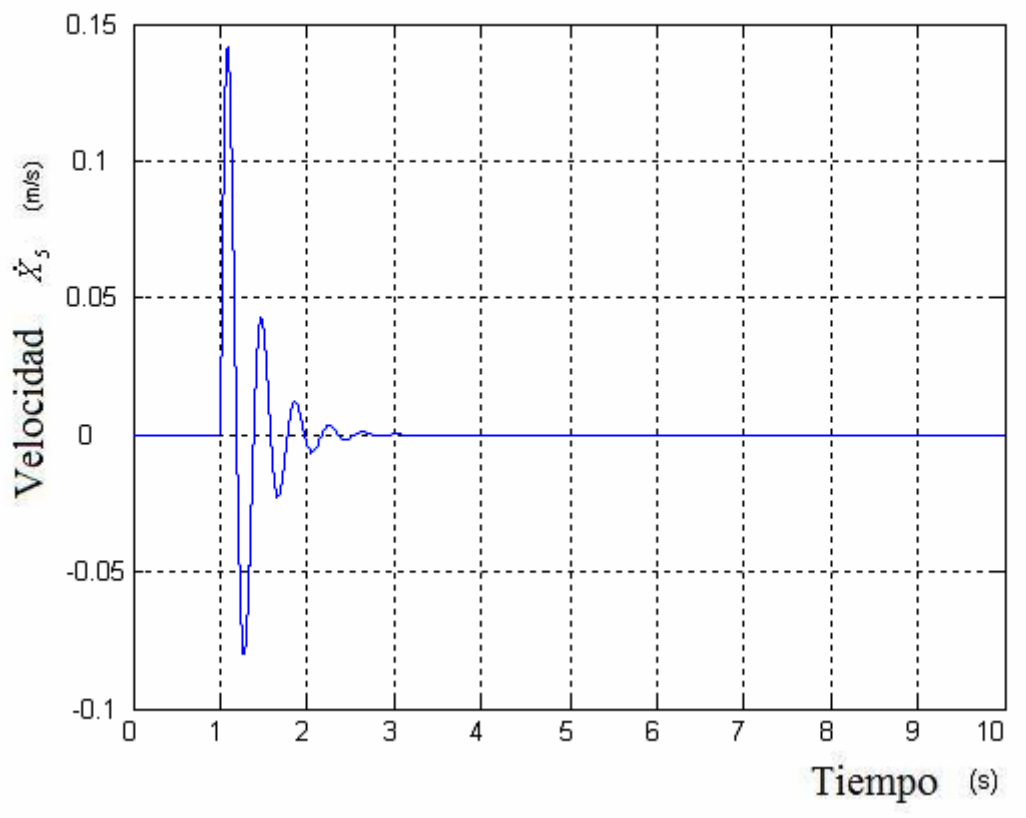

Figura 3.189. Velocidad X5 Torso

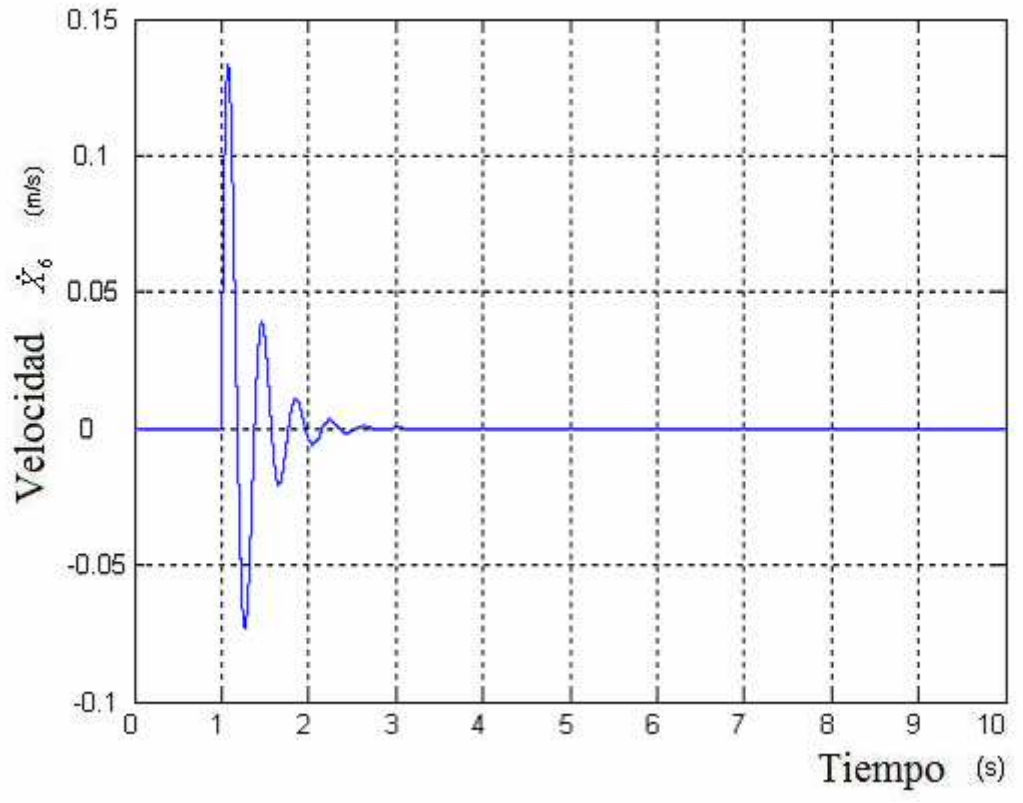

Figura 3.190. Velocidad X6 Espalda

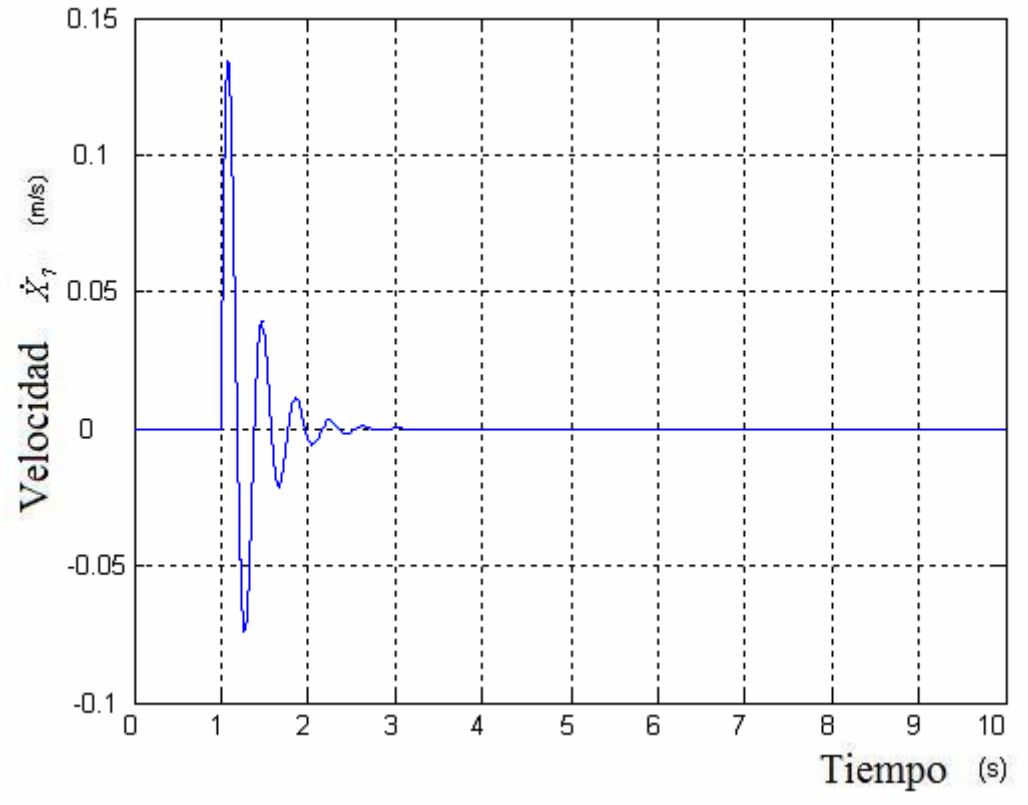

Figura 3.191. Velocidad X7 Cabeza

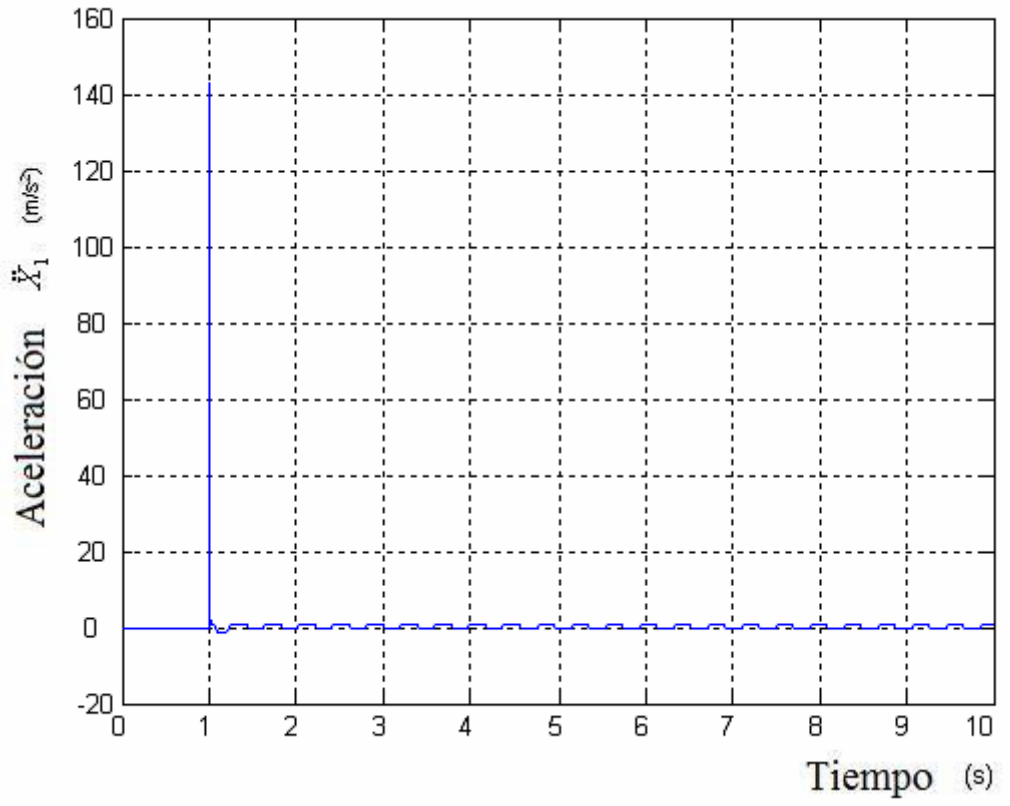

Figura 3.192. Aceleración X1 Pélvis

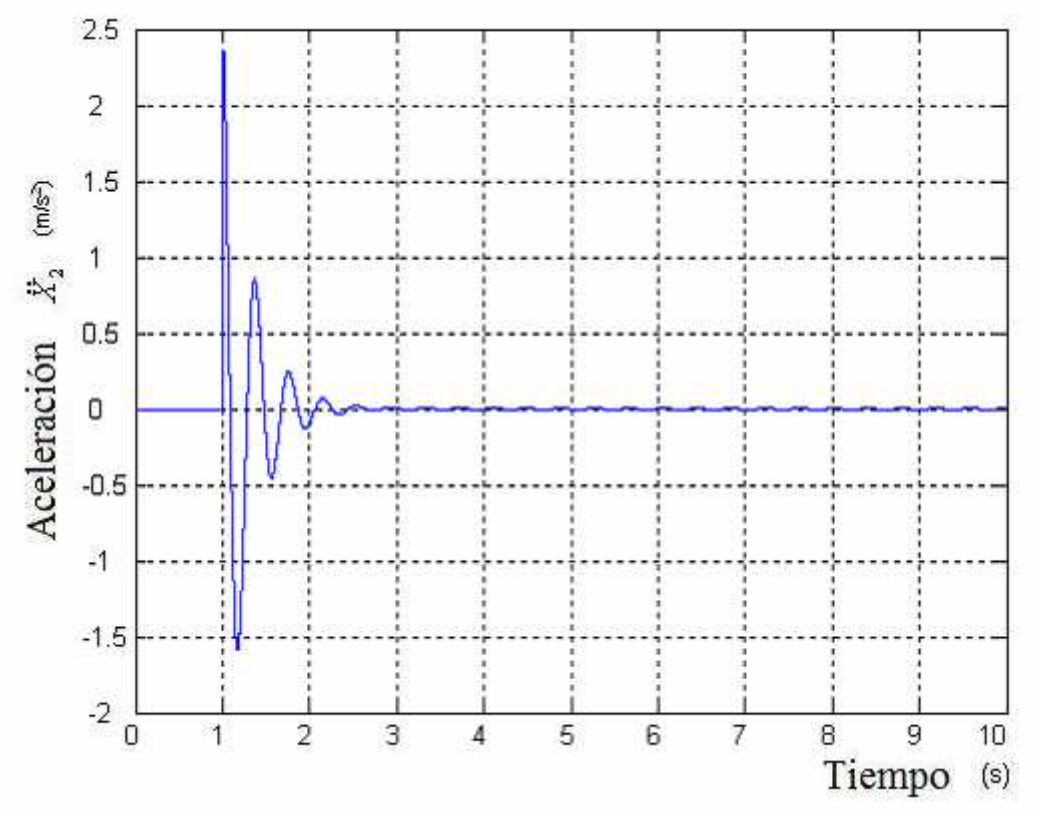

Figura 3.193. Aceleración X2 Abdomen

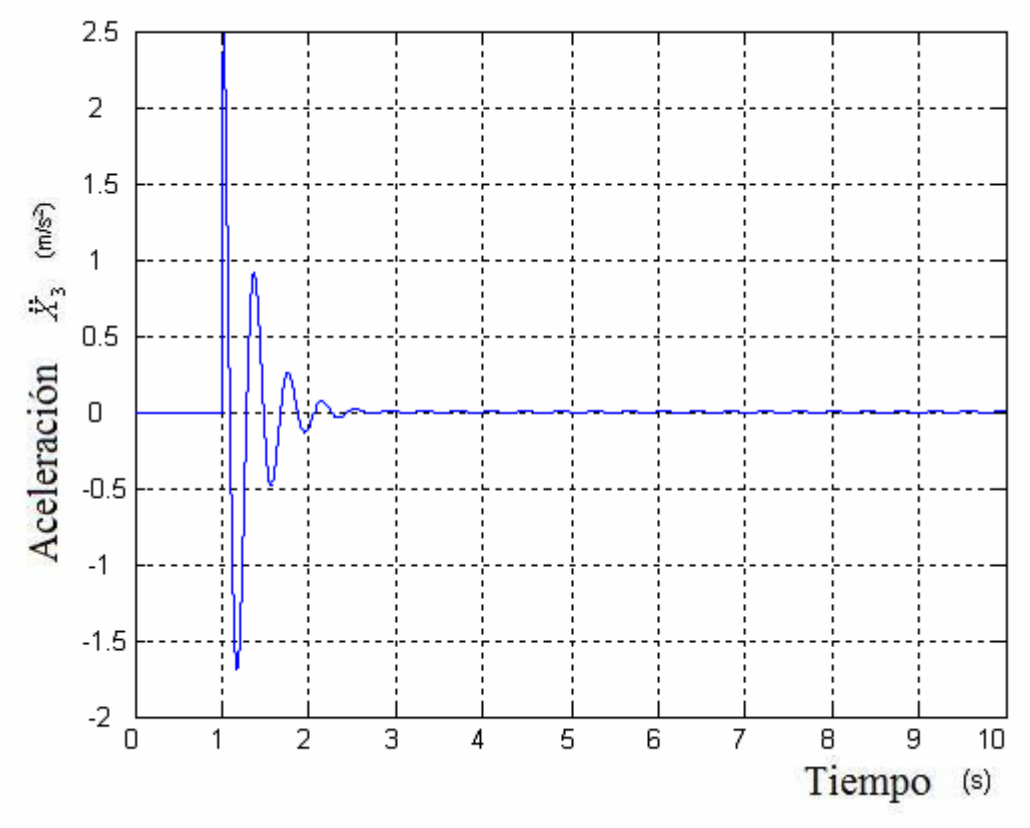

Figura 3.194. Aceleración X3 Diafragma

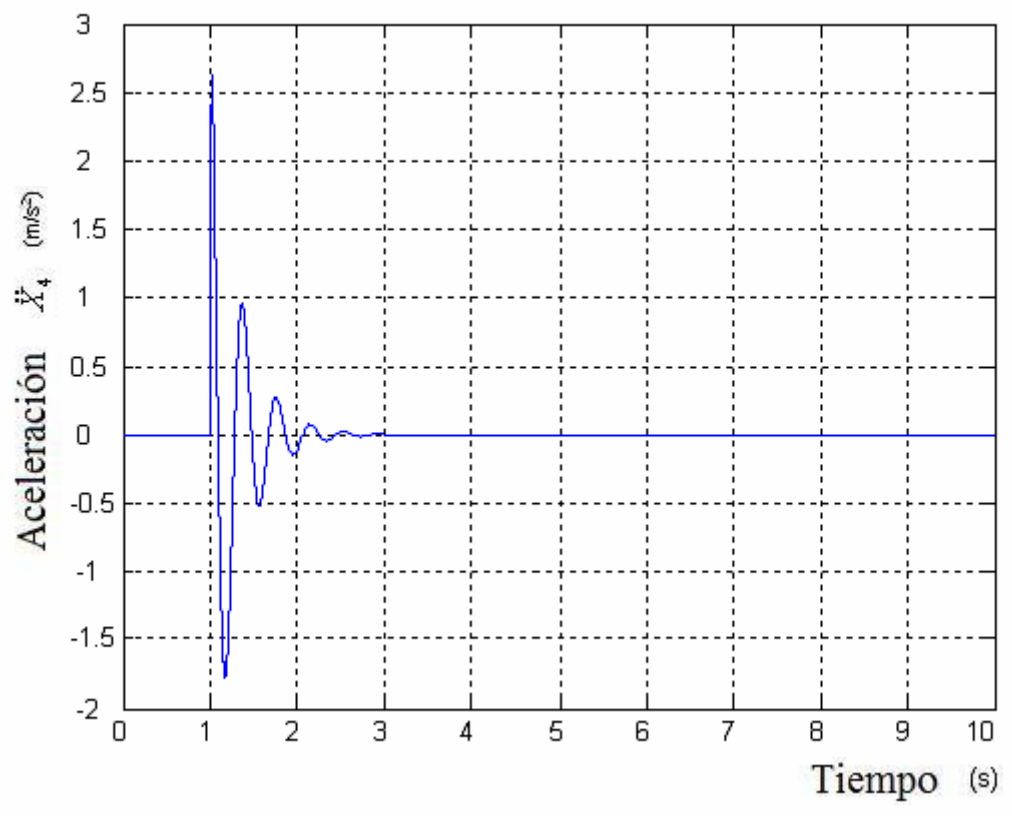

Figura 3.195. Aceleración X4 Tórax

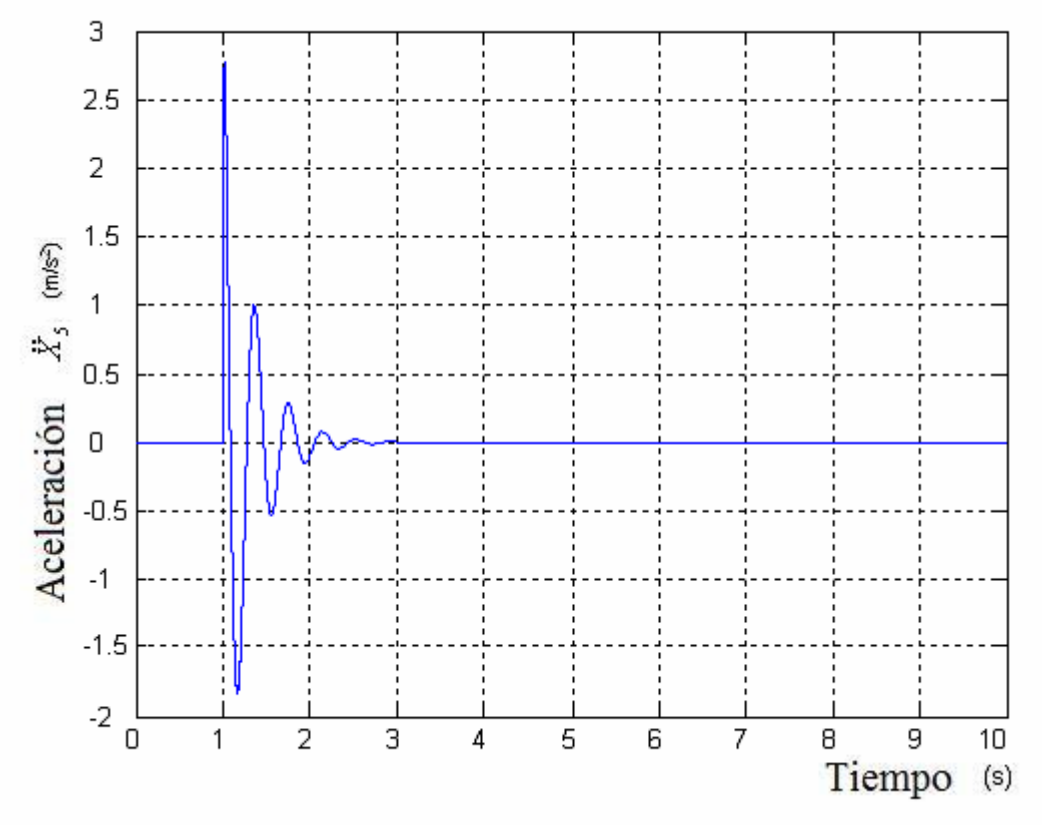

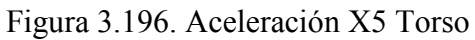

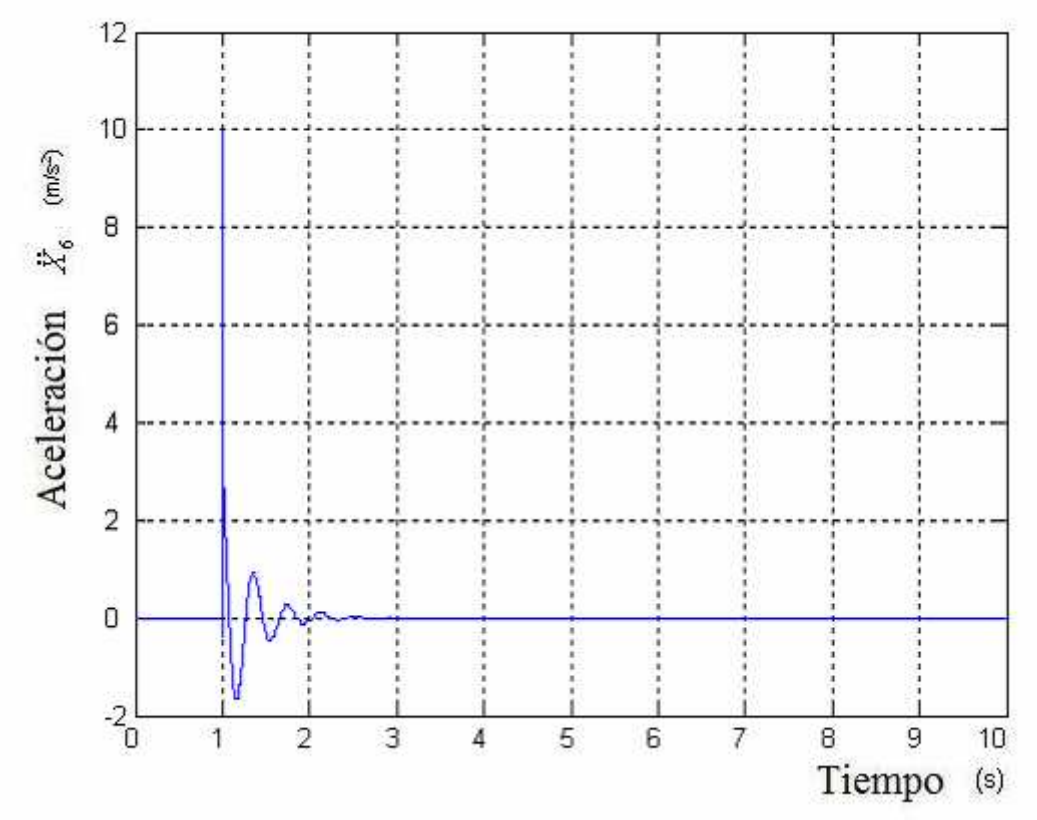

Figura 3.197. Aceleración X6 Espalda

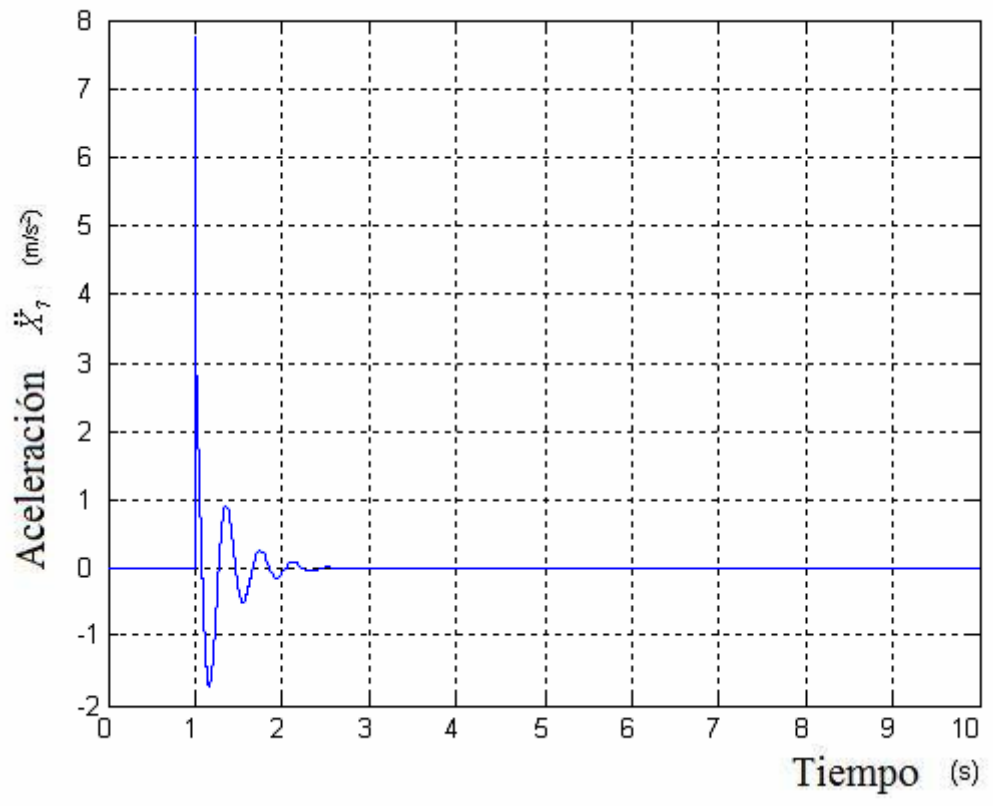

Figura 3.198. Aceleración X7 Cabeza Patil (no lineal)

## **4 COMPARATIVA MODELOS**

Cabe recordar que la entrada utilizada durante las simulaciones para el estudio de las gráficas ha sido siempre una entrada escalón (Step) con una altura de 0.01m y duración 5 segundos. Se utiliza dicha entrada puesto que genera excitación en todo el rango de frecuencias. Una vez implementados los seis modelos se pueden comparar los resultados obtenidos en las diferentes partes del cuerpo de cada uno de ellos:

Comenzando por la cabeza, el modelo de Suggs, de Qassem y de Patil (no lineal) son en los que se produce un mayor desplazamiento pudiéndose observar en las figuras 3.184, 3.138 y 3.12. El menor desplazamiento se produce en el modelo de Wan y Schimmels siendo dicho desplazamiento 0.0105m como se puede ver en la figura 3.33. Desde el punto de vista del PSD el que mayor energía genera es el modelo de Suggs. El que genera una menor energía es el modelo de Wan y Schiemmmels pudiéndose observar el valor en la figura 3.29.

Para el cuello hay que indicar que varios modelos no hacen mención a dicha parte del cuerpo. De los modelos que si la resaltan se puede observar en las figuras 3.33, 3.94, 3.137 que es el modelo de Wan y Schiemmels el que da mejor resultado puesto que la energía es menor.

Para los modelos que resaltan el torso superior cabe destacar que el menor desplazamiento se produce en el modelo de Wan y schiemmels cuyo valor es de 0.0105m. Es en este mismo modelo en el que el PSD representa valores mínimos con respecto al resto como se puede ver en la figura 3.28.

En el caso del torso inferior ocurre lo mismo que para el torso superior. Únicamente contemplan esta parte del cuerpo el modelo de Suggs, el de Wan y Schimmels y el de Boileau y Rakheja siendo el segundo el que da mejores resultados como se puede observar en las figuras 3.7, 3.26 y 3.88.

El modelo de Patil (lineal y no lineal) y el de Qassem hacen referencia al torso en general obteniéndose valores similares como se puede ver en las figuras 3.56, 3.63, 3.121, 3.131, 3.175 y 3.182.

En el modelo de Patil lineal y en el no lineal las diferencias en cuanto a resultados son inapreciables.

Los resultados en cuanto al abdomen, tórax y diafragma son semejantes para el modelo de Patil (lineal y no lineal) y para el de Qassem como se puede apreciar en las figuras 3.53 hasta 3.55, 3.118 hasta 3.120 y 3.172 hasta 3.174.

Para la pelvis se observa en la figura 3.117 que se obtiene un valor muy alto que no corresponde con la realidad. Es el modelo de Patil (tonto lineal como no lineal) el que muestra valores más reducidos como puede verse en las figuras 3.52 y 3.171.

# **4.1 COMPARATIVA ÍNDICES CONFORT**

Teniendo en cuenta que es la ecuación 3 la que se utiliza para el cálculo de los índices de confort y que dicho índice se calcula en el asiento, las medidas que se utilizan son las aceleraciones obtenidas a lo largo de 5 segundos en la parte del cuerpo que se encuentra en contacto con dicho asiento.

Para una entrada generador de pulso de amplitud 0.01m y periodo 2 segundos se obtienen los siguientes índices de confort siendo los valores adimensionales:

• El indice de confort para el modelo de Suggs es  $N_{VA} = 6*0.10372 = 0.8232$ , para el modelo de Wan y Schimmels  $N_{VA} = 6*0.026144 = 0.156864$ , para el de Patil(lineal)  $N_{VA} = 6*0.61098 = 3.66588$ , para el modelo de Boileau y Rakheja  $N_{VA} = 6*0.24182 = 1.45092$ , para el de Qassem  $N_{VA} = 6*0.33714 = 2.02284$  y para el de Patil (no lineal)  $N_{VA} = 6*0.61105 = 3.6663$ .

Siendo la entrada un Step cuyo valor final es 0.01m los índices de confort que se obtienen son los siguientes:

• El indice de confort para el modelo de Suggs es  $N_{VA} = 6*0.0582375$  = 0.349425 para el modelo de Wan y Schimmels  $N_{VA} = 6*0.000107955 = 0.006$ , para el de Patil(lineal)  $N_{VA} = 6*0.21794 = 1.30764$ , para el modelo de Boileau y Rakheja  $N_{VA} = 6*0.0058662 = 0.0351972$ , para el de Qassem  $N_{VA} =$  $6*0.035655 = 0.21393$  y para el de Patil (no lineal) N<sub>VA</sub> =  $6*0.217925=$ 1.30755.

En resumen, se puede decir que el modelo que más amortigua es el modelo de Wan y Schiemmels ya que el desplazamiento producido es el menor de todos. Además, a lo largo de las simulaciones se puede comprobar que una de las partes que más sufre las vibraciones es el cuello.

Desde el punto de vista del confort cabe destacar que los modelos se pueden clasificar según la tabla 2.1 de la siguiente manera:

- En el caso del modelo de Suggs y del modelo de Wan y Schimmels el índice de confort obtenido para las dos entradas es muy confortable.
- Para el modelo de Patil lineal se obtiene un nivel de confort medio en el caso de la entrada generador de pulso y de nivel confortable en el caso de la entrada Step.
- Haciendo el estudio en el modelo de Boileau y Rakheja el índice de confort obtenido siendo la entrada generador de pulso es confortable, mientras que si la entrada es un step, el índice es muy confortable.
- Realizando el análisis para el modelo de Qassem, si la entrada es un generador de pulso como el mencionado anteriormente el índice de confort es medio y si se utiliza un step el índice es muy confortable.
- En el caso del modelo de Patil no lineal se obtiene un nivel de confort medio en el caso de la entrada generador de pulso y de nivel muy confortable en el caso de la entrada Step.
## **5 CONCLUSIONES Y TRABAJOS FUTUROS**

## **5.1 CONCLUSIONES**

Tras haber finalizado el estudio comparativo, es importante destacar los siguientes apartados:

- Desde el punto de vista de los índices de confort cabe destacar que el modelo de Patil (lineal) es el más restrictivo puesto que es el que tiene los índices más negativos. Por tanto, y siempre que cumpla las características necesarias, a la hora de realizar un estudio sobre vibraciones en el cuerpo humano sería conveniente utilizar dicho modelo.
- Los resultados obtenidos se producen a partir de una entrada que excita en todas las frecuencias. Modelos que no son válidos para esta entrada pueden ser perfectamente válidos en otros casos en los que se excite únicamente en un determinado rango de frecuencias.

## **5.2 TRABAJOS FUTUROS**

- Utilizar un modelo dinámico de un cuarto de vehículo con el fin de analizar las vibraciones sufridas por los pasajeros a causa de las inclemencias del terreno.
- Utilizar un modelo dinámico de maquinaria de construcción para analizar las vibraciones sufridas por el conductor ya sea por las vibraciones del propio aparato como por las del terreno.

## **6 Bibliografía**

- [1] Cho-Chung Liang y Chi-Feng Chiang. *"A study on biodynamic models of seated human subjects exposed to vertical vibration".*
- [2] Rosa María Ruiz Carretero. *"Exposición a vibraciones en el lugar de trabajo".*
- [3] M. J. Griffin. *"Handbook of human vibration".*
- [4] Johan Förstberg. *"Ride comfort and motion sickness in tilting trains".*
- [5] Javier Madera García. *"Evaluación de las vibraciones transmitidas al sistema mano-brazo".*
- [6] F. Bernier Herrera. *"Exposiciones a vibraciones en trabajos agrícolas".*
- [7] R M Stayner. "Whole-body vibration and shock. Extension of a study of overtravel of seat suspensions".
- [8] Victoria Hernández Esguevillas. *"Evaluación de riesgos en trabajos con vibraciones mecánicas".*
- [9] Mobley, R. Keith. *"Vibration fundamentals".*
- [10] Fuller, C.R. *"Active control of vibration".*
- [11] Mansfield, Neil J. *"Human response to vibration".*
- [12] Gil Rodriguez, Manuel. *"Introducción rápida a Matlab y Simulink para ciencia ingeniería".*
- [13] UNE-ENV 12299. *"Aplicaciones ferroviarias, comodidad de viaje para los viajeros, medición y evaluación".*
- [14] ISO 2631. 01.05.1997. *"Mechanical vibration and shock-Evaluation of human exposure to whole body vibration".*
- [15] UNE-EN 14253. *"Vibraciones mecánicas, medidas y cálculos de la exposición laboral a la vibraciones de cuerpo completo con referencia a la salud".*
- [16] UNE-CR 12349. *"Vibraciones mecánicas, Guía relativa a los efectos de las vibraciones sobre la salud del cuerpo humano".*
- [17] UNE-EN ISO 8041. *"Respuesta humana a las vibraciones, instrumentos de medida".*
- [18] Norma Británica BS 6841, *"Guide to measurement and evaluation of human exposure to whole-body mechanical vibration and repeated shock".*